# **Oracle® Process Manufacturing**

Process Execution API User's Guide Release 11*i* **Part No. A97388-04**

August 2004

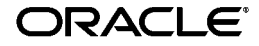

Oracle Process Manufacturing Process Execution API User's Guide, Release 11*i*

Part No. A97388-04

Copyright © 2002, 2004, Oracle. All rights reserved.

Primary Author: Michele-Andrea Fields

Contributors: Bill Stearns, Thomas Daniel, Shrikant Nene

The Programs (which include both the software and documentation) contain proprietary information; they are provided under a license agreement containing restrictions on use and disclosure and are also protected by copyright, patent, and other intellectual and industrial property laws. Reverse engineering, disassembly, or decompilation of the Programs, except to the extent required to obtain interoperability with other independently created software or as specified by law, is prohibited.

The information contained in this document is subject to change without notice. If you find any problems in the documentation, please report them to us in writing. This document is not warranted to be error-free. Except as may be expressly permitted in your license agreement for these Programs, no part of these Programs may be reproduced or transmitted in any form or by any means, electronic or mechanical, for any purpose.

If the Programs are delivered to the United States Government or anyone licensing or using the Programs on behalf of the United States Government, the following notice is applicable:

U.S. GOVERNMENT RIGHTS Programs, software, databases, and related documentation and technical data delivered to U.S. Government customers are "commercial computer software" or "commercial technical data" pursuant to the applicable Federal Acquisition Regulation and agency-specific supplemental regulations. As such, use, duplication, disclosure, modification, and adaptation of the Programs, including documentation and technical data, shall be subject to the licensing restrictions set forth in the applicable Oracle license agreement, and, to the extent applicable, the additional rights set forth in FAR 52.227-19, Commercial Computer Software--Restricted Rights (June 1987). Oracle Corporation, 500 Oracle Parkway, Redwood City, CA 94065.

The Programs are not intended for use in any nuclear, aviation, mass transit, medical, or other inherently dangerous applications. It shall be the licensee's responsibility to take all appropriate fail-safe, backup, redundancy and other measures to ensure the safe use of such applications if the Programs are used for such purposes, and we disclaim liability for any damages caused by such use of the Programs.

The Programs may provide links to Web sites and access to content, products, and services from third parties. Oracle is not responsible for the availability of, or any content provided on, third-party Web sites. You bear all risks associated with the use of such content. If you choose to purchase any products or services from a third party, the relationship is directly between you and the third party. Oracle is not responsible for: (a) the quality of third-party products or services; or (b) fulfilling any of the terms of the agreement with the third party, including delivery of products or services and warranty obligations related to purchased products or services. Oracle is not responsible for any loss or damage of any sort that you may incur from dealing with any third party.

Oracle is a registered trademark of Oracle Corporation and/or its affiliates. Other names may be trademarks of their respective owners.

# **Contents**

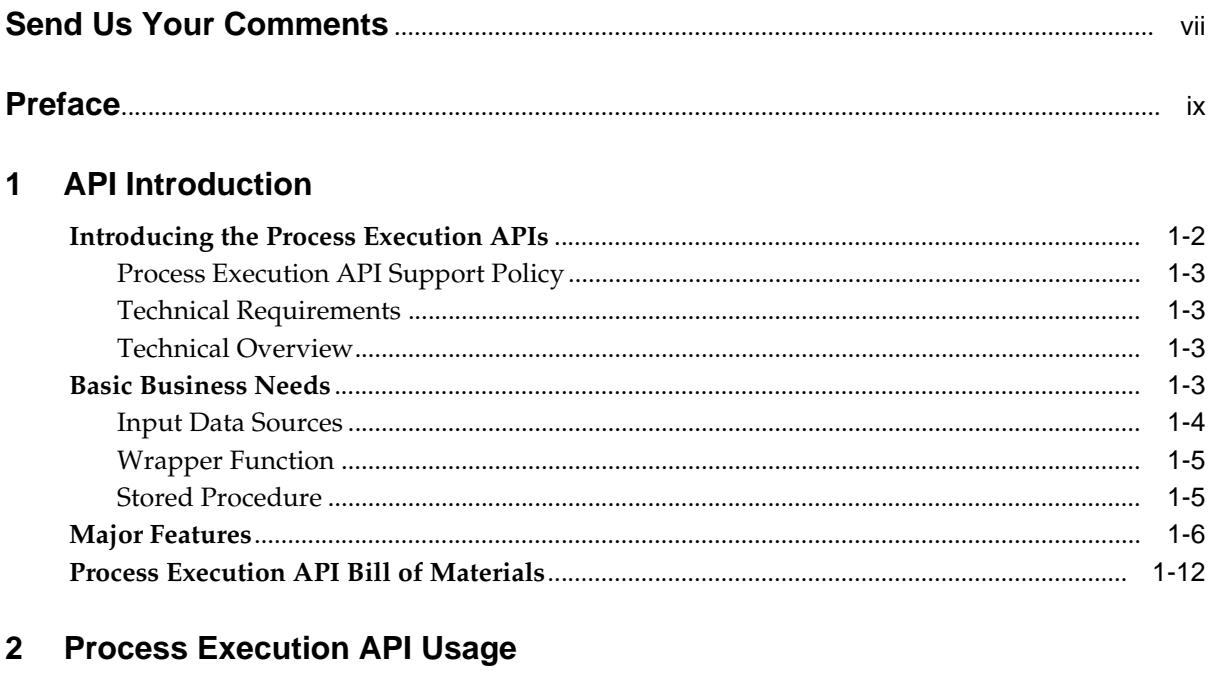

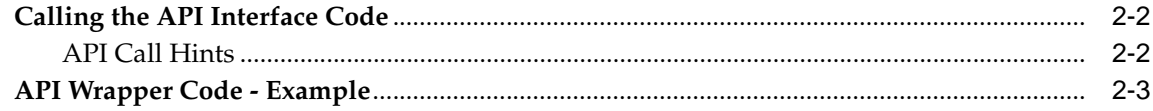

#### $\mathbf{3}$ **Technical Overview**

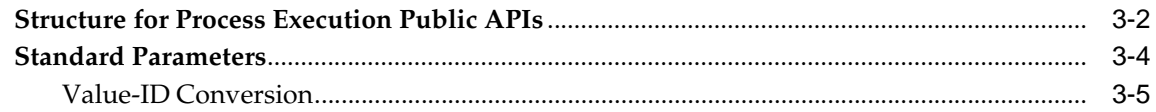

#### **Business Objects**  $\overline{\mathbf{4}}$

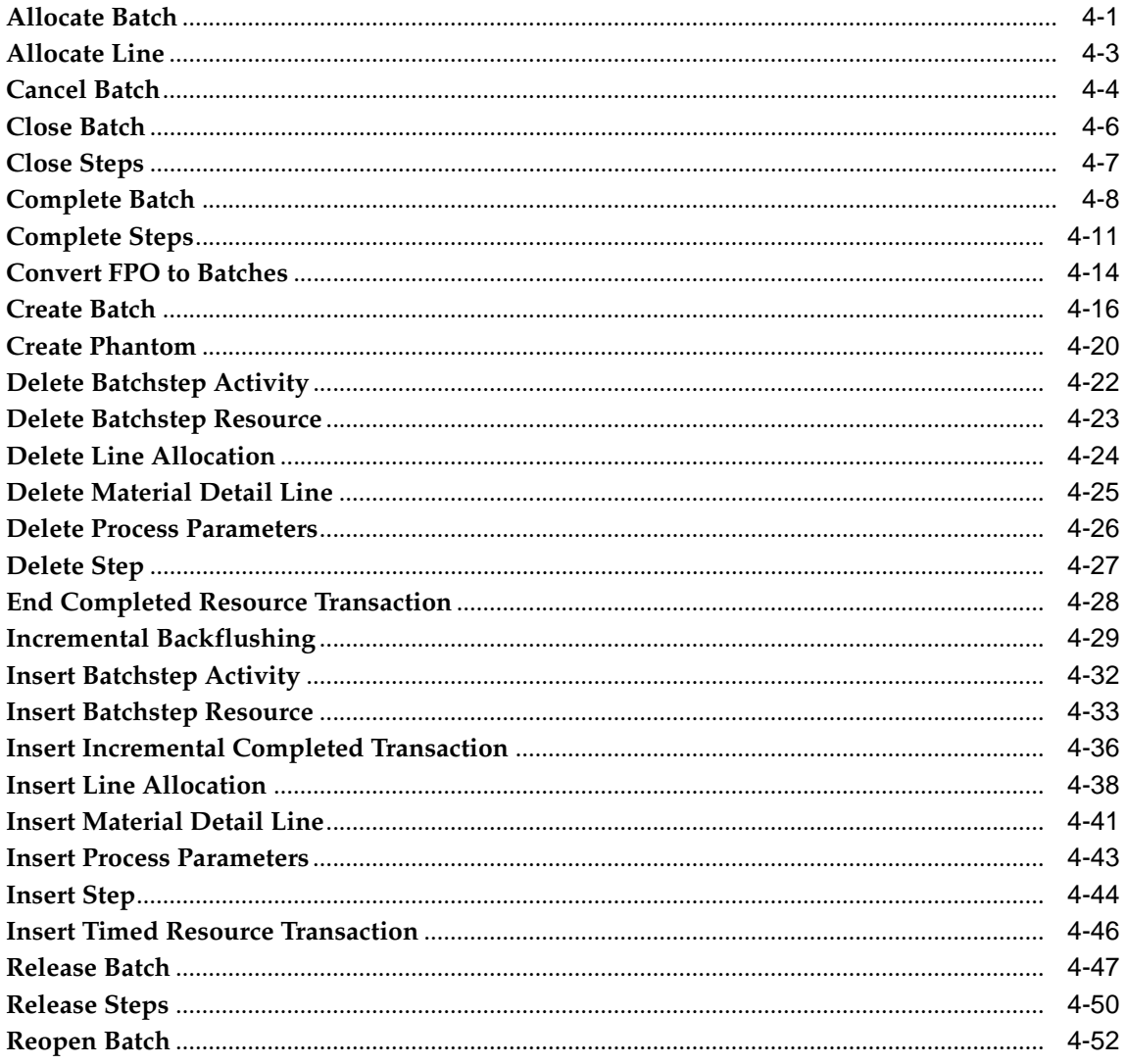

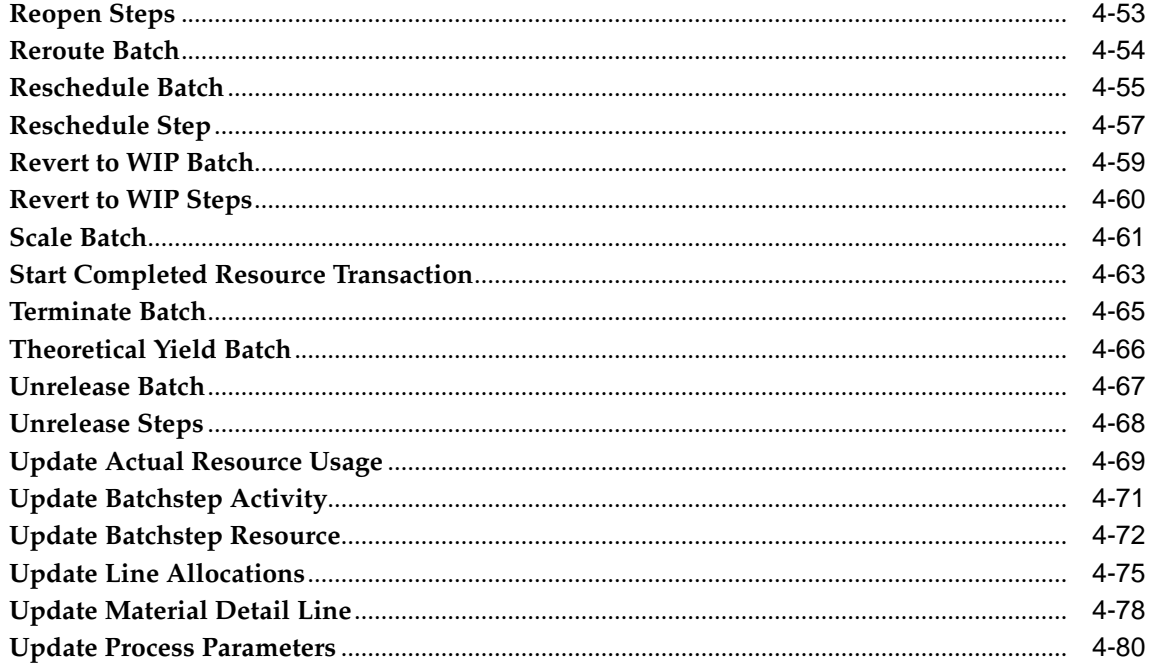

# A Messages and Errors

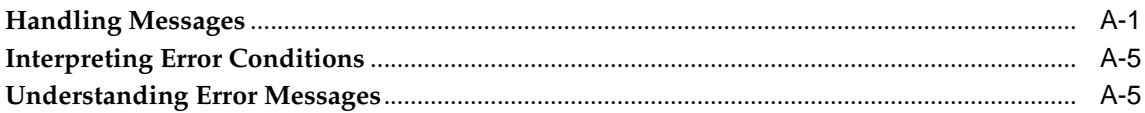

#### **Listing of GMEPAPIS.pls**  $\mathbf B$

Glossary

**Index** 

# **Send Us Your Comments**

#### <span id="page-6-0"></span>**Oracle Process Manufacturing Process Execution API User's Guide, Release 11i**

#### **Part No. A97388-04**

Oracle welcomes your comments and suggestions on the quality and usefulness of this document. Your input is an important part of the information used for revision.

- Did you find any errors?
- Is the information clearly presented?
- Do you need more information? If so, where?
- Are the examples correct? Do you need more examples?
- What features did you like most?

If you find any errors or have any other suggestions for improvement, please indicate the document title and part number, and the chapter, section, and page number (if available). You can send comments to us in the following ways:

- Electronic mail: appsdoc\_us@oracle.com
- FAX: (650) 506-7200 Attn: Oracle Applications Documentation Manager
- Postal service:

Oracle Corporation Oracle Applications Documentation Manager 500 Oracle Parkway Redwood Shores, CA 94065 **USA** 

If you would like a reply, please give your name, address, telephone number, and (optionally) electronic mail address.

If you have problems with the software, please contact your local Oracle Support Services.

# **Preface**

<span id="page-8-0"></span>Welcome to the Oracle Process Manufacturing Process Execution API User's Guide, Release 11*i*.

This guide assumes you have a working knowledge of the following:

- The principles and customary practices of your business area.
- Oracle Process Manufacturing.

If you have never used Oracle Process Manufacturing, Oracle suggests you attend one or more of the Oracle Applications training classes available through Oracle University.

■ Oracle Self-Service Web Applications.

To learn more about Oracle Self-Service Web Applications, read the *Oracle Self-Service Web Applications Implementation Manual*.

■ The Oracle Applications graphical user interface.

To learn more about the Oracle Applications graphical user interface, read the *Oracle Applications User's Guide*.

See [Other Information Sources](#page-11-0) for more information about Oracle Applications product information.

# **How To Use This Guide**

The Oracle Process Manufacturing Process Execution API User's Guide contains the information you need to understand and use Oracle Process Manufacturing. This guide contains four chapters:

- Chapter 1 describes how APIs are used, the basic business need of APIs, and the different Process Execution APIs offered.
- Chapter 2 describes how to use the Process Execution APIs.
- Chapter 3 describes the technical aspect of the APIs.
- Chapter 4 describes the business objects for each API.
- Appendix A describes messages and error codes.
- Appendix B lists the full GMEPAPIS.pls file.
- A Glossary provides definitions of terms that are used in this guide.

#### **Documentation Accessibility**

Our goal is to make Oracle products, services, and supporting documentation accessible, with good usability, to the disabled community. To that end, our documentation includes features that make information available to users of assistive technology. This documentation is available in HTML format, and contains markup to facilitate access by the disabled community. Standards will continue to evolve over time, and Oracle is actively engaged with other market-leading technology vendors to address technical obstacles so that our documentation can be accessible to all of our customers. For additional information, visit the Oracle Accessibility Program Web site at http://www.oracle.com/accessibility/

#### **Accessibility of Code Examples in Documentation**

JAWS, a Windows screen reader, may not always correctly read the code examples in this document. The conventions for writing code require that closing braces should appear on an otherwise empty line; however, JAWS may not always read a line of text that consists solely of a bracket or brace.

## **Accessibility of Links to External Web Sites in Documentation**

This documentation may contain links to Web sites of other companies or organizations that Oracle does not own or control. Oracle neither evaluates nor makes any representations regarding the accessibility of these Web sites.

# <span id="page-11-0"></span>**Other Information Sources**

You can choose from many sources of information, including documentation, training, and support services, to increase your knowledge and understanding of Oracle Process Manufacturing.

If this guide refers you to other Oracle Applications documentation, use only the Release 11*i* versions of those guides.

#### **Online Documentation**

All Oracle Applications documentation is available online (HTML or PDF).

- **PDF Documentation-** See the Online Documentation CD for current PDF documentation for your product with each release. This Documentation CD is also available on Oracle*MetaLink* and is updated frequently.
- **Online Help -** You can refer to Oracle Applications Help for current HTML online help for your product. Oracle provides patchable online help, which you can apply to your system for updated implementation and end user documentation. No system downtime is required to apply online help.
- **Release Content Document -** See the Release Content Document for descriptions of new features available by release. The Release Content Document is available on Oracle*MetaLink*.
- About document Refer to the About document for information about your release, including feature updates, installation information, and new documentation or documentation patches that you can download. The About document is available on Oracle*MetaLink*.

#### **Related Guides**

Oracle Process Manufacturing shares business and setup information with other Oracle Applications products. Therefore, you may want to refer to other guides when you set up and use Oracle Process Manufacturing.

You can read the guides online by choosing Library from the expandable menu on your HTML help window, by reading from the Oracle Applications Document Library CD included in your media pack, or by using a Web browser with a URL that your system administrator provides.

If you require printed guides, you can purchase them from the Oracle Store at http://oraclestore.oracle.com.

#### **Guides Related to All Products**

#### **Oracle Applications User's Guide**

This guide explains how to enter data, query, run reports, and navigate using the graphical user interface (GUI). This guide also includes information on setting user profiles, as well as running and reviewing reports and concurrent processes.

You can access this user's guide online by choosing "Getting Started with Oracle Applications" from any Oracle Applications help file.

#### **Guides Related to This Product**

#### **Accounting Setup User's Guide**

The OPM Accounting Setup application is where users set up global accounting attributes about the way financial data will be collected by OPM. These attributes include such things as account keys, financial calendars, and account segments. Since OPM is closely integrated with Oracle General Ledger (GL), much of the attributes are defined in the Oracle GL instead of OPM, and therefore, the windows are display only within OPM. The *Oracle Process Manufacturing Accounting Setup User's Guide* describes how to setup and use this application.

#### **Cost Management User's Guide**

The OPM Cost Management application is used by cost accountants to capture and review the manufacturing costs incurred in their process manufacturing businesses. The *Oracle Process Manufacturing Cost Management User's Guide* describes how to setup and use this application.

#### **Manufacturing Accounting Controller User's Guide**

The Manufacturing Accounting Controller application is where users define the impact of manufacturing events on financials. For example, event RCPT (Inventory Receipts) results in a debit to inventory, a credit to accrued accounts payable, a debit or a credit to purchase price variance, etc. These impacts are predefined in the Manufacturing Accounting Controller application so users may begin using OPM to collect financial data out-of-the-box, however, they may also be adjusted per your business needs. The *Oracle Process Manufacturing Manufacturing Accounting Controller User's Guide* describes how to setup and use this application.

#### **Oracle Financials Integration User's Guide**

Since OPM is closely integrated with Oracle General Ledger, financial data that is collected about the manufacturing processes must be transferred to the Oracle Financials applications. The OPM Oracle Financials Integration application is where users define how that data is transferred. For example, users define whether data is transferred real time or batched and transferred at intervals. The *Oracle Process Manufacturing Oracle Financials Integration User's Guide* describes how to setup and use this application.

#### **Inventory Management User's Guide**

The OPM Inventory Management application is where data about the items purchased for, consumed during, and created as a result of the manufacturing process are tracked. The *Oracle Process Manufacturing Inventory Management User's Guide* includes information to help you effectively work with the Oracle Process Manufacturing Inventory application.

#### **Physical Inventory User's Guide**

Performing physical inventory count is the most accurate way to get an accounting of all material quantities purchased, manufactured, and sold, and update your onhand quantities accordingly. The OPM Physical Inventory application automates and enables the physical inventory process. The *Oracle Process Manufacturing Physical Inventory User's Guide* describes how to setup and use this application.

## **Order Fulfillment User's Guide**

The OPM Order Fulfillment application automates sales order entry to reduce order cycle time. Order Fulfillment enables order entry personnel to inform customers of scheduled delivery dates and pricing. The *Oracle Process Manufacturing Order Fulfillment User's Guide* describes how to setup and use this application.

## **Purchase Management User's Guide**

OPM Purchase Management and Oracle Purchasing combine to provide an integrated solution for Process Manufacturing. Purchase orders are entered in Oracle Purchasing and received in OPM. Then, the receipts entered in OPM are sent to Oracle Purchasing. The *Oracle Process Manufacturing Purchase Management User's Guide* describes how to setup and use this integrated solution.

#### **Using Oracle Order Management with Process Inventory Guide**

Oracle Process Manufacturing and Oracle Order Management combine to provide an integrated solution for process manufacturers. The manufacturing process is tracked and handled within Oracle Process Manufacturing, while sales orders are taken and tracked in Oracle Order Management. Process attributes, such as dual UOM and lot control, are enabled depending on the inventory organization for the item on the sales order. Order Management accepts orders entered through Oracle Customer Relationship Management (CRM). Within CRM, orders can originate from TeleSales, Sales Online, and iStore, and are booked in Order Management, making the CRM suite of products available to Process customers, through Order Management. The *Oracle Order Management User's Guide* and *Using Oracle Order Management with Process Inventory Guide* describes how to setup and use this integrated solution.

#### **Process Execution User's Guide**

The OPM Process Execution application lets you track firm planned orders and production batches from incoming materials through finished goods. Seamlessly integrated to the Product Development application, Process Execution lets you convert firm planned orders to single or multiple production batches, allocate ingredients, record actual ingredient usage, and then complete and close production batches. Production inquiries and preformatted reports help you optimize inventory costs while maintaining a high level of customer satisfaction with on-time delivery of high quality products. The *OPM Process Execution User's Guide* presents overviews of the tasks and responsibilities for the Production Supervisor and the Production Operator. It provides prerequisite setup in other applications, and details the windows, features, and functionality of the OPM Process Execution application.

#### **Using Oracle Advanced Planning and Scheduling with Oracle Process Manufacturing**

Oracle Process Manufacturing and Oracle Advanced Planning and Scheduling (APS) combine to provide a solution for process manufacturers that can help increase planning efficiency. This solution provides for constraint-based planning, performance management, materials management by exception, mixed mode manufacturing that enables you to choose the best method to produce each of your products, and combine all of these methods within the same plant/company. The *Using Oracle Advanced Planning and Scheduling with Oracle Process Manufacturing User's Guide* describes how to setup and use this application.

#### **MPS/MRP and Forecasting User's Guide**

The Oracle Process Manufacturing Material Requirements Planning (MRP) application provides long-term "views" of material demands and projected supply actions to satisfy those demands. The Master Production Scheduling (MPS) application lets you shorten that view to a much narrower and immediate time horizon, and see the immediate effects of demand and supply actions. The *Oracle Process Manufacturing MPS/MRP and Forecasting User's Guide* describes how to setup and use this application.

#### **Capacity Planning User's Guide**

The OPM Capacity Planning User's Guide describes the setup required to use OPM with the Oracle Applications Advanced Supply Chain Planning solutions. In addition, Resource setup, used by the OPM Production Execution and New Product Development applications, is also described.

#### **Using Oracle Process Manufacturing with Oracle Manufacturing Scheduling**

Oracle Process Manufacturing integrates with Oracle Manufacturing Scheduling to manage and utilize resources and materials. Through the Process Manufacturing application, you set up manufacturing, inventory, procurement and sales order data. Through the Manufacturing Scheduling application, you can optimize the schedule based on resource and component constraints and user predefined priorities. Using different optimization objectives, you can tailor Manufacturing Scheduling to meet your needs.

Using Oracle Manufacturing Scheduling helps you improve productivity and efficiency on your shop floor. By optimally scheduling shop floor jobs, and being able to quickly react to unplanned constraints, you can lower manufacturing costs, increase resource utilization and efficiency, and increase customer satisfaction through improved on-time delivery. The *Using Oracle Process Manufacturing with Oracle Manufacturing Scheduling User's Guide* describes how to setup and use this integrated solution.

#### **Product Development User's Guide**

The Oracle Process Manufacturing Product Development application provides features to manage formula and laboratory work within the process manufacturing operation. It lets you manage multiple laboratory organizations and support varying product lines throughout the organization. You can characterize and simulate the technical properties of ingredients and their effects on formulas. You can optimize formulations before beginning expensive laboratory test batches. Product Development coordinates each development function and enables a rapid,

enterprise-wide implementation of new products in your plants. The *Oracle Process Manufacturing Product Development User's Guide* describes how to setup and use this application.

#### **Quality Management User's Guide**

The Oracle Process Manufacturing Quality Management application provides features to test material sampled from inventory, production, or receipts from external suppliers. The application lets you enter specifications and control their use throughout the enterprise. Customized workflows and electronic record keeping automate plans for sampling, testing, and result processing. You can compare specifications to assist in regrading items, and match customer specifications. Aggregate test results and print statistical assessments on quality certificates. Several preformatted reports and inquiries help manage quality testing and reporting. The *Oracle Process Manufacturing Quality Management User's Guide* describes how to set up and use this application.

#### **Implementation Guide**

The *Oracle Process Manufacturing Implementation Guide* offers information on setup. That is, those tasks you must complete following the initial installation of the Oracle Process Manufacturing software. Any tasks that must be completed in order to use the system out-of-the-box are included in this manual.

#### **System Administration User's Guide**

Much of the System Administration duties are performed at the Oracle Applications level, and are therefore described in the *Oracle Applications System Administrator's Guide.* The *Oracle Process Manufacturing System Administration User's Guide* provides information on the few tasks that are specific to OPM. It offers information on performing OPM file purge and archive, and maintaining such things as responsibilities, units of measure, and organizations*.*

#### **API User's Guides**

Public Application Programming Interfaces (APIs) are available for use with different areas of the Oracle Process Manufacturing application. APIs make it possible to pass information into and out of the application, bypassing the user interface. Use of these APIs is documented in individual manuals such as the *Oracle Process Manufacturing Inventory API User's Guide, Oracle Process Manufacturing Process Execution API User's Guide, Oracle Process Manufacturing Product Development Formula API User's Guide, Oracle Process Manufacturing Product Development Recipe API User's Guide, Oracle Process Manufacturing Quality Management API User's Guide,*  and the *Oracle Process Manufacturing Cost Management API User's Guide.* Additional API User's Guides are periodically added as additional public APIs are made available.

# **Installation and System Administration**

#### **Oracle Applications Concepts**

This guide provides an introduction to the concepts, features, technology stack, architecture, and terminology for Oracle Applications Release 11*i*. It provides a useful first book to read before an installation of Oracle Applications. This guide also introduces the concepts behind Applications-wide features such as Business Intelligence (BIS), languages and character sets, and Self-Service Web Applications.

#### **Installing Oracle Applications**

This guide provides instructions for managing the installation of Oracle Applications products. In Release 11*i*, much of the installation process is handled using Oracle Rapid Install, which minimizes the time to install Oracle Applications and the Oracle technology stack by automating many of the required steps. This guide contains instructions for using Oracle Rapid Install and lists the tasks you need to perform to finish your installation. You should use this guide in conjunction with individual product user guides and implementation guides.

## **Upgrading Oracle Applications**

Refer to this guide if you are upgrading your Oracle Applications Release 10.7 or Release 11.0 products to Release 11*i*. This guide describes the upgrade process and lists database and product-specific upgrade tasks. You must be either at Release 10.7 (NCA, SmartClient, or character mode) or Release 11.0, to upgrade to Release 11*i*. You cannot upgrade to Release 11*i* directly from releases prior to 10.7.

#### **"About" Document**

For information about implementation and user documentation, instructions for applying patches, new and changed setup steps, and descriptions of software updates, refer to the "About" document for your product. "About" documents are available on Oracle*MetaLink* for most products starting with Release 11.5.8.

## **Maintaining Oracle Applications**

Use this guide to help you run the various AD utilities, such as AutoUpgrade, AutoPatch, AD Administration, AD Controller, AD Relink, License Manager, and others. It contains how-to steps, screenshots, and other information that you need to run the AD utilities. This guide also provides information on maintaining the Oracle applications file system and database.

#### **Oracle Applications System Administrator's Guide**

This guide provides planning and reference information for the Oracle Applications System Administrator. It contains information on how to define security, customize menus and online help, and manage concurrent processing.

#### **Oracle Alert User's Guide**

This guide explains how to define periodic and event alerts to monitor the status of your Oracle Applications data.

#### **Oracle Applications Developer's Guide**

This guide contains the coding standards followed by the Oracle Applications development staff and describes the Oracle Application Object Library components that are needed to implement the Oracle Applications user interface described in the *Oracle Applications User Interface Standards for Forms-Based Products*. This manual also provides information to help you build your custom Oracle Forms Developer forms so that the forms integrate with Oracle Applications.

#### **Oracle Applications User Interface Standards for Forms-Based Products**

This guide contains the user interface (UI) standards followed by the Oracle Applications development staff. It describes the UI for the Oracle Applications products and how to apply this UI to the design of an application built by using Oracle Forms.

#### **Other Implementation Documentation**

#### **Oracle Applications Product Update Notes**

Use this guide as a reference for upgrading an installation of Oracle Applications. It provides a history of the changes to individual Oracle Applications products between Release 11.0 and Release 11*i*. It includes new features, enhancements, and changes made to database objects, profile options, and seed data for this interval.

#### **Oracle Workflow Administrator's Guide**

This guide explains how to complete the setup steps necessary for any Oracle Applications product that includes workflow-enabled processes, as well as how to monitor the progress of runtime workflow processes.

#### **Oracle Workflow Developer's Guide**

This guide explains how to define new workflow business processes and customize existing Oracle Applications-embedded workflow processes. It also describes how to define and customize business events and event subscriptions.

#### **Oracle Workflow User's Guide**

This guide describes how Oracle Applications users can view and respond to workflow notifications and monitor the progress of their workflow processes.

#### **Oracle Workflow API Reference**

This guide describes the APIs provided for developers and administrators to access Oracle Workflow.

#### **Oracle Applications Flexfields Guide**

This guide provides flexfields planning, setup and reference information for the Oracle Process Manufacturing implementation team, as well as for users responsible for the ongoing maintenance of Oracle Applications product data. This guide also provides information on creating custom reports on flexfields data.

#### **Oracle eTechnical Reference Manuals**

Each eTechnical Reference Manual (eTRM) contains database diagrams and a detailed description of database tables, forms, reports, and programs for a specific Oracle Applications product. This information helps you convert data from your existing applications, integrate Oracle Applications data with non-Oracle applications, and write custom reports for Oracle Applications products. Oracle eTRM is available on Oracle*Metalink.*

#### **Oracle Applications Message Manual**

This manual describes all Oracle Applications messages. This manual is available in HTML format on the documentation CD-ROM for Release 11*i*.

# **Training and Support**

#### **Training**

Oracle offers a complete set of training courses to help you and your staff master Oracle Process Manufacturing and reach full productivity quickly. These courses are organized into functional learning paths, so you take only those courses appropriate to your job or area of responsibility.

You have a choice of educational environments. You can attend courses offered by Oracle University at any one of our many education centers, you can arrange for our trainers to teach at your facility, or you can use Oracle Learning Network (OLN), Oracle University's online education utility. In addition, Oracle training professionals can tailor standard courses or develop custom courses to meet your needs. For example, you may want to use your organization structure, terminology, and data as examples in a customized training session delivered at your own facility.

#### **Support**

From on-site support to central support, our team of experienced professionals provides the help and information you need to keep Oracle Process Manufacturing working for you. This team includes your technical representative, account manager, and Oracle's large staff of consultants and support specialists with expertise in your business area, managing an Oracle server, and your hardware and software environment.

# **Do Not Use Database Tools to Modify Oracle Applications Data**

*Oracle STRONGLY RECOMMENDS that you never use SQL\*Plus, Oracle Data Browser, database triggers, or any other tool to modify Oracle Applications data unless otherwise instructed.*

Oracle provides powerful tools you can use to create, store, change, retrieve, and maintain information in an Oracle database. But if you use Oracle tools such as SQL\*Plus to modify Oracle Applications data, you risk destroying the integrity of your data and you lose the ability to audit changes to your data.

Because Oracle Applications tables are interrelated, any change you make using Oracle Applications can update many tables at once. But when you modify Oracle Applications data using anything other than Oracle Applications, you may change a row in one table without making corresponding changes in related tables. If your tables get out of synchronization with each other, you risk retrieving erroneous information and you risk unpredictable results throughout Oracle Applications.

When you use Oracle Applications to modify your data, Oracle Applications automatically checks that your changes are valid. Oracle Applications also keeps track of who changes information. If you enter information into database tables using database tools, you may store invalid information. You also lose the ability to track who has changed your information because SQL\*Plus and other database tools do not keep a record of changes.

# **About Oracle**

Oracle develops and markets an integrated line of software products for database management, applications development, decision support, and office automation, as well as Oracle Applications, an integrated suite of more than 160 software modules for financial management, supply chain management, manufacturing, project systems, human resources and customer relationship management.

Oracle products are available for mainframes, minicomputers, personal computers, network computers and personal digital assistants, allowing organizations to integrate different computers, different operating systems, different networks, and even different database management systems, into a single, unified computing and information resource.

Oracle is the world's leading supplier of software for information management, and the world's second largest software company. Oracle offers its database, tools, and applications products, along with related consulting, education, and support services, in over 145 countries around the world.

# **Your Feedback**

Thank you for using Oracle Process Manufacturing and this user guide.

Oracle values your comments and feedback. In this guide is a reader's comment form that you can use to explain what you like or dislike about Oracle Process Manufacturing or this user guide. Mail your comments to the following address or call us directly at (650) 506-7000.

Oracle Applications Documentation Manager Oracle Corporation 500 Oracle Parkway Redwood Shores, CA 94065 U.S.A.

Or, send electronic mail to appsdoc\_us@oracle.com.

<span id="page-24-0"></span>**1**

# **API Introduction**

This document describes the Application Program Interfaces (APIs) that support external interfaces to Oracle Process Manufacturing (OPM) Process Execution application. The topics discussed in this chapter are:

- <sup>n</sup> Introducing the Process Execution APIs
- <sup>n</sup> Basic Business Needs
- <sup>n</sup> Major Features
- <sup>n</sup> Process Execution API Bill of Materials

# **Introducing the Process Execution APIs**

Process Execution APIs let you import information from another system into the OPM Process Execution tables. When you import this information you can include all pertinent information using a tool that does not have cryptic IDs and system specific information. The interface ensures that your imported data contain the same detail as those you enter manually on the OPM Process Execution windows.

This document describes the usage of the business objects that are stored as PL/SQL packages within the OPM database schema, such as:

- Stored procedures used within these packages
- Parameters that these procedures accept and the values that return to the calling program
- <sup>n</sup> Multilingual support
- Error handling methodology

#### **What Is In This Document**

This document describes the basic business needs, major features, architecture, and components for the Process Execution APIs insert, update, and delete features. The application is divided into application-specific objects that let you link OPM functionality into your own programs. The interfaces can make use of the standard functionality and logic implemented in the Process Execution application.

Process Execution APIs are written in PL/SQL that can be called by your own programs. To make use of these APIs, code your wrapper function that passes the appropriate parameters to the APIs. Your program is responsible for connecting to a database before calling an API function, and disconnecting from the database upon return. You can choose to write log files before calling and after returning from a function. If there is a problem during execution of a call, then the APIs return one of the following status codes:

- S for success
- E for error
- U for unknown or unexpected status
- N for item requiring a location
- V for inventory shortage exists
- I for incomplete manual transactions exist
- G for over allocation exists

## <span id="page-26-0"></span>**Process Execution API Support Policy**

Process Execution APIs are supported by Oracle. This means:

- n Oracle provides objects and libraries needed to use the APIs and the documentation for their use.
- Oracle ensures that the APIs function as designed.
- n Oracle does not support customer generated programs that use the APIs.

#### <span id="page-26-1"></span>**Technical Requirements**

Process Execution APIs make use of the following standard Oracle Applications packages:

- n FND\_API the standard Oracle Applications API version checking function. This is used by the stored procedure to check for a valid API version number and also contains constant variables such as TRUE and FALSE.
- FND\_MESSAGE the standard Oracle Applications messaging function. This is used by the stored procedure to report status and error handling.
- <sup>n</sup> FND\_PUB\_MSG the standard Oracle Applications message retrieval function used to search the procedure messages.

These packages are installed as part of the current release. Refer to the *Oracle Applications Coding Standards* manual for additional details.

## <span id="page-26-2"></span>**Technical Overview**

Process Execution APIs are designed to operate in an OPM 11i environment only. They offer the following basic API functionality:

- Creating, updating, and deleting information.
- Proper encapsulation.
- Synchronous processing following the business hierarchy.
- Detailed and translatable error messages.

## **Basic Business Needs**

These APIs let you feed information from shop floor equipment or Manufacturing Execution Systems (MES) directly into OPM Process Execution.

In addition, these APIs serve as a central place to insert, update, or delete batch records in OPM from any source.

Following are some of the important characteristics for these APIs:

#### **Code Reuse**

You can maximize code reuse from all application development tools, including PL/SQL, Oracle Forms, and Oracle Reports.

#### **Ease of Integration**

You can integrate APIs into other applications and enabling technology, such as Oracle Workflow Server, Oracle Internet Commerce & Oracle WebSystem, and Oracle EDI Gateway.

#### **Insulation from Changes**

You can encapsulate the structure of schema to prevent changing schema structures from affecting other applications.

#### **Consistent Behavior**

You can hide Object logic specific to an application from other applications, and to ensure that this logic is correctly invoked by other applications and customers.

#### **Robust Validation**

You can validate all incoming information into Oracle Applications.

## <span id="page-27-0"></span>**Input Data Sources**

#### **Flat File**

Input data to the user wrapper function comes from a flat file source. This is processed by the wrapper and header information, passed as parameters, to the stored procedure in a synchronous mode. However, along with the standard parameters, the header information is passed as a PL/SQL table. In this mode, the calling function monitors the success or failure (return code) from the called procedure. It also provides an option to COMMIT work done by the procedure.

#### **Batch File**

Input data to the user wrapper function comes from a batch file. This is processed by the wrapper and header information passed, as parameters, to the stored

procedure in an asynchronous mode. In this mode, the calling function does not monitor the success or failure of each individual record. The Oracle Message FND\_ PUB\_MSG functionality is used to audit the calls.

#### **Online User Interface (UI)**

Input data to the user wrapper function comes from a window or another user interface. This is processed by the UI and the details passed, as parameters, to the stored procedure in a synchronous mode. In this mode, the UI calling function monitors the success or failure (return code) from the called procedure. It also provides an option to COMMIT work done by the procedure.

#### <span id="page-28-0"></span>**Wrapper Function**

Windows are generally used as wrapper functions.

The wrapper function is responsible for collating the details required as input parameters to the stored procedure and forwarding these in the call and monitoring the return code.

The stored procedure returns three possible return code:

- S for success
- E for error
- U for unknown or unexpected status
- N for item requiring a location
- V for inventory shortage exists
- I for incomplete manual transactions exist
- G for over allocation exists

Based on the return, the wrapper function searches the Oracle Messages File for the stored procedure to determine a COMMIT of the transaction or not.

## <span id="page-28-1"></span>**Stored Procedure**

The stored procedure is called with the appropriate parameters forwarded in a PL/SQL table format. The procedure validates each record from this table and then processes the appropriate functional logic as required. The procedure writes appropriate messages to the Oracle Messages table. These are informational as determined by the logic. These can be interrogated by the calling wrapper function through the GET MESSAGES functionality.

The stored procedure calls other validation procedures in the course of its execution; a modular approach has been adopted. Functions called by these procedures do not use IN/OUT parameters as these have been removed from the Oracle 8 coding standards.

On successful completion of the procedure, a success unit is in place that can be optionally COMMITTED. The decision as to whether a COMMIT is issued on successful completion is under the control of the calling code and deliberately outside the scope of the API procedures.

## **Major Features**

In order to support the requirements mentioned in the "Basic Business Needs" topic, the new APIs support the following functionality:

#### **Allocate Batch**

The Allocate Batch API autoallocates a batch and all the phantom batches.

#### **Allocate Line**

The Allocate Line API autoallocates the material detail line.

#### **Cancel Batch**

The Cancel Batch API is a business object that nullifies a batch. The batch remains in the database for audit purposes, but it has a specific status of cancelled and any effect it has on inventory is reversed.

#### **Close Batch**

The Close Batch API is a business object that closes the batch. Closing a batch prevents further editing of a batch, and makes it available for use by Actual Costing.

#### **Close Steps**

The Close Step API is a business object that closes the batch step. Closing a batch step prevents further editing.

#### **Complete Batch**

The Complete Batch, or certify batch, API is a business object that completes the batch. Completing a batch indicates that the batch has been completed and the

products and byproducts have been yielded. Completing a batch lets adjustments to ingredient, product, and byproduct quantities.

#### **Complete Steps**

The Complete Step, or certify batch step, API is a business object that completes a single batch step or multiple batch steps based on certain criteria. Completing a step is how output quantities are specified, or defaulted, for items yielded in the step. Resource usage for all activities is also calculated. If this is the final step, then completing it results in a batch completion when the GME:Step Control Batch Status profile option is set to Yes.

#### **Convert FPO to Batches**

The Convert FPO to Batches API is used to convert the firm planned order to one or more batches.

#### **Create Batch**

The Create Batch API is a business object that creates batches, lab batches, and Firm Planned Orders (FPOs) in OPM.

#### **Create Phantom**

The Create Phantom API creates phantom batches based on the validity rule passed.

#### **Delete Batchstep Activity**

This Delete Batchstep Activity API deletes the batchstep activity of a step in batch. A batchstep activity can be deleted for the pending step of a pending batch only.

#### **Delete Batchstep Resource**

An existing resource can be deleted for an activity of a step. A resource can be deleted for a pending step only.

#### **Delete Line Allocations**

The Delete Line Allocation API deletes the current allocation. If the transaction is pending, then it is marked for delete. If the transaction has been completed, then it is reversed by adding a new allocation for the line with an equal, but opposite quantity. This done with the Create Transaction API.

#### **Delete Material Detail Line**

The Delete Material Detail Line API deletes the material line in the batch.

#### **Delete Process Parameters**

The Delete Process Parameters API lets you delete the existing process parameter of a resource.

#### **Delete Step**

The Delete Step API deletes the step in the batch.

#### **End Completed Resource Transaction**

The End Completed Resource Transaction API is a business object that lets you create completed resource transactions for a specified end date.

#### **Incremental Backflushing**

The Incremental Backflushing, or partial certification, API is a business object that lets you incrementally record product yield and have ingredient usage backflushed.

#### **Insert Incremental Completed Transaction**

The Insert Incremental Completed Transaction API is a business object that lets you create completed resource transactions for the usage specified in addition to existing resource transactions.

#### **Insert Batchstep Activity**

The Insert Batchstep Activity API adds a batchstep activity to the step of a batch. A batchstep activity can be added to a step only if the step status is pending, work in process, or completed. If ASQC is on, the batchstep activity cannot be added for a step status of work in process. Based on the step status and ASQC, all the input data is validated.

#### **Insert Batchstep Resource**

A resource can be added for an activity of a step. A resource can be added for a step in pending, WIP, and completed step status only. If ASQC is on, then the resource cannot be added in WIP status since the process quantity cannot be inserted. Based on the step status and ASQC, all the input data is validated.

#### **Insert Line Allocation**

The Insert Line Allocation API lets you create pending or complete allocations for a given detail line in a given batch. The batch can be in a pending, WIP, or certified state and the material detail line can have any release type.

#### **Insert Material Detail Line**

The Insert Material Detail Line API is used to insert the material line into the batch.

#### **Insert Process Parameters**

The Insert Process Parameters API lets you insert new process parameters for a resource.

#### **Insert Step**

The Insert Step API inserts the new step to the batch.

#### **Insert Timed Resource Transaction**

The Insert Timed Resource Transaction API is a business object that lets you create completed resource transactions for the specified start and end dates, and calculate the usage from in the resource usage unit of measure from this information.

#### **Release Batch**

The Release Batch API is a business object that converts pending batches to work in process (WIP) batches in OPM.

#### **Release Steps**

The Release Step API is a business object that can release a single batch step or multiple batch steps based on certain criteria. If the profile option GME:Step Control Batch Status is set to Yes, then it will also release the batch.

#### **Reopen Batch**

The Reopen Batch API changes the status of the batch from closed to completed.

#### **Reopen Steps**

The Reopen Steps API changes the status of the step from closed to completed.

#### **Reroute Batch**

The Reroute Batch API is a business object that reroutes a batch to a different recipe with the same formula. The batch or firm planned order is only rerouted in pending status.

#### **Reschedule Batch**

The Reschedule Batch API is a business object that reschedules a batch or firm planned order to a different date. The batch is only rescheduled while in pending or WIP status. The firm planned order is only rescheduled when in a pending state.

#### **Reschedule Step**

The Reschedule Step API reschedules the step and all subsequent steps.

#### **Scale Batch**

The Scale Batch API scales batches up or down, as well as all the phantom batches.

#### **Start Completed Resource Transaction**

The Start Completed Resource Transaction API is a business object that lets you create completed resource transactions for a specified start date. The end date is populated with the start date.

#### **Theoretical Yield Batch**

The Theoretical Yield Batch API calculates theoretical yield for the batch, and updates the quantities for the product lines.

#### **Revert to WIP Batch**

The Revert to WIP Batch, or uncertify batch, API is a business object that uncompletes the batch. Reverting a batch to WIP can set completed product and byproduct transactions to pending, and put the batch status back to WIP from completed.

#### **Revert to WIP Steps**

The Revert to WIP Steps, or uncertify batch steps, API is a business object that changes a batch step from completed to WIP.

#### **Terminate Batch**

The Terminate Batch API terminates a batch that is in work in process status. It also terminates any associated phantom batches that are work in process and any steps that are work in process.

### **Unrelease Batch**

The Unrelease Batch API removes the completed allocations for the ingredient lines. Unreleasing a batch sets the batch status to pending.

#### **Unrelease Steps**

The Unrelease Step API is a business object that unreleases a batch step based on certain criteria. Unreleasing a step sets the step to pending status.

## **Update Actual Resource Usage**

The Update Actual Resource Usage API is a business object that lets you create completed resource transactions for the usage specified, and deletes all existing transactions.

## **Update Batchstep Activity**

The Update Batchstep Activity API updates the batchstep activity of a step. A batchstep activity can be updated for a step in the status pending, work in process, and completed. Based on the step status and ASQC, all the input data is validated before the batchstep activity gets updated. Depending on the step status, different fields of the batchstep activity can be updated.

## **Update Batchset Resource**

An existing resource can be updated for an activity of a step. A resource can be updated for a step in pending, WIP, and completed step status only. Based on the step status and ASQC, all the input data is validated before the resource in updated. Based on the step status, different fields of the resource can be updated.

## **Update Line Allocations**

The Update Allocation API lets you update pending or complete allocations for a given detail line in a given batch. The batch can be in a pending, WIP, or completed state and the material detail line can have any release type. In some cases, it disregards some values being passed in.

#### **Update Material Detail Line**

The Update Material Detail Line API updates the material line in the batch.

#### **Update Process Parameters**

The Update Process Parameters API lets you update the actual\_value field in the gme\_process\_parameters table.

# **Process Execution API Bill of Materials**

The following are packages and files that are delivered with the OPM Process Execution APIs. These must be on your system for your interface to compile and link properly.

- <sup>n</sup> GMEGAPIS.pls: GME\_API\_GRP
- <sup>n</sup> GMEGTXNS.pls: GME\_TRANS\_ENGINE\_GRP
- <sup>n</sup> GMEMATLS.pls: GME\_API\_MATERIAL\_DETAILS
- <sup>n</sup> GMEPAPIS.pls: GME\_API\_PUB
- <sup>n</sup> GMEUDBGS.pls: GME\_DEBUG
- <sup>n</sup> GMEUTXNS.pls: GME\_TRANS\_ENGINE\_UTIL
- <sup>n</sup> GMEVALBS.pls: GME\_API\_ALLOCATE\_BATCH\_PVT
- <sup>n</sup> GMEVALLS.pls: GME\_API\_ALLOCATE\_LINE\_PVT
- <sup>n</sup> GMEVCCBS.pls: GME\_CANCEL\_BATCH\_PVT
- <sup>n</sup> GMEVCCSS.pls: GME\_CANCEL\_STEP\_PVT
- <sup>n</sup> GMEVCFPS.pls: GME\_API\_CONVERT\_FPO
- <sup>n</sup> GMEVCLBS.pls: GME\_API\_CLOSE\_BATCH
- <sup>n</sup> GMEVCLSS.pls: GME\_API\_CLOSE\_STEP
- <sup>n</sup> GMEVCRBS.pls: GME\_API\_CREATE\_BATCH
- <sup>n</sup> GMEVCRSS.pls: GME\_API\_CREATE\_STEP
- <sup>n</sup> GMEVCTBS.pls: GME\_API\_CERTIFY\_BATCH
- <sup>n</sup> GMEVCTSS.pls: GME\_API\_CERTIFY\_BATCH\_STEP
- <sup>n</sup> GMEVDBSS.pls: GME\_API\_DELETE\_BATCH\_STEP
- <sup>n</sup> GMEVGBHS.pls: GME\_BATCH\_HEADER\_DBL
- n GMEVGBSS.pls: GME\_BATCH\_STEPS\_DBL
- <sup>n</sup> GMEVGHSS.pls: GME\_BATCH\_HISTORY\_DBL
- GMEVGITS.pls: GME\_INV\_TXNS\_GTMP\_DBL
- GMEVGLBS.pls: GME\_LAB\_BATCH\_LOTS\_DBL
- <sup>n</sup> GMEVGMDS.pls: GME\_MATERIAL\_DETAILS\_DBL
- GMEVGRGS.pls: GME\_RESOURCE\_TXNS\_GTMP\_DBL
- <sup>n</sup> GMEVGRTS.pls: GME\_RESOURCE\_TXNS\_DBL
- <sup>n</sup> GMEVGSAS.pls: GME\_BATCH\_STEP\_ACTIVITIES\_DBL
- GMEVGSDS.pls: GME\_BATCH\_STEP\_DEPEND\_DBL
- <sup>n</sup> GMEVGSIS.pls: GME\_BATCH\_STEP\_ITEMS\_DBL
- <sup>n</sup> GMEVGSOS.pls: GME\_BATCH\_SALES\_ORDERS\_DBL
- GMEVGSRS.pls: GME\_BATCH\_STEP\_RESOURCES\_DBL
- <sup>n</sup> GMEVGSTS.pls: GME\_BATCH\_STEP\_TRANSFERS\_DBL
- <sup>n</sup> GMEVINSS.pls: GME\_API\_INSERT\_STEP
- GMEVPCBS.pls: GME\_API\_PARTIAL\_CERT
- <sup>n</sup> GMEVPHBS.pls: GME\_API\_PHANTOM
- <sup>n</sup> GMEVRLBS.pls: GME\_API\_RELEASE\_BATCH
- GMEVRLSS.pls: GME\_API\_RELEASE\_BATCH\_STEP
- <sup>n</sup> GMEVROBS.pls: GME\_REOPEN\_BATCH\_PVT
- <sup>n</sup> GMEVROSS.pls: GME\_REOPEN\_STEP\_PVT
- GMEVRRBS.pls: GME\_API\_REROUTE\_BATCH
- <sup>n</sup> GMEVRSBS.pls: GME\_API\_RESCHEDULE\_BATCH
- <sup>n</sup> GMEVRSSS.pls: GME\_API\_RESCHEDULE\_BATCH\_STEP
- <sup>n</sup> GMEVRXNS.pls: GME\_RESOURCE\_ENGINE\_PVT
- <sup>n</sup> GMEVSCBS.pls: GME\_API\_SCALE\_BATCH AUTHID CURRENT\_USER
- <sup>n</sup> GMEVTSTS.pls: GME\_API\_TEST
- GMEVTXNS.pls: GME\_TRANS\_ENGINE\_PVT
- <sup>n</sup> GMEVTXTS.pls: GME\_TEXT\_DBL
- <sup>n</sup> GMEVUCBS.pls: GME\_API\_UNCERTIFY\_BATCH
- GMEVUCSS.pls: GME\_API\_UNCERTIFY\_BATCH\_STEP
- <sup>n</sup> GMEVURBS.pls: GME\_API\_UNRELEASE\_BATCH
- <sup>n</sup> GMEVURSS.pls: GME\_API\_UNRELEASE\_STEP
- GMEVUSQS.pls: GME\_API\_UPDATE\_STEP\_QTY
- <sup>n</sup> GMDPRDTS.pls: GMD\_RECIPE\_DATA\_PUB
- GMDPCOMS.pls: GMD\_COMMON\_VAL
- GMDSTEPS.pls: GMD\_AUTO\_STEP\_CALC
- GMDVSCLS.pls: GMD\_COMMON\_SCALE
- GMDPOPNS.pls: GMD\_FETCH\_OPRN
- GMDPRCFS.pls: GMD\_RECIPE\_FETCH\_PUB
- <sup>n</sup> GMDPVRFS.pls: GMD\_FETCH\_VALIDITY\_RULES
- <sup>n</sup> GMDPVRDS.pls: GMD\_VAL\_DATA\_PUB
- GMDPRVRS.pls: GMD\_VALIDITY\_RULES
- GMDPRTVS.pls: GMDRTVAL\_PUB
- <sup>n</sup> GMAGMETS.pls: GMA\_GME\_TEXT\_TBL\_PKG
- GMEPTXNS.pls: UPDATE\_LINE\_ALLOCATION
- <sup>n</sup> GMEPTXNS.pls: DELETE\_LINE\_ALLOCATION
- <sup>n</sup> GMEVACBS.pls:GME\_INSERT\_BATCHSTEP
- GMEVACBS.pls:GME\_DELETE\_BATCHSTEP
- <sup>n</sup> GMEVACBS.pls:GME\_UPDATE\_BATCHSTEP
- <sup>n</sup> GMEVACTS.pls:INSERT\_BATCHSTEP\_ACTIVITY
- <sup>n</sup> GMEVACTS.pls:UPDATE\_BATCHSTEP\_ACTIVITY
- <sup>n</sup> GMEVACTS.pls:DELETE\_BATCHSTEP\_ACTIVITY
- <sup>n</sup> GMEVPPRS.pls:DELETE\_PROCESS\_PARAMETER
- <sup>n</sup> GMEVPPRS.pls:INSERT\_PROCESS\_PARAMETER
- <sup>n</sup> GMEVPPRS.pls:UPDATE\_PROCESS\_PARAMETER
- <sup>n</sup> GMEVTRBS.pls:TERMINATE\_BATCH

# **Process Execution API Usage**

The Process Execution APIs are written in PL/SQL. To use these APIs, you must code your interface or wrapper. Your program is responsible for connecting to a database before calling an API function. You can write log files before calling and after returning from an API function. Each function returns an error code in the parameter x\_return\_status that indicates whether the API was successful or failed. The values are:

- S for success
- E for error
- U for unknown or unexpected status
- N for item requiring a location
- V for inventory shortage exists
- I for incomplete manual transactions exist
- G for over allocation exists

The topics discussed in this chapter are:

- Calling the API Interface Code
- <sup>n</sup> API Wrapper Code Example

# **Calling the API Interface Code**

The following are part of a sample wrapper, and are used to test the API code. Wrappers are written as PL/SQL packages. Wrappers can be written for each API and call the APIs directly. The source of data for the wrapper comes from an ASCII flat file in this example. You can write a similar type of wrapper to call the API code.

These wrappers have the following parameters:

### **Standard Input Parameters**

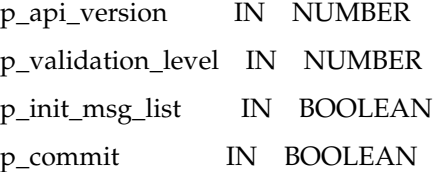

### **Standard Output Parameters**

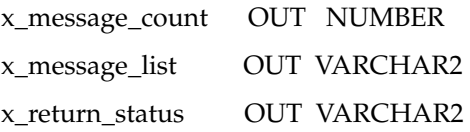

# **API Call Hints**

For performance improvement, NOCOPY hints have been added to the OUT parameters of the APIs. When an API has the same type of parameter defined as IN and OUT, you must pass in different variables. In addition, you must check the return status of the API (generally returned through x\_return\_status parameter) before looking at other OUT variables returned by the API. If the return status is not Success, then you must not use any of the OUT parameters passed back from the API.

For example, the Update\_material\_line API contains p\_material\_detail and x\_ material\_detail:

```
 PROCEDURE update_material_line (
   p_api_version IN NUMBER := gme_api_pub.api_version
                               NUMBER := gme_api_pub.max_errors
 %,p_validation_level IN NUMBER := gme_ap<br>p_init_msg_list IN BOOLEAN := FALSE
  , p commit IN BOOLEAN := FALSE
  ,x_message_count OUT NOCOPY NUMBER
   ,x_message_list OUT NOCOPY VARCHAR2
```

```
 ,x_return_status OUT NOCOPY VARCHAR2
 ,p_material_detail IN gme_material_details%ROWTYPE
 ,p_values_tab IN gme_api_pub.field_values_tab
 ,p_scale_phantom IN BOOLEAN := FALSE
 ,x_material_detail OUT NOCOPY gme_material_details%ROWTYPE);
```
Therefore, the call can be set up to read:

```
gme_api_main.update_material_line(p_api_version => p_api_version
                                ,p_validation_level => p_validation_level
                                ,p_init_msg_list => FALSE
                                ,p_commit => p_commit
                                ,x_message_count => x_message_count
                                ,x_message_list => x_message_list
                                ,x_return_status => x_return_status
                                ,p_material_detail => l_material_detail
                                ,p_values_tab => p_values_tab
                                ,p_scale_phantom => p_scale_phantom
                                ,x_material_detail => l_material_detail);
```
In this example, p\_material\_detail and x\_material\_detail both have the variable l material detail. This gives an incorrect result because both the parameters cannot have the same variable.

You must set the call up so that p\_material\_detail and x\_material\_detail have different variables:

```
gme_api_main.update_material_line(p_api_version => p_api_version
                                ,p_validation_level => p_validation_level
                                ,p_init_msg_list => FALSE
                                ,p_commit => p_commit
                                ,x_message_count => x_message_count
                                ,x_message_list => x_message_list
                                ,x_return_status => x_return_status
                                ,p_material_detail => l_material_detail_in
                                ,p_values_tab => p_values_tab
                                ,p_scale_phantom => p_scale_phantom
                                ,x_material_detail => l_material_detail_out);
```
# **API Wrapper Code - Example**

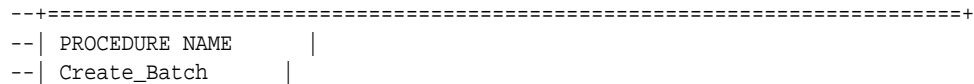

```
--| |
--| TYPE
--| Public
----| USAGE
--| Create_Batch |
--|-- | DESCRIPTION
-- This is a PL/SOL wrapper function to call the Create Batch API.
--| |
-- REQUIREMENTS
-- | This wrapper assumes that the user has initialized the application
-- user variables. To do this the procedure fnd qlobal.apps_initialize
-- | needs to be invoked with the appropriate user id and responsibility
--| |
-- The user has to supply the following required values
--| p_batch_type 0 - Batch, 10 - Firm Planned Order
-- p orgn_code Plant in which the batch is created
-- | p_creation_mode PRODUCT, RECIPE, OUTPUT or INPUT
--| p_batch_size The size of the batch to be created
--| p_batch_size_uom The Unit of measure code of the batch size|
--| p_recipe_validity_rule_id The recipe validity rule ID with which the|
--| batch has to be created. This field could |
--| be omitted if any of the following combi-
-- | nations are provided | nations are provided
--| p_recipe_id or
--| particle particle particle particle particle particle version or p recipe version or
--| p_product_id (Item_Id) or
--| p_product_no (Item_No)
--| p_batch_no This is required if the plant is set for
--| manual document ordering
--| Out Variables
--+==========================================================================+
PROCEDURE create_batch 
    ( p_api_version IN NUMBER DEFAULT gme_api_pub.api_version
    ,p_validation_level IN NUMBER DEFAULT gme_api_pub.max_errors
    ,p_init_msg_list IN BOOLEAN DEFAULT FALSE
    ,p_commit IN BOOLEAN DEFAULT FALSE
    ,P_batch_type IN NUMBER
   ,p_orgn_code IN VARCHAR2
    ,p_creation_mode IN VARCHAR2
    ,p_batch_size IN NUMBER
```
,p\_batch\_size\_uom IN VARCHAR2

```
 ,p_plan_start_date IN DATE DEFAULT SYSDATE
     ,p_plan_cmplt_date IN DATE DEFAULT SYSDATE
     ,p_due_date IN DATE DEFAULT SYSDATE
     ,p_update_inventory_ind IN VARCHAR2 DEFAULT 'Y'
     ,p_recipe_validity_rule_id IN NUMBER DEFAULT NULL
     ,p_recipe_id IN NUMBER DEFAULT NULL
     ,p_recipe_no IN VARCHAR2 DEFAULT NULL
     ,p_recipe_version IN NUMBER DEFAULT NULL
     ,p_product_no IN VARCHAR2 DEFAULT NULL
     ,p_product_id IN NUMBER DEFAULT NULL
    ,p_batch_no IN VARCHAR2 DEFAULT NULL
     ,p_ignore_qty_below_cap IN BOOLEAN DEFAULT TRUE
     ,p_ignore_shortages IN BOOLEAN DEFAULT TRUE
     ,x_batch_header OUT gme_batch_header%ROWTYPE
     ,x_unallocated_material OUT gme_api_pub.unallocated_materials_tab 
     ,x_message_count OUT NUMBER
     ,x_message_list OUT VARCHAR2
     ,x_return_status OUT VARCHAR2 ) IS
  l_batch_headerGME_BATCH_HEADER%ROWTYPE;
  l_msg_index_outNUMBER;
BEGIN
  /* Enable The Buffer */
 DBMS_OUTPUT.ENABLE(1000000);
  /* Let us build the batch row type variable with the input values */
  l_batch_header.plant_code := p_orgn_code;
  l_batch_header.batch_type := p_batch_type;
  l_batch_header.batch_no:= p_batch_no;
  l_batch_header.plan_start_date := p_plan_start_date;
  l_batch_header.plan_cmplt_date := p_plan_cmplt_date;
  l_batch_header.due_date := p_due_date;
  l_batch_header.update_inventory_ind := p_update_inventory_ind;
  IF p_recipe_validity_rule_id IS NOT NULL THEN
    l_batch_header.recipe_validity_rule_id := p_recipe_validity_rule_id;
  END IF;
  gme_api_pub.create_batch(
```

```
 p_api_version => p_api_version
 ,p_validation_level => p_validation_level
     ,p_init_msg_list => p_init_msg_list
     ,p_commit => p_commit
    , x message count => x message count
     ,x_message_list => x_message_list
     ,x_return_status => x_return_status
     ,p_batch_header => l_batch_header
     ,x_batch_header => x_batch_header
     ,p_batch_size => p_batch_size
     ,p_batch_size_uom => p_batch_size_uom
     ,p_creation_mode => p_creation_mode
     ,p_recipe_id => p_recipe_id
     ,p_recipe_no => p_recipe_no
     ,p_recipe_version => p_recipe_version
     ,p_product_no => p_product_no
     ,p_product_id => p_product_id
     ,p_ignore_qty_below_cap => p_ignore_qty_below_cap
     ,p_ignore_shortages => p_ignore_shortages
     ,x_unallocated_material => x_unallocated_material );
 IF x return status <> FND_API.g_ret_sts_success THEN
    IF X_message_count = 1 THEN
      DBMS_OUTPUT.PUT_LINE('Error:'||X_message_list);
    ELSE
      FOR i IN 1..x_message_count LOOP
        FND_MSG_PUB.get (p_msg_index => i
                      ,p_data => X_message_list
                      ,p_msg_index_out => l_msg_index_out);
        DBMS_OUTPUT.PUT_LINE('Error:'||X_message_list);
      END LOOP;
    END IF;
  ELSE
    DBMS_OUTPUT.PUT_LINE(' A new batch '||x_batch_header.batch_no||' has been 
created ');
    IF x_unallocated_material.count > 0 THEN
     DBMS OUTPUT.PUT LINE(' Items failing auto allocation:');
      FOR i IN 1..x_unallocated_material.COUNT LOOP 
        DBMS_OUTPUT.PUT_LINE(' Line Type:'||x_unallocated_material(i).line_
type||' Line No:'||x_unallocated_material(i).line_no||
```

```
 ' Item:'||x_unallocated_material(i).item_no||' 
Allocated:'||x_unallocated_material(i).alloc_qty||
                                ' Unalloc:'||x_unallocated_material(i).unalloc_
qty||' UOM:'||x_unallocated_material(i).alloc_uom);
       END LOOP;
     END IF;
   END IF;
EXCEPTION
   WHEN OTHERS THEN
     x_return_status := FND_API.g_ret_sts_unexp_error;
     x_message_count := 1;
     x_message_list := SQLERRM;
     dbms_output.put_line('Error '||TO_CHAR(SQLCODE)||': '||SQLERRM);
END Create_Batch;
```
# **Technical Overview**

The public Process Execution APIs perform all validations necessary on input data supplied in order to prevent the flow of invalid data into OPM. If any validation errors occur, then that particular row is skipped and the process continues to the next record. If the insert fails, then none of the detail records for the item in process are inserted. After finishing validations on input data, the public API performs the required function by calling the necessary routines.

The topics discussed in this chapter are:

- <sup>n</sup> Structure for Process Execution Public APIs
- **Standard Parameters**

# **Structure for Process Execution Public APIs**

According to API standards, the following are the files, packages, and procedures for the public APIs.

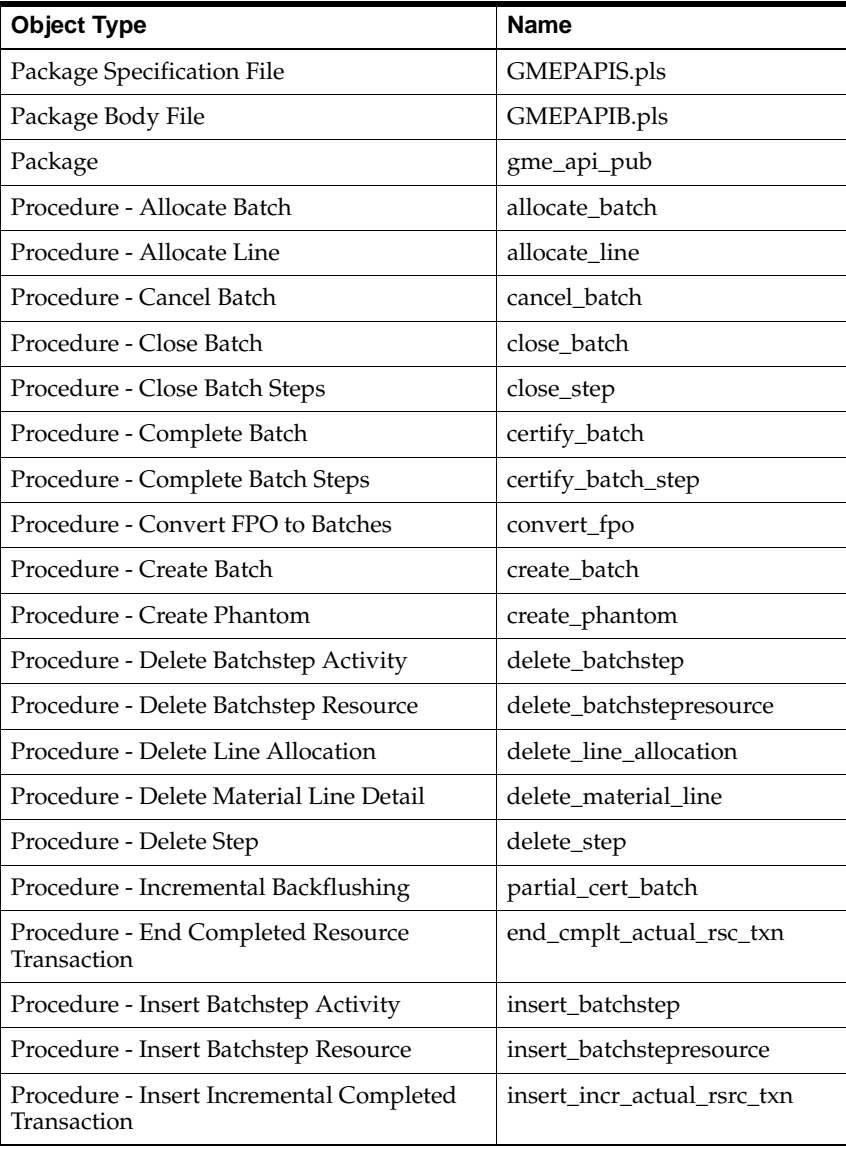

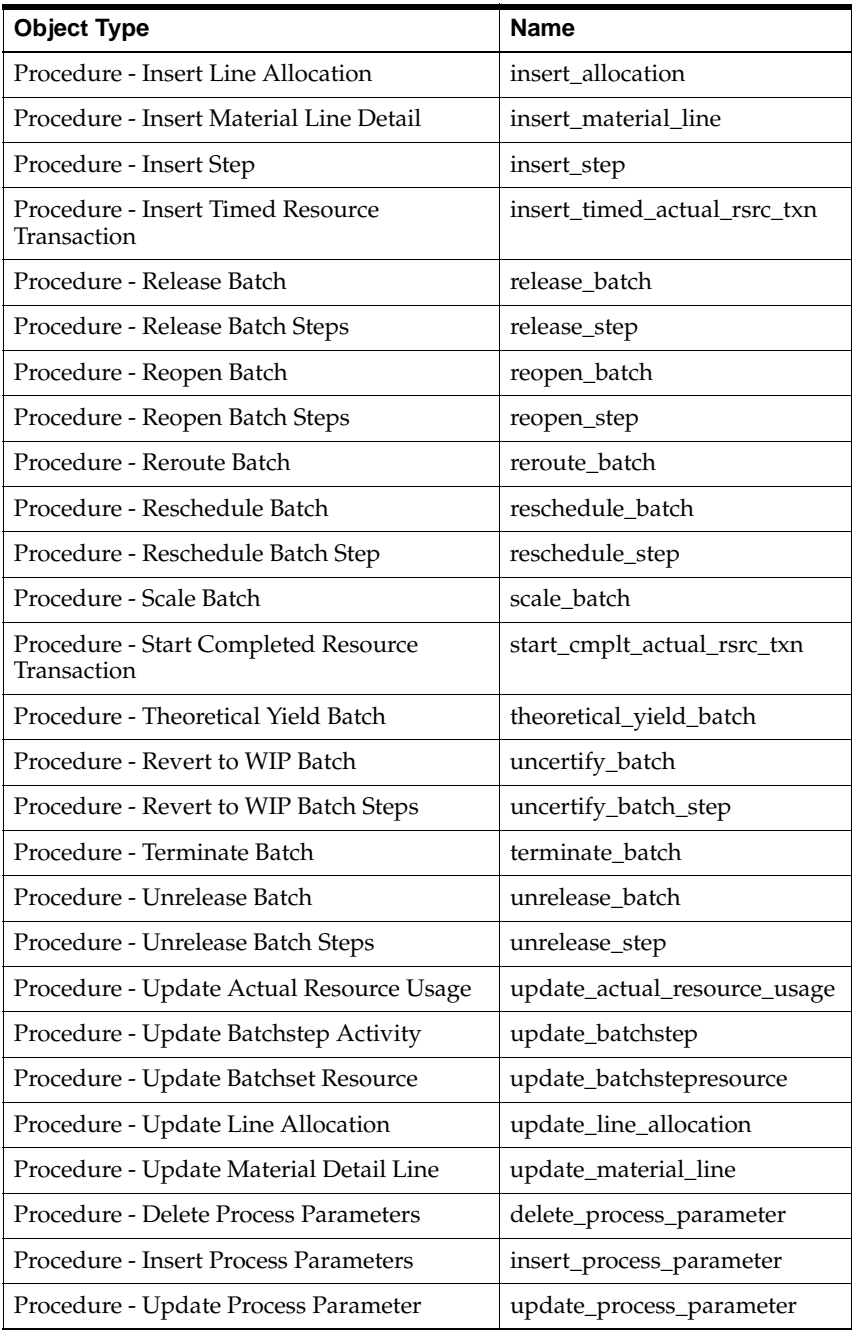

 $\overline{\mathbf{I}}$ 

 $\blacksquare$  $\blacksquare$  $\blacksquare$ 

# **Standard Parameters**

API standard parameters are a collection of parameters that are common to most APIs. The following paragraphs explain the standard parameters used in APIs and their interpretation.

Some of the standard parameters apply to all APIs regardless of the nature of the business function they perform. For example, p\_api\_version and x\_return\_status are included in all APIs.

Some parameters are applicable for certain types of APIs and not applicable for other types. For example, p\_commit is applicable for APIs that change the database state, and not applicable for read APIs.

Standard parameters are included in all APIs whenever applicable.

Standard IN parameters:

- p\_api\_version
- <sup>n</sup> p\_init\_msg\_list
- <sup>n</sup> p\_commit
- <sup>n</sup> p\_validation\_level

Standard OUT parameters:

- x\_return\_status
- x\_msg\_count
- x\_msg\_data

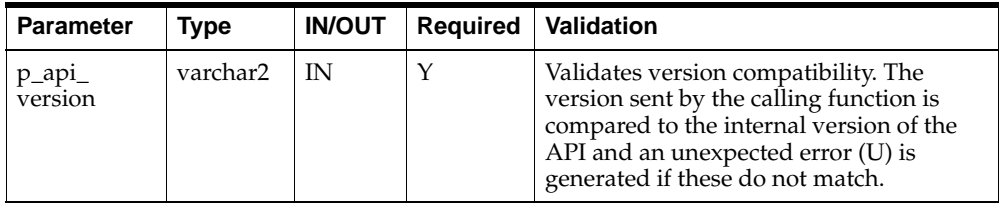

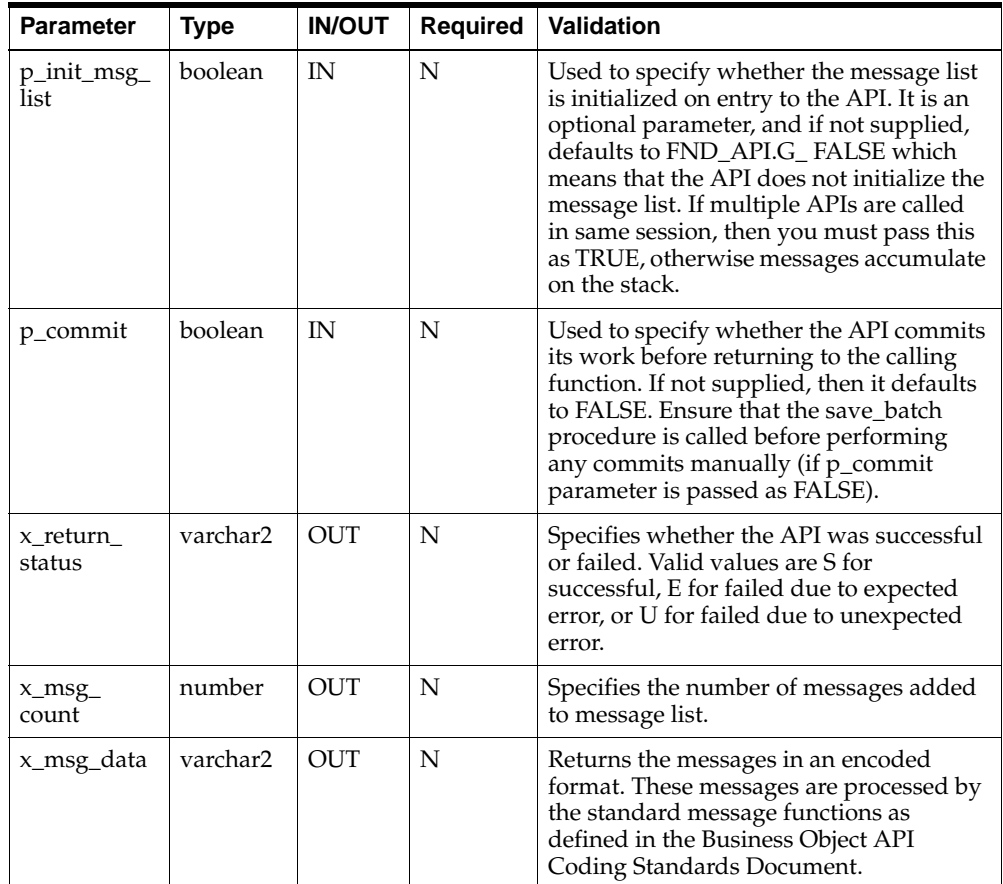

# **Value-ID Conversion**

IDs are usually used to represent primary and foreign entity keys, and for internal processing of attributes. They are not meaningful and are hidden. Besides IDs, attributes have values that represent them. Those values are meaningful and are used for display purposes. In general, APIs operate only on IDs.

For example, an item is represented by an ID, the number column item\_id. This ID is its primary key and is used for all internal processing of the item. Besides this ID, an item is represented by a value, the varchar2 column item\_no. This value is displayed when you choose an item. Therefore, an item can be identified by either its ID or value, in this case item\_no.

The following set of rules are for the conversion process:

- Either ID or value, or both can be passed to an API. But, when both values are passed, ID based parameters take precedence over value based parameters. For example, if both parameters are passed, the value based parameter is ignored and the ID based parameter is used.
- When both the value and ID of an attribute are passed to an API, a message informs the API caller that some of the input has been ignored.
- This message is not an error message. The API continues with its regular processing.
- n Each value has to resolve into one ID. Failure to resolve a value into an ID is an error and is associated with an error message. The API aborts processing and returns with a return status of error.

**4**

# **Business Objects**

# **Allocate Batch**

This procedure autoallocates ingredients in a batch and all phantom batches. Following is the definition of Allocate Batch:

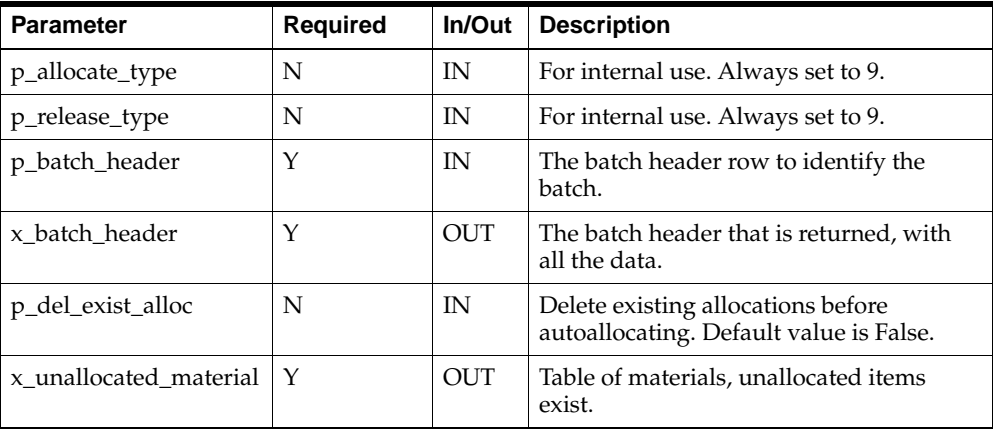

## **Parameter - p\_batch\_header (IN)**

This is a row type parameter that identifies the batch header. The following table explains the required columns of the row:

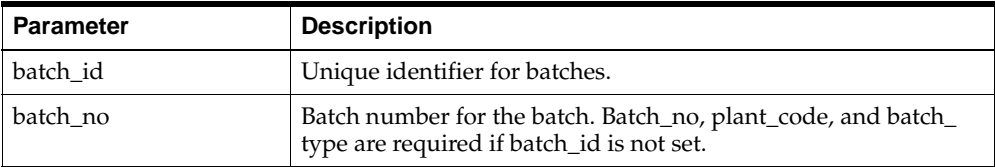

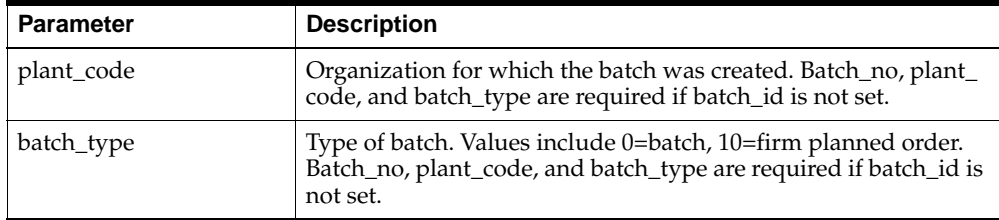

## **Parameter - x\_batch\_header (OUT)**

This is a row type parameter that returns the populated batch header for the allocated batch.

### **Parameter - x\_unallocated\_material (OUT)**

This is a table type parameter that holds the information of the unallocated material, inventory shortage, or incomplete manual allocations. The following table explains how these IDs are returned:

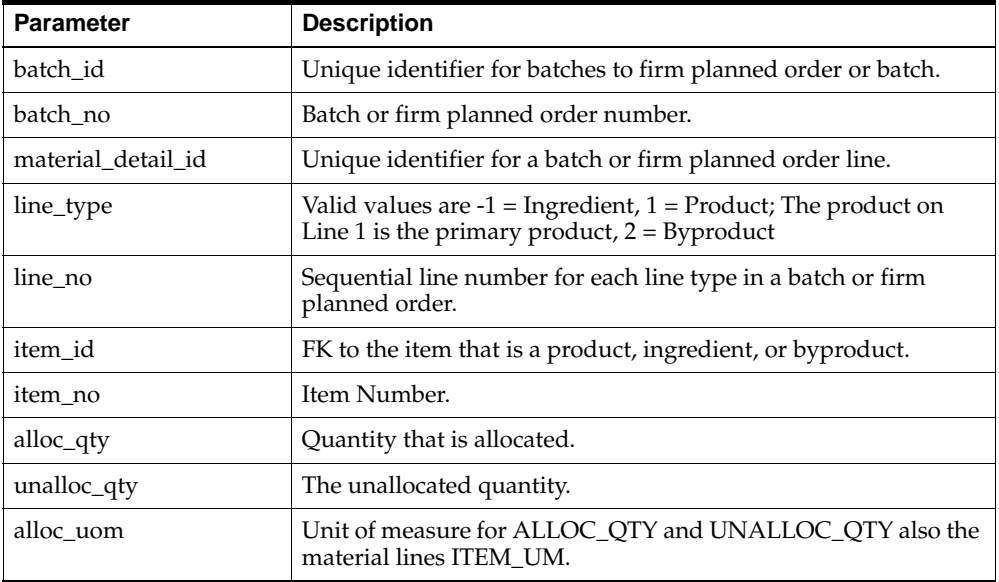

# **Allocate Line**

The Allocate Line API refers to specifying the lots and locations of items used for a batch. Allocation can be performed automatically by OPM or manually.

This API provides a way to autoallocate a particular ingredient line of batch.

Following is the definition of Allocate Line:

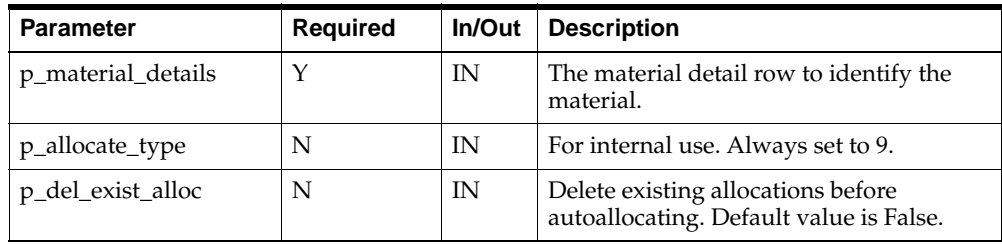

# **Parameter - p\_material\_details (IN)**

This is a row type parameter that identifies the material detail. The following table explains the required columns of the row:

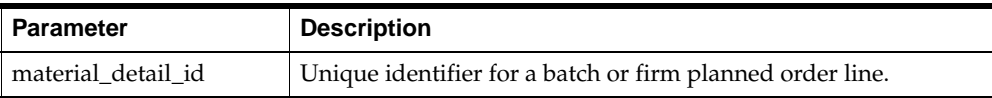

# **Cancel Batch**

In OPM, batches and firm planned orders (FPOs) are created whenever a production run for one or more products of a given recipe need to be manufactured. After creation they are progressed through the various stages of the manufacturing cycle:

- Firm planned orders are converted to batches of the required size, number, or size and number.
- <sup>n</sup> Batches are progressed from pending through WIP, completed and closed.

This is the normal business sequence, but there are times when it is necessary to go back a stage in the cycle.

Once a firm planned order has been converted to batches, it is not possible to unconvert the batches to a firm planned order. However, it is possible to cancel a pending batch so that it is annulled.

Firm planned orders can also be cancelled in an identical manner to pending batches. If the firm planned order is partially converted, for example a 2000kg firm planned order has so far only been converted to batches totalling 1000kg, then the unconverted residue is cancelled. The batches already created by partially converting the firm planned order remains untouched.

If the batch being cancelled contains steps, then this API cancels all steps in the batch. There is no publicly called Cancel Step API.

If a batch or firm planned order has been cancelled, then there is no way to uncancel it.

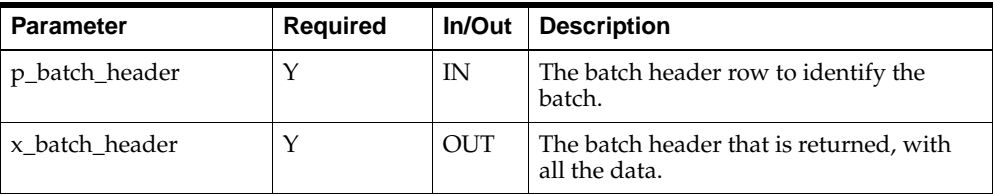

Following is the definition of Cancel Batch:

### **Parameter - p\_batch\_header (IN)**

This is a row type parameter that identifies the batch header. The following table explains the required columns of the row:

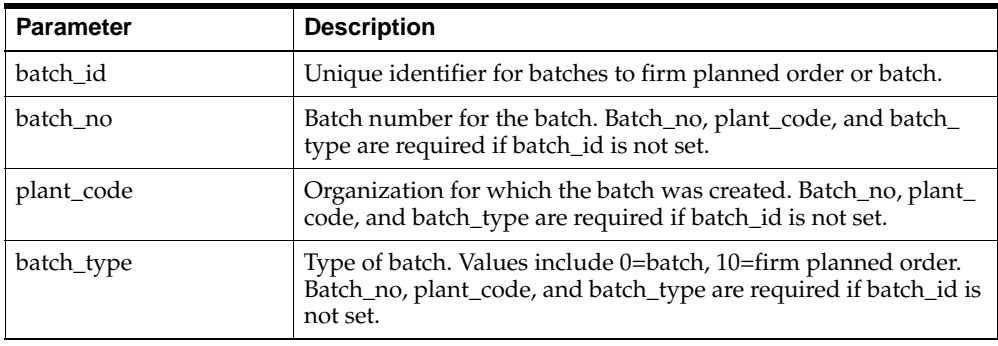

# **Parameter - x\_batch\_header (OUT)**

This is a row type parameter that returns the populated batch header for the cancelled batch.

# **Close Batch**

The Close Batch API is a business object that can close the batch. Closing a batch prevents further editing.

Only a completed batch can be closed. All steps are closed at that time.

Following is the definition of Close Batch:

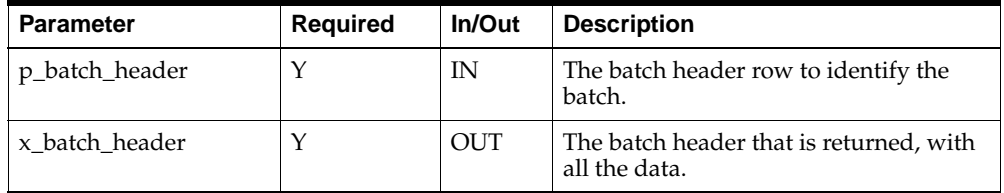

#### **Parameter - p\_batch\_header (IN)**

This is a row type parameter that identifies the batch header. The following table explains the required columns of the row:

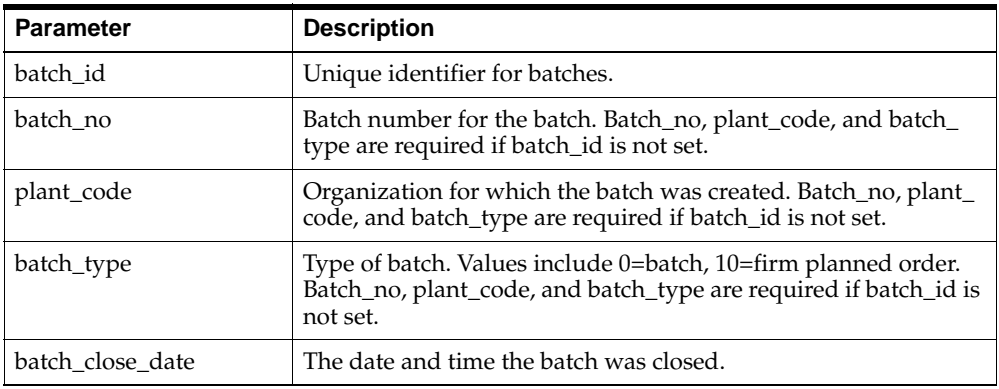

#### **Parameter - x\_batch\_header (OUT)**

This is a row type parameter that returns the populated batch header for the closed batch.

# **Close Steps**

The Close Step API is a business object that can close the batch step. Closing a batch step prevents further editing.

When you close a batch step, any items associated with that step, with consumption or yield type of Automatic by Step, are not editable. Only a completed batch steps can be closed.

The immediately prior dependent step must have a status of closed to close the batch step. The batch step row that is passed in must contain sufficient information to identify the step, this can be batch\_id and batchstepno or batchstep\_id.

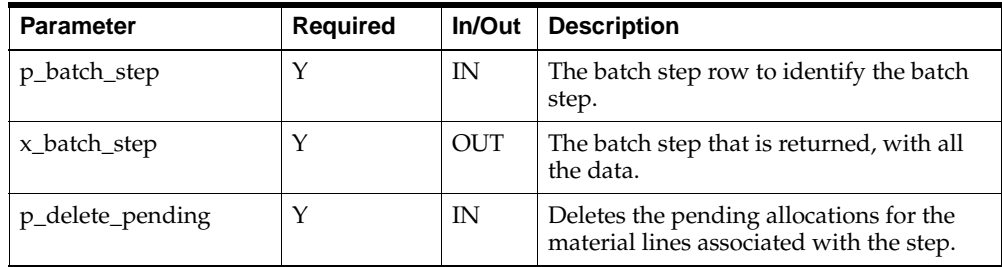

Following is the definition of Close Step:

## **Parameter - p\_batch\_step (IN)**

This is a row type parameter that identifies the batch step. The following table explains the required columns of the row:

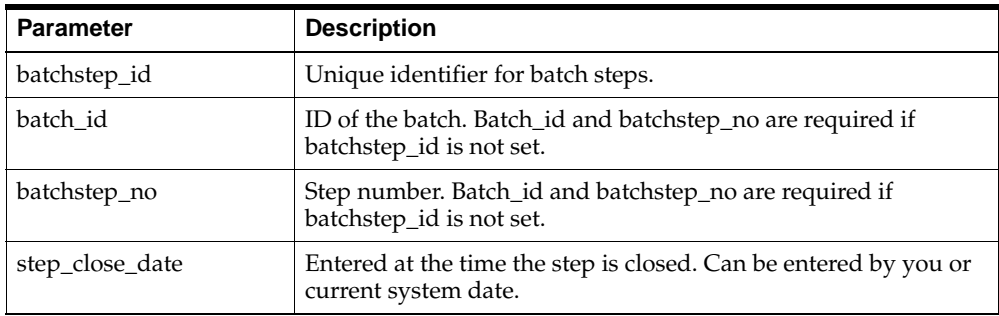

## **Parameter - x\_batch\_step (OUT)**

This is a row type parameter that returns the populated batch step for the closed step.

# **Complete Batch**

The complete batch API is a business object that can complete the batch. Completing a batch indicates that the batch has been completed and the products and byproducts have been yielded. Completed batches still let adjustments to ingredient, product, and byproduct quantities.

If any of the ingredients, products, or byproducts are not allocated, then the complete batch routine returns back the unallocated material lines in the unallocated materials structure.

Only batches in pending or WIP status can be certified. All steps are also certified at this time. The batch header that is passed in must contain sufficient information to identify the batch (firm planned orders are not eligible for certifying).

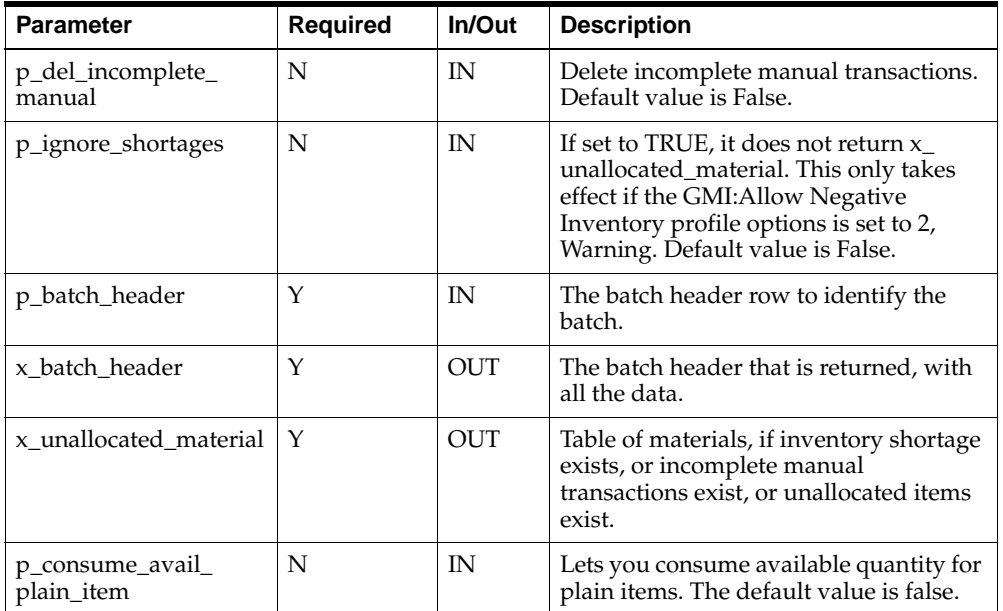

Following is the definition of Complete Batch:

### **Parameter - p\_batch\_header (IN)**

This is a row type parameter that identifies the batch header. The following table explains the required columns of the row:

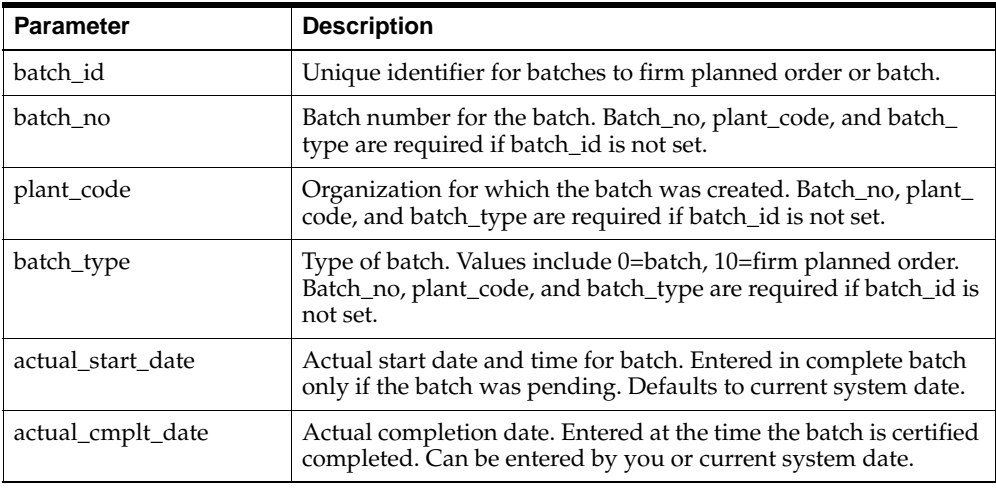

## **Parameter - x\_batch\_header (OUT)**

This is a row type parameter that returns the populated batch header for the completed batch.

### **Parameter - x\_unallocated\_material (OUT)**

This is a table type parameter that holds the information of the unallocated material, inventory shortage, or incomplete manual allocations. The following table explains how these IDs are returned:

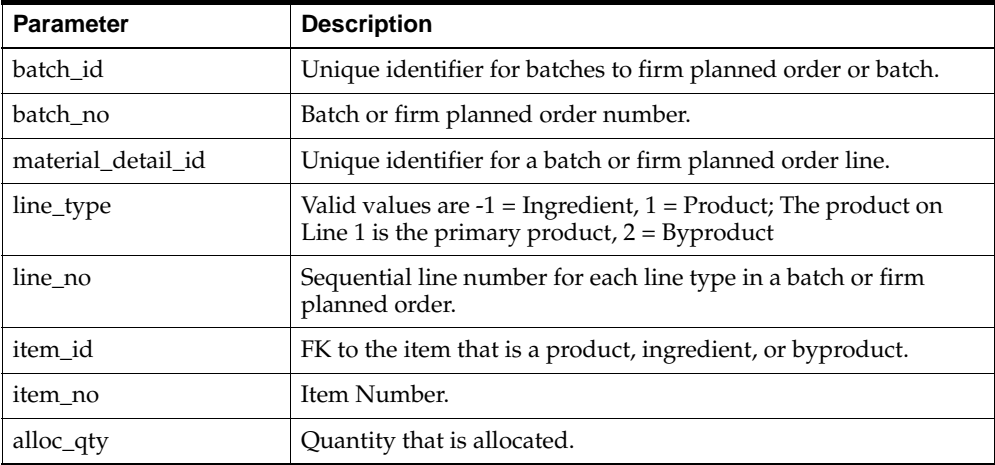

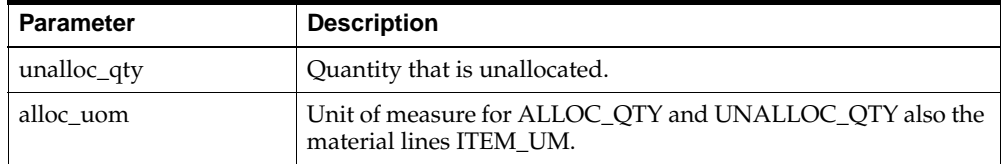

# **Complete Steps**

The complete batch step API is a business object that can complete a single batch step or multiple batch steps based on certain criteria. Completing a step is the way that output quantities are specified (or defaulted) for items yielded in the step. Actual resource usage for all the resources is also calculated. The API operates on steps that have a status of WIP or pending. If this is the final step, then completing it completes the batch if the GME:Step Controls Batch Status profile options is set to Yes.

If any of the ingredients, products, or byproducts associated with the step that have a consumption or yield type of Automatic by Step are not allocated, then the complete batch step routine returns the unallocated material lines, or incomplete manual in the unallocated materials structure.

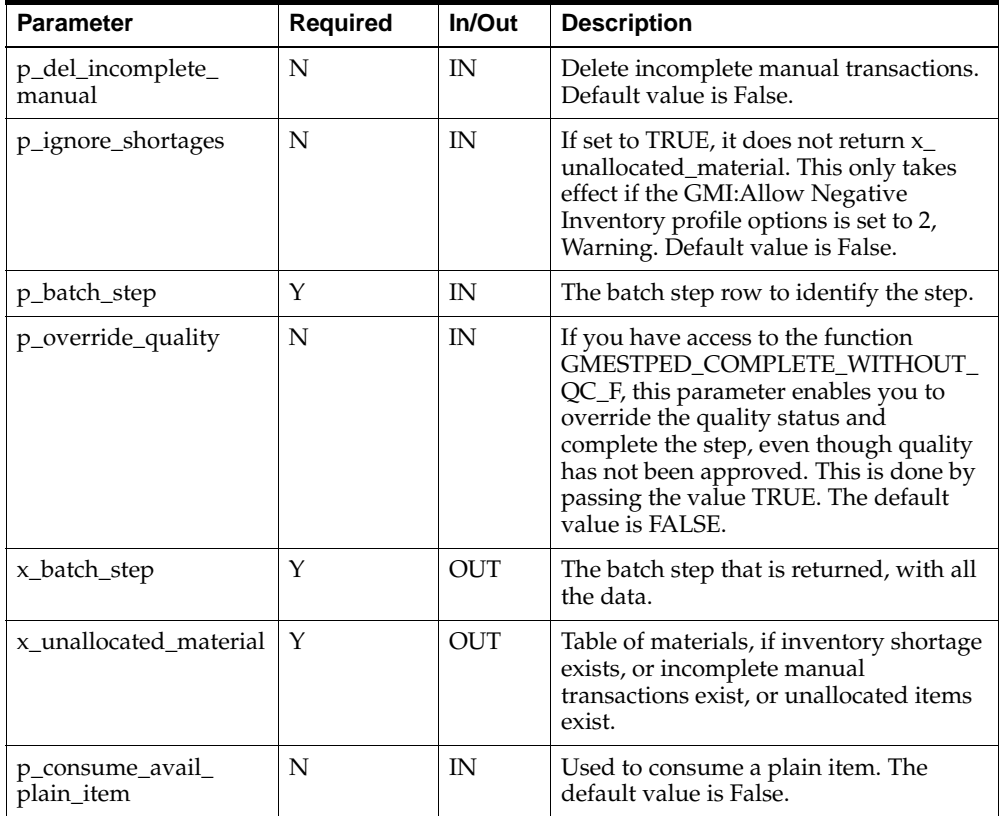

Following is the definition of Complete Step:

#### **Parameter - p\_batch\_step (IN)**

This is a row type parameter that identifies the batch step. The following table explains the required columns of the row:

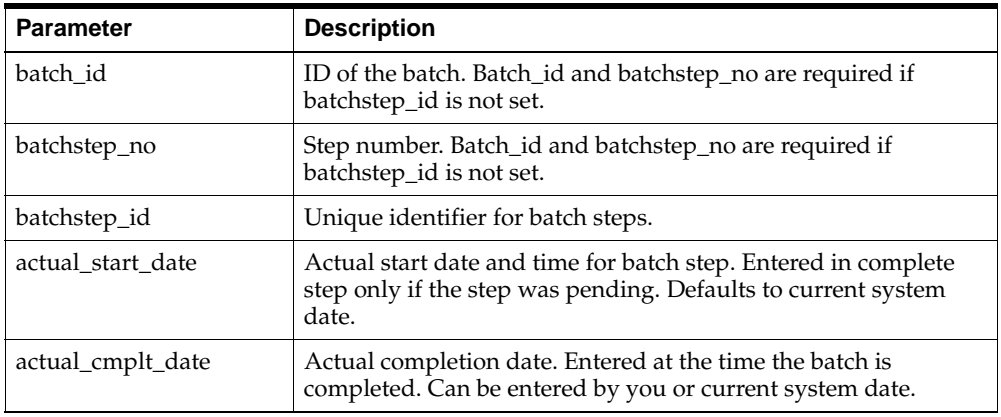

### **Parameter - x\_batch\_step (OUT)**

This is a row type parameter that returns the populated batch step for the completed step.

#### **Parameter - x\_unallocated\_material (OUT)**

This is a table type parameter that holds the information of the unallocated material, inventory shortage, or incomplete manual allocations. The following table explains how these IDs are returned:

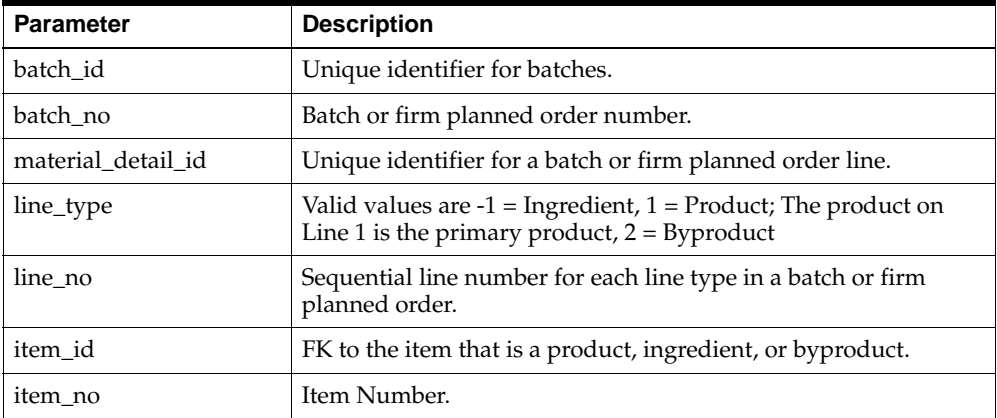

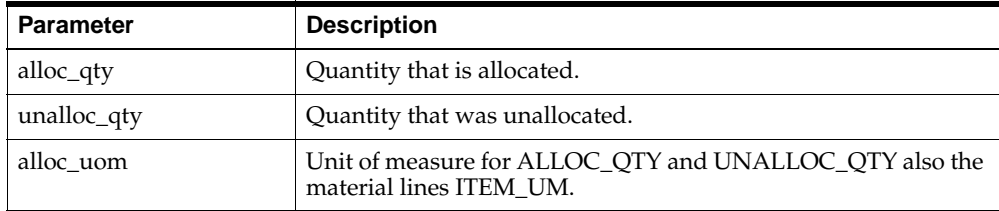

# **Convert FPO to Batches**

The Convert FPO to Batches API is used to convert the firm planned order to a batch.

When you partially convert a firm planned order to a batch, the firm planned order is scaled down to contain only the remaining quantity.

Following is the definition of Convert FPO to Batches:

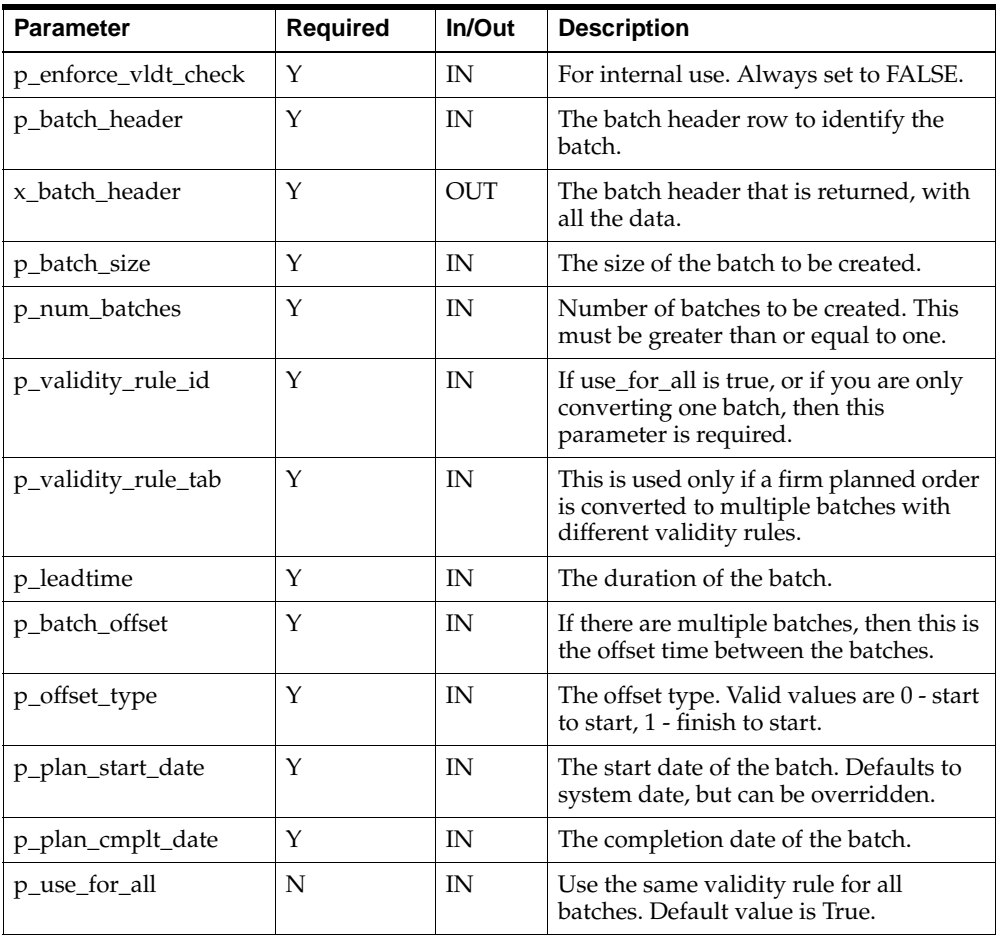

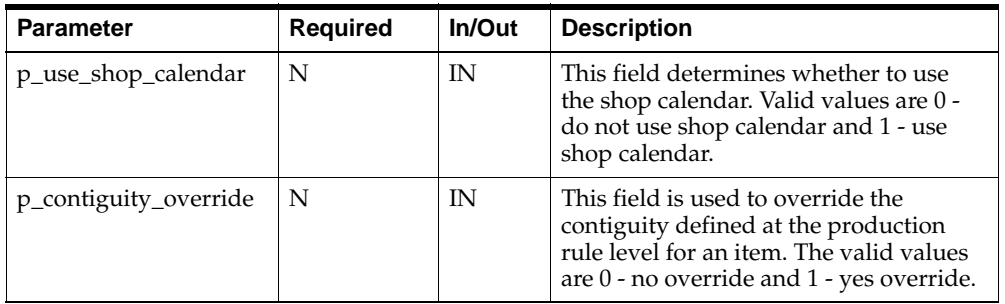

### **Parameter - p\_batch\_header (IN)**

This is a row type parameter that identifies the batch header. The following table explains the required columns of the row:

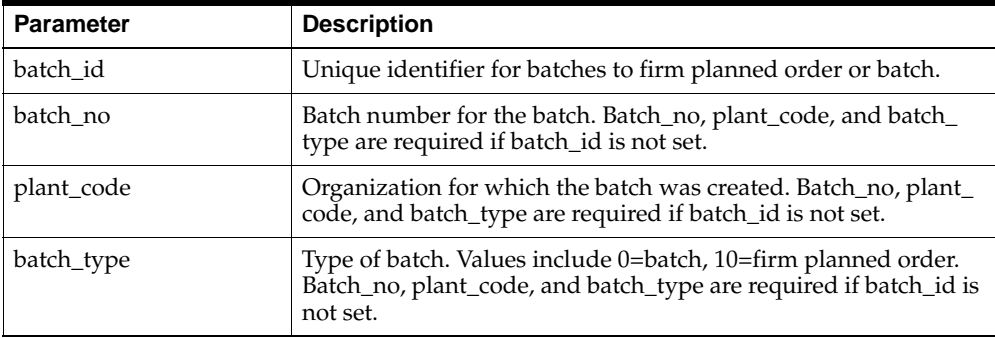

#### **Parameter - x\_batch\_header (OUT)**

This is a row type parameter that returns the populated batch header for the completed batch.

### **Parameter - p\_validity\_rule\_tab (IN)**

This is a table type parameter that holds the information of the unallocated material, inventory shortage, or incomplete manual allocations. The following table explains how these IDs are returned:

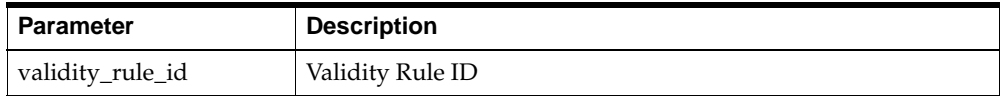

# **Create Batch**

The Create Batch API is a publicly callable stored procedure that creates batches, lab batches, and firm planned orders in OPM.

Batch creation is affected by calling the API with a set of parameters that indicates the following:

- Which recipe to use for the batch (lab batch or firm planned order).
- <sup>n</sup> How it can be created (total input, total output).
- The batch quantity or unit of measure.
- <sup>n</sup> An indication of whether the batch creation can proceed in the presence of inventory shortages for those ingredients that are allocated automatically.

If the batch, lab batch, or firm planned order is created successfully, then the API returns with a status of S. If errors occur, then the return status is E for errors that are normal but prevent the batch from being created, and U for errors that are unexpected and prevent the batch from being created, such as database errors.

On successful creation, a fully populated batch header is returned to the caller with any values that were not filled in, so that the caller has immediate knowledge of the surrogates allocated.

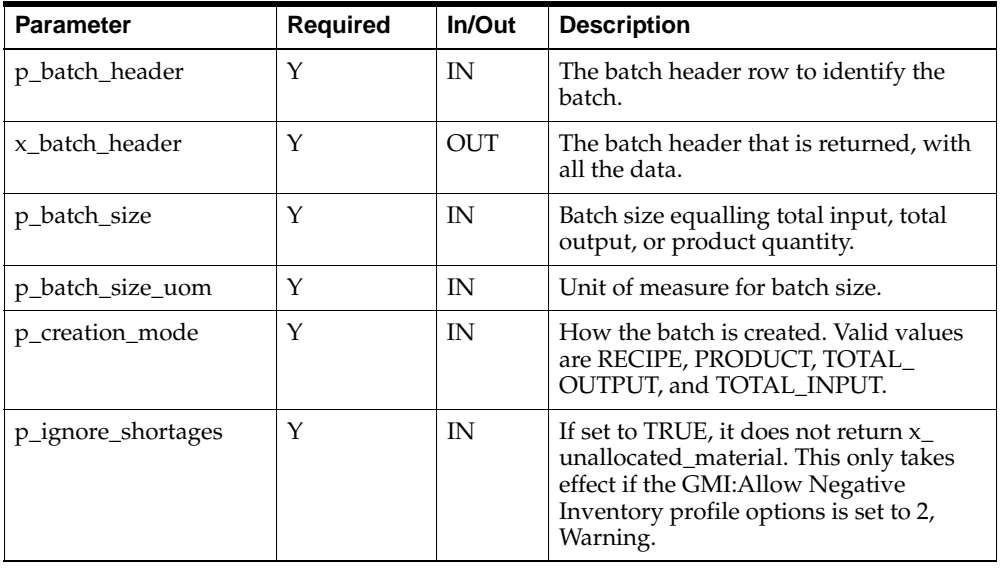

Following is the definition of Create Batch:

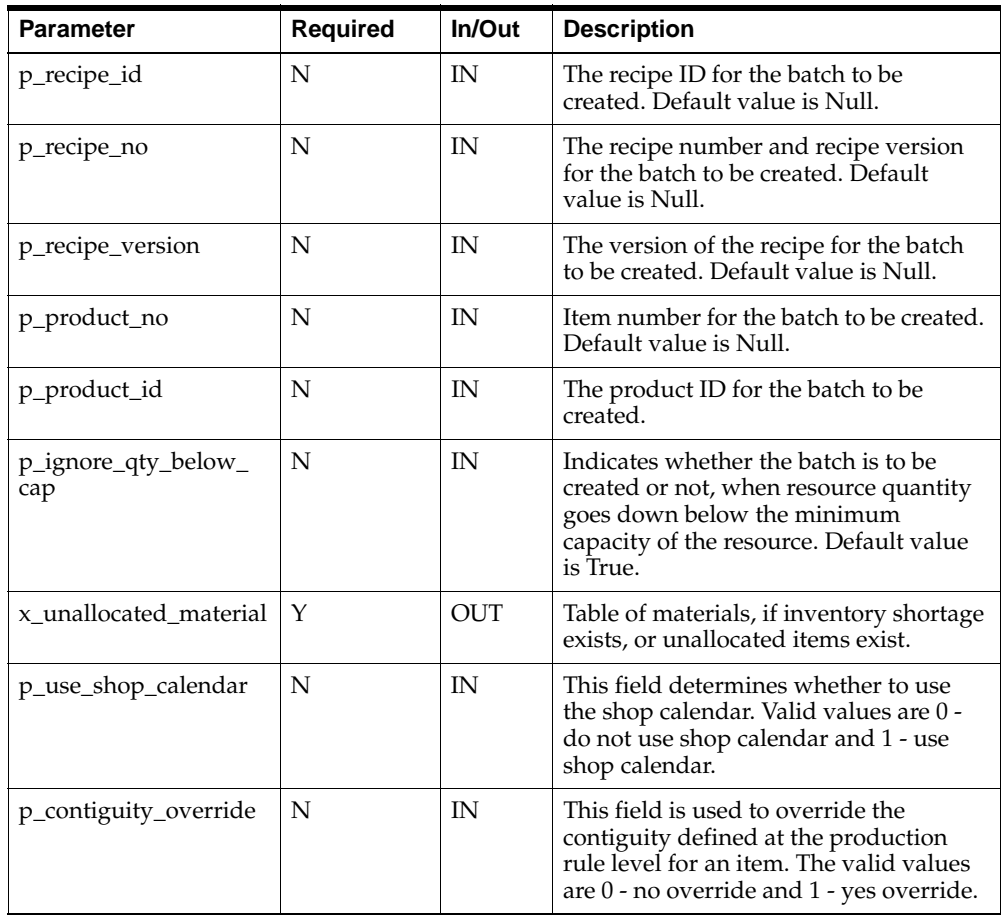

### **Parameter - p\_batch\_header (IN)**

This is a row type parameter that identifies the batch header. The following table explains the required columns of the row:

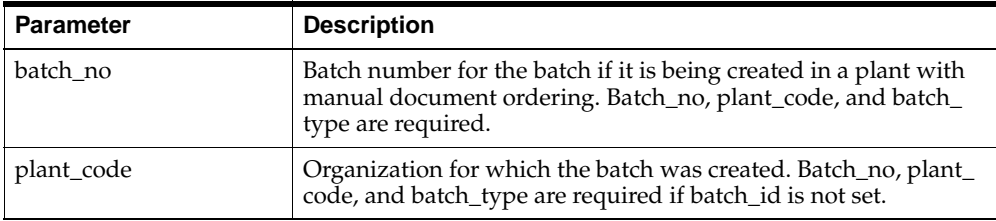

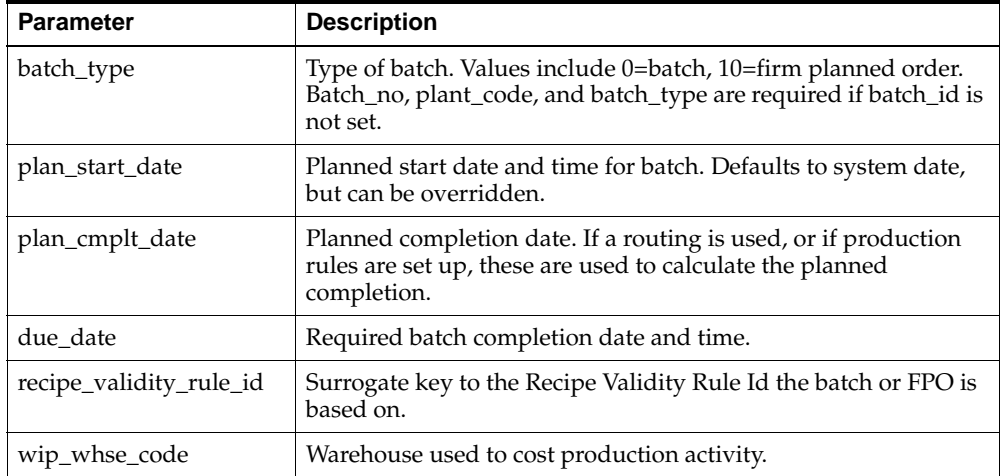

### **Parameter - x\_batch\_header (OUT)**

This is a row type parameter that returns the populated batch header for the created batch.

### **Parameter - x\_unallocated\_material (OUT)**

This is a table type parameter that holds the information of the unallocated material or inventory shortage. The following table explains how these IDs are returned:

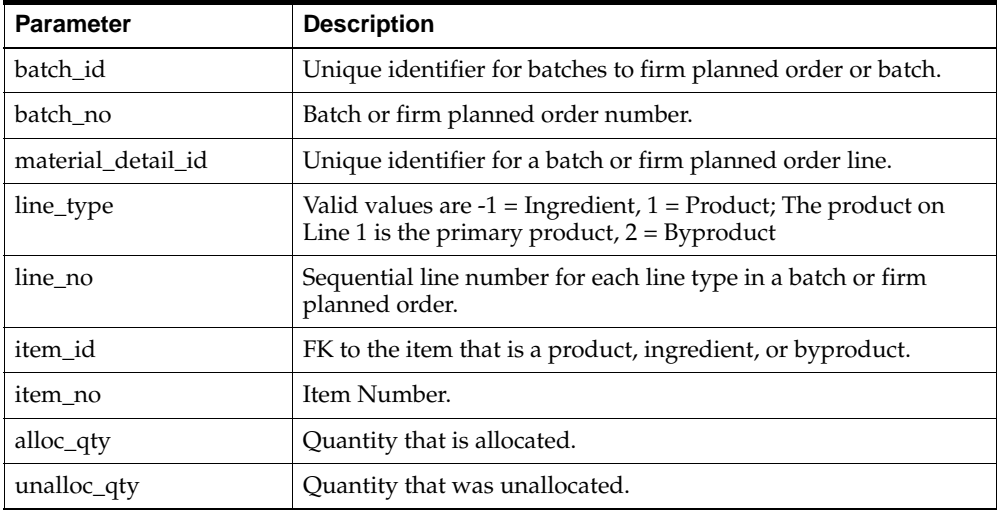

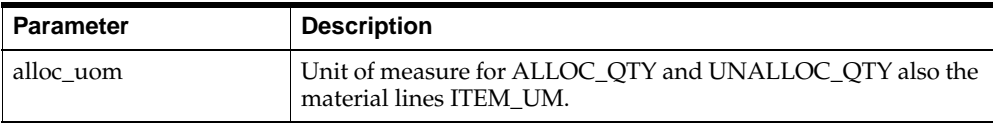

# **Create Phantom**

The Create Phantom API creates phantom batches based on the validity rule passed. Following is the definition of Create Phantom:

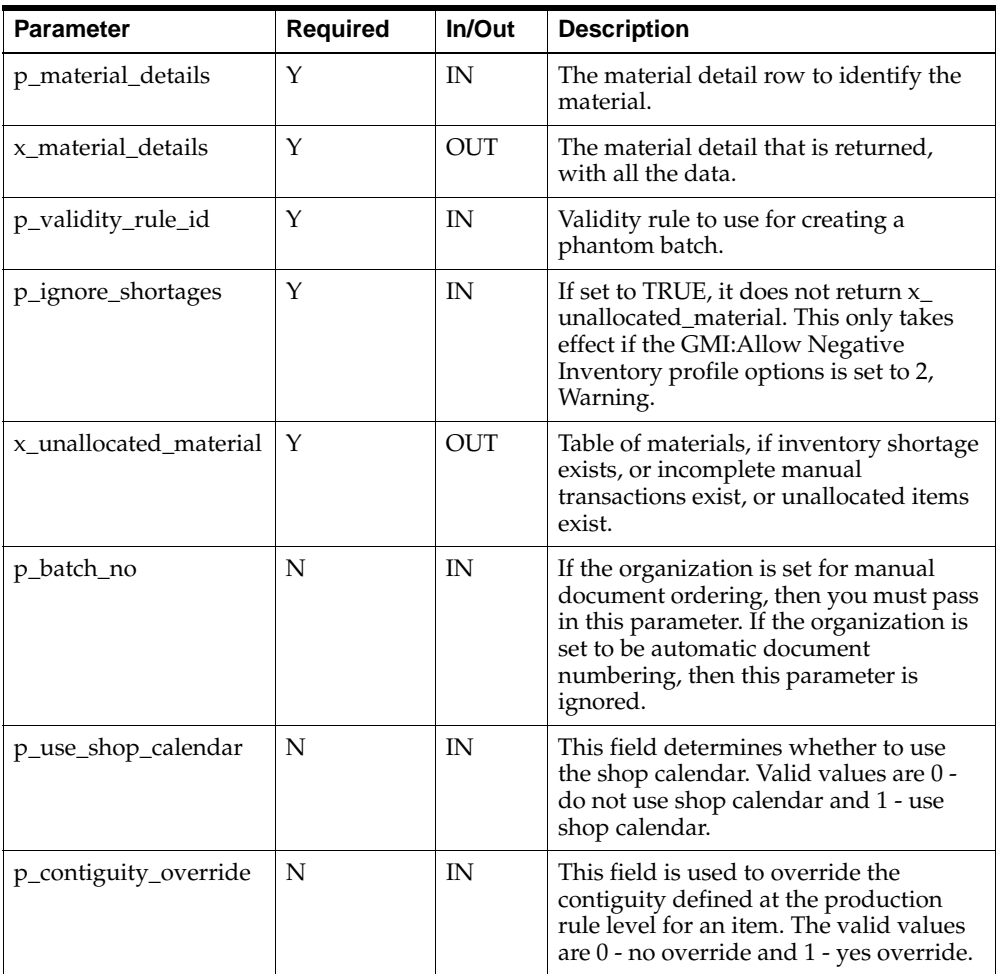

### **Parameter - p\_material\_details (IN)**

This is a row type parameter that identifies the material details. The following table explains the required columns of the row:
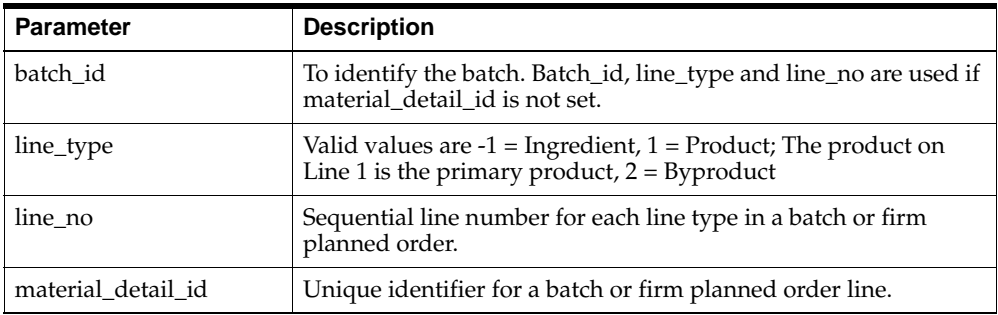

### **Parameter - x\_material\_details (OUT)**

This is a row type parameter that returns the populated material details for the created phantom.

#### **Parameter - x\_unallocated\_material (OUT)**

This is a table type parameter that holds the information of the unallocated material or inventory shortage. The following table explains how these IDs are returned:

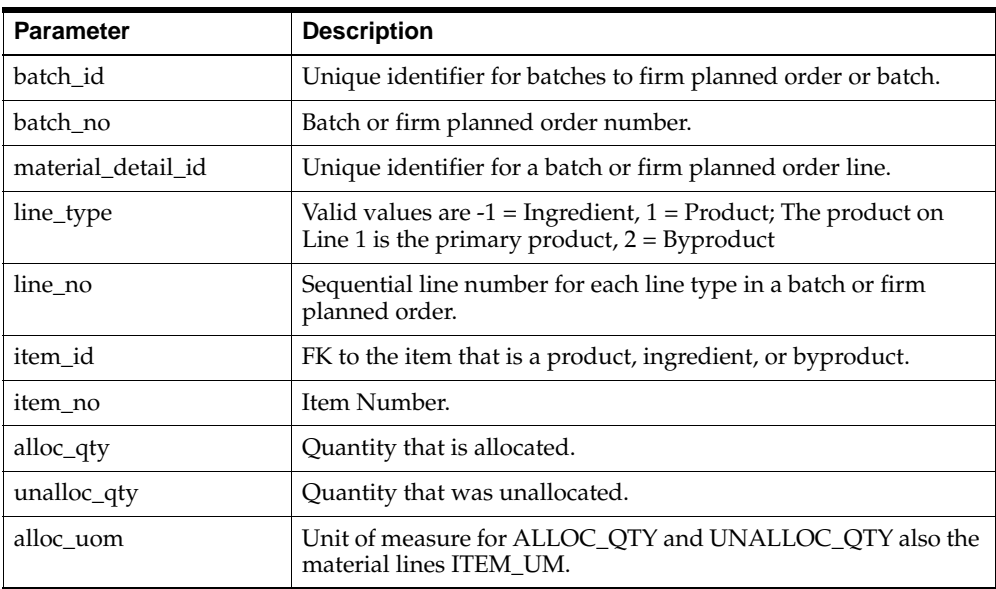

# **Delete Batchstep Activity**

This Delete Batchstep Activity API deletes the batchstep activity of a step in batch. A batchstep activity can be deleted for the pending step of a pending batch only.

Parameter **Required In/Out Description** p\_batch\_no  $\vert N \vert$  IN Batch number. p\_plant\_code  $\vert N \vert$  IN  $\vert$  Organization code. p\_batchstep\_activity\_ id N | IN | Batchstep activity ID. p\_batchstep\_no | N | IN | Step number.  $p$ <sub>-activity</sub>  $\vert N \vert$  IN  $\vert$  Batchstep activity name.

Following is the definition of Delete Batchstep Activity:

# **Delete Batchstep Resource**

An existing resource can be deleted for an activity of a step. A resource can be deleted for a pending step only.

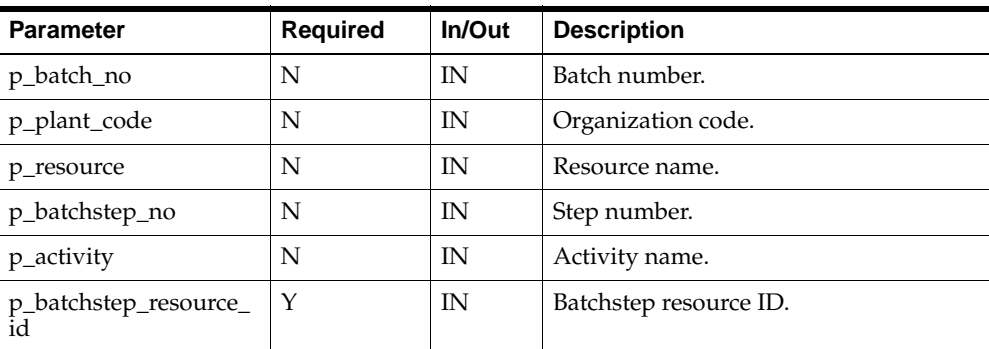

Following is the definition of Delete Batchstep Resource:

# **Delete Line Allocation**

The Delete Line Allocation API deletes the current allocation. If the transaction is pending, then it is marked for delete. If the transaction has been completed, then it is reversed by adding a new allocation for the line with an equal, but opposite, quantity. This is done with the Create Transaction API.

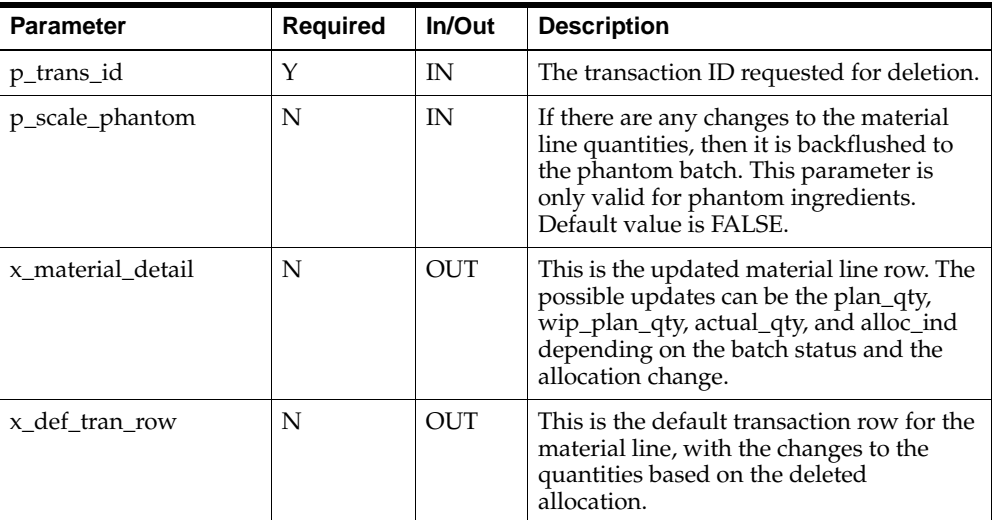

Following is the definition of Delete Line Allocation:

# **Delete Material Detail Line**

The Delete Material Detail Line API deletes the material line in the batch.

Following is the definition of Delete Material Detail Line:

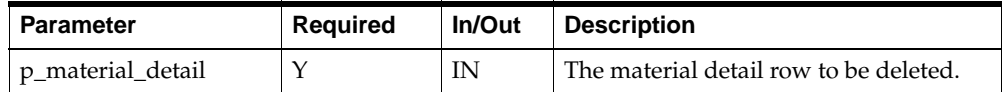

### **Parameter - p\_material\_detail (IN)**

This is a row type parameter that identifies the batch step. The following table explains the required columns of the row:

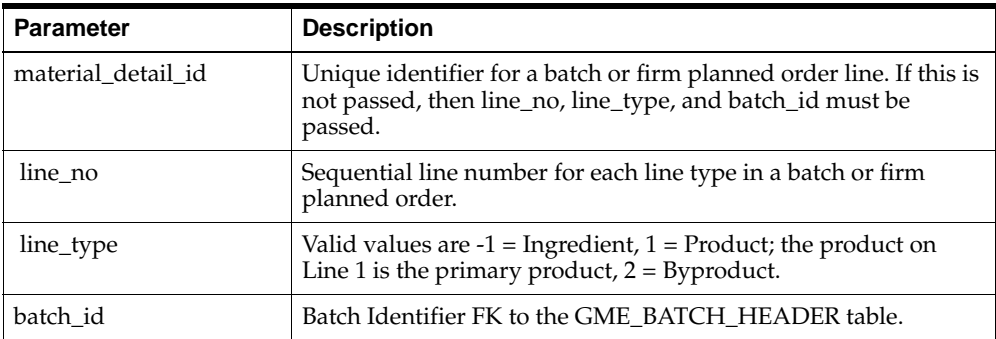

# **Delete Process Parameters**

The Delete Process Parameters API lets you delete an existing process parameter of a resource. This API upon successful completion deletes a row in the gme\_process\_ parameters table.

**Parameter** Required In/Out Description p\_batch\_no  $\vert N \vert$  IN Batch number. p\_plant\_code  $\vert N \vert$  IN  $\vert$  Organization code. p\_batchstep\_no | N | IN | Batch step number.  $p$ <sub>\_activity</sub>  $\vert N \vert$  IN  $\vert$  Activity. p\_process\_ parameter\_rec N | IN | Process parameter record to be deleted.  $p$ \_parameter  $\vert N \vert$  IN  $\vert$  Process parameter to be deleted.

Following is the definition of Delete Process Parameters:

#### **Parameter - p\_process\_parameter\_rec (IN)**

This is a row type parameter that returns the process parameter record for the deleted line. The following table explains the required columns of the row:

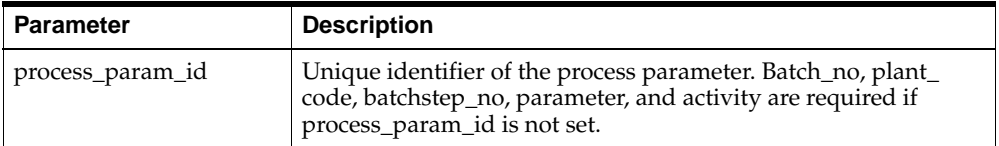

# **Delete Step**

The Delete Step API deletes a step in the batch.

Following is the definition of Delete Step:

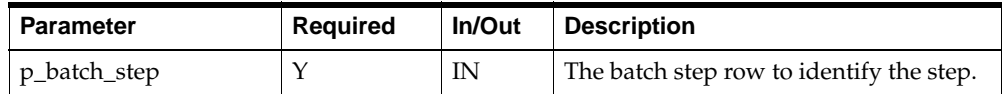

### **Parameter - p\_batch\_step (IN)**

This is a row type parameter that identifies the batch step. The following table explains the required columns of the row:

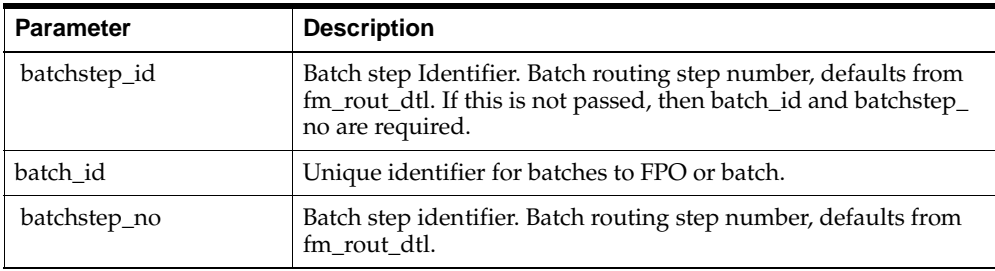

# **End Completed Resource Transaction**

The End Completed Resource Transaction API sets the end date and resource usage for a transaction that was created using the Start Completed Resource Transaction API. This API cannot be used on a transaction that was not created with the Start Completed Resource Transaction API. This can only be done for a step that is in a work in process or completed state. The End Completed Resource Transaction API passes in the resource transaction ID, where a transaction is already started, and the end\_date. The API can end only those transactions that have a value of 0 for the transaction usage, and end\_date and start\_date is same. This is done so that transactions cannot be ended more than once. This API cannot be run against a WIP step for a batch that has the Calculate Step Quantity indicator checked. You cannot use this API on a resource transaction that was automatically generated by the Automatic Step Quantity Calculation functionality.

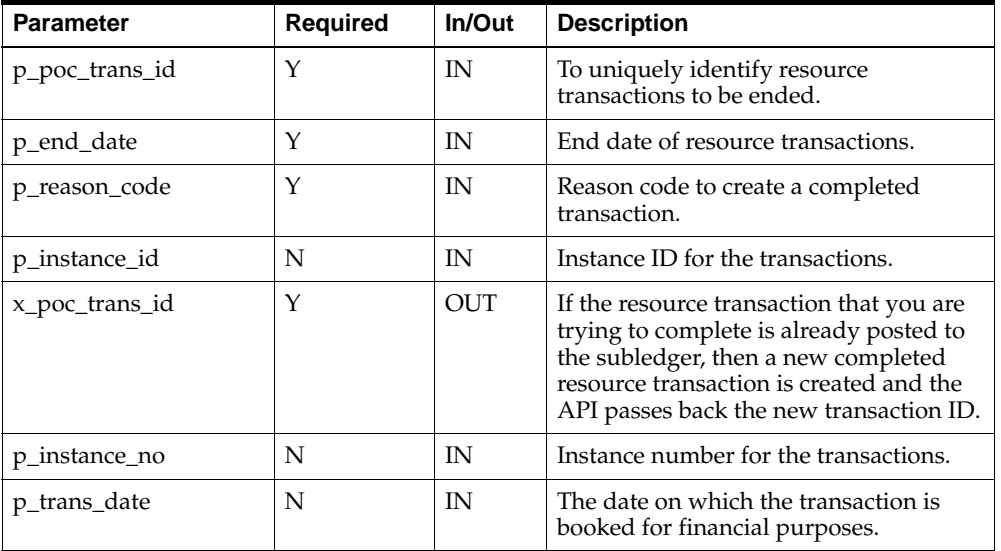

Following is the definition of End Completed Resource Transaction:

# **Incremental Backflushing**

The Incremental Backflushing API is a business object that lets you incrementally record production yield as it occurs and have ingredient consumption backflushed. It can only be done on WIP or completed batches off of items with a yield or consumption type of manual or incremental. You can not drive incremental backflushing off of an item that has yield or consumption type of Automatic or Automatic by Step. If any of the ingredients, products, or byproducts are not allocated, then the incremental backflushing routine returns back the unallocated material lines in the unallocated materials structure.

If batch\_id is provided for the batch\_header row and the material\_details row, then the batch\_id provided in material\_details is used. Subsequently, if the material\_ detail\_id is provided for the material\_details row, then all batch\_ids are ignored, and the batch\_id is calculated from the specified material\_detail\_id.

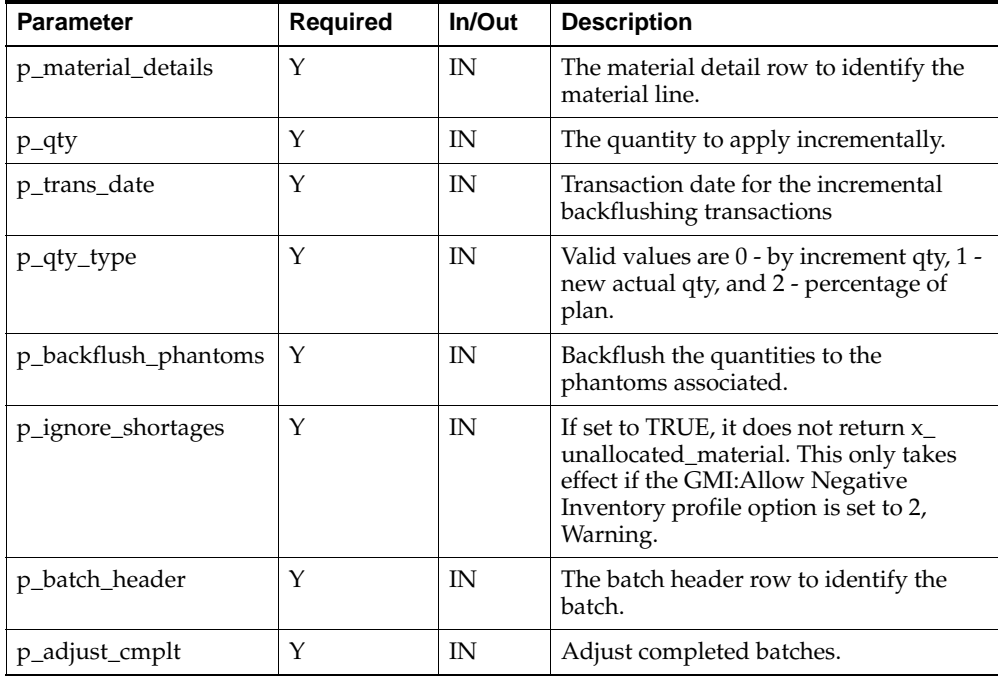

Following is the definition of Incremental Backflushing:

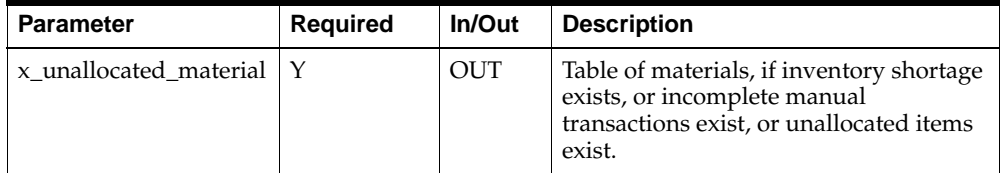

#### **Parameter - p\_batch\_header (IN)**

This is a row type parameter that identifies the batch header. The following table explains the required columns of the row:

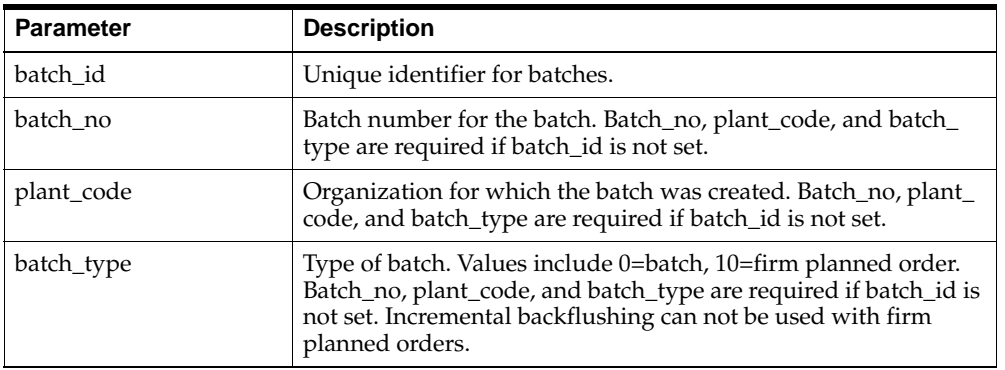

### **Parameter - x\_unallocated\_material (OUT)**

This is a table type parameter that holds the information of the unallocated material, inventory shortage, or incomplete manual allocations. The following table explains how these IDs are returned:

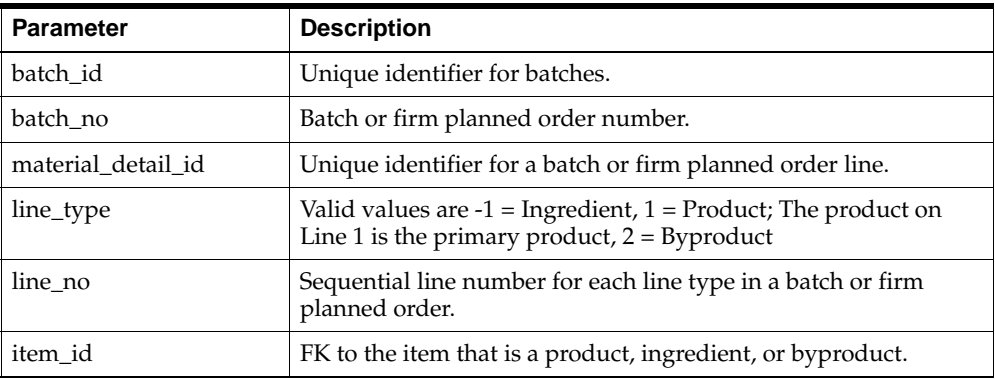

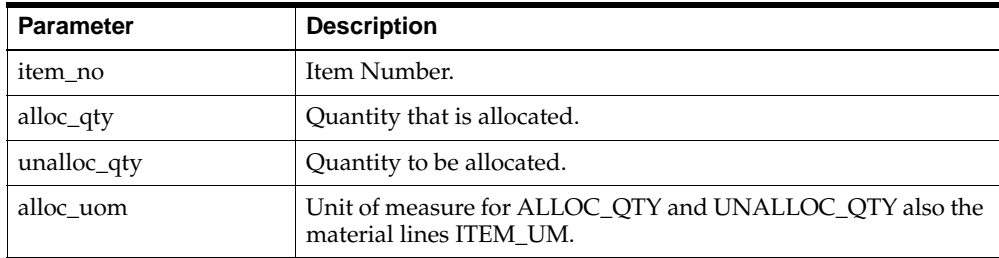

# **Insert Batchstep Activity**

The Insert Batchstep Activity API adds a batchstep activity to the step of a batch. A batchstep activity can be added to a step only if the step status is pending, work in process, or completed. If ASQC is on, the batchstep activity cannot be added for a step status of work in process. Based on the step status and ASQC, all the input data is validated.

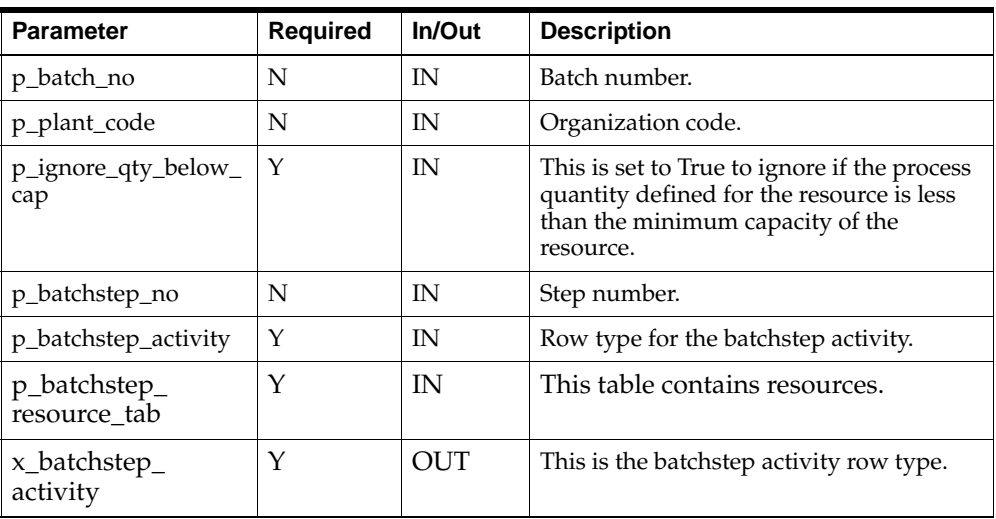

Following is the definition of Insert Batchstep Activity:

# **Insert Batchstep Resource**

A resource can be added for an activity of a step. A resource can be added for a step in pending, WIP, and completed step status only. If ASQC is on, then the resource cannot be added in WIP status since the process quantity cannot be inserted. Based on the step status and ASQC, all the input data is validated.

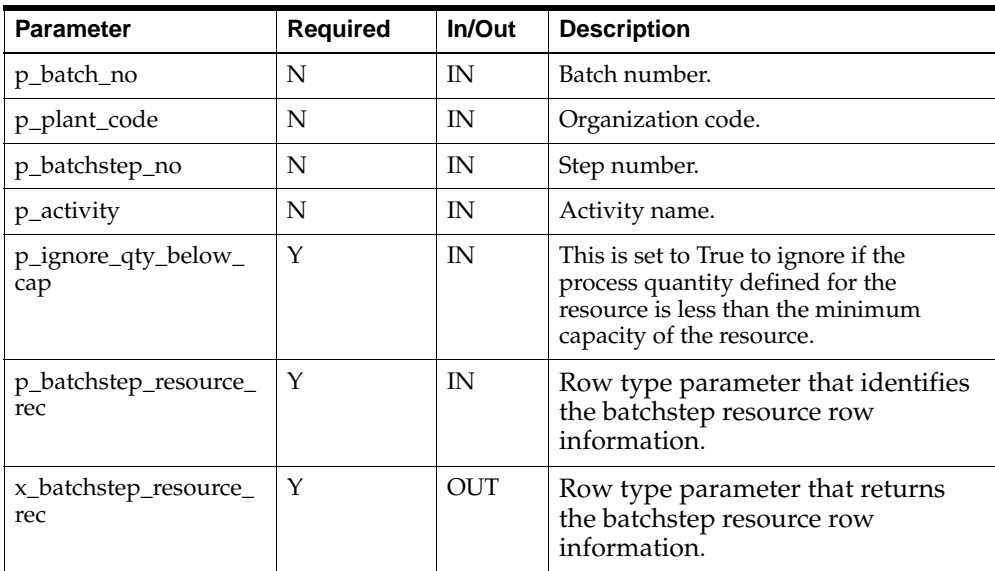

Following is the definition of Insert Batchstep Resource:

### **Parameter - p\_batchstep\_resource\_rec (IN)**

This is a row type parameter that identifies the batchstep resource row information. The following table explains the required columns of the row:

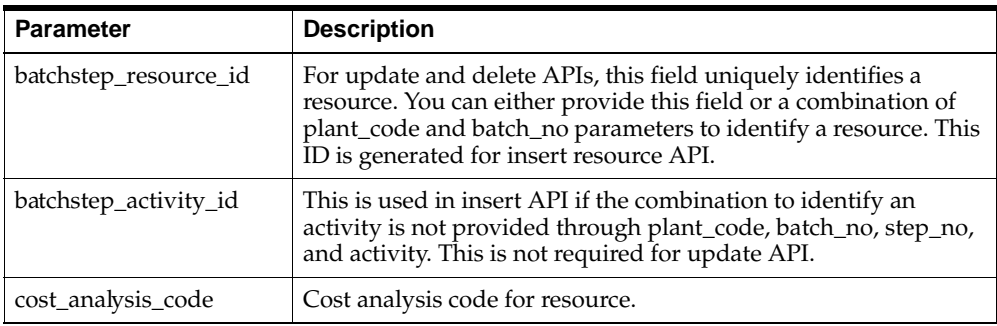

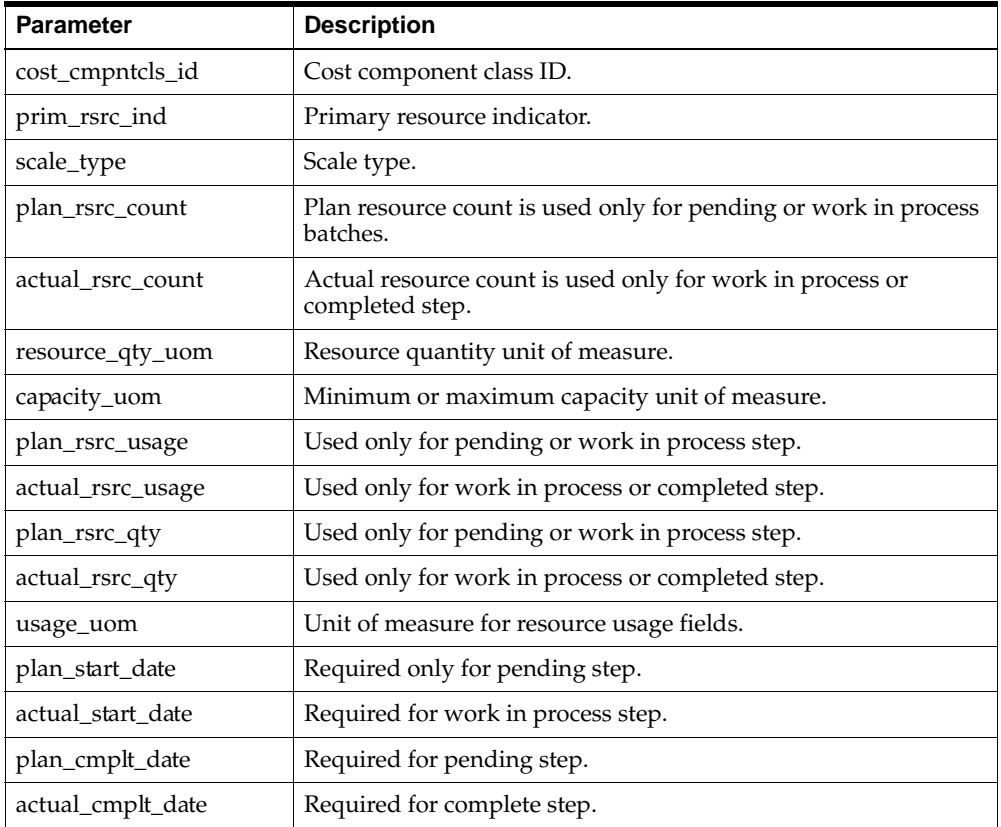

### **Parameter - x\_batchstep\_resource\_rec (OUT)**

This is a row type parameter that returns the batchstep resource row information. All fields in the row are appropriately populated in the API and returned to the caller for plan and actual resource quantity. If ASQC is ON, then you cannot do an update. The following table explains the required columns of the row:

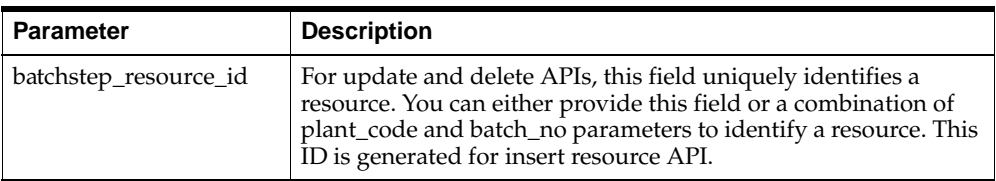

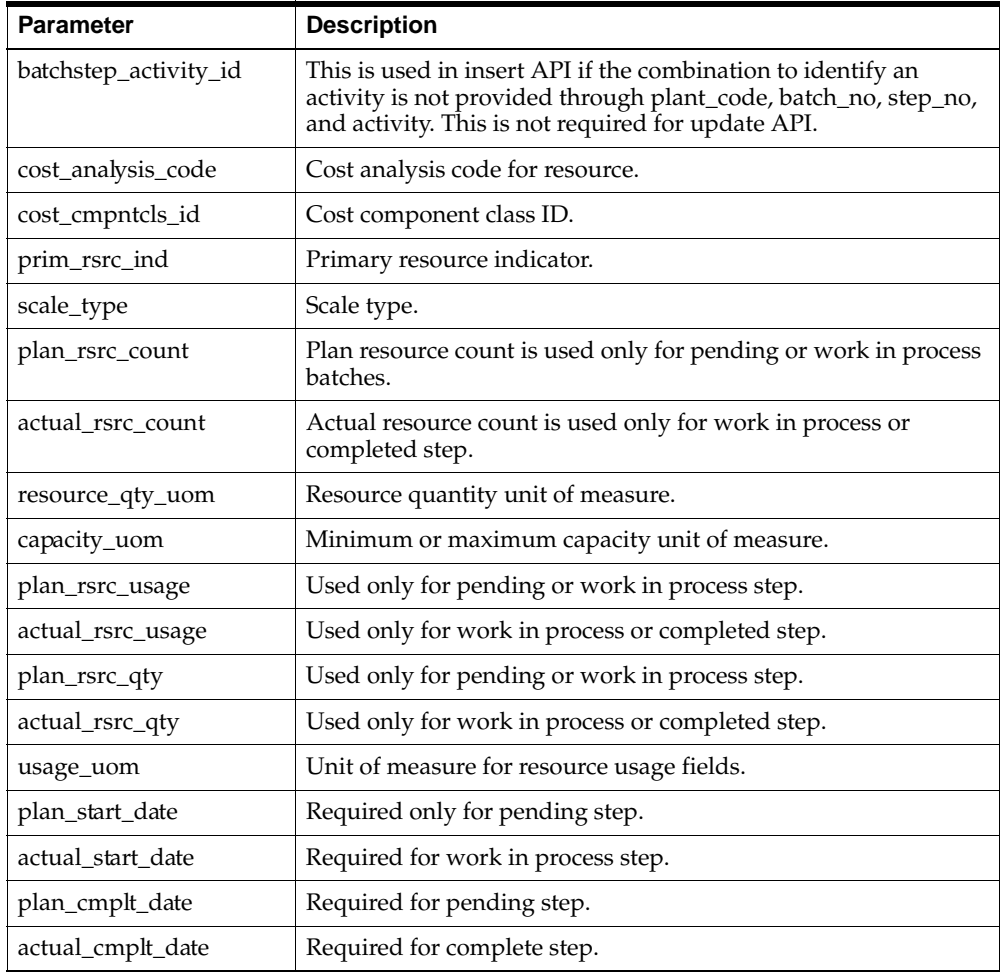

## **Insert Incremental Completed Transaction**

An actual resource transaction can be posted for a particular resource of an activity of a step. This can only be done for a step that is in a work in process or completed state. The Insert Incremental Completed Transaction API passes in trans\_date, start\_ date, end\_date, and resource usage along with the specification for the resource where a transaction needs to be added. This API adds the transaction, in addition to all previous resource transactions present for the resource. This API cannot be run against a WIP step for a batch that has the Calculate Step Quantity indicator checked.

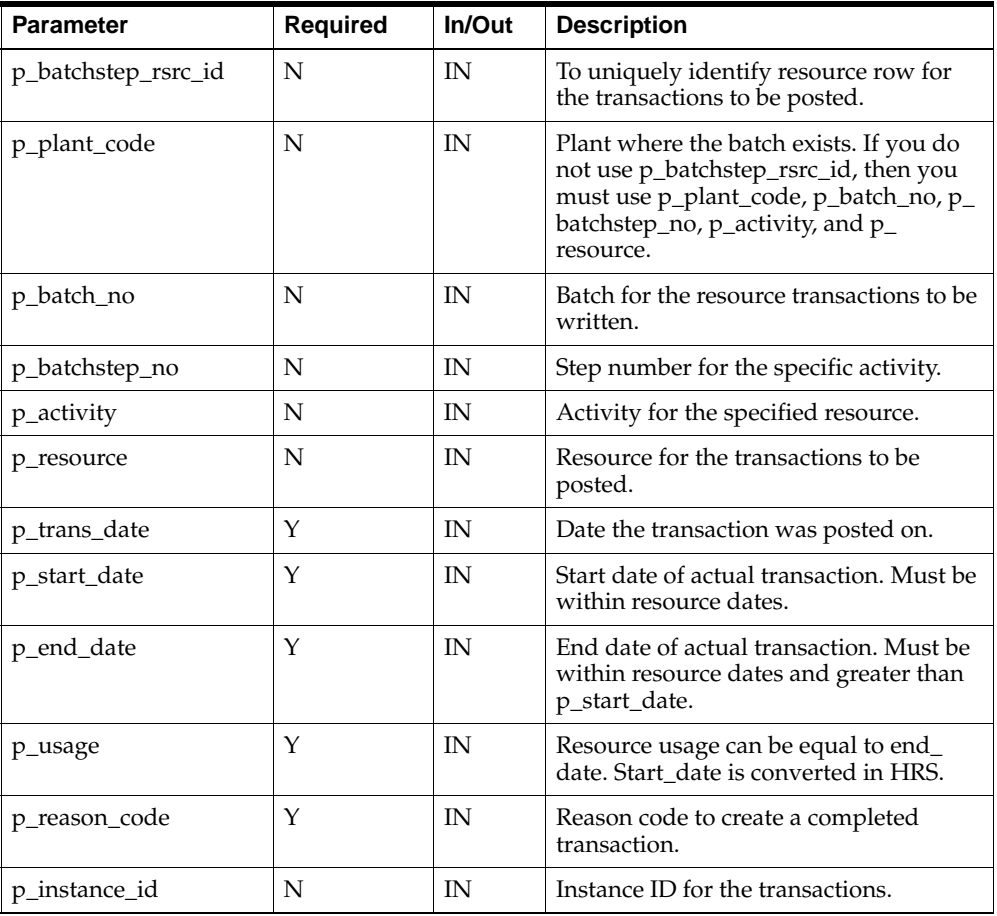

Following is the definition of Insert Incremental Completed Transaction:

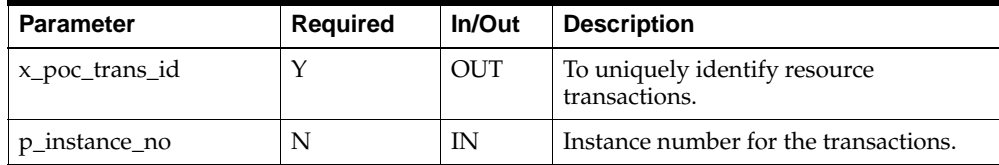

# **Insert Line Allocation**

Material lines in a batch can be set up for automatic allocation (ingredients) or manual (all types) and these allocations can be edited. The status of the batch or step, together with the release type of a line determines which quantities, planned or actual, are updated when the allocations are changed.

The Insert Line Allocation API lets you create pending or complete allocations for a given detail line in a given batch. The batch can be in a pending, WIP, or completed state and the material detail line can have any release type.

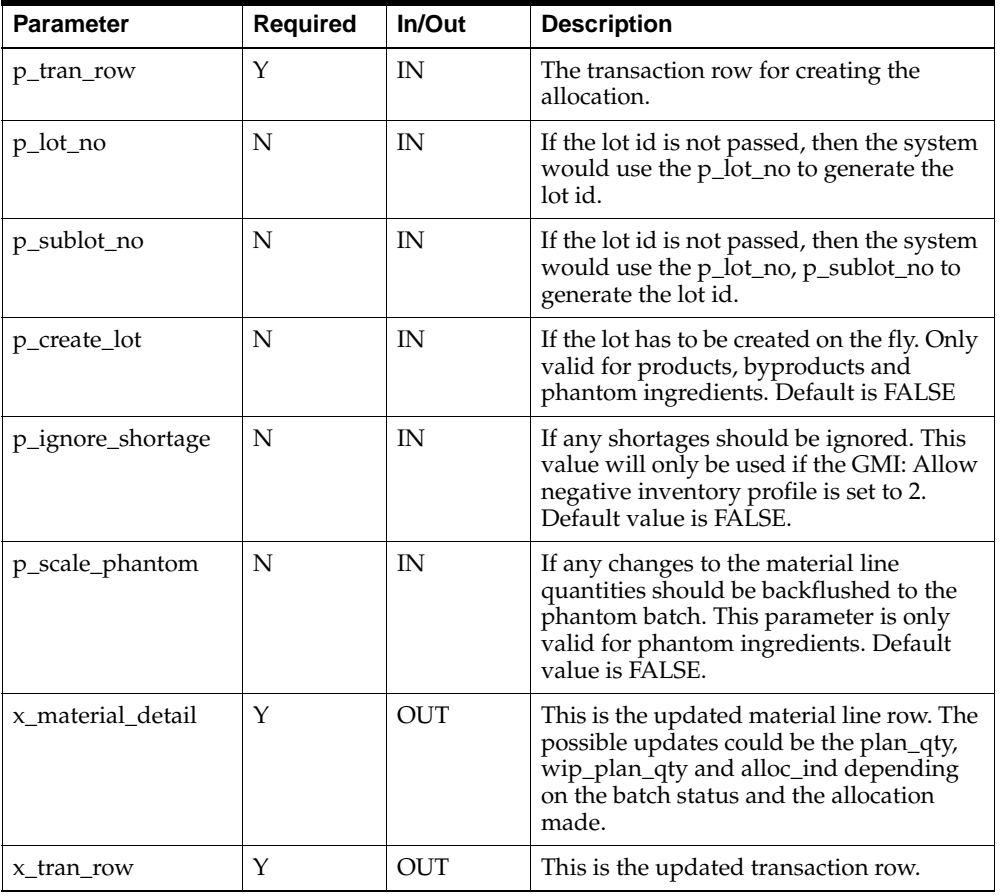

Following is the definition of Insert Line Allocation:

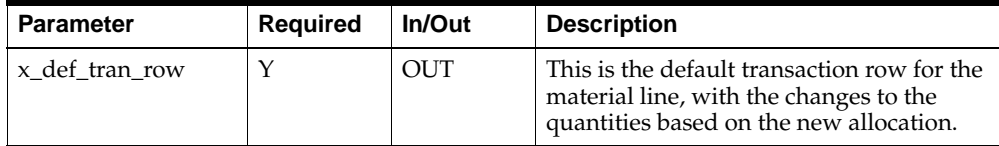

### **Parameter - p\_tran\_row (IN)**

This is a row type parameter that identifies the transaction row information. The following table explains the required columns of the row:

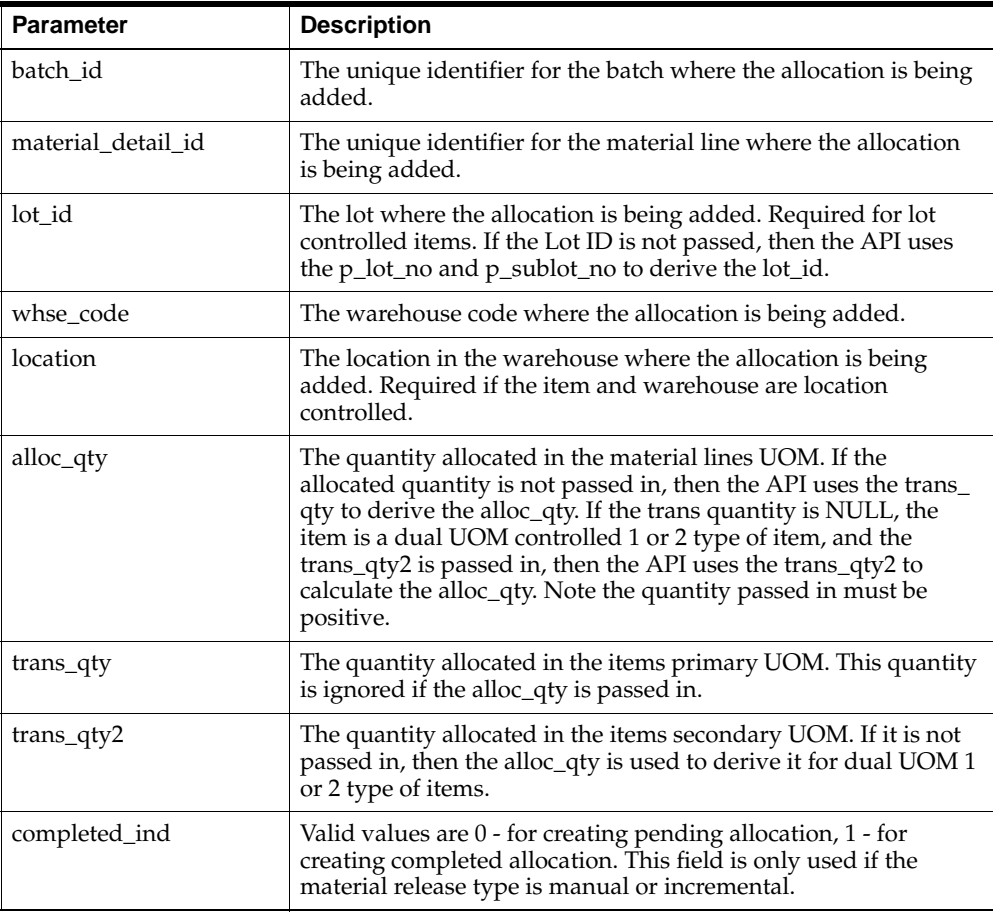

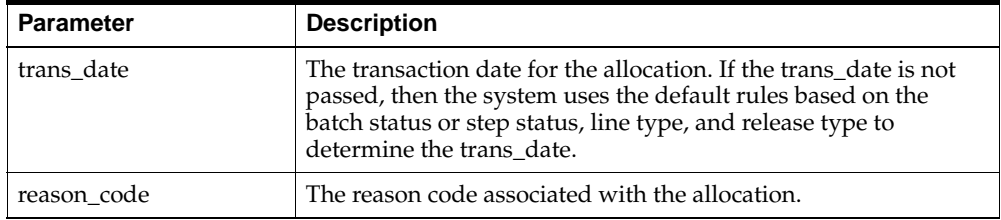

### **Parameter - x\_material\_detail (OUT)**

This is a row type parameter that returns the updated material line information.

#### **Parameter - x\_tran\_row (OUT)**

This is a row type parameter that returns the updated transaction row information.

### **Parameter - x\_def\_tran\_row (OUT)**

This is a row type parameter that returns the default transaction row information with any adjustments.

# **Insert Material Detail Line**

The Insert Material Detail Line API is used to insert ingredients, products, or byproducts into a batch.

Following is the definition of Insert Material Detail Line:

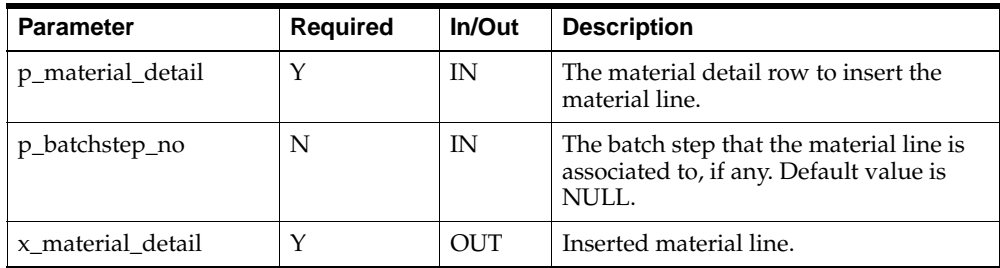

#### **Parameter - p\_material\_detail (IN)**

This is a row type parameter that identifies the material detail. The following table explains the required columns of the row:

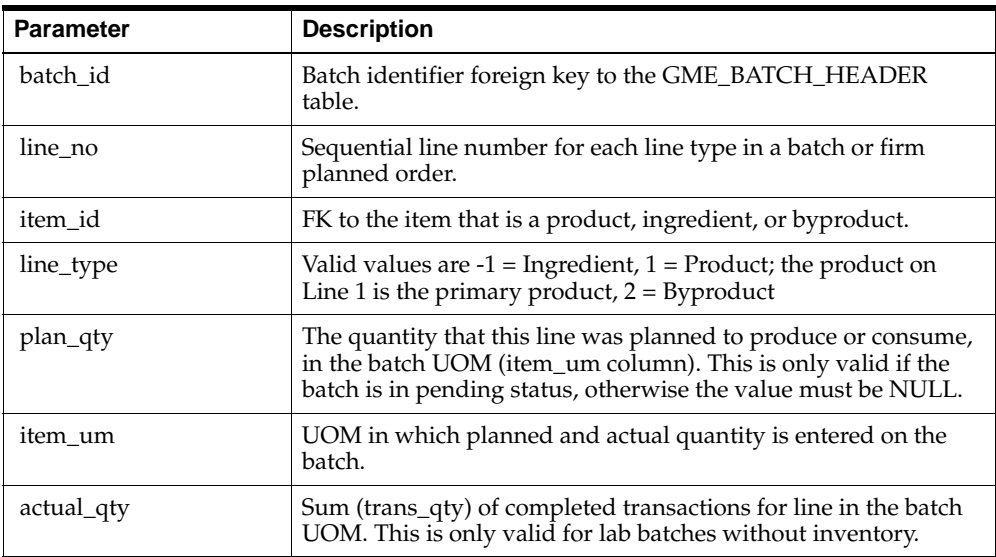

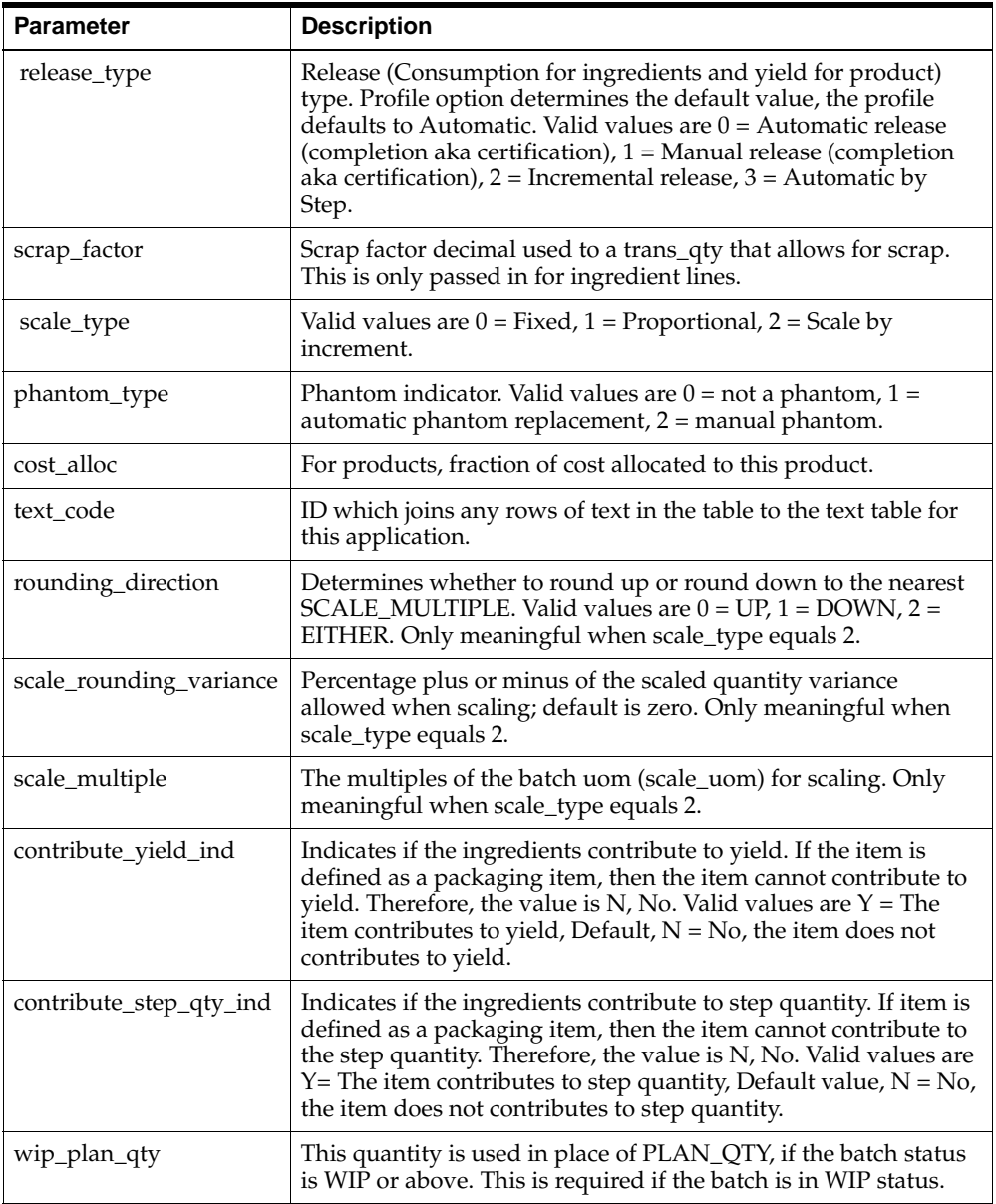

### **Parameter - x\_material\_detail (OUT)**

This is a row type parameter that returns the material detail for the inserted line.

# **Insert Process Parameters**

The Insert Process Parameters API lets you insert a new process parameter for a resource. This API adds a new row in the gme\_process\_parameters table. It accepts parameters to uniquely identify the resource.

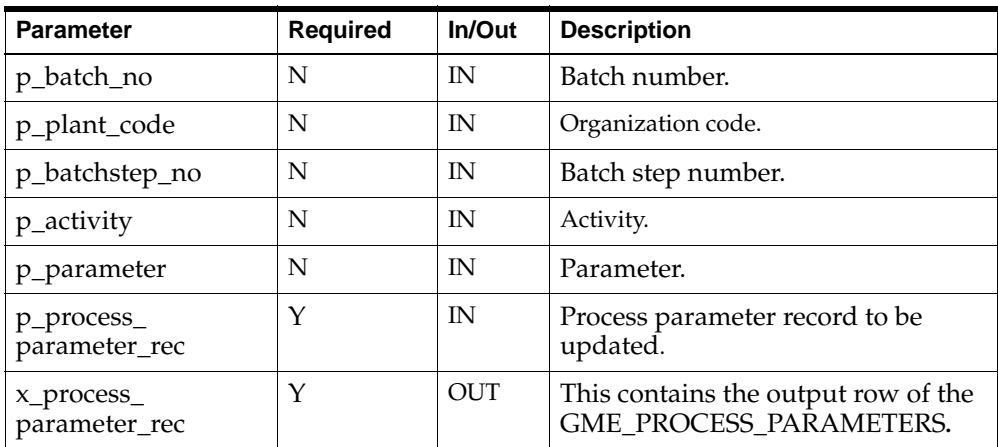

Following is the definition of Insert Process Parameters:

### **Parameter - p\_process\_parameter\_rec (IN)**

This is a row type parameter that returns the process parameter record for the deleted line. The following table explains the required columns of the row:

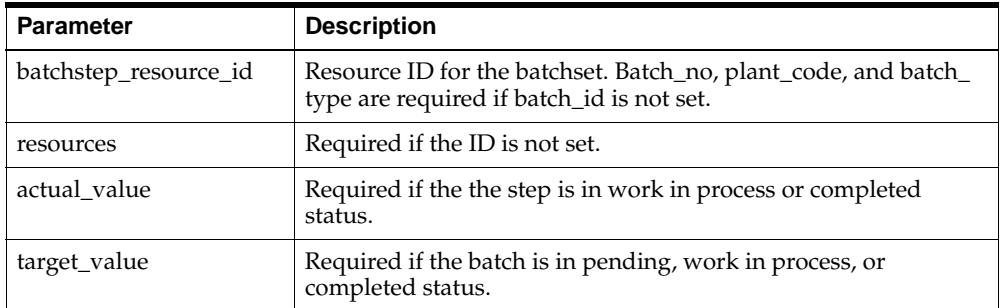

### **Parameter - x\_process\_parameter\_rec (OUT)**

This is a row type parameter that returns the record ID for the process parameter.

# **Insert Step**

The Insert Step API inserts a new step into a batch. To insert a step, you must pass in an operation.

Following is the definition of Insert Step:

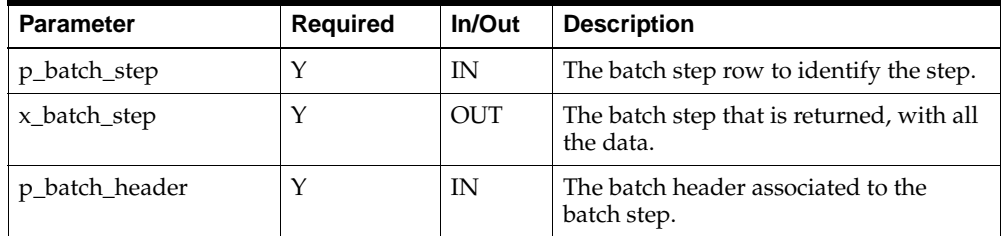

#### **Parameter - p\_batch\_step (IN)**

This is a row type parameter that identifies the batch step. The following table explains the required columns of the row:

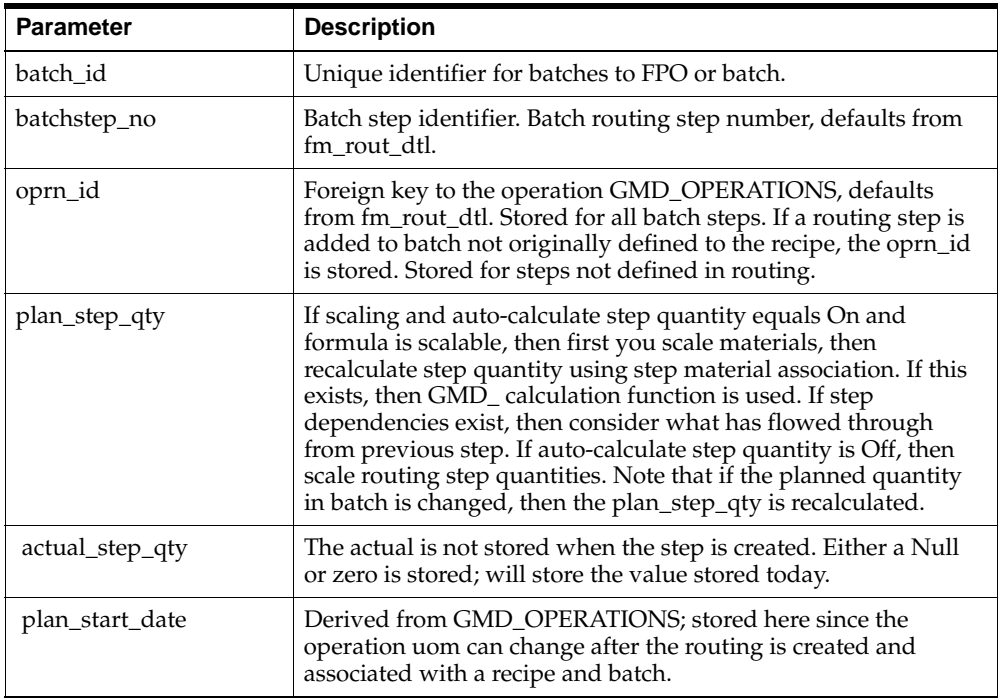

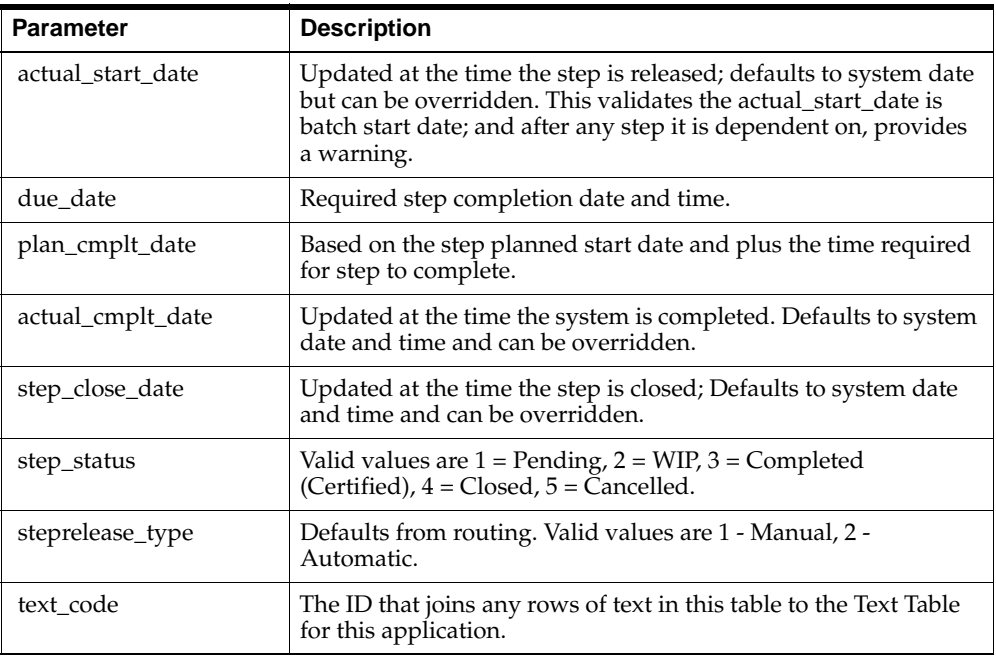

### **Parameter - x\_batch\_step (OUT)**

This is a row type parameter that returns the populated batch step for the inserted step.

# **Insert Timed Resource Transaction**

An actual resource transaction can be posted for a particular resource of an activity of a step. This can only be done for a step that is in a work in process or completed state. The Insert Timed Resource Transaction API passes in trans\_date, start\_date, and end\_date, along with the specification for the resource where a transaction needs to be added. This API calculates the resource usage based on the difference of p\_end\_date and p\_start\_date converted in the resource unit of measure.

Following is the definition of Insert Timed Resource Transaction:

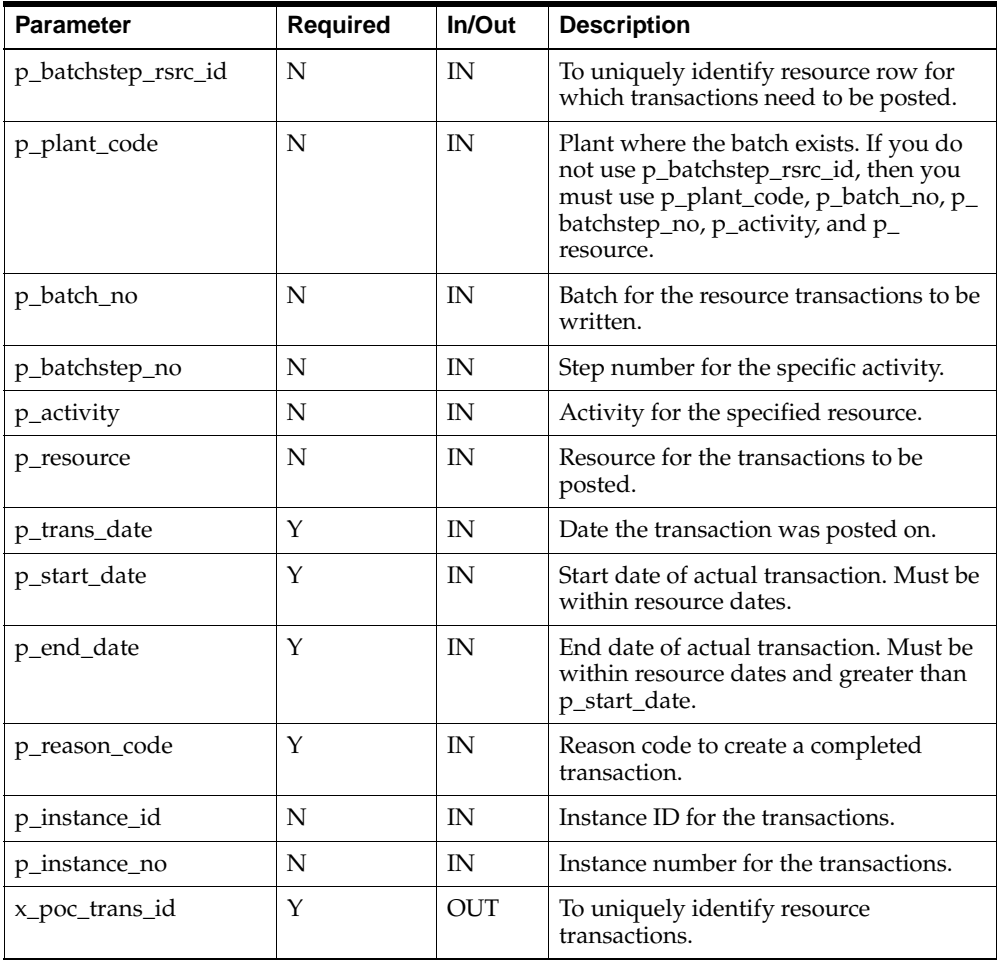

### **Release Batch**

The Release Batch API is a business object that converts pending batches to work in process (WIP) batches in OPM.

Batch release is affected by calling the API with a set of parameters that indicate which batch to release and also an indication of whether the release can proceed in the presence of inventory shortages.

The API applies equally to batches and lab batches, but any attempt to release a firm planned order is rejected, as are attempts to release batches or lab batches that have a status other than pending.

If the batch or lab batch is released successfully, then the API returns with a status of S. If errors occur, then the return status is E for errors that are normal but prevent the batch from being released, and U for errors that are unexpected and also prevent the batch from being released, such as database errors.

On successful release, an updated batch header is returned to the caller with various values updated (batch\_status, actual\_start\_date) so there is immediate knowledge of the new data.

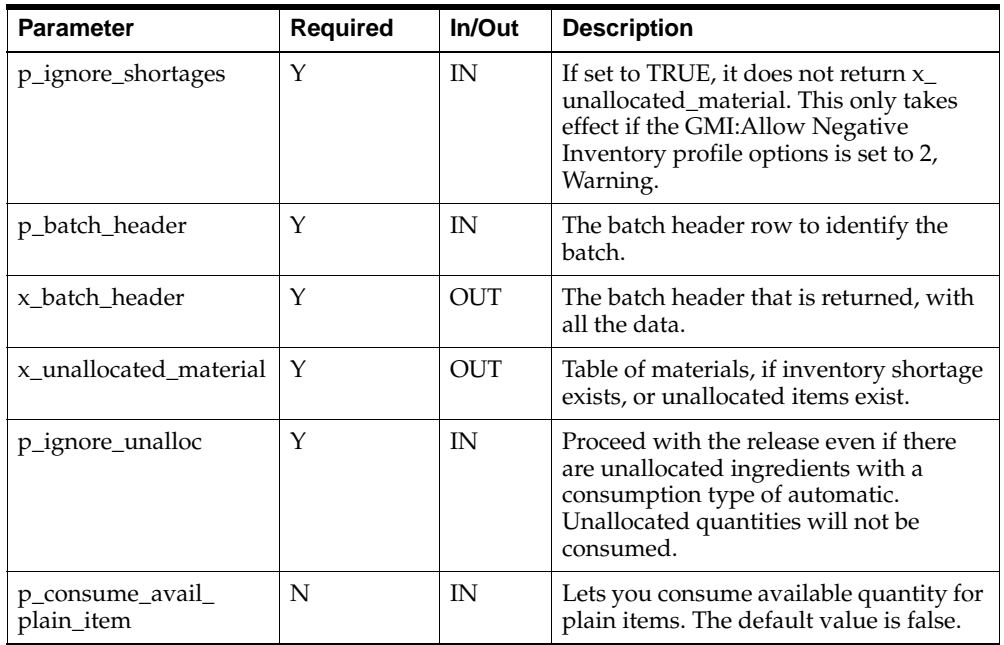

Following is the definition of Release Batch:

#### **Parameter - p\_batch\_header (IN)**

This is a row type parameter that identifies the batch header. The following table explains the required columns of the row:

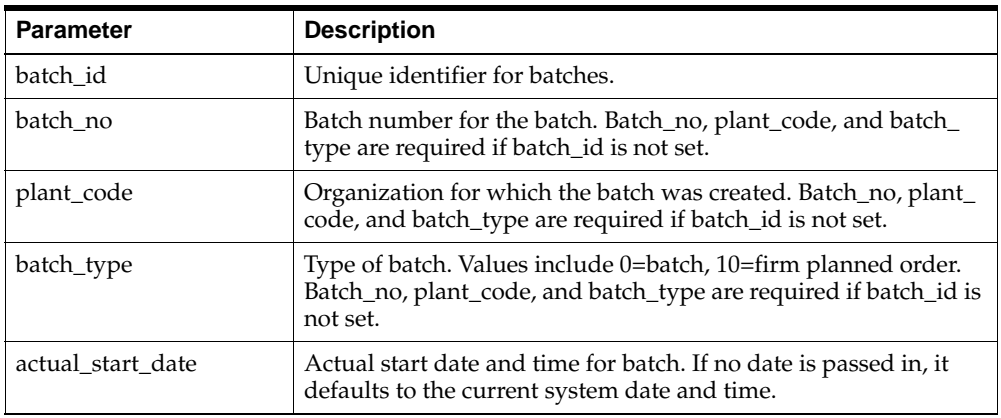

### **Parameter - x\_batch\_header (OUT)**

This is a row type parameter that returns the populated batch header for the released batch.

#### **Parameter - x\_unallocated\_material (OUT)**

This is a table type parameter that holds the information of the unallocated material, inventory shortage, or incomplete manual allocations. The following table explains how these IDs are returned:

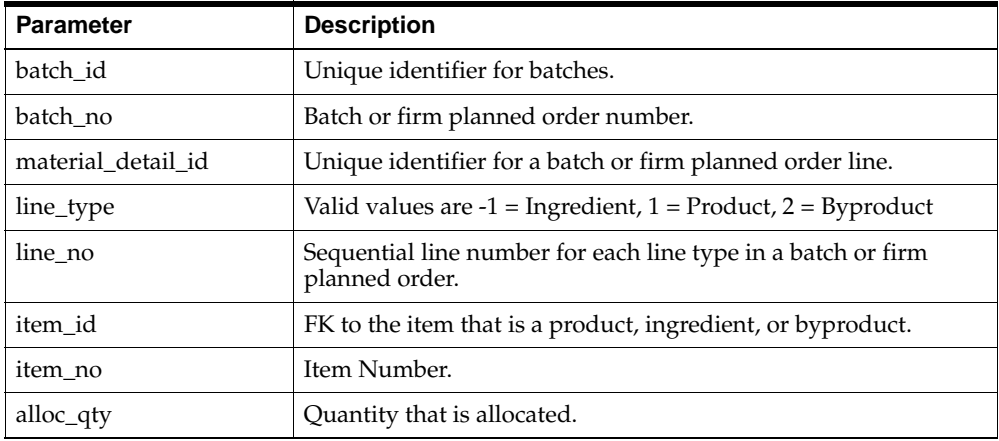

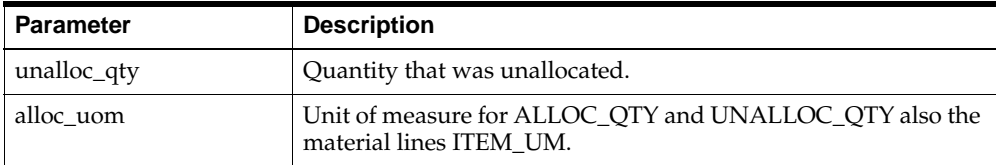

## **Release Steps**

The Release Step API is a business object that can release a single batch step or multiple batch steps based on certain criteria. Releasing a step is how input quantities are specified, or defaulted, for items used in the step. The API operates on steps that have a status of pending and if prior steps are release type of automatic, then these steps in the dependency chain are released before the selected step is released. If the batch is pending and the GME:Step Controls Batch Status profile option is set to Yes, then the batch is released prior to releasing the step.

If an ingredient is associated to the step and has a consumption type of Automatic by Step, then that ingredient line is released. If that ingredient is not allocated, then there is an attempt to allocate. Unallocated items and inventory shortages are reported at this time.

Only batch steps in pending can be released. The batch step that is passed in must contain sufficient information to identify the batch step (either batch\_id and batchstep\_no or batchstep\_id).

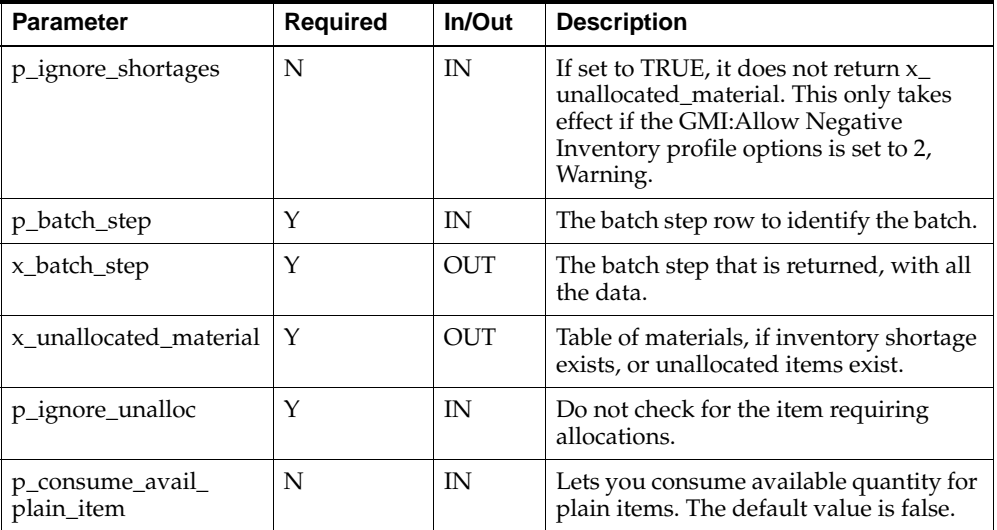

Following is the definition of Release Step:

#### **Parameter - p\_batch\_step (IN)**

This is a row type parameter that identifies the batch step. The following table explains the required columns of the row:

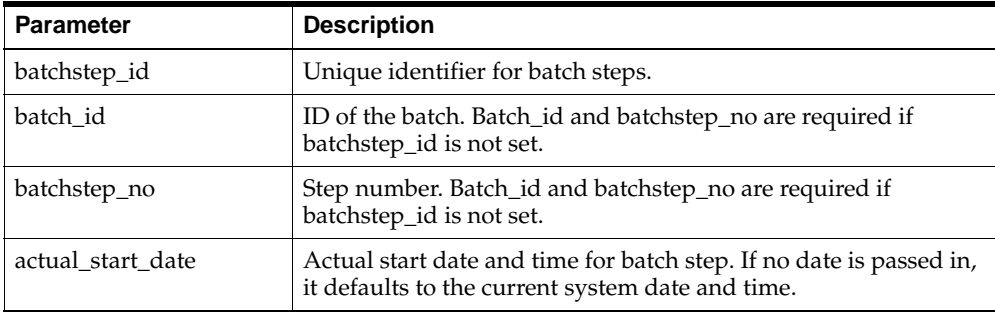

### **Parameter - x\_batch\_step (OUT)**

This is a row type parameter that returns the populated batch step for the completed step.

#### **Parameter - x\_unallocated\_material (OUT)**

This is a table type parameter that holds the information of the unallocated material, inventory shortage, or incomplete manual allocations. The following table explains how these IDs are returned:

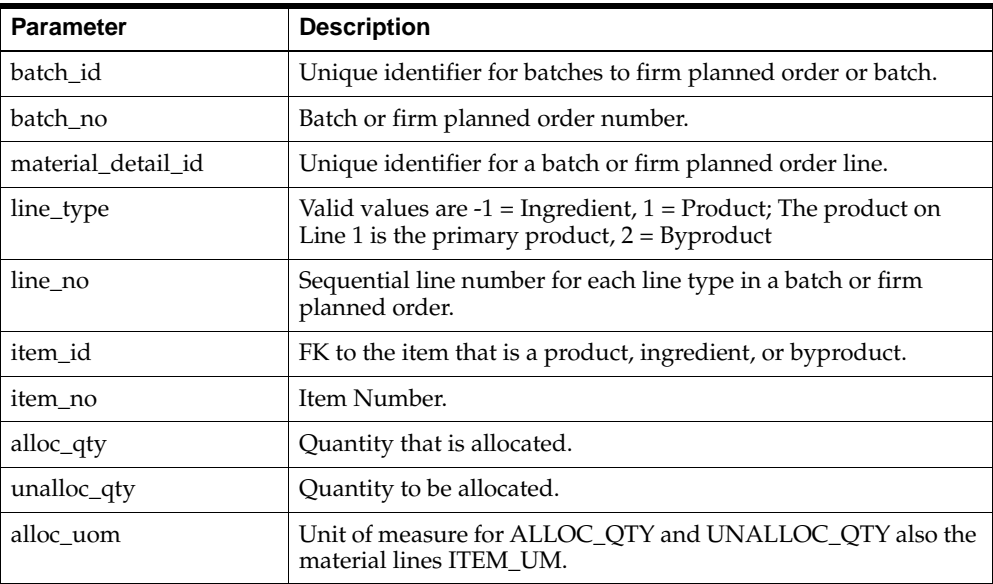

# **Reopen Batch**

Reopening a batch changes the status of the batch from closed to complete.

Only batches in a closed state can be reopened. The batch header that is passed in must contain sufficient information to identify the batch (firm planned orders are not eligible for reopening). You cannot reopen a batch where the transactions have been purged, the batch has been migrated, the actual cost has been run and frozen, or the GL posting is complete.

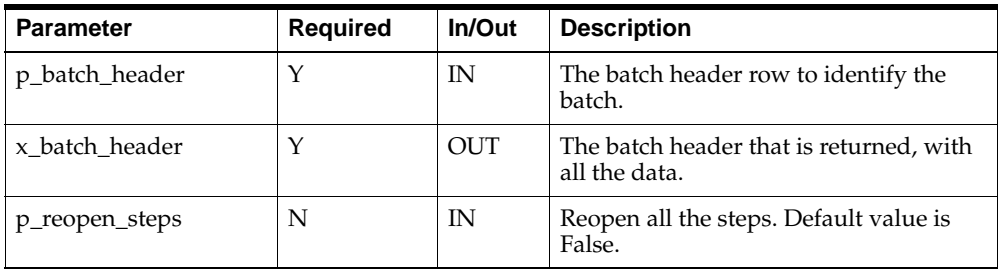

Following is the definition of Reopen Batch:

#### **Parameter - p\_batch\_header (IN)**

This is a row type parameter that identifies the batch header. The following table explains the required columns of the row:

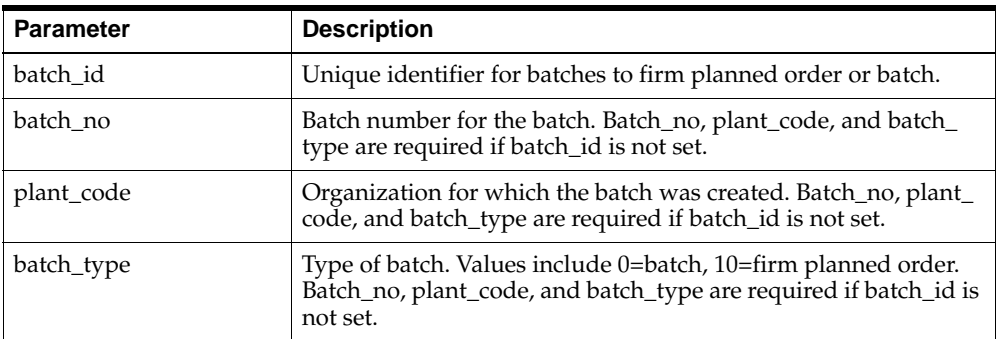

### **Parameter - x\_batch\_header (OUT)**

This is a row type parameter that returns the populated batch header for the reopened batch.

## **Reopen Steps**

Reopening a batch step changes the status of the step from close to completed and updates the step\_close\_date to Null.

This API only reopens the specified batch step (passed parameter).

Reopening a batch step can be done only on a batch that is not closed. The batch step that is passed in must contain sufficient information to identify at least batch\_ step\_id.

Following is the definition of Reopen Step:

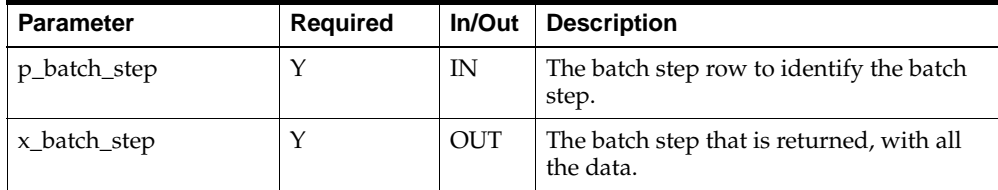

### **Parameter - p\_batch\_step (IN)**

This is a row type parameter that identifies the batch step. The following table explains the required columns of the row:

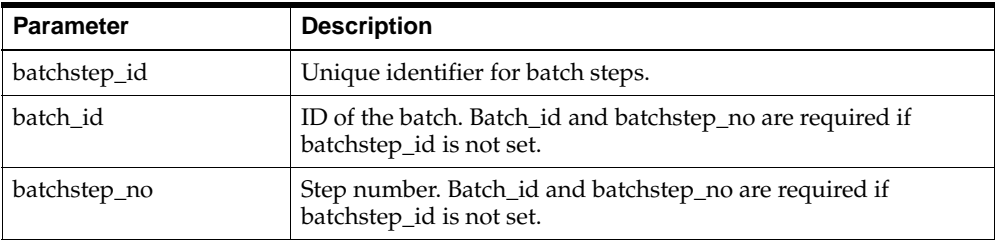

### **Parameter - x\_batch\_step (OUT)**

This is a row type parameter that returns the populated batch step for the reopened step.

# **Reroute Batch**

The Reroute Batch API is a business object that can reroute a batch or firm planned order to a different recipe with the same formula. Batches can only be rerouted in pending status.

Following is the definition of Reroute Batch:

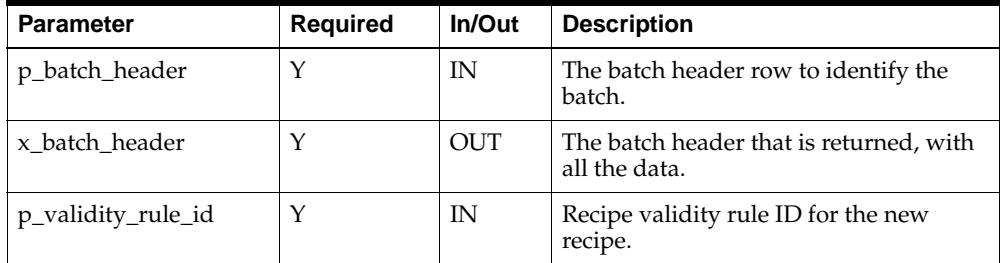

#### **Parameter - p\_batch\_header (IN)**

This is a row type parameter that identifies the batch header. The following table explains the required columns of the row:

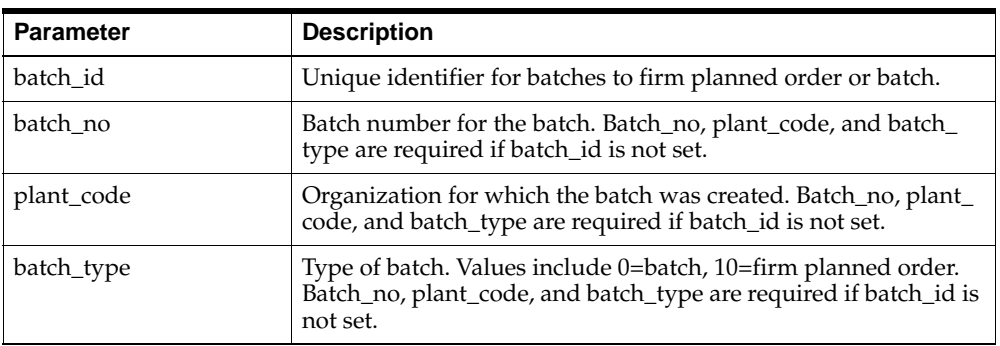

#### **Parameter - x\_batch\_header (OUT)**

This is a row type parameter that returns the populated batch header for the rerouted batch.

# **Reschedule Batch**

The Reschedule Batch API is a business object that can reschedule a batch or firm planned order to different date. A batch can only be rescheduled while in pending or WIP state. A firm planned order can only be rescheduled when in a pending state.

Following is the definition of Reschedule Batch:

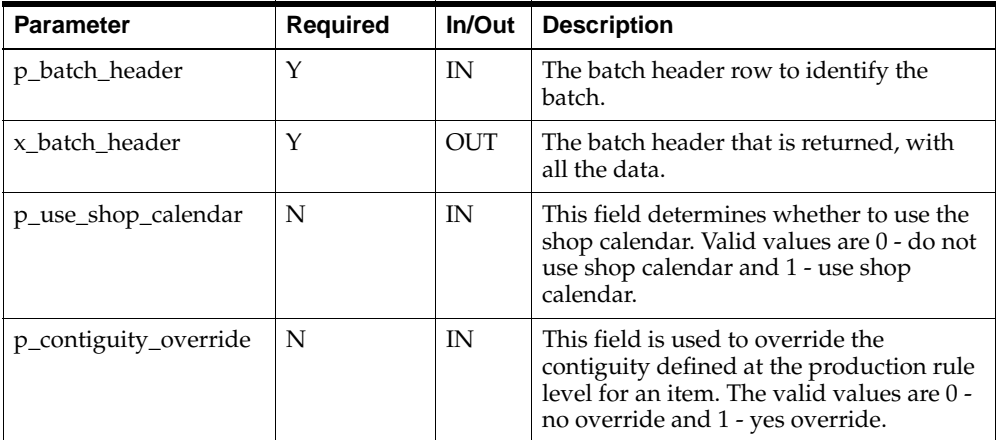

#### **Parameter - p\_batch\_header (IN)**

This is a row type parameter that identifies the batch header. The following table explains the required columns of the row:

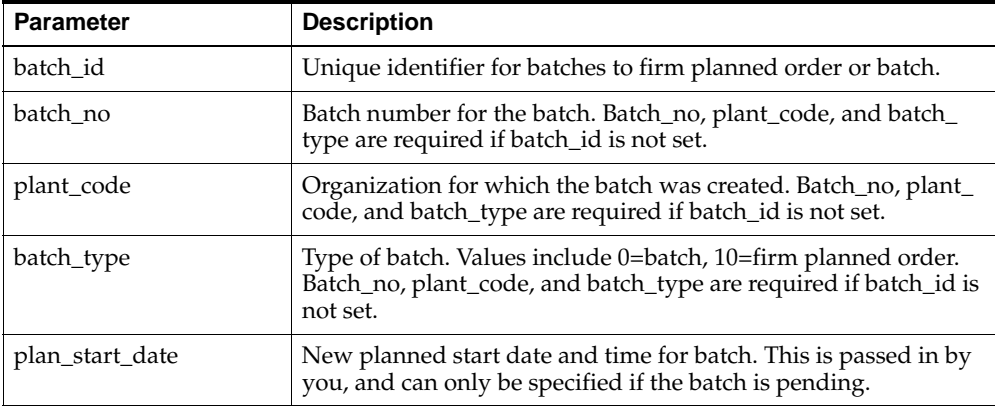

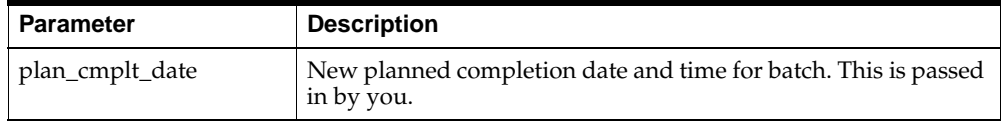

### **Parameter - x\_batch\_header (OUT)**

This is a row type parameter that returns the populated batch header for the rescheduled batch.
# **Reschedule Step**

The Reschedule Step API reschedules the step and all subsequent steps, if requested.

Following is the definition of Reschedule Step:

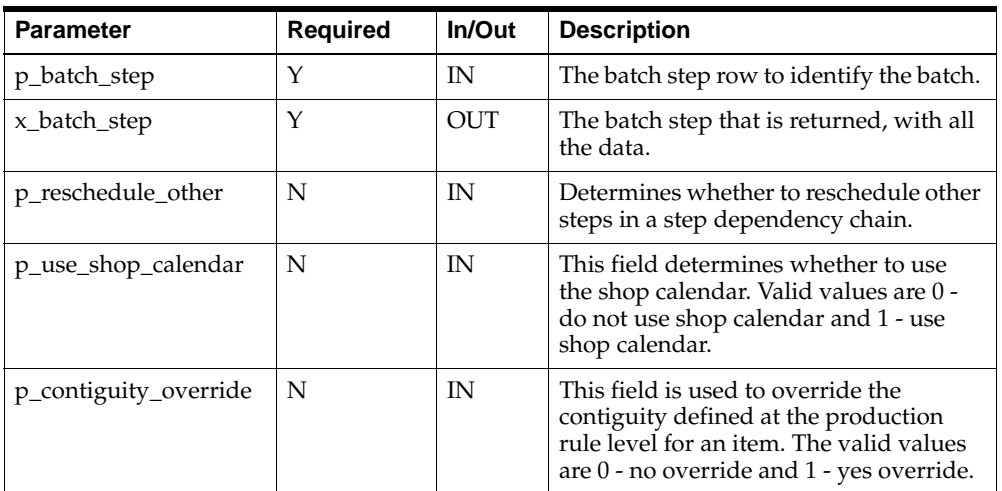

### **Parameter - p\_batch\_step (IN)**

This is a row type parameter that identifies the batch step. The following table explains the required columns of the row:

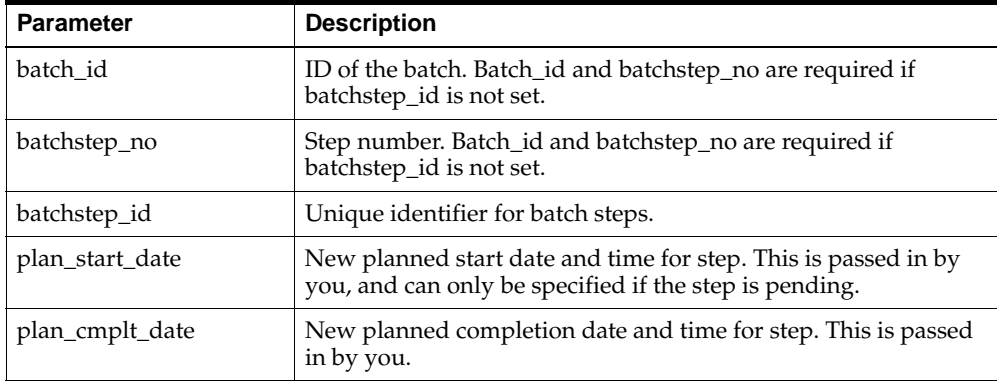

### **Parameter - x\_batch\_step (OUT)**

This is a row type parameter that returns the populated batch step for the rescheduled step.

### **Revert to WIP Batch**

The Revert to WIP Batch, or uncertify batch, API is a business object that can uncomplete the batch. Reverting a batch to WIP changes transactions from completed back to pending for products and byproducts with a yield type of Automatic, and changes the batch status back to WIP.

Only batches in completed state can be reverted to QIP. The batch header that is passed in must contain sufficient information to identify the batch. Firm planned orders are not eligible for completing or reverting to WIP.

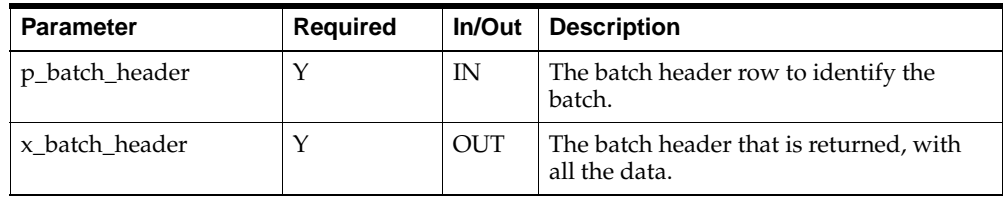

Following is the definition of Uncertify Batch:

### **Parameter - p\_batch\_header (IN)**

This is a row type parameter that identifies the batch header. The following table explains the required columns of the row:

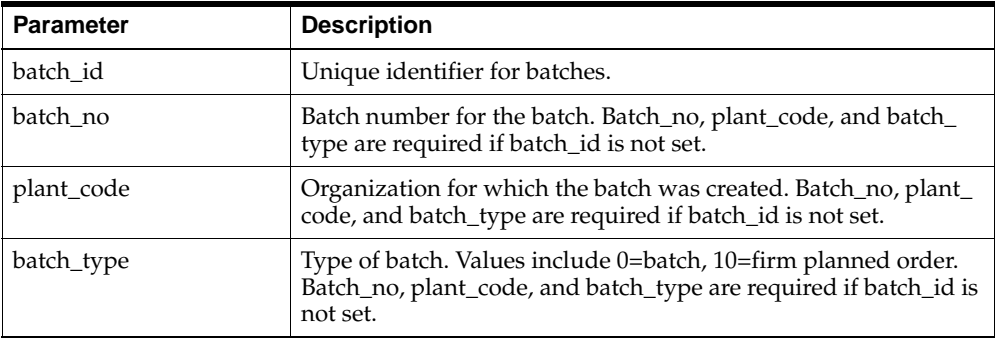

### **Parameter - x\_batch\_header (OUT)**

This is a row type parameter that returns the populated batch header for the created batch.

### **Revert to WIP Steps**

The Revert to WIP Steps, or uncertify batch steps, API is a business object that can uncomplete a batch step based on certain criteria. Reverting a step to WIP puts the step back to WIP status and posts pending transactions after posting reversing completed transactions for the product lines associated with the step and with a consumption type of Automatic by Step.

To revert a step to WIP, any steps that are dependent on this step and have a step release type of Automatic are pending or WIP.

Only batch steps in the status of complete can be reverted to WIP. Also, the batch can be in pending or WIP status.

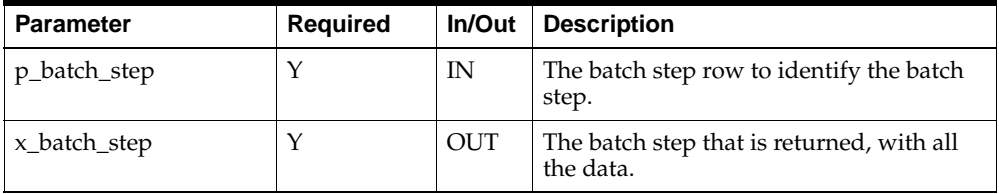

Following is the definition of Uncertify Step:

#### **Parameter - p\_batch\_step (IN)**

This is a row type parameter that identifies the batch step. The following table explains the required columns of the row:

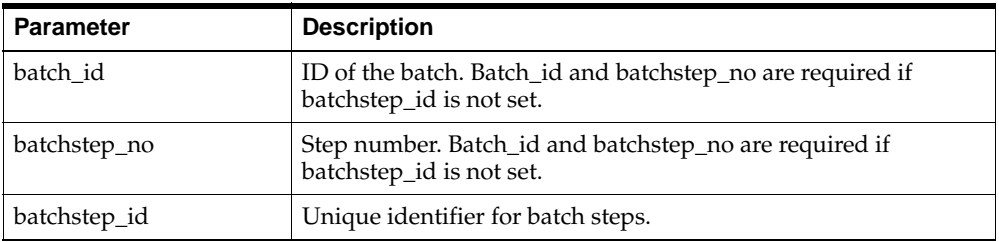

### **Parameter - x\_batch\_step (OUT)**

This is a row type parameter that returns the populated batch step for the completed step.

### **Scale Batch**

The Scale Batch API scales batches up or down, including phantom batches. Following is the definition of Scale Batch:

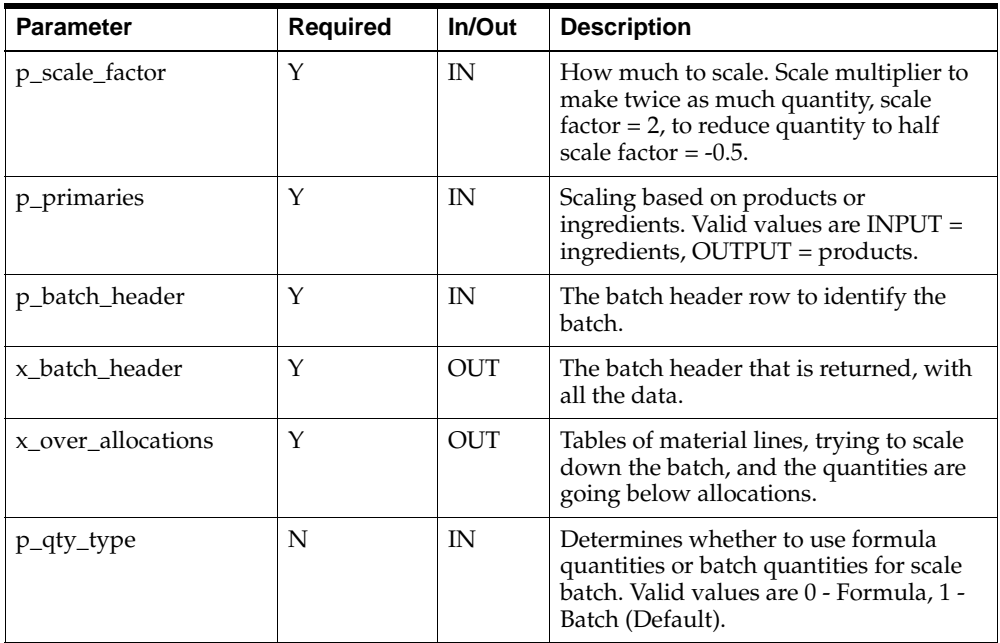

### **Parameter - p\_batch\_header (IN)**

This is a row type parameter that identifies the batch header. The following table explains the required columns of the row:

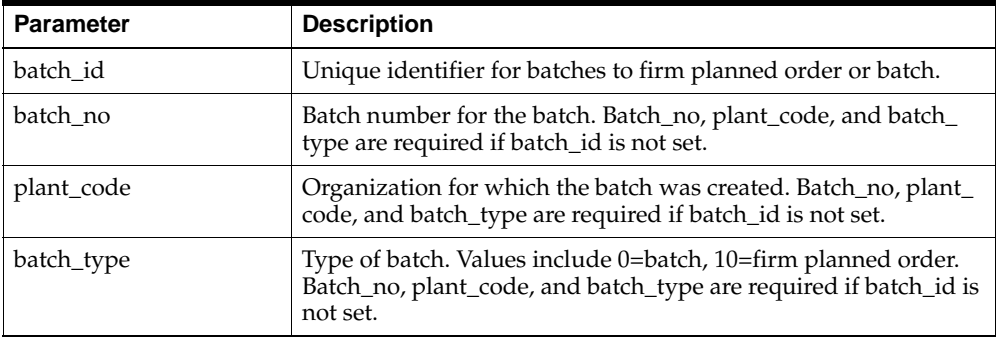

#### **Parameter - x\_batch\_header (OUT)**

This is a row type parameter that returns the populated batch header for the scaled batch.

#### **Parameter - x\_unallocated\_material (OUT)**

This is a table type parameter that holds the information of the unallocated material, inventory shortage, or incomplete manual allocations. The following table explains how these IDs are returned:

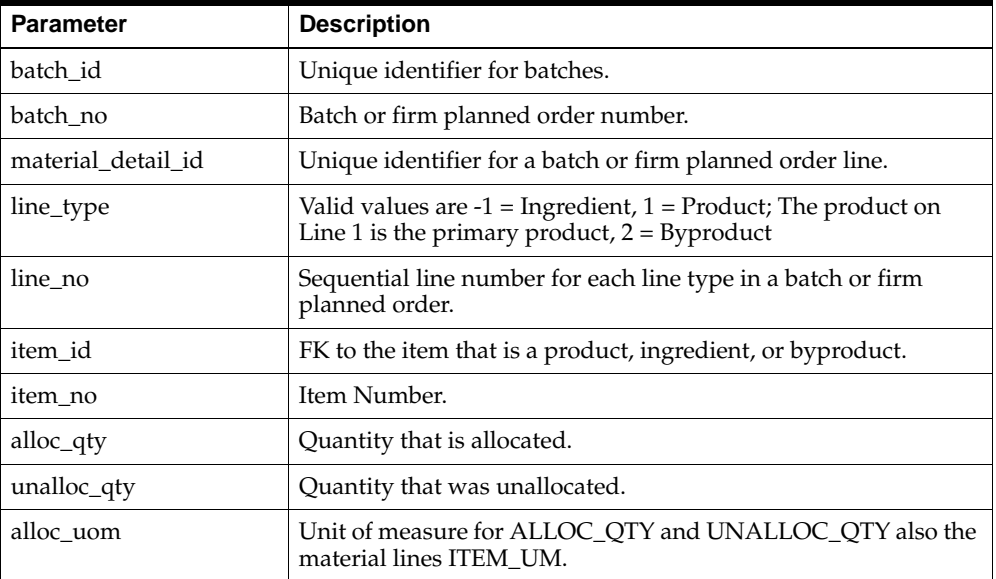

### **Start Completed Resource Transaction**

The Start Completed Resource Transaction API is used in conjunction with the End Completed Resource Transaction API. An actual resource transaction can be posted for a particular resource of an activity of a step with the start date of the transaction. This can only be done for a step that is in a work in process or completed state. The Start Completed Resource Transaction API passes in trans\_date, and start\_date, along with the specification for the resource where the transaction needs to be added. This API puts the start\_date value as the end\_date. Therefore, usage for the resource transaction is 0. When the End Completed Resource Transaction API is run, the usage is calculated based on the difference between the start date and the end date. This API cannot be run against a WIP step for a batch that has the Calculate Step Quantity indicator checked. It also passes the poc\_trans\_id that gets generated. This ID can be for the End Completed Resource Transaction API for ending the same transaction.

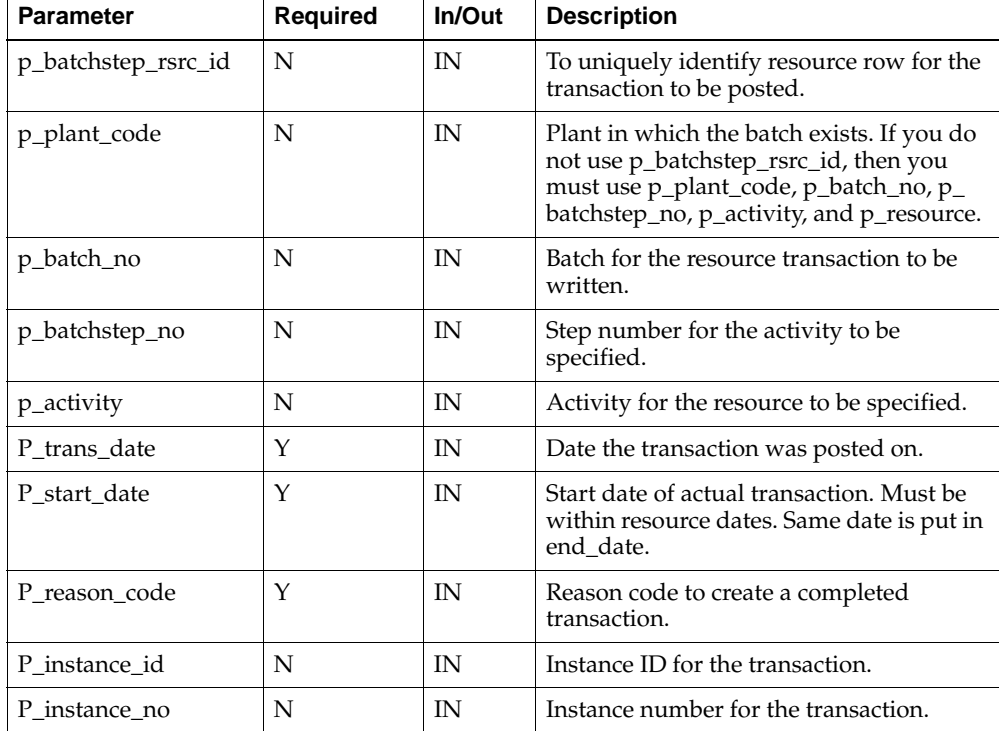

Following is the definition of Start Completed Resource Transaction:

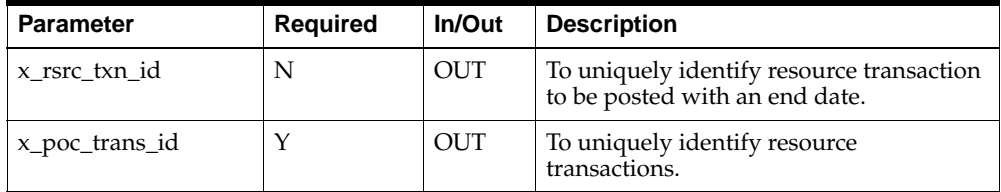

## **Terminate Batch**

The Terminate Batch API terminates a batch that is in work in process status. It also terminates any associated phantom batches that are work in process and any steps that are work in process.

Following is the definition of Terminate Batch:

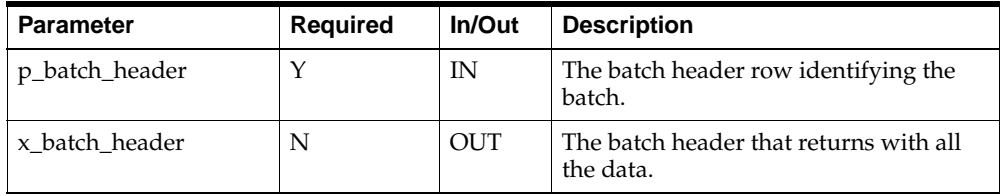

### **Parameter - p\_batch\_header (IN)**

This is a row type parameter that identifies the batch header. The following table explains the required columns of the row:

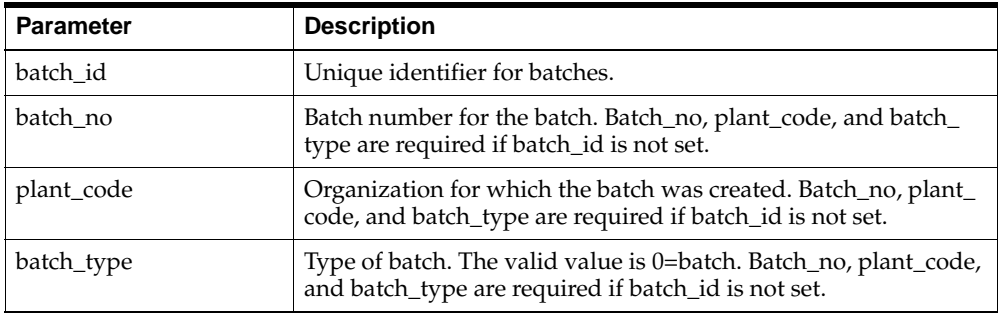

### **Parameter - x\_batch\_header (OUT)**

This is a row type parameter that returns the batch header.

### **Theoretical Yield Batch**

The Theoretical Yield Batch API calculates theoretical yield for the batch, and updates the quantities for the product lines.

Following is the definition of Theoretical Yield Batch:

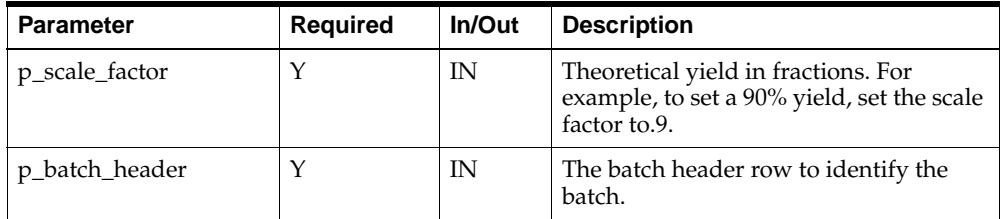

#### **Parameter - p\_batch\_header (IN)**

This is a row type parameter that identifies the batch header. The following table explains the required columns of the row:

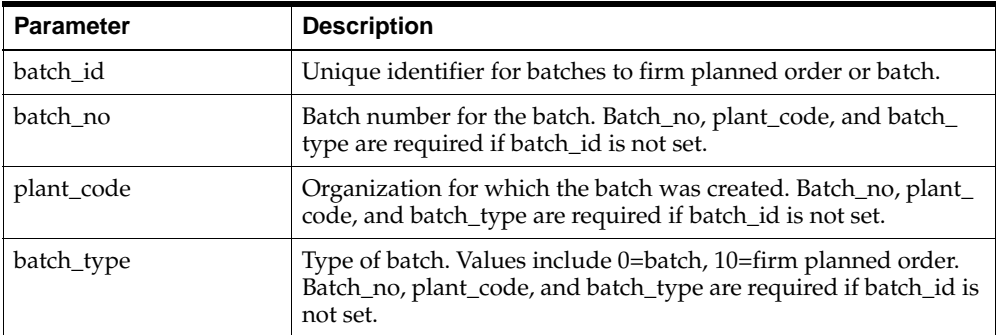

### **Unrelease Batch**

The Unrelease Batch API reverses the completed transactions for the ingredient lines. Unreleasing a batch sets the batch status to pending.

Only batches in WIP state can be unreleased. The batch header that is passed in must contain sufficient information to identify the batch. Firm planned orders are not eligible for unreleasing.

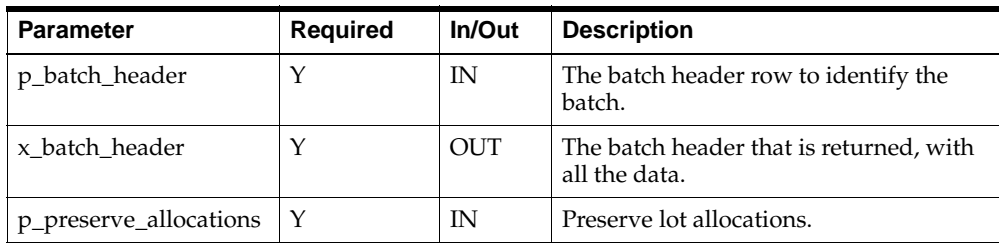

Following is the definition of Unrelease Batch:

### **Parameter - p\_batch\_header (IN)**

This is a row type parameter that identifies the batch header. The following table explains the required columns of the row:

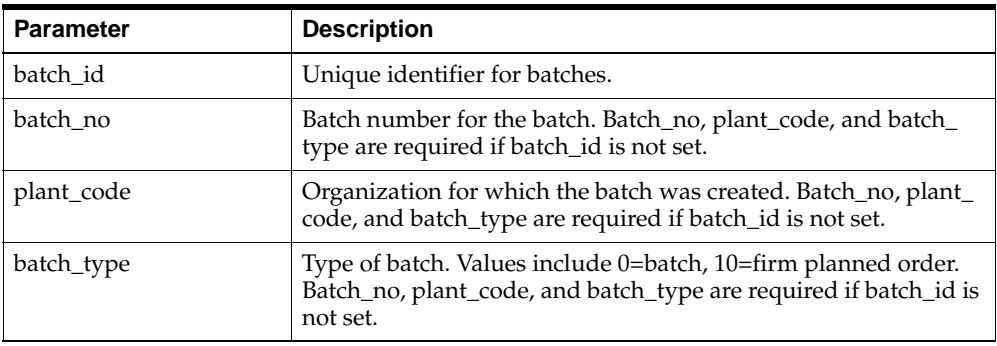

### **Parameter - x\_batch\_header (OUT)**

This is a row type parameter that returns the populated batch header for the released batch.

### **Unrelease Steps**

The Unrelease Steps API is a business object that can unrelease a batch step based on certain criteria. Unreleasing a step sets the step back to pending status, and reverses completed transactions for any ingredients consumed in the step that have a consumption type of Automatic by Step.

Following is the definition of Unrelease Step:

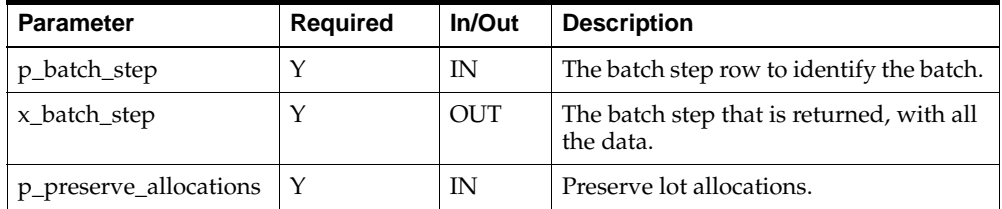

#### **Parameter - p\_batch\_step (IN)**

This is a row type parameter that identifies the batch step. The following table explains the required columns of the row:

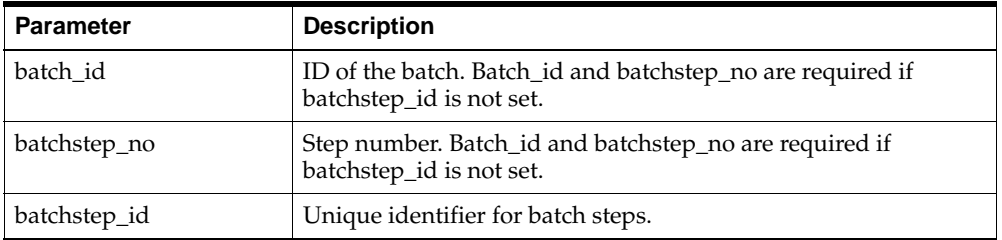

#### **Parameter - x\_batch\_step (OUT)**

This is a row type parameter that returns the populated batch step for the released step.

### **Update Actual Resource Usage**

An actual resource transaction can be posted for a particular resource of an activity of a step. This can only be done for a step that is in a work in process or completed state. The Update Actual Resource Usage API passes in trans\_date, start\_date, end\_ date, and resource usage, along with the specification for the resource where a transaction needs to be added. This API removes all other resource transactions present for the resource.

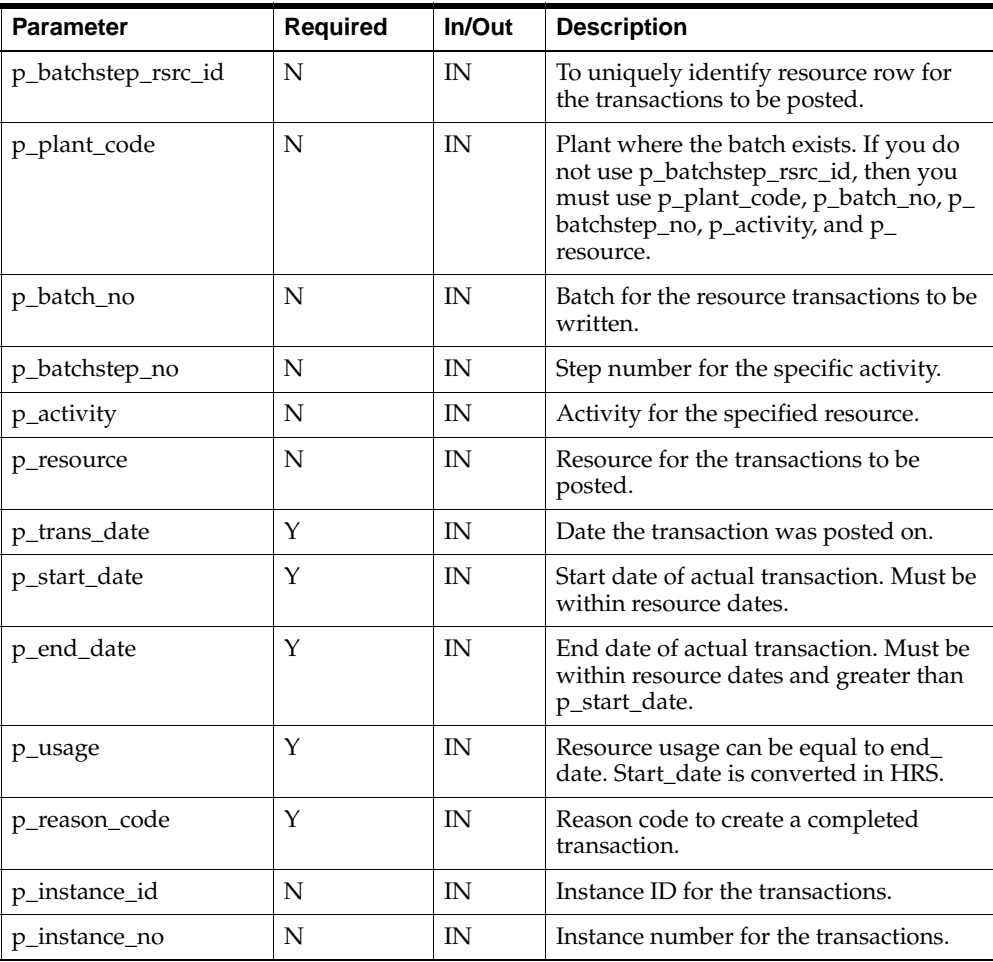

Following is the definition of Update Actual Resource Usage:

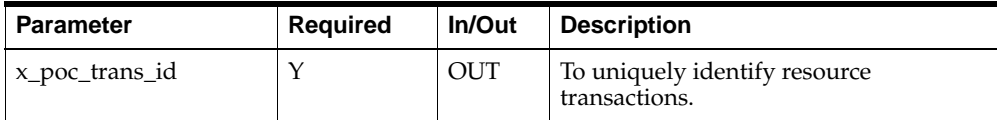

### **Update Batchstep Activity**

The Update Batchstep Activity API updates the batchstep activity of a step. A batchstep activity can be updated for a step in the status pending, work in process, and completed. Based on the step status and ASQC, all the input data is validated before the batchstep activity gets updated. Depending on the step status, different fields of the batchstep activity can be updated.

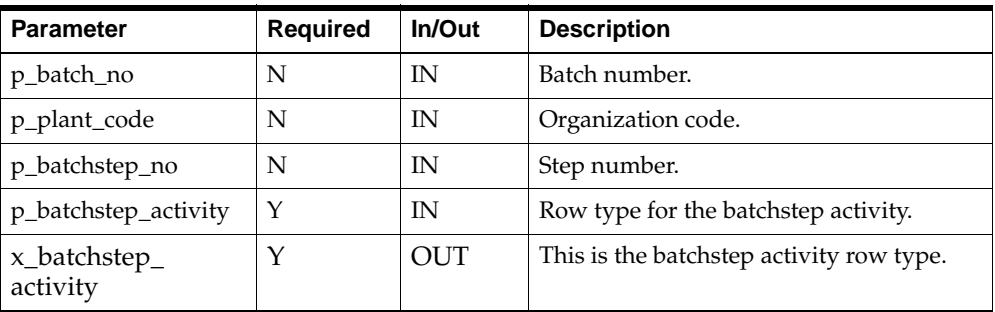

Following is the definition of Update Batchstep Activity:

### **Update Batchstep Resource**

An existing resource can be updated for an activity of a step. A resource can be updated for a step in pending, WIP, and completed step status only. Based on the step status and ASQC, all the input data is validated before the resource in updated. Based on the step status, different fields of the resource can be updated.

If any column must be updated to NULL, then you must pass in FND\_API.G\_ MISS\_CHAR, FND\_API.G\_MISS\_NUM, or FND\_API.G\_MISS\_DATE variables to the API column values to update the column to NULL in the database.

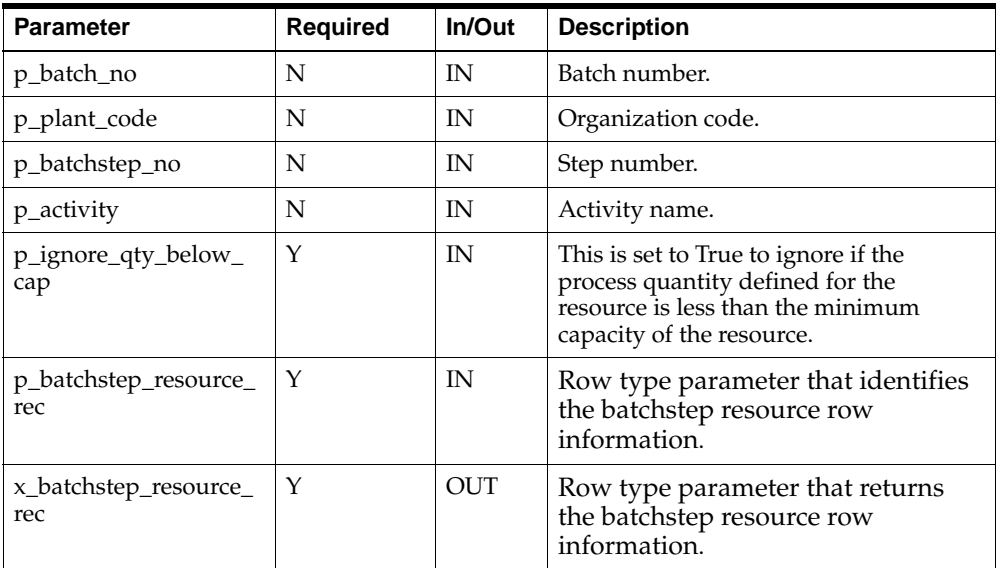

Following is the definition of Update Batchstep Resource:

#### **Parameter - p\_batchstep\_resource\_rec (IN)**

This is a row type parameter that identifies the batchstep resource row information. The following table explains the required columns of the row:

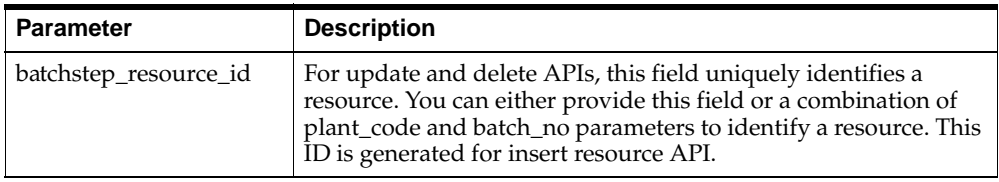

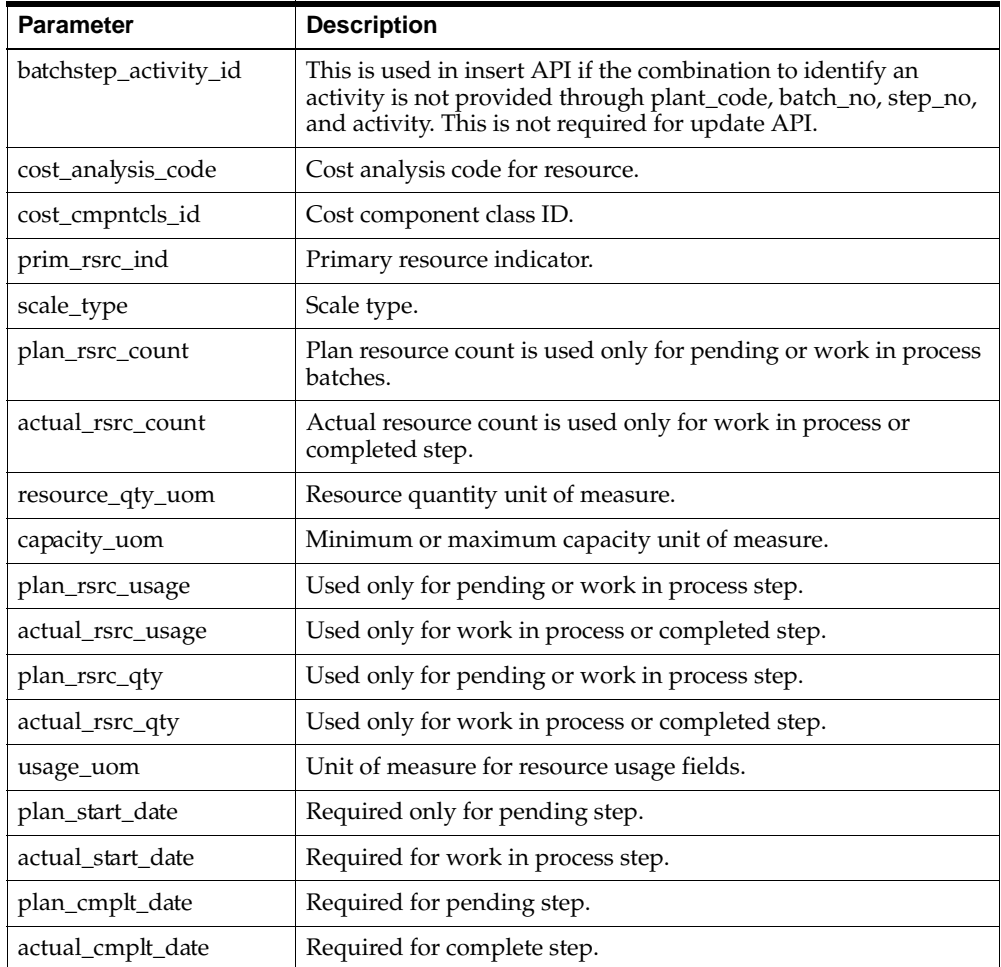

#### **Parameter - x\_batchstep\_resource\_rec (OUT)**

This is a row type parameter that returns the batchstep resource row information. All fields in the row are appropriately populated in the API and returned to the caller for plan and actual resource quantity. If ASQC is ON, then you cannot do an update. The following table explains the required columns of the row:

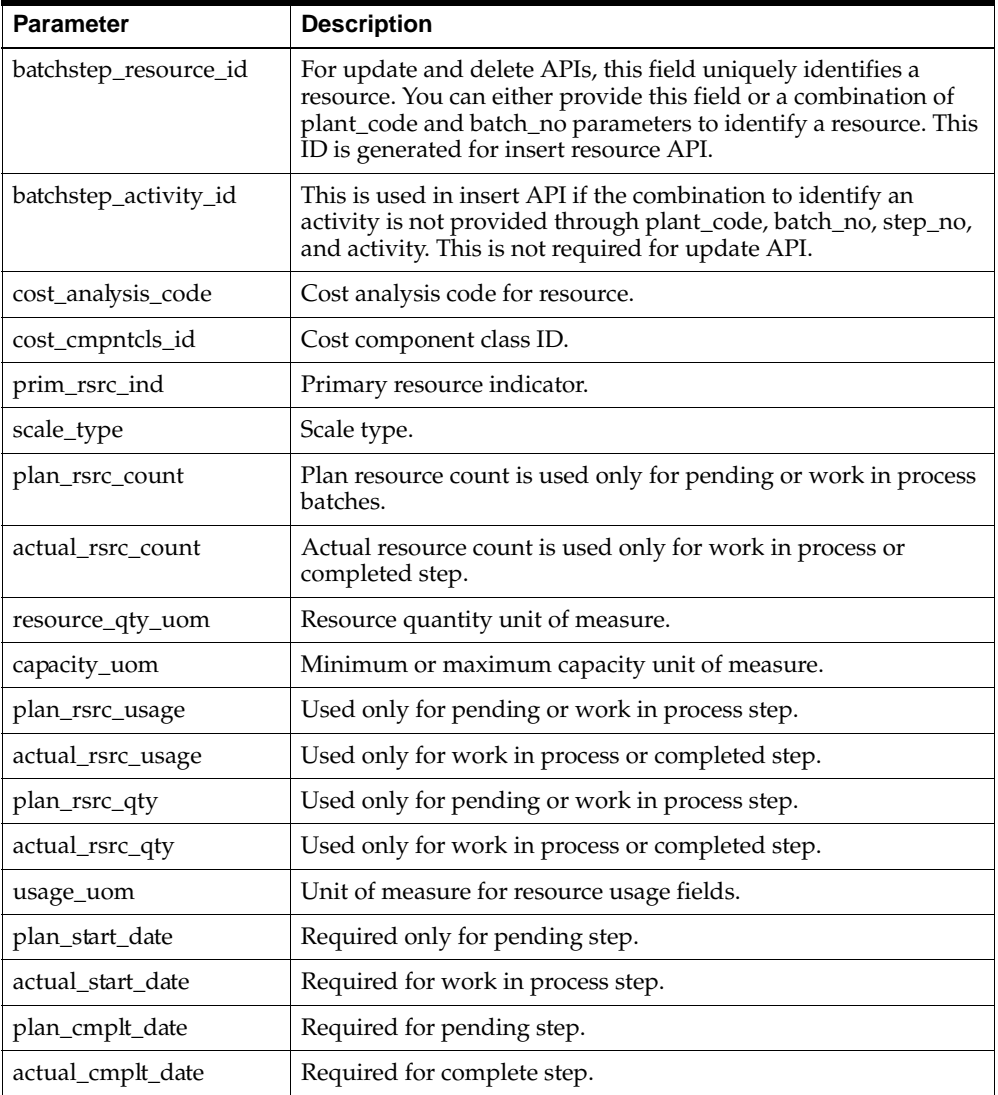

# **Update Line Allocations**

The Update Allocation API lets you update pending or complete allocations for a given detail line in a given batch. The batch can be in a pending, work in process, or completed state and the material detail line can have any release type. In some cases, it disregards some values being passed in.

Following is the definition of Update Line Allocation:

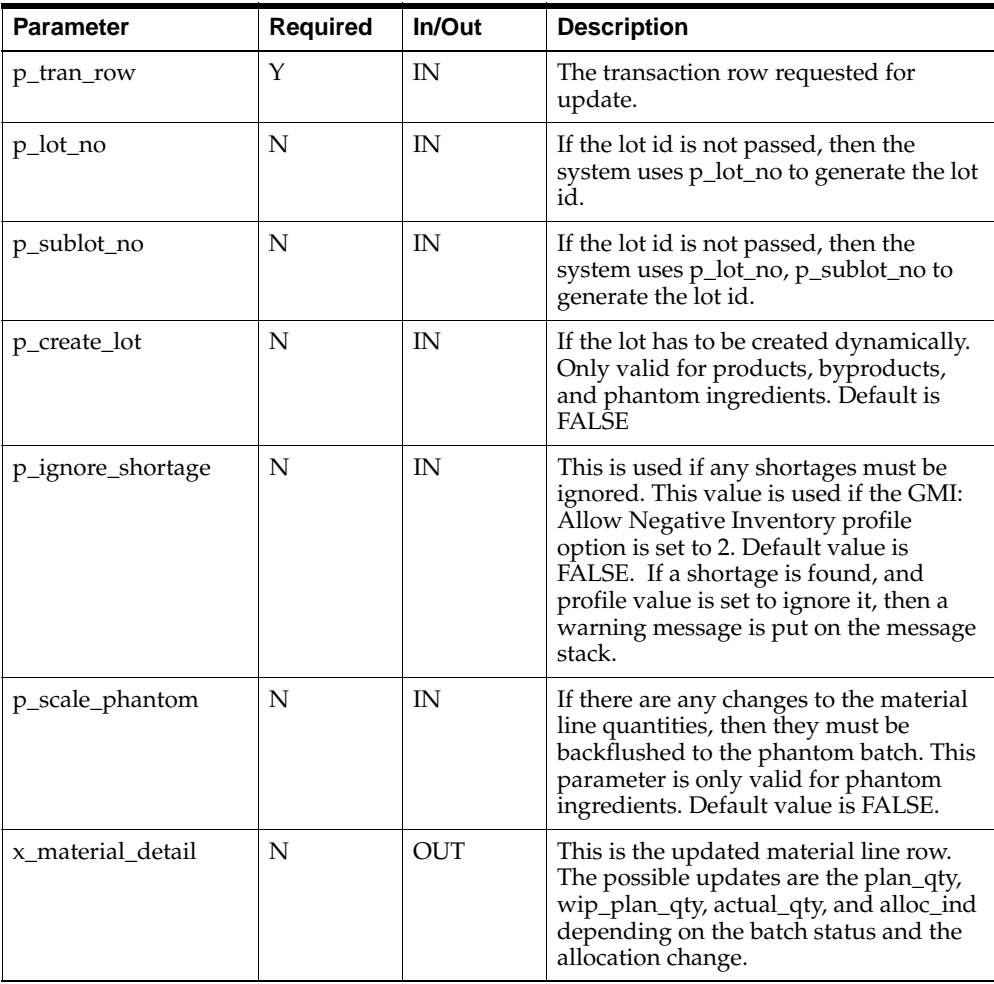

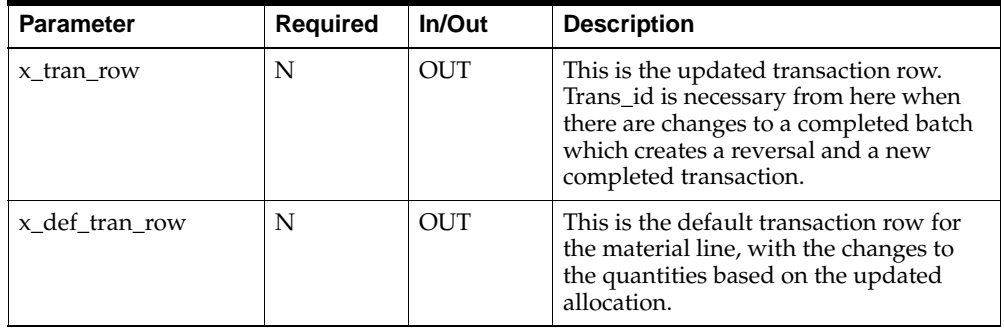

#### **Parameter - p\_tran\_row (IN)**

This is a row type parameter that identifies the line allocation. The following table explains the required columns of the row:

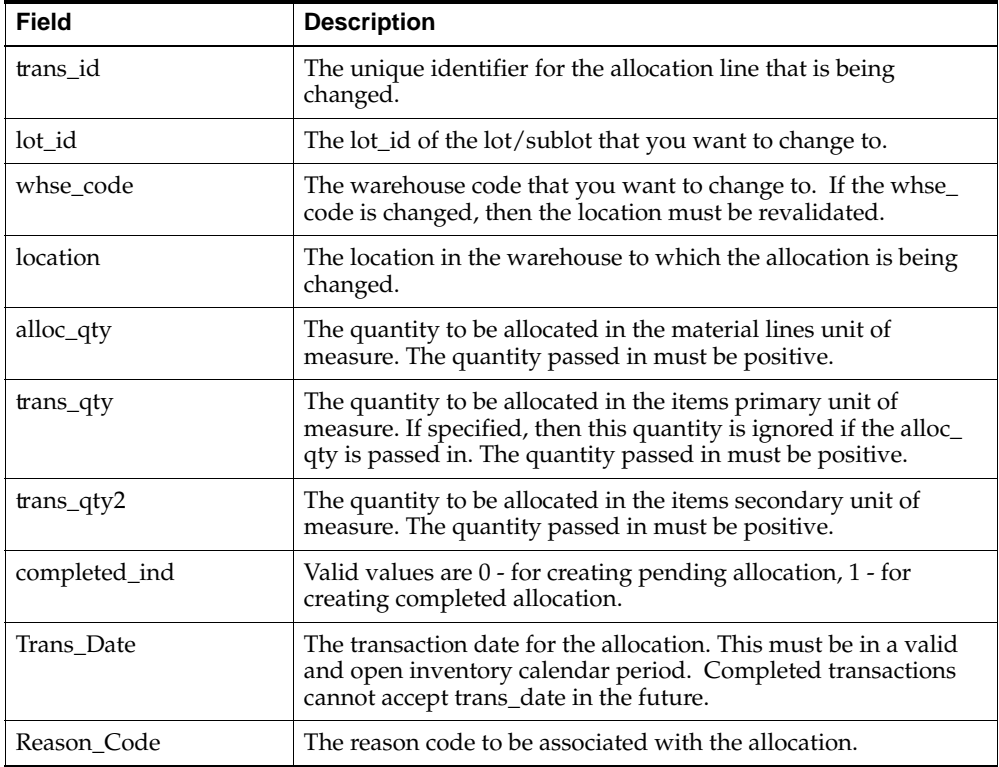

#### **Parameter - x\_tran\_row (OUT)**

This is a row type parameter that returns updated transaction for the allocated line.

### **Parameter - x\_def\_tran\_row (OUT)**

This is a row type parameter that returns updated default transaction for the allocated line.

### **Parameter - x\_material\_detail (OUT)**

This is a row type parameter that returns the updated material detail line.

# **Update Material Detail Line**

The Update Material Detail Line API updates the material line in the batch.

Following is the definition of Update Material Detail Line:

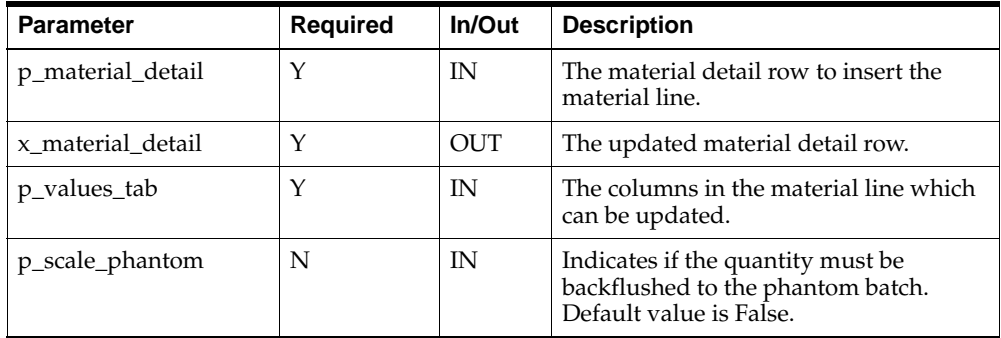

### **Parameter - p\_material\_detail (IN)**

This is a row type parameter that identifies the batch step. The following table explains the required columns of the row:

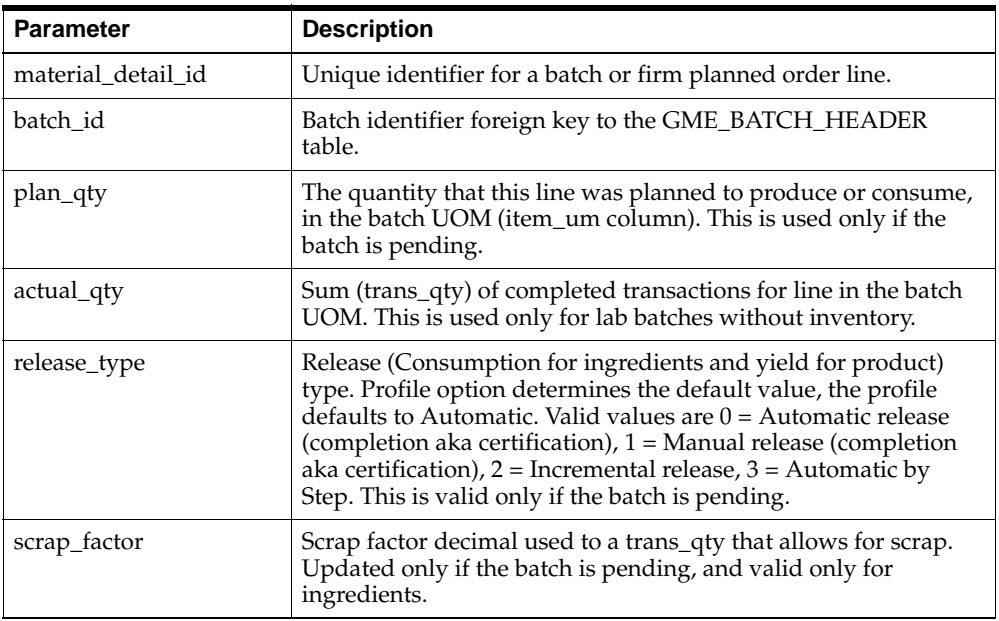

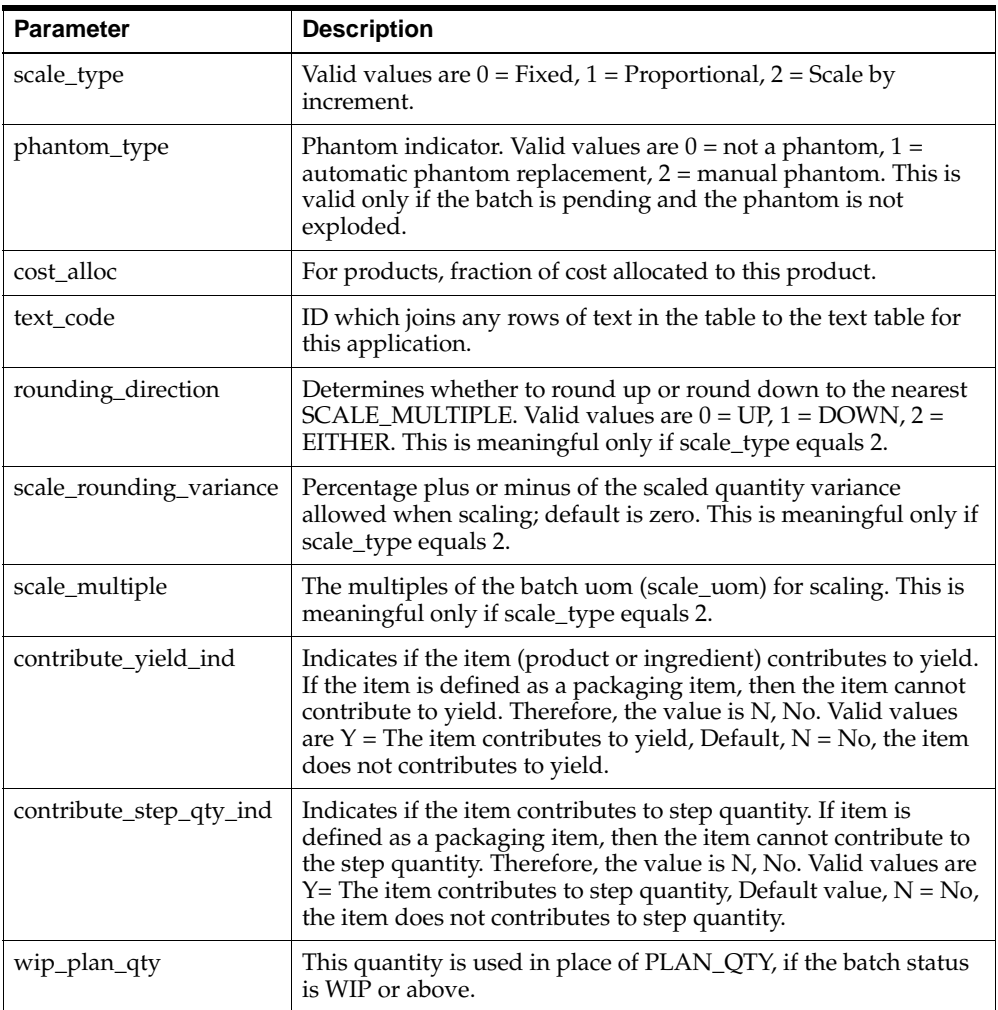

### **Parameter - x\_material\_detail (OUT)**

This is a row type parameter that returns the populated batch step for the updated line.

### **Update Process Parameters**

The Update Process Parameters API lets you update the actual\_value field of gme\_ process\_parameters table. It accepts batch\_process\_param\_id to uniquely identify the process parameter being updated. It also accepts process\_parameter name alternatively to specify the process parameter.

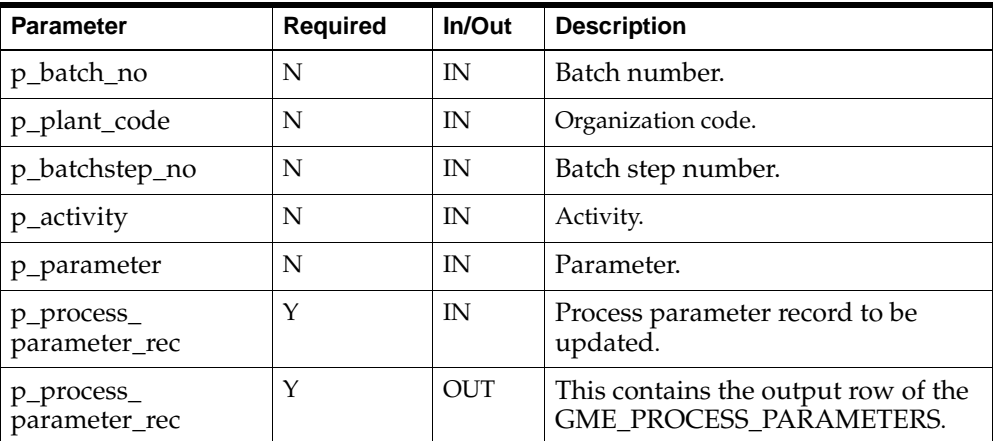

Following is the definition of Update Process Parameters:

#### **Parameter - p\_process\_parameter\_rec (IN)**

This is a row type parameter that returns the process parameter record for the deleted line. The following table explains the required columns of the row:

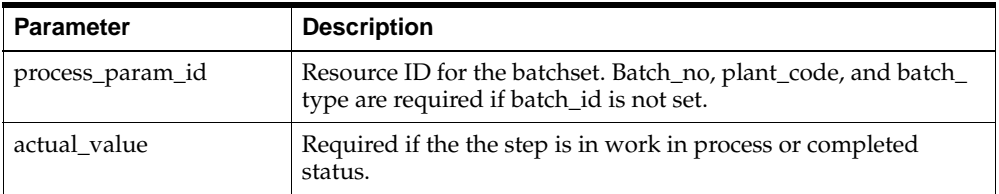

### **Parameter - x\_process\_parameter\_rec (OUT)**

This is a row type parameter that returns the record ID for the process parameter.

**A**

# **Messages and Errors**

### **Handling Messages**

APIs put result messages into a message list. Programs calling APIs can then get the messages from the list and process them by either issuing them, loading them in a database table, or writing them to a log file. Messages are stored in an encoded format to enable API callers to find out message names by using the standard functions provided by the message dictionary. It also stores these messages in database tables and reports off these tables in different languages. The structure of the message list is not public. Neither API developers nor API callers can access this list except through calling the API message utility routines mentioned below.

The following utility functions are defined in the FND\_MSG\_PUB package, in the file AFASMSGS.pls:

**Initialize** Initializes the API message list

**Add** Adds a message to the API message list

**Get** Gets a message from the API message list

**Count\_Msg** Returns the number of messages in the API message list

**Delete** Deletes one or more messages from the API message list

**Reset** Resets the index used in getting messages

**Count\_And\_Get** Returns the number of messages in the API message list. If this number is one, then it also returns the message data.

To add a message to the API message list, developers can use the regular message dictionary procedures FND\_MESSAGE.SET\_NAME and FND\_MESSAGE.SET\_ TOKEN to set the message name and tokens on the message dictionary stack. They can then call FND\_MSG\_PUB.Add to fetch the messages off the message dictionary stack and add it to the API message list.

To get a message from the API message list, API callers can use the procedure FND\_ MSG\_PUB.Get. This procedure operates in five modes:

**First** Gets the first message in the API message list

**Next** Gets the next message in the API message list

**Last** Gets the last message in the API message list

**Previous** Gets the previous message in the API message list

**Specific** Gets a specific message from the API message list

For overall better performance and reduction in the number of calls a program needs to make in order to execute an API, it is recommended that APIs provide their callers with the following information:

- message count
- message data

The message count holds the number of messages in the API message list. If this number is one, then the message data holds the message in an encoded format.

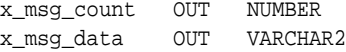

Example:

```
 PROCEDURE allocate_line (
    p_material_details IN gme_material_details%ROWTYPE
  , p_alloc_type IN NUMBER DEFAULT 9<br>, p_api_version IN NUMBER := qme_api
                    IN        NUMBER := gme_api_pub.api_version
   ,p_validation_level IN NUMBER := gme_api_pub.max_errors
  ,p_init_msq_list IN BOOLEAN := FALSE
   ,p_commit IN BOOLEAN := FALSE
   ,x_message_count OUT NUMBER
   ,x_message_list OUT VARCHAR2
   ,x_return_status OUT VARCHAR2
   ,p_del_exist_alloc IN BOOLEAN := FALSE) IS
```

```
l_api_name CONSTANT VARCHAR2 (30) := 'ALLOCATE_LINE';
       l_material_details gme_material_details%ROWTYPE;
       l_batch_hdr GME_BATCH_HEADER%ROWTYPE;
   BEGIN
       gme_debug.log_initialize('AllocateLine');
       -- Initialize message list and count if needed
       IF p_init_msg_list THEN
          fnd_msg_pub.initialize;
          gme_api_pub.error_count := 0;
      END IF;
       IF NOT gme_api_pub.setup_done THEN
          gme_api_pub.setup_done := gme_api_pub.setup;
          IF NOT gme_api_pub.setup_done THEN
            RAISE FND API.g_exc_error;
          END IF;
       END IF;
       -- Make sure we are call compatible
       IF NOT FND_API.compatible_api_call (
                 gme_api_pub.api_version
                ,p_api_version
                ,l_api_name
                ,'gme_api_allocate_line') THEN
          RAISE FND_API.g_exc_error;
          gme_api_pub.log_message (l_package_name||'.'||l_api_
name||':'||'INVALID_VERSION');
      END IF;
       gme_api_grp.set_timestamp;
       l_material_details := p_material_details;
       gme_api_allocate_line_pvt.allocate_line (
          p_gme_material_details => p_material_details
         ,p_alloc_type => p_alloc_type
         ,x_gme_material_details => l_material_details
         ,x_return_status => x_return_status
         ,p_del_exist_alloc => p_del_exist_alloc);
       gme_debug.put_line(l_package_name||'.'||l_api_name||':'||'Return status 
from private allocate_line is '||x_return_status);
       IF x_return_status = FND_API.G_RET_STS_SUCCESS THEN
          IF p_commit = TRUE THEN
             gme_debug.put_line (l_package_name||'.'||l_api_name||':'||'Calling
```

```
Save_batch');
             l_batch_hdr.batch_id := p_material_details.batch_id;
            save batch(l batch hdr, x return status);
            IF x_return_status = FND_API.G_RET_STS_SUCCESS THEN
                COMMIT;
             ELSE
                gme_api_pub.log_message ('BATCH_SAVE_FAILED');
                RAISE FND_API.g_exc_error;
             END IF;
          END IF;
          IF error_count = 0 THEN
             log_message ('GME_API_LINE_ALLOCATED');
          END IF;
       END IF;
       gme_debug.put_line('Completed '||l_api_name ||' at '||to_
char(sysdate,'MM/DD/YYYY HH24:MI:SS'));
       fnd_msg_pub.count_and_get (
          p_count => x_message_count
        ,p data => x message list;
    EXCEPTION
       WHEN FND_API.g_exc_error THEN
         x_return_status := FND_API.G_RET_STS_ERROR;
          fnd_msg_pub.count_and_get (
             p_encoded => FND_API.g_false
            ,p_count => x_message_count
           , p data => x message list);
       WHEN FND_API.g_exc_unexpected_error THEN
          x_return_status := FND_API.g_ret_sts_unexp_error;
          fnd_msg_pub.count_and_get (
             p_encoded => FND_API.g_false
            ,p_count => x_message_count
           , p data => x message list);
       WHEN OTHERS THEN
         x return status := FND API.g ret sts unexp error;
          fnd_msg_pub.add_exc_msg (l_package_name, l_api_name);
          fnd_msg_pub.count_and_get (
             p_encoded => FND_API.g_false
            ,p_count => x_message_count
            ,p_data => x_message_list);
   END allocate line;
```
# **Interpreting Error Conditions**

The parameter x\_return\_status indicates whether the API was successful or failed. The values are:

- S for success
- E for error
- U for unknown or unexpected status

### **Understanding Error Messages**

These error messages are output to the stored procedure message file, and can be monitored through the return x\_msg\_count. In conjunction with the x\_return\_ status, this can be used to monitor the success or failure of the procedure call.

### **Displaying Errors in Languages Other than English**

Language translation of error messages is determined by the environment variable NLS\_LANGUAGE. If the message is not found in the required language, then the message is retrieved in US English.

The following is a complete list of Process Execution API Error Messages. Note that a message that is preceded with Warning is not an API error, just a warning, and a message preceded with Error is an API error.

Any uppercase word preceded by an apersand  $(\&)$  is a token, or placeholder, for an actual value that is populated at runtime.

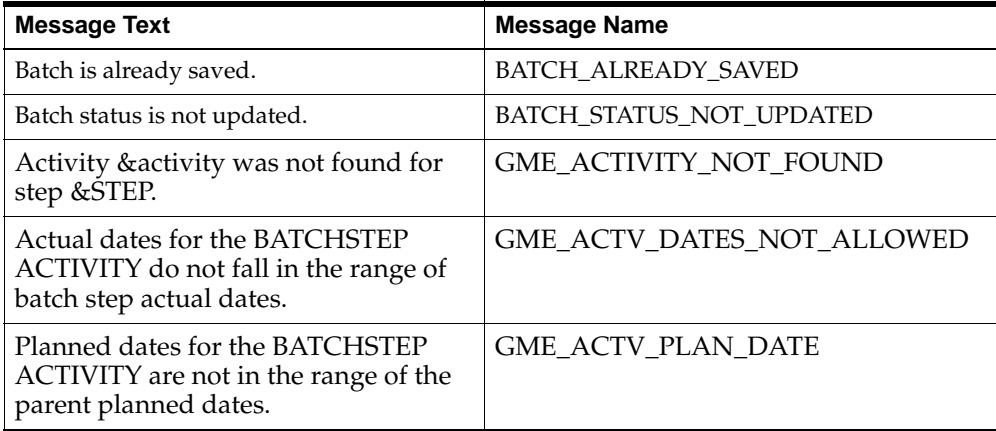

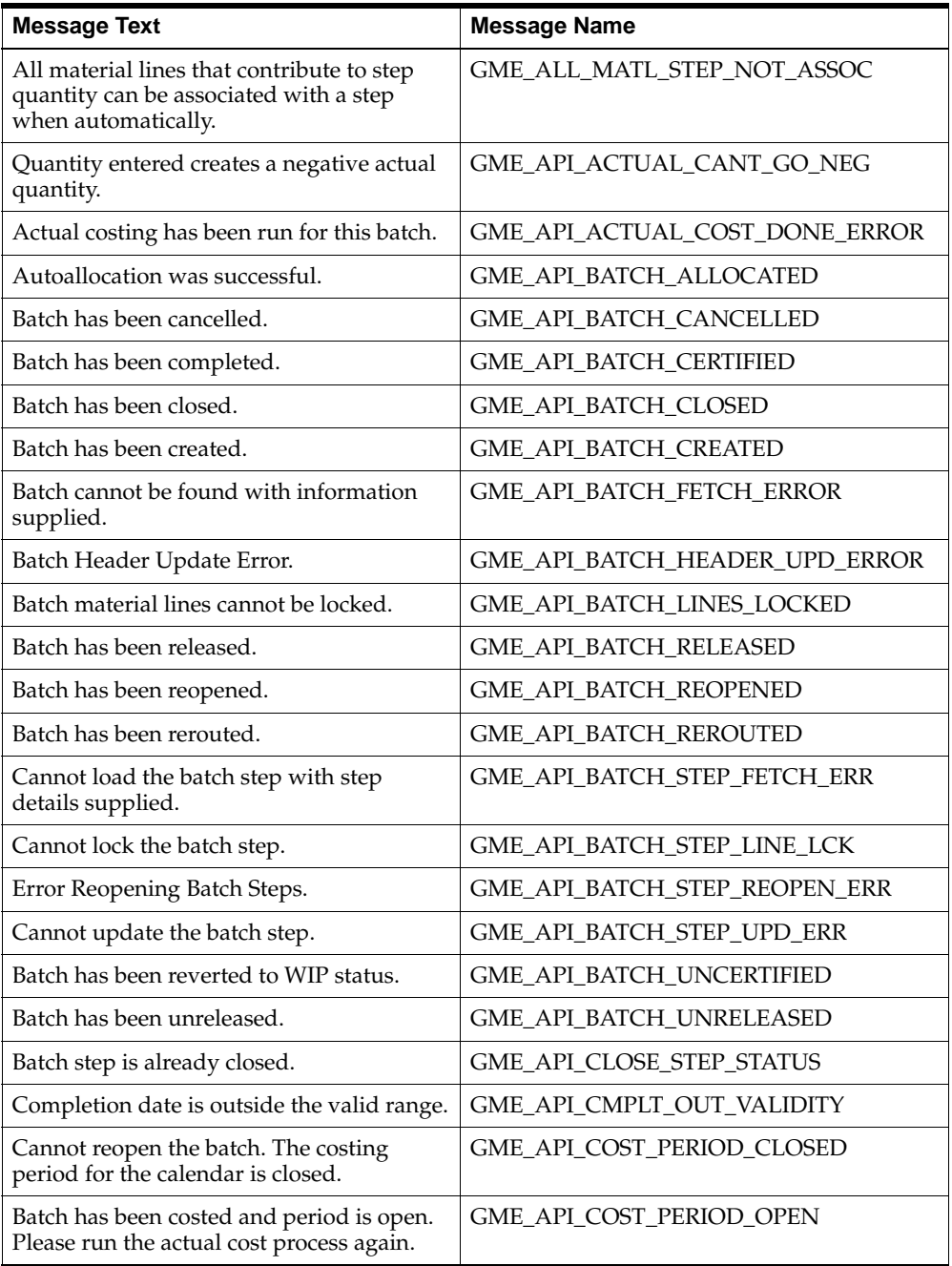

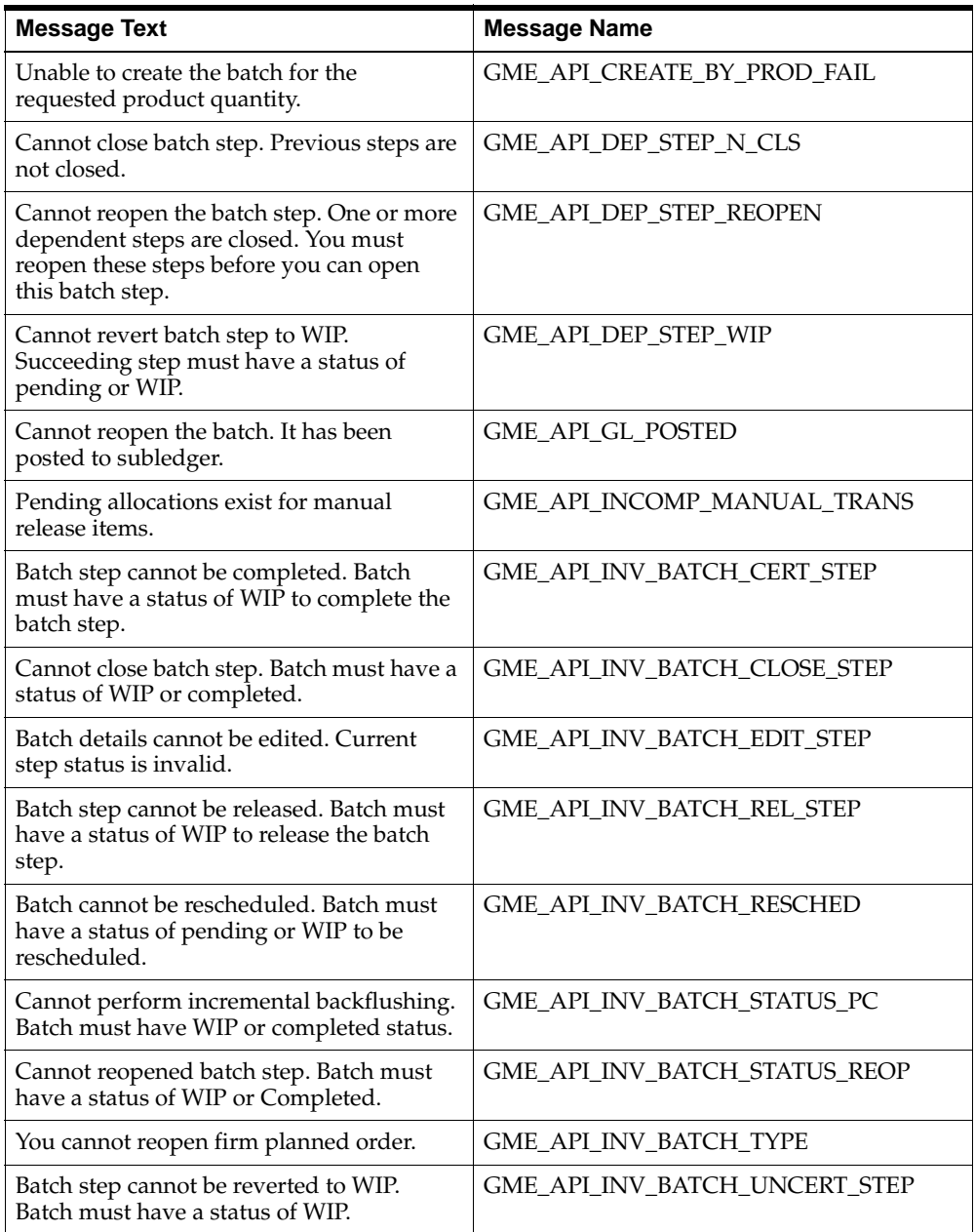

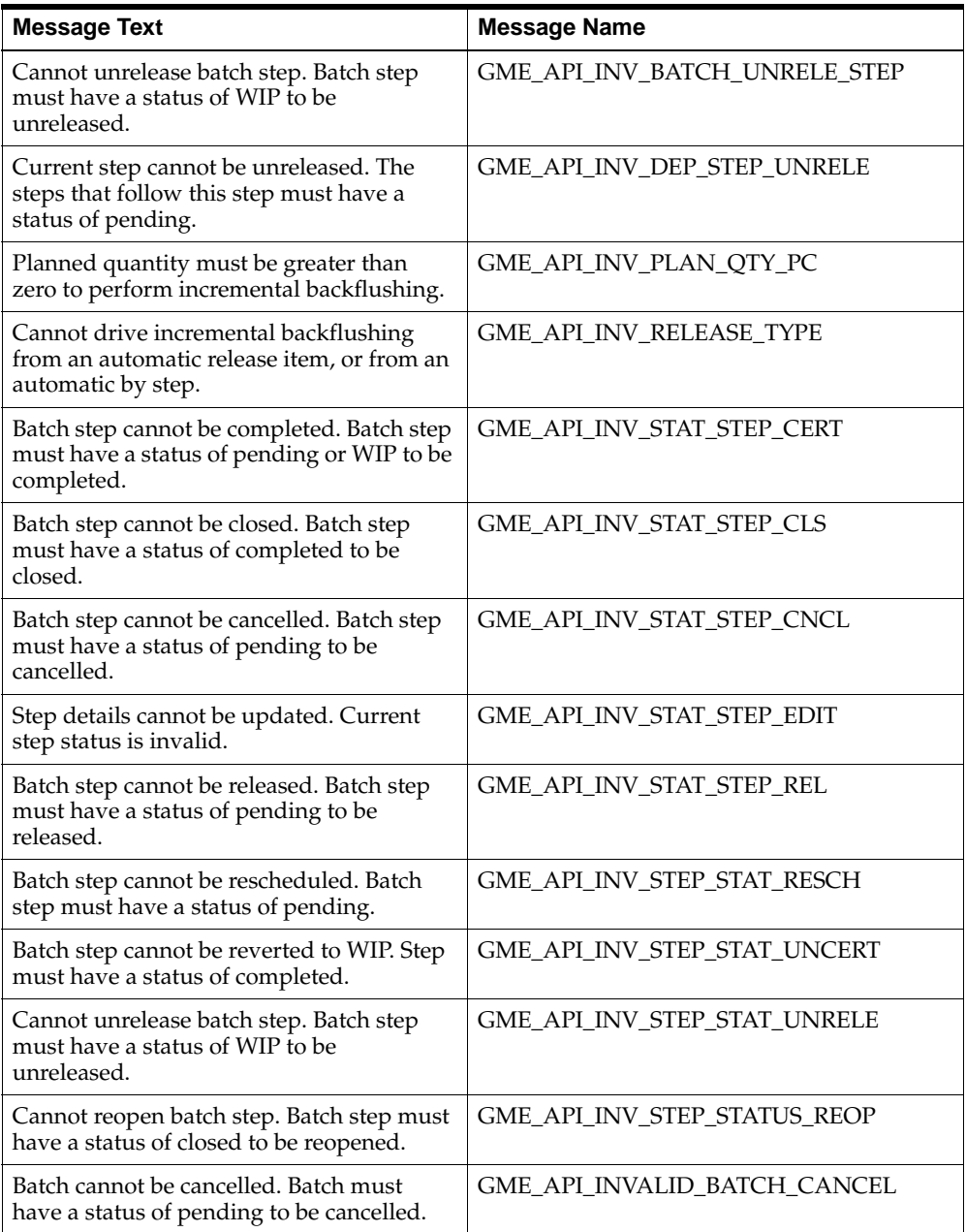

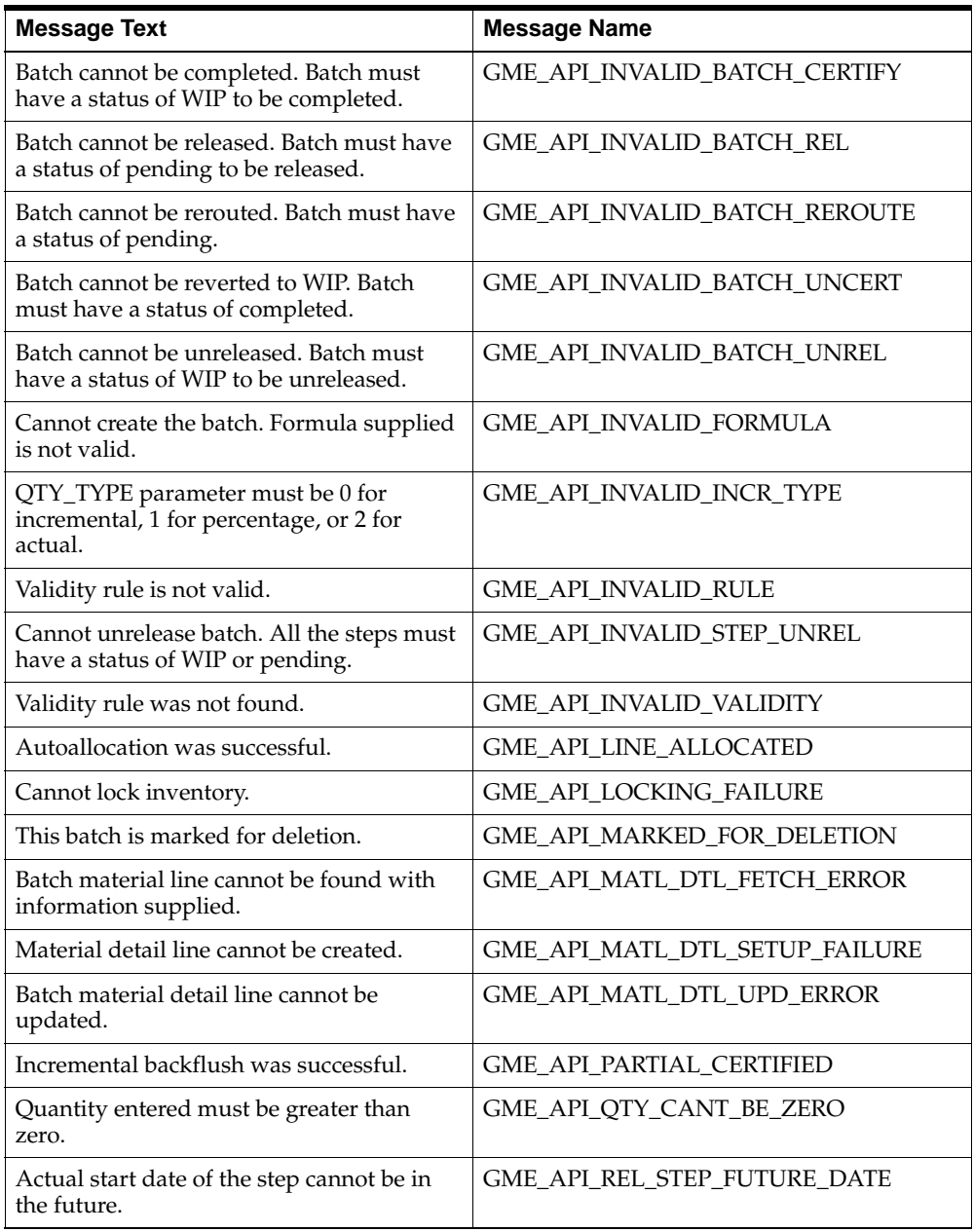

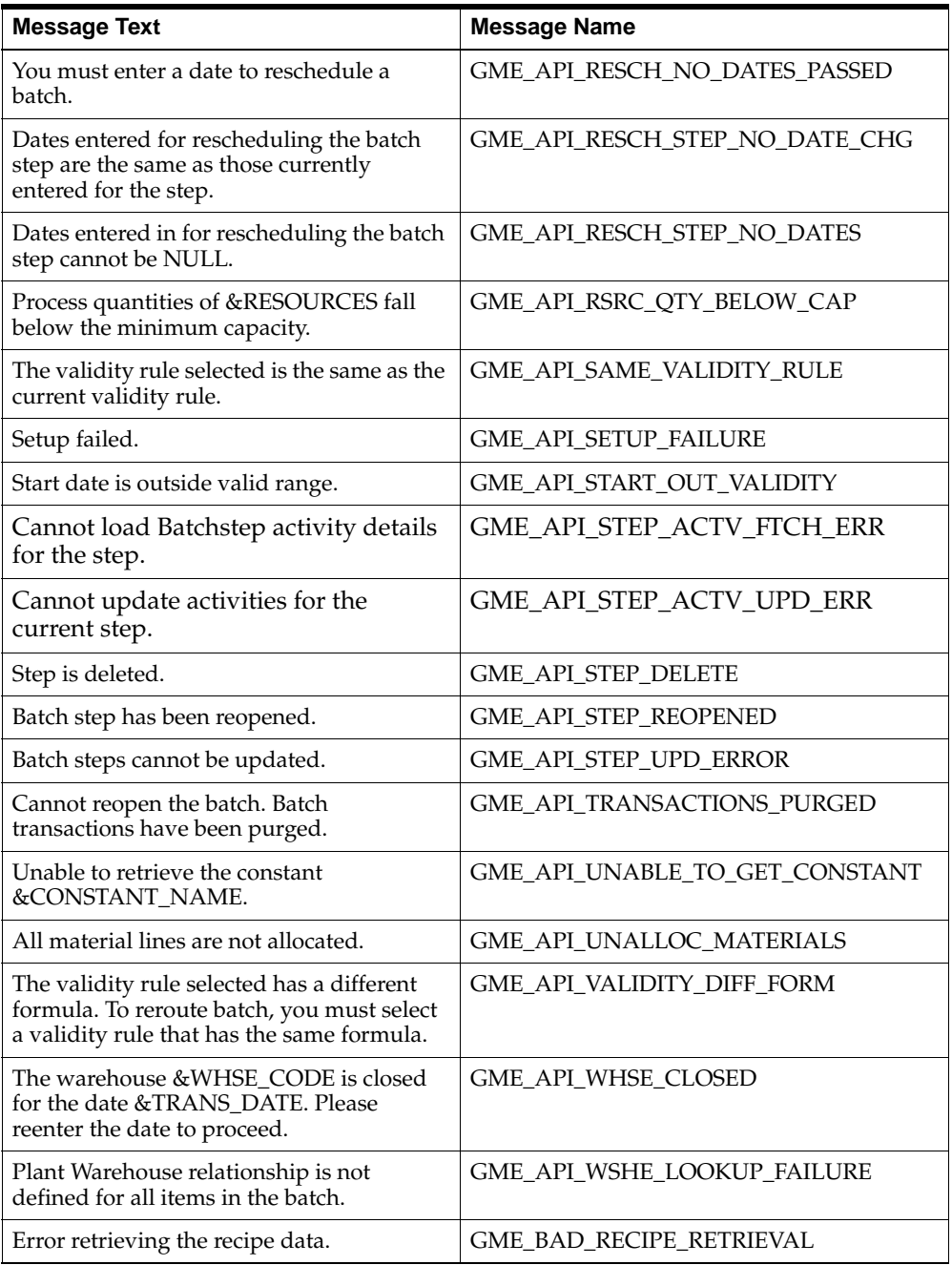

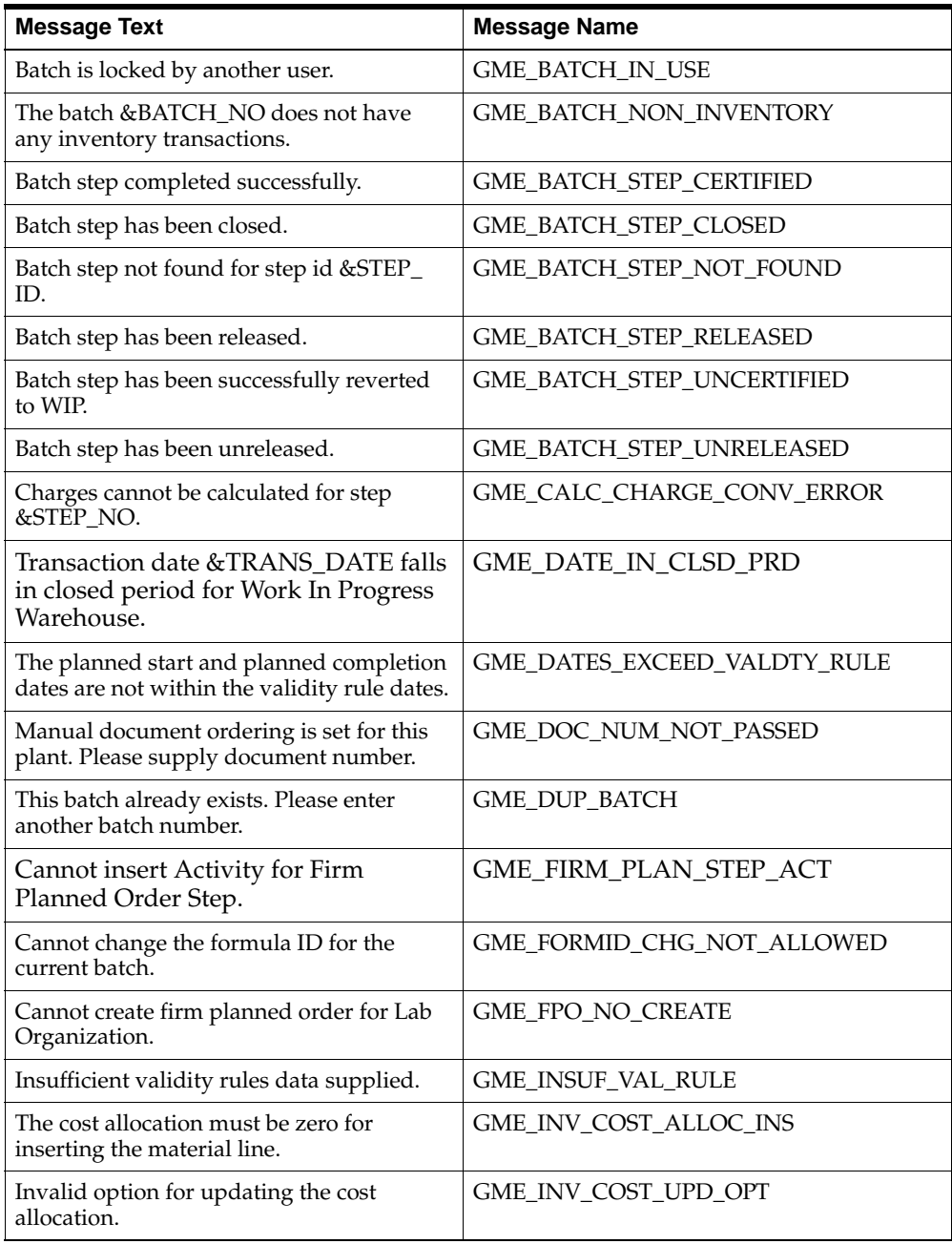

 $\blacksquare$ 

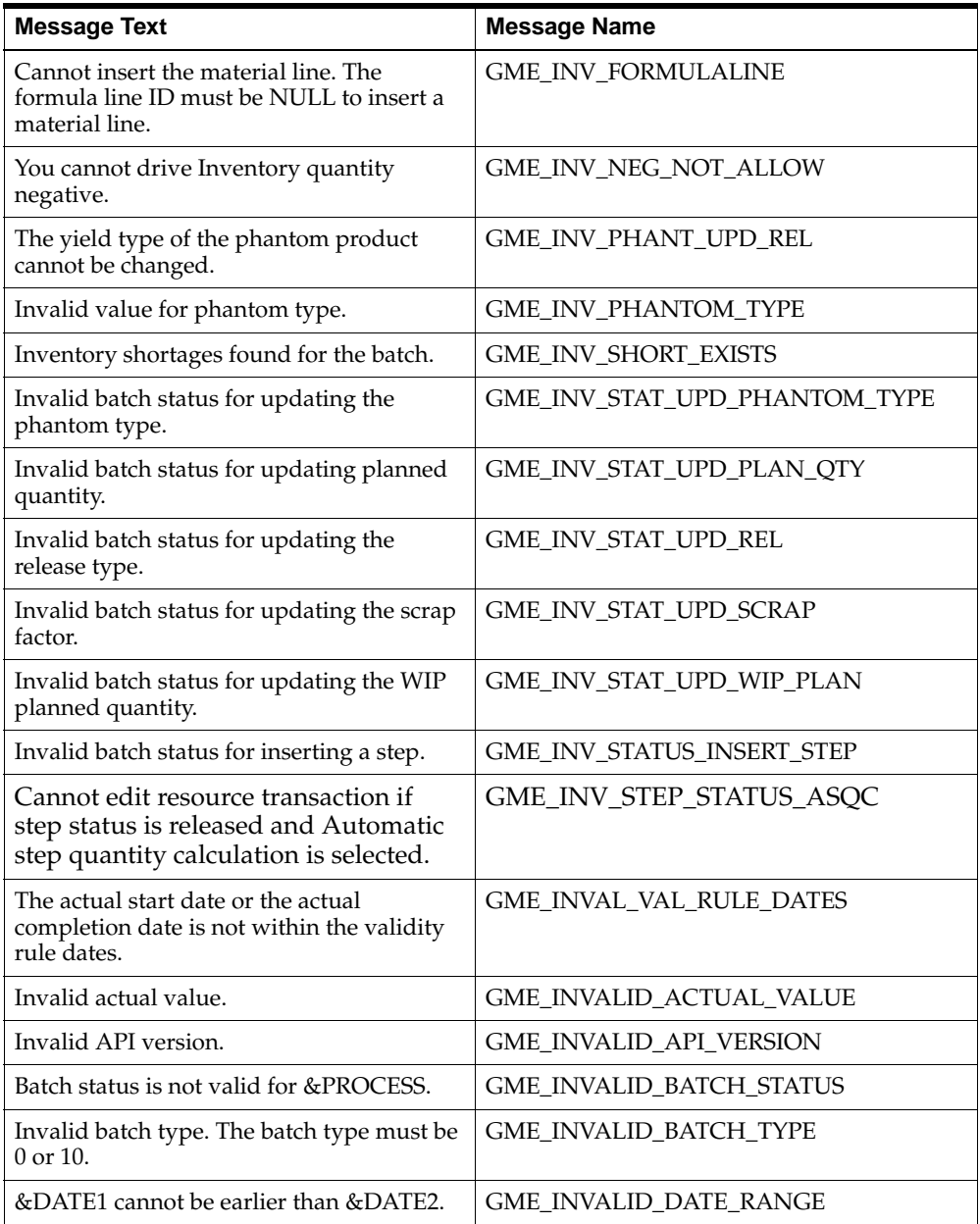
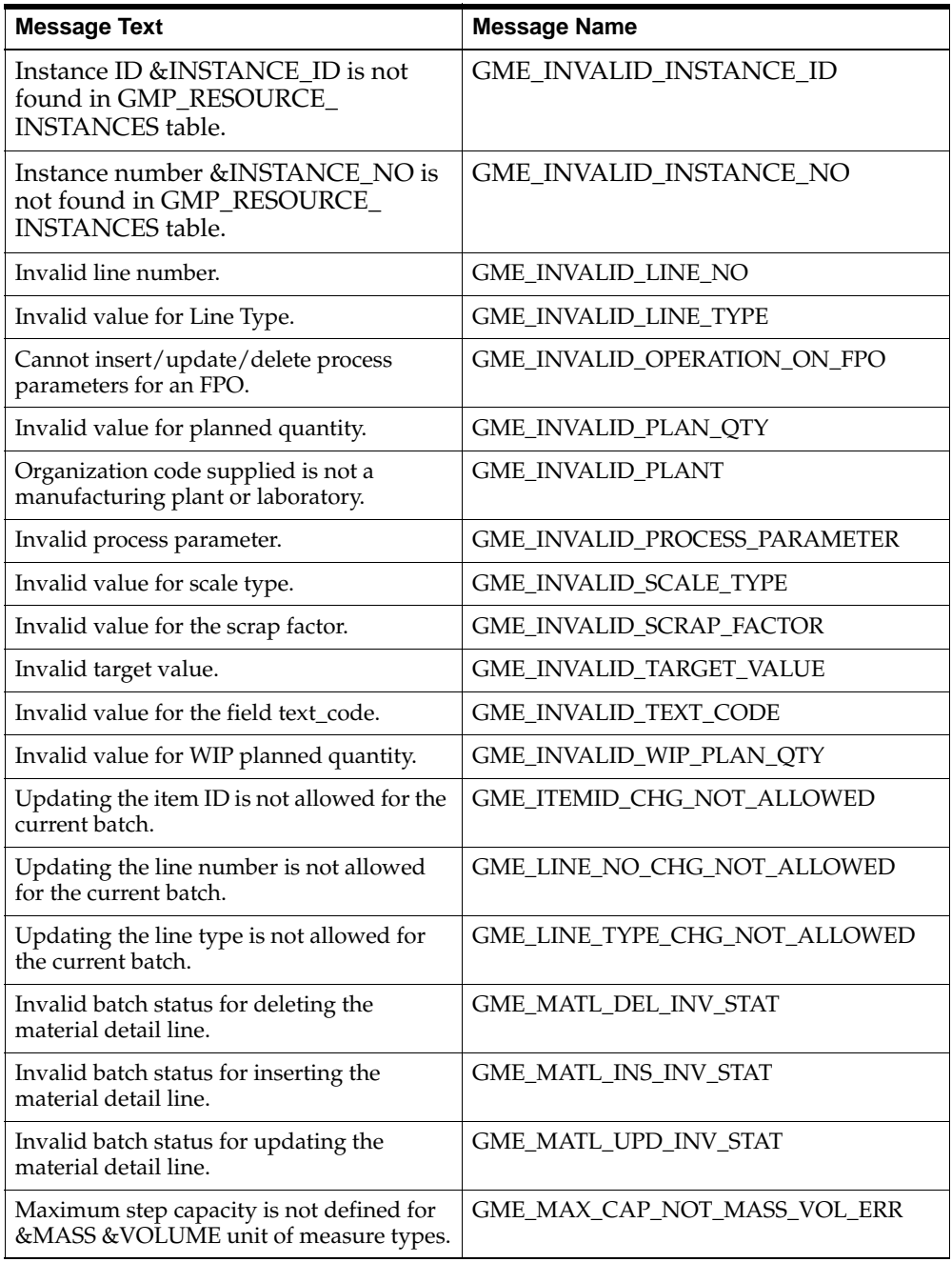

 $\blacksquare$ 

 $\blacksquare$ 

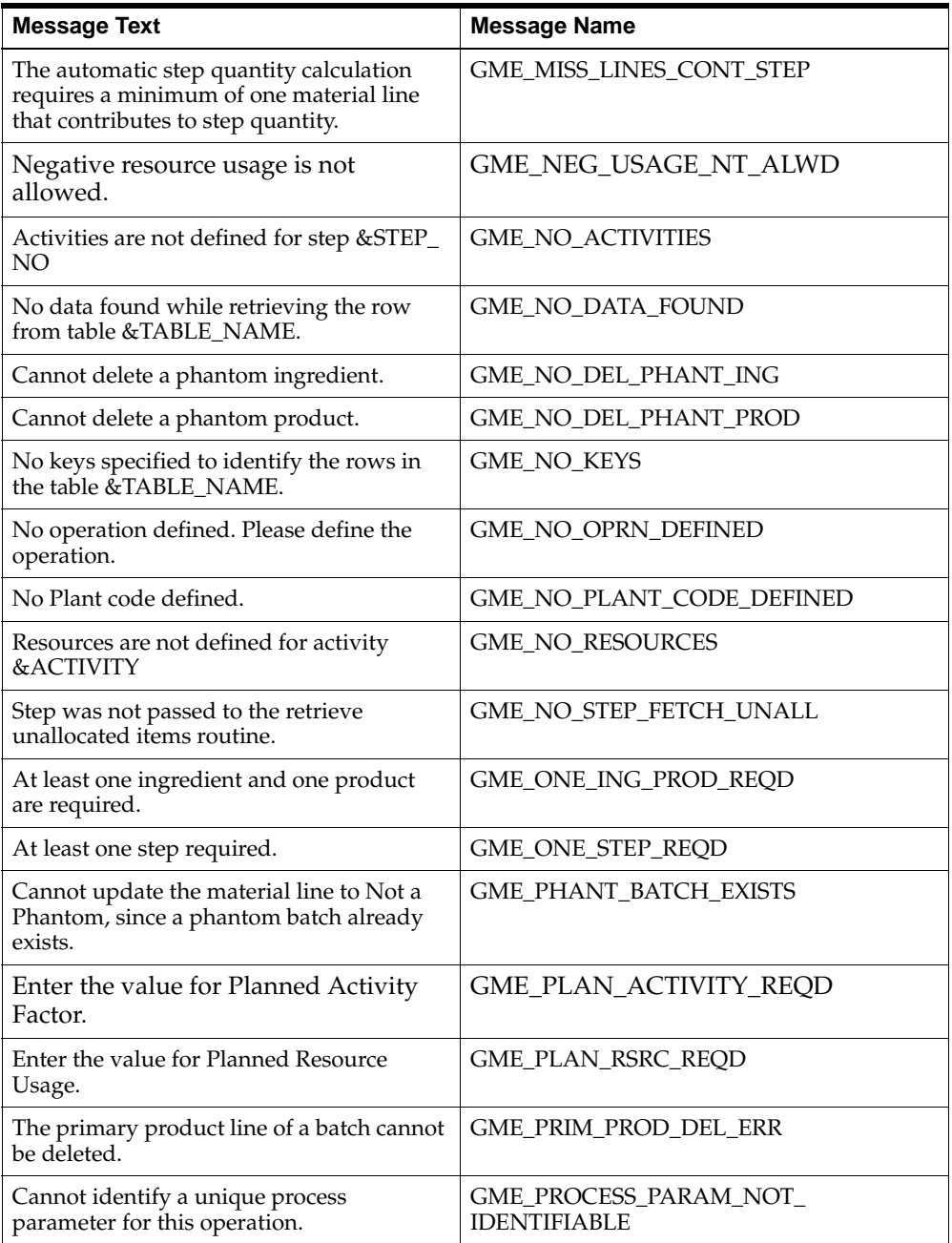

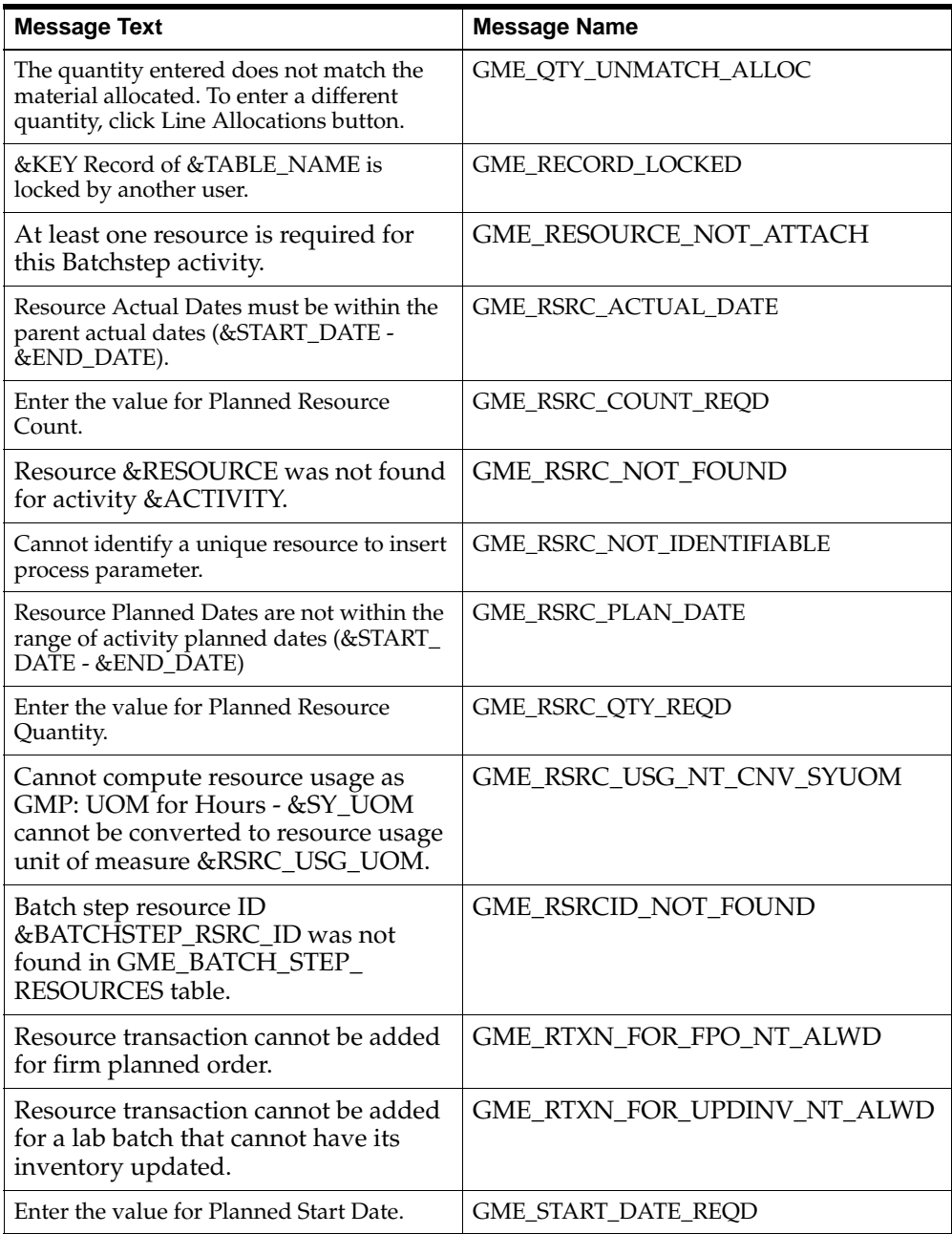

 $\overline{\phantom{a}}$ 

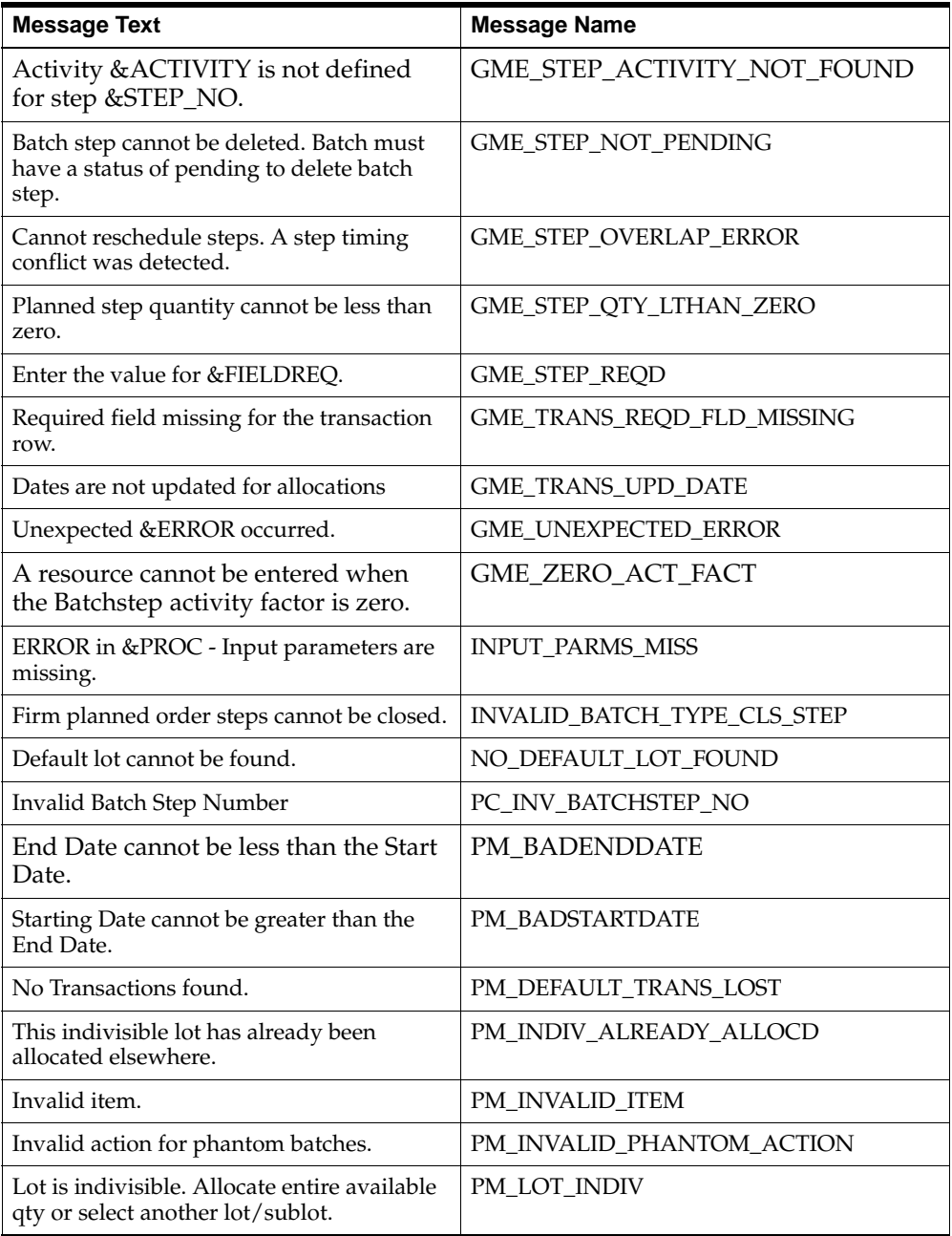

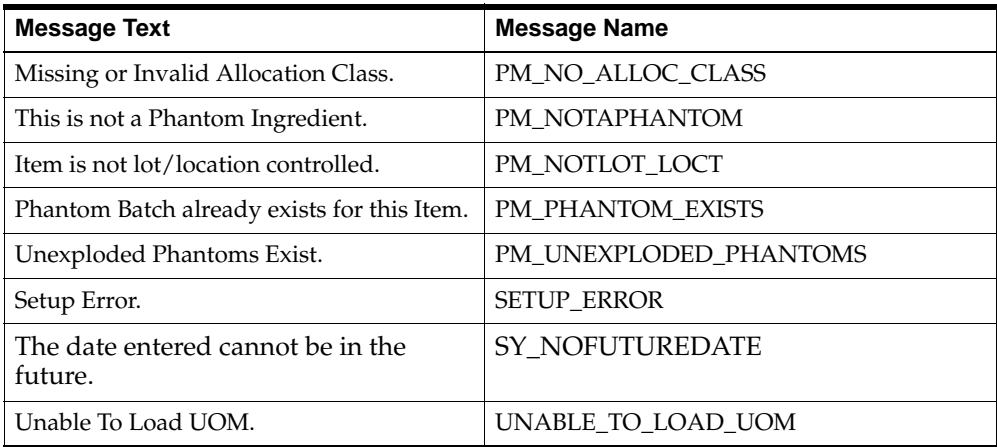

 $\blacksquare$ 

**B**

## **Listing of GMEPAPIS.pls**

```
REM dbdrv: sql ~PROD ~PATH ~FILE none none none package &phase=pls \
REM dbdrv: checkfile:~PROD:~PATH:~FILE 
SET VERIFY OFF
WHENEVER SQLERROR EXIT FAILURE ROLLBACK;
WHENEVER OSERROR EXIT FAILURE ROLLBACK;
REM **********************************************************************
REM * *REM * FILE: GMEPAPIS.pls
REM * PURPOSE: Package Specification for the GME PUBLIC API routines *
REM * AUTHOR: Paul J Schofield, OPM Development
REM * DATE: February 1st 2001 *
REM * HISTORY:
REM * == == == == ==REM * 01FEB01 P.J.Schofield
REM * Created *
REM * 21MAR01 Thomas Daniel
REM * Added unallocated materials record type definition
REM * 07MAY01 Thomas Daniel
REM * Added Certify_Step, Uncertify_Step, Theoretical_Yield,
REM * Reroute_Batch and Resource Consolidation routines
REM * Created *
REM * 08MAY01 Bharati Satpute
REM * Added Close Batch, Close Steps routines Created
REM * 15MAY01 Shikha Nagar
REM * The Added Partial Certification Routines
REM * 23MAY01 Thomas Daniel
REM * Added insert step routine
REM * 23MAY01 Bharati Satpute
REM * Added Unrelease step routine
REM * 24MAY01 Thomas Daniel
REM * Added Reschedule step routine
REM * 31MAY01 Olivier Daboval
```
REM \* Added Reopen\_batch routine \* REM \* 06JUN01 Olivier Daboval \* REM \* Added reopen step routine REM \* 06JUN01 Shrikant Nene REM \* Changed gme\_text\_tbl to gme\_text\_table \* \* REM \* 18JUN01 Shrikant Nene REM \* Added release\_step routine REM \* 14AUG01 Thomas Daniel REM \* Added call to material line APIs. REM \* 21AUG01 Pawan Kumar REM \* Added call to convert\_fpo APIs. REM \* 27AUG01 Pawan Kumar REM \* Added call to scale batch and theoretical yield batch. REM \* 07JAN02 BUG 2159185 - Added parameter REM \* pupdate batch to determine if the batch planned end REM \* date should be updated if the rescheduling goes past the \* REM \* batch's planned end date or if an error message should \* REM \* be returned. Modified procedure reschedule step. \* \* REM \* 25APR02 BUG 2342448 - Thomas Daniel REM \* Removed the word batch in the name of the procedures REM \* certify step and uncertify step. Also removed the out REM \* parameter from the delete\_material\_line procedure. REM \* 03MAY02 BUG 2359928 - Thomas Daniel REM \* The Added the new insert line allocation API. REM \* 21MAY02 BUG 2367604 - Thomas Daniel \* REM \* Added the parameter p\_delete\_pending for close step. REM \* 11JUL02 Bug 2404032 - Shrikant Nene REM \* Removed 2 parameters p\_batch\_size\_uom ,p\_schedule\_method \* REM \* From convert\_fpo procedure REM \* 29JUL02 Bug#2386578 - Shrikant Nene \* REM \* Added new parameter p\_batch\_no to create\_phantom procedure\* REM \* 22AUG02 BUG 2498487 - Shrikant Nene REM \* p\_instance\_id and p\_instance\_no REM \* parameters are made optional in all the resource txn apis \* REM \* Also p\_trans\_date parameter is made optional in all the REM \* end cmplt actual rsrc txn procedure REM \* 5NOV02 Bharati Satpute Added nocopy changes REM \* 26JAN03 Pawan Kumar Bug - 2761758 - Added parameter p\_trans\_date \* REM \* to procedure partial\_cert\_batch REM \* 15FEB03 Shikha Nagar Bug2426663 Added update and delete procedures \* REM \* for line allocations REM \* 25FEB03 Shikha Nagar Bug2767914 - Added new procedures for rsrc API\* REM \* insert\_resource update\_resource and delete\_resource REM \* 19MAR03 Antonia Newbury Bug2770619 - Added new procedures for \* REM \* activity API - insert, update and delete

```
REM * 22APR02 Pawan Kumar bug 2912743 added poc_trans_id to procedures
REM * insert_timed_actual_rsrc_txn , insert_incr_actual_rsrc_txn,
REM * start_cmplt_actual_rsrc_txn, update_actual_resource_usage
REM * 11-JUL-03 Anil 3041688
REM * Added p_consume_avail_plain_item for IS checking in proc *
REM * release_step,release_batch,certify_step
REM * 16-SEP-03 Pawan Kumar 823188
REM * Added code for implementing the shop Calendar for create batch,
REM * batch steps, create phantom, reschedule batch, reschedule step.
REM * 15-OCT-03 Pawan Kumar Bug 3113160
REM * Added new procedures for process parameter API*
REM * insert_process_parameter update_process_parameter and
REM * delete_process_parameter
REM * Oct 2003 A. Newbury Bug -- B3184949
REM * Add terminate_batch procedure
REM *
REM * Nov 2003 G. Muratore Bug 2979072 
REM * Added a parameter to log_message procedure to accept a product
REM * code. This allows us to use this procedure for error messages
from 
REM * any product and not hard code it for GME messages.
REM * 16MAR04 P.Raghu Bug#3479669
REM * Added x_poc_trans_id parameter in end_cmplt_actual_rsrc_txn*
REM **********************************************************************
/*************************************************************************
* This file contains the headers for the Process Execution (GME) APIs in *
* Oracle Process Manufacturing (OPM). Each procedure has a common set of *
* parameters to which API-specific parameters are appended. *
*************************************************************************/
CREATE OR REPLACE PACKAGE gme_api_pub AS
/* $Header: GMEPAPIS.pls 115.69 2004/03/17 06:56:51 mkalyani noship $ */
   api_version CONSTANT NUMBER := 1;
   max_errors CONSTANT NUMBER := 100;
  inv_short_err CONSTANT VARCHAR2 (1) : = 'V'; unalloc_items_err CONSTANT VARCHAR2 (1) := 'N';
   incomp_man_alloc_err CONSTANT VARCHAR2 (1) := 'I';
   negative_inventory CONSTANT VARCHAR2 (1) := 'G';
   setup_done BOOLEAN := 
FALSE;
  user_name VARCHAR2 (240);
  user_ident NUMBER;
  login_id NUMBER;
  default lot VARCHAR2 (240);
  default_loct VARCHAR2 (240);
```
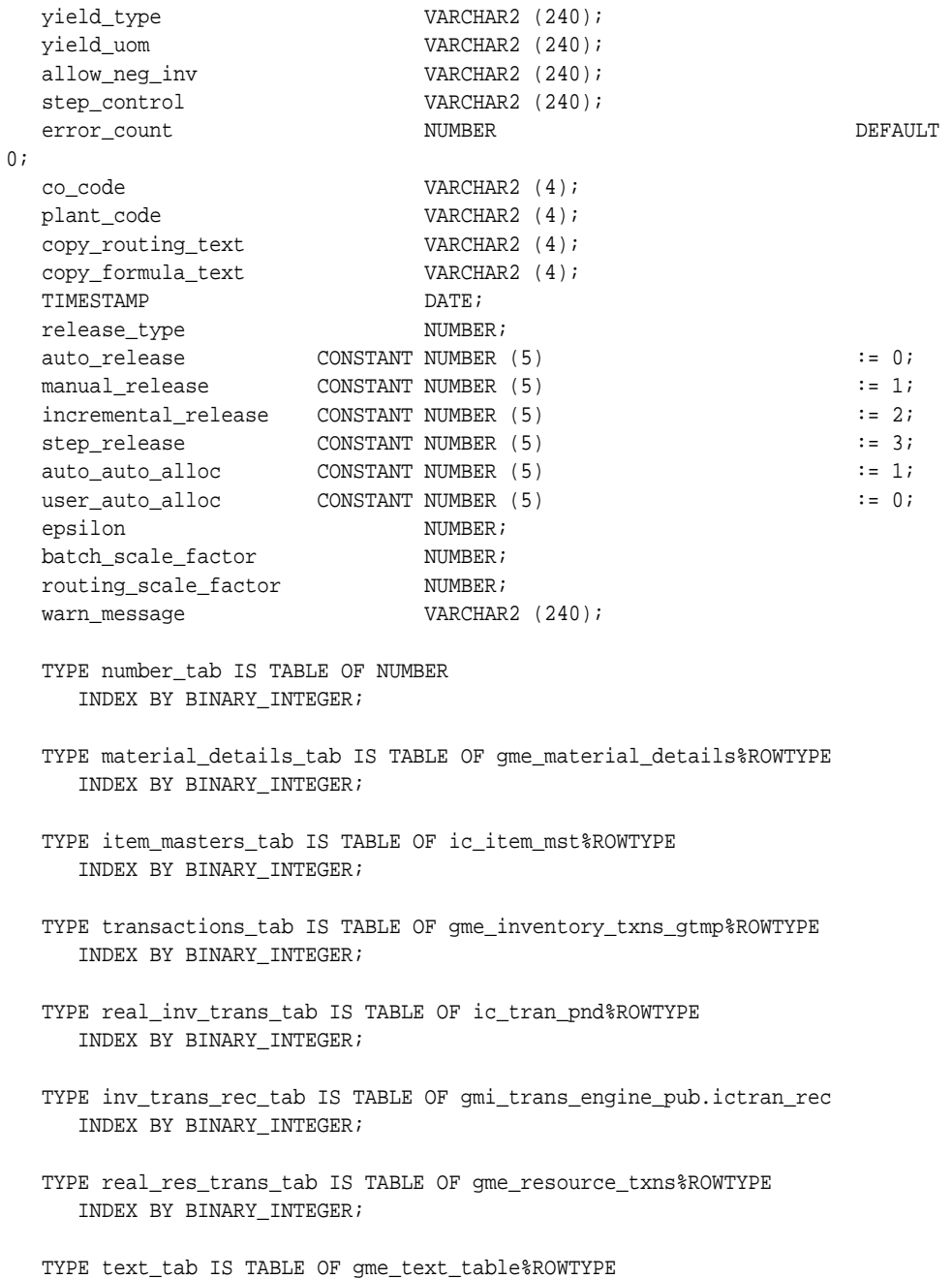

INDEX BY BINARY\_INTEGER;

- TYPE resource\_transactions\_tab IS TABLE OF gme\_resource\_txns\_gtmp%ROWTYPE INDEX BY BINARY\_INTEGER;
- TYPE unallocated\_items\_tab IS TABLE OF gme\_unallocated\_items\_gtmp%ROWTYPE INDEX BY BINARY\_INTEGER;

TYPE p\_field IS RECORD (p\_value VARCHAR2 (50));

- TYPE field\_values\_tab IS TABLE OF p\_field INDEX BY BINARY\_INTEGER;
- TYPE recipe\_validity\_rule\_tab IS TABLE OF gmd\_recipe\_validity\_rules%ROWTYPE INDEX BY BINARY\_INTEGER;

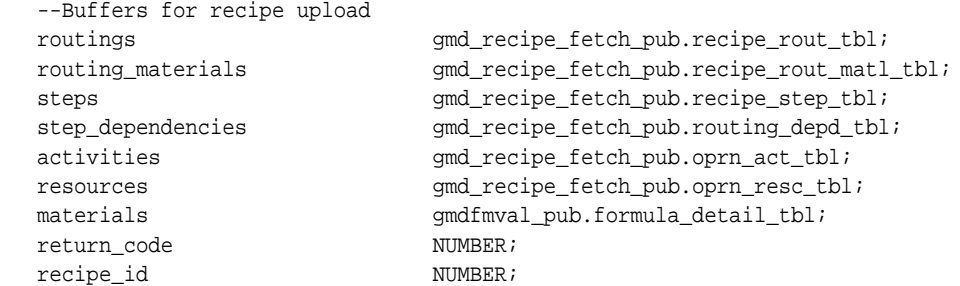

 TYPE unallocated\_materials\_tab IS TABLE OF gme\_unallocated\_items\_gtmp%ROWTYPE INDEX BY BINARY\_INTEGER;

```
/*==============================================================================
= Procedure
      log_message
    Description
      This procedure is used accross all the procedures to log a message to the
      message stack.
    Parameters
      p_mesage_code (R) The message which is being put onto the stack.
      p_token1_name (R) The name of the token1 in the message if any.
      p_token1_value (R) The value of the token1 in the message if it exists.
      p_token2_name (R) The name of the token2 in the message if any.
      p_token2_value (R) The value of the token2 in the message if it exists.
```

```
 p_token3_name (R) The name of the token3 in the message if any.
      p_token3_value (R) The value of the token3 in the message if it exists.
================================================================================
*/
    PROCEDURE log_message (
      p_message_code IN VARCHAR2
      ,p_token1_name IN VARCHAR2 := NULL
      ,p_token1_value IN VARCHAR2 := NULL
      ,p_token2_name IN VARCHAR2 := NULL
      ,p_token2_value IN VARCHAR2 := NULL
      ,p_token3_name IN VARCHAR2 := NULL
      ,p_token3_value IN VARCHAR2 := NULL
     ,p_product_code IN VARCHAR2 := 'GME');
/*==============================================================================
= FUNCTION
      setup
     Description
       This function is used accross all the procedures to setup the profile 
values
      and constants. This function returns FALSE if any of the constants or 
profiles
      are not set properly.
     Return Values
     TRUE If the setup is done successfully.
     FALSE If their are any errors in the setup.
================================================================================
*/
    FUNCTION setup
      RETURN BOOLEAN;
/*==============================================================================
= Procedure
       save_batch
     Description
      This procedure is used to consolidate all the transactions from the 
temporary
       tables and write them to the main tables.
```

```
 Parameters
      p_batch_header (R) The batch header row to identify the batch
                                Following columns are used from this row.
                                batch_id (R) OR
                                plant_code (R)
                                batch_type (R)
                                batch_no (R) 
      x_return_status outcome of the API call
                                S - Success
                                E - Error
                                U - Unexpected Error
p_commit Indicates whether to commit. This is defaulted to FALSE
  so that all current code works as is. 
================================================================================
*/
   PROCEDURE save_batch (
      p_batch_header IN gme_batch_header%ROWTYPE
      ,x_return_status OUT NOCOPY VARCHAR2
      ,p_commit IN BOOLEAN := FALSE);
/*==============================================================================
= Procedure
      create_batch
    Description
      This procedure creates batch, then check for Items failing allocation and
           inventory shortages.
    Parameters
      p_batch_header (R) The batch header row to identify the batch
                                Following columns are used from this row.
                                plant_code (R)
                                recipe_validity_rule_id (R)
                                batch_type (R)
                                update_inventory_ind (R)
                                batch_no (R In case of manual document ordering)
                                plan_start_date (O)
                                plan_cmplt_date (O)
                                due_date (O)
                                wip_whse_code (O)
      p_batch_size (R) Batch Size (Total input, total output or product 
quantity)
      p_batch_size_uom (R) UOM for p_batch_size
```

```
 p_ignore_shortages (R) Do not check for the inventory shortages
      p_creation_mode (R) How the batch is created
                             RECIPE
                             PRODUCT
                             TOTAL_OUTPUT
                             TOTAL_INPUT
      p_recipe_id (O) Recipe_id for which the batch is to be created.
      p_recipe_no (O) Recipe number along with recipe_version for 
which the 
                             batch is to be created.
      p_recipe_version (O) Version of the recipe for which the batch is t 
be created.
      p_product_no (O) Item number for which the batch is to be 
created.
      p_product_id (O) Item ID for which the batch is to be created.
      p_ignore_qty_below_cap (O)Whether the batch is to be created or not, when 
resource 
                             quantity goes below minimum capacity of the 
resource.
                             True (Default)
False False
     p_use_shop_cal NUMBER(0,1) - to use shop calendar or not.
      p_contiguity_override NUMBER(0,1) - for contigious period of calendar.
      x_batch_header The batch header that is returned, with all the 
data
      x_unallocated_material Table of materials, if auto allocation failed or
                             inventory shortage exists
      x_return_status outcome of the API call
                             S - Success
                             E - Error
                             U - Unexpected Error
                             N - Items failed auto allocation
                             V - Inventory shortage exists
================================================================================
*/
   PROCEDURE create_batch (
      p_api_version IN NUMBER := gme_api_pub.api_version
     ,p_validation_level IN NUMBER := gme_api_pub.max_errors
     ,p_init_msg_list IN BOOLEAN := FALSE
     ,p_commit IN BOOLEAN := FALSE
     ,x_message_count OUT NOCOPY NUMBER
     ,x_message_list OUT NOCOPY VARCHAR2
     ,x_return_status OUT NOCOPY VARCHAR2
```
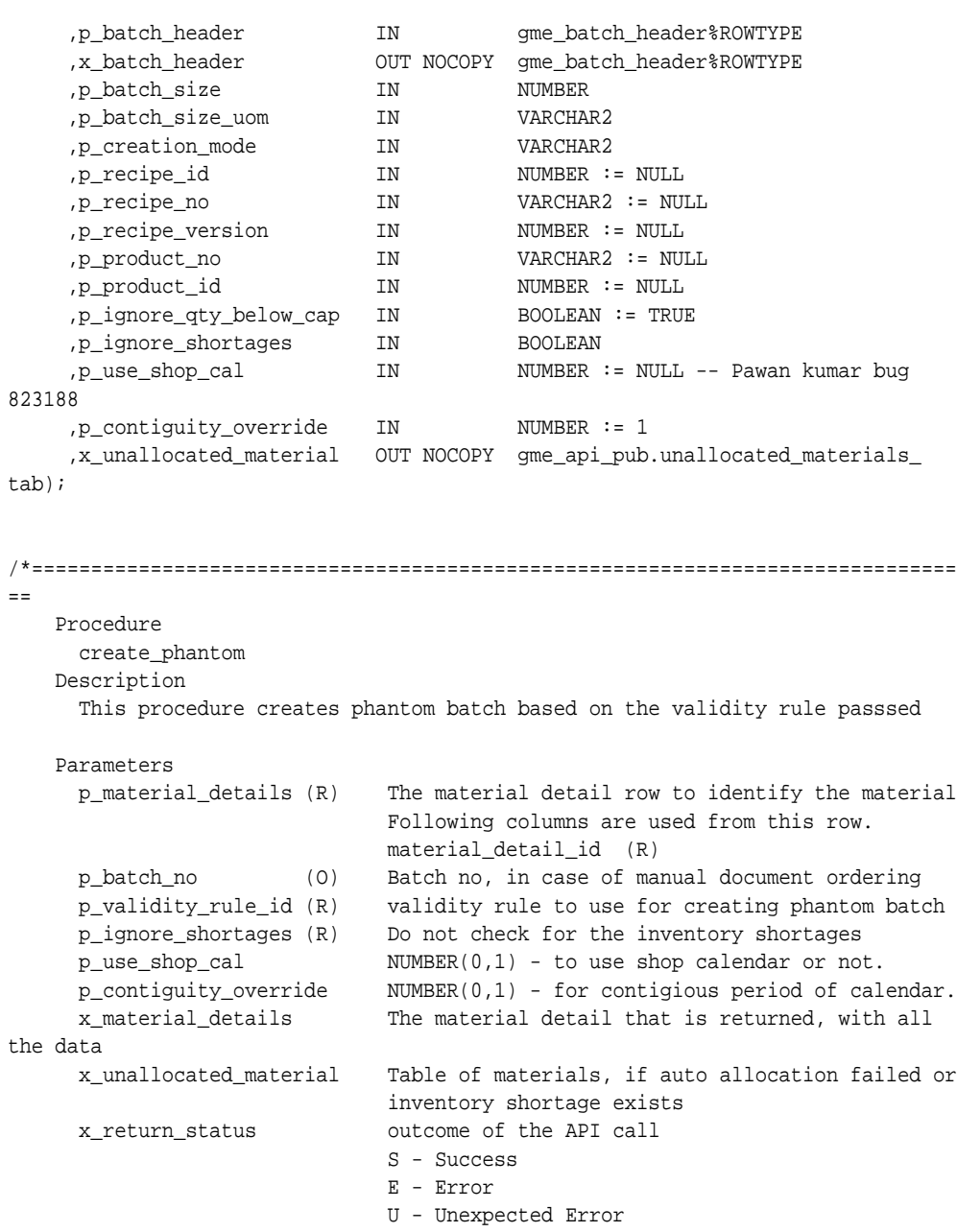

================================================================================

```
PROCEDURE create phantom (
      p_api_version IN NUMBER := gme_api_pub.api_version
     ,p_validation_level IN NUMBER := gme_api_pub.max_errors
    ,p_init_msq_list IN BOOLEAN := FALSE
     ,p_commit IN BOOLEAN := FALSE
     ,x_message_count OUT NOCOPY NUMBER
     ,x_message_list OUT NOCOPY VARCHAR2
     ,x_return_status OUT NOCOPY VARCHAR2
     ,p_material_detail IN gme_material_details%ROWTYPE
    ,p_batch_no IN VARCHAR2 DEFAULT NULL
     ,x_material_detail OUT NOCOPY gme_material_details%ROWTYPE
     ,p_validity_rule_id IN NUMBER
     ,p_ignore_shortages IN BOOLEAN
     ,p_use_shop_cal IN NUMBER := NULL -- Pawan kumar bug 
823188
     ,p_contiguity_override IN NUMBER := 1 -- Pawan kumar bug 823188
     ,x_unallocated_material OUT NOCOPY gme_api_pub.unallocated_materials_
tab);
/*==============================================================================
= Procedure
      release_batch
    Description
      This procedure releases batch and all the phantom batches
       Before releaseing the batch, it tries to auto-allocate batch, check
       for inventory shortages.
    Parameters
      p_batch_header (R) The batch header row to identify the batch
                             Following columns are used from this row.
                             batch_id (R)
                             actual_start_date (O)
      p_ignore_shortages (R) Do not check for the inventory shortages
      p_ignore_unalloc (R) Do not check for the item requiring allocations
      x_batch_header The batch header that is returned, with all the 
data
      x_unallocated_material Table of materials, if auto allocation failed or
                                inventory shortage exists
      x_return_status outcome of the API call
```
S - Success

```
B-10 Oracle Process Manufacturing Process Execution API User's Guide
```
\*/

```
 E - Error
                              U - Unexpected Error
                              N - Items require allocation
                              V - Inventory shortage exists
================================================================================
*/
   /* Anil 3041688 Added p_consume_avail_plain_item in this proc */
   PROCEDURE release_batch (
      p_api_version IN NUMBER := gme_api_pub.api_version
     ,p_validation_level IN NUMBER := gme_api_pub.max_errors
     ,p_init_msg_list IN BOOLEAN := FALSE
     ,p_commit IN BOOLEAN := FALSE
     ,x_message_count OUT NOCOPY NUMBER
     ,x_message_list OUT NOCOPY VARCHAR2
     ,x_return_status OUT NOCOPY VARCHAR2
     ,p_batch_header IN gme_batch_header%ROWTYPE
     ,x_batch_header OUT NOCOPY gme_batch_header%ROWTYPE
     ,p_ignore_shortages IN BOOLEAN
     ,p_consume_avail_plain_item IN BOOLEAN DEFAULT FALSE
     ,x_unallocated_material OUT NOCOPY gme_api_pub.unallocated_materials_tab
    ,p_ignore_unalloc IN BOOLEAN DEFAULT FALSE);
/*==============================================================================
- Procedure
      release_step
    Description
      This procedure releases step. If the batch is not in WIP state already and 
the
       GME: Step control batch status is set to true, this procedure will call
       release_batch.
       Before releaseing the step, it tries to auto-allocate batch, check
       for inventory shortages.
    Parameters
      p_batch_step (R) The batch step row to identify the step
                              Following columns are used from this row.
                             batchstep_id (R)
                             actual_start_date (O)
      p_ignore_shortages (R) Do not check for the inventory shortages
      p_ignore_unalloc (R) Do not check for the item requiring allocations
      x_batch_step The batch header that is returned, with all the
```

```
data
      x_unallocated_material Table of materials, if auto allocation failed or
                                 inventory shortage exists
     x return status outcome of the API call
                              S - Success
                              E - Error
                              U - Unexpected Error
                              N - Items require allocation
                              V - Inventory shortage exists
================================================================================
*/
   /* Anil 3041688 Added p_consume_avail_plain_item in this proc */
   PROCEDURE release_step (
      p_api_version IN NUMBER := gme_api_pub.api_version
     ,p_validation_level IN NUMBER := gme_api_pub.max_errors
     ,p_init_msg_list IN BOOLEAN := FALSE
     ,p_commit IN BOOLEAN := FALSE
     ,p_batch_step IN gme_batch_steps%ROWTYPE
     ,x_message_count OUT NOCOPY NUMBER
     ,x_message_list OUT NOCOPY VARCHAR2
     ,x_return_status OUT NOCOPY VARCHAR2
     ,x_batch_step OUT NOCOPY gme_batch_steps%ROWTYPE
     ,x_unallocated_material OUT NOCOPY gme_api_pub.unallocated_materials_tab
     ,p_ignore_shortages IN BOOLEAN := FALSE
     ,p_consume_avail_plain_item IN BOOLEAN DEFAULT FALSE
     ,p_ignore_unalloc IN BOOLEAN := FALSE);
/*==============================================================================
= Procedure
      unrelease_batch
    Description
      This procedure unreleases batch and all the phantom batches
    Parameters
      p_batch_header (R) The batch header row to identify the batch
                             Following columns are used from this row.
                             batch_id (R)
      p_preserve_allocations (R)Do not delete pending allocations
      x_batch_header The batch header that is returned, with all the 
data
```

```
 x_return_status outcome of the API call
                             S - Success
                             E - Error
                             U - Unexpected Error
================================================================================
*/
   PROCEDURE unrelease_batch (
      p_api_version IN NUMBER := gme_api_pub.api_version
     ,p_validation_level IN NUMBER := gme_api_pub.max_errors
     ,p_init_msg_list IN BOOLEAN := FALSE
     ,p_commit IN BOOLEAN := FALSE
     ,x_message_count OUT NOCOPY NUMBER
     ,x_message_list OUT NOCOPY VARCHAR2
     ,x_return_status OUT NOCOPY VARCHAR2
     ,p_batch_header IN gme_batch_header%ROWTYPE
     ,x_batch_header OUT NOCOPY gme_batch_header%ROWTYPE
     ,p_preserve_allocations IN BOOLEAN);
/*==============================================================================
= Procedure
      unrelease_step
    Description
      This procedure unreleases step.
    Parameters
      p_batch_step (R) The batch step row to identify the step
                             Following columns are used from this row.
                             batchstep_id (R)
      p_preserve_allocations (R)Do not delete pending allocations
      x_batch_step The batch header that is returned, with all the 
data
      x_return_status outcome of the API call
                             S - Success
                             E - Error
                             U - Unexpected Error
================================================================================
*/
   PROCEDURE unrelease_step (
```

```
 p_api_version IN NUMBER := gme_api_pub.api_version
     ,p_validation_level IN NUMBER := gme_api_pub.max_errors
    ,p_init_msq_list IN BOOLEAN := FALSE
    , p_commit IN BOOLEAN := FALSE
     ,x_message_count OUT NOCOPY NUMBER
     ,x_message_list OUT NOCOPY VARCHAR2
     ,x_return_status OUT NOCOPY VARCHAR2
     ,p_batch_step IN gme_batch_steps%ROWTYPE
     ,x_batch_step OUT NOCOPY gme_batch_steps%ROWTYPE
    , p_preserve_allocations IN BOOLEAN);
/*==============================================================================
= Procedure
      certify_batch
    Description
      This procedure completes (certifies) batch and all the phantom batches.
       It also certifies all the steps.
       While completing the batch, checks for inventory shortages.
    Parameters
      p_batch_header (R) The batch header row to identify the batch
                              Following columns are used from this row.
                              batch_id (R)
                              actual_start_date (O) (In case of direct 
completion)
                              actual_cmplt_date (O)
      p_ignore_shortages (R) Do not check for the inventory shortages
      p_del_incomplete_manual (R) Delete incomplete manual transactions
      x_batch_header The batch header that is returned, with all the 
data
      x_unallocated_material Table of materials, if inventory shortage 
exists, or
                               incomplete manual transactions exist
     x return status outcome of the API call
                              S - Success
                              E - Error
                              U - Unexpected Error
                              N - Items require allocations
                              V - Inventory shortage exists
                              I - Incomplete manual transactions exists
================================================================================
```

```
 PROCEDURE certify_batch (
      p_api_version IN NUMBER := gme_api_pub.api_version
     ,p_validation_level IN NUMBER := gme_api_pub.max_errors
     ,p_init_msg_list IN BOOLEAN := FALSE
     ,p_commit IN BOOLEAN := FALSE
     ,x_message_count OUT NOCOPY NUMBER
     ,x_message_list OUT NOCOPY VARCHAR2
     ,x_return_status OUT NOCOPY VARCHAR2
     ,p_del_incomplete_manual IN BOOLEAN := FALSE
     ,p_ignore_shortages IN BOOLEAN := FALSE
    ,p_batch_header IN gme_batch_header%ROWTYPE
     ,x_batch_header OUT NOCOPY gme_batch_header%ROWTYPE
     ,x_unallocated_material OUT NOCOPY gme_api_pub.unallocated_materials_
tab);
/*==============================================================================
= Procedure
      certify_step
    Description
      This procedure completes (certifies) step. If this is the last step and
       GME: Step controls Batch status is set then It also calls complete_batch.
       While completing the step, checks for inventory shortages.
    Parameters
      p_batch_step (R) The batch step row to identify the step
                             Following columns are used from this row.
                             batchstep_id (R)
                              actual_start_date (O) (In case of direct 
completion)
                             actual_cmplt_date (O)
      p_ignore_shortages (R) Do not check for the inventory shortages
      p_del_incomplete_manual (R) Delete incomplete manual transactions
      x_batch_step The batch step that is returned, with all the 
data
      x_unallocated_material Table of materials, if inventory shortage 
exists, or
                              incomplete manual transactions exist
      x_return_status outcome of the API call
                              S - Success
                              E - Error
```
\*/

```
Listing of GMEPAPIS.pls B-15
```

```
 U - Unexpected Error
                             N - Items require allocations
                             V - Inventory shortage exists
                             I - Incomplete manual transactions exists
================================================================================
*/
   /* Anil 3041688 Added p_consume_avail_plain_item in this proc */
   PROCEDURE certify_step (
      p_api_version IN NUMBER := gme_api_pub.api_version
     ,p_validation_level IN NUMBER := gme_api_pub.max_errors
     ,p_init_msg_list IN BOOLEAN := FALSE
    , p_commit IN BOOLEAN := FALSE
     ,x_message_count OUT NOCOPY NUMBER
     ,x_message_list OUT NOCOPY VARCHAR2
     ,x_return_status OUT NOCOPY VARCHAR2
     ,p_batch_step IN gme_batch_steps%ROWTYPE
     ,x_batch_step OUT NOCOPY gme_batch_steps%ROWTYPE
     ,x_unallocated_material OUT NOCOPY gme_api_pub.unallocated_materials_tab
    ,p_del_incomplete_manual IN BOOLEAN := FALSE
     ,p_consume_avail_plain_item IN BOOLEAN := FALSE
     ,p_ignore_shortages IN BOOLEAN := FALSE
    ,p_override_quality IN BOOLEAN := FALSE);
/*==============================================================================
= Procedure
      uncertify_batch
    Description
      This procedure reverts a completed batch to WIP and all the phantom 
batches.
    Parameters
      p_batch_header (R) The batch header row to identify the batch
                             Following columns are used from this row.
                            batch id (R) x_batch_header The batch header that is returned, with all the 
data
     x return status outcome of the API call
                             S - Success
                             E - Error
                             U - Unexpected Error
```

```
================================================================================
*/
   PROCEDURE uncertify_batch (
      p_api_version IN NUMBER := gme_api_pub.api_version
     ,p_validation_level IN NUMBER := gme_api_pub.max_errors
     ,p_init_msg_list IN BOOLEAN := FALSE
     ,p_commit IN BOOLEAN := FALSE
     ,x_message_count OUT NOCOPY NUMBER
     ,x_message_list OUT NOCOPY VARCHAR2
     ,x_return_status OUT NOCOPY VARCHAR2
     ,p_batch_header IN gme_batch_header%ROWTYPE
     ,x_batch_header OUT NOCOPY gme_batch_header%ROWTYPE);
/*==============================================================================
= Procedure
      uncertify_step
    Description
      This procedure reverts a step to WIP.
    Parameters
      p_batch_step (R) The batch step row to identify the step
                              Following columns are used from this row.
                              batchstep_id (R)
                              actual_start_date (O) (In case of direct 
completion)
                              actual_cmplt_date (O)
      x_batch_step The batch step that is returned, with all the 
data
      x_return_status outcome of the API call
                              S - Success
                              E - Error
                              U - Unexpected Error
================================================================================
*/
   PROCEDURE uncertify_step (
      p_api_version IN NUMBER := gme_api_pub.api_version
     ,p_validation_level IN NUMBER := gme_api_pub.max_errors
     ,p_init_msg_list IN BOOLEAN := FALSE
```

```
 ,p_commit IN BOOLEAN := FALSE
     ,x_message_count OUT NOCOPY NUMBER
      ,x_message_list OUT NOCOPY VARCHAR2
     ,x_return_status OUT NOCOPY VARCHAR2
      ,p_batch_step IN gme_batch_steps%ROWTYPE
    ,x_batch_step OUT NOCOPY qme_batch_steps%ROWTYPE);
/*==============================================================================
= Procedure
      close_batch
    Description
      This procedure closes batch and all the phantom batches.
       It also closes all the steps.
    Parameters
      p_batch_header (R) The batch header row to identify the batch
                               Following columns are used from this row.
                               batch_id (R)
                               batch_close_date (O)
      x_batch_header The batch header that is returned, with all the 
data
      x_return_status outcome of the API call
                               S - Success
                               E - Error
                               U - Unexpected Error
================================================================================
*/
   PROCEDURE close_batch (
      p_api_version IN NUMBER := gme_api_pub.api_version
     ,p_validation_level IN NUMBER := gme_api_pub.max_errors
     ,p_init_msg_list IN BOOLEAN := FALSE
     ,p_commit IN BOOLEAN := FALSE
     ,x_message_count OUT NOCOPY NUMBER
     ,x_message_list OUT NOCOPY VARCHAR2
     ,x_return_status OUT NOCOPY VARCHAR2
    %,p_batch_header IN gme_batch_header%ROWTYPE<br>%,x_batch_header OUT NOCOPY gme_batch_header%ROWTYPE
                      OUT NOCOPY gme batch header%ROWTYPE);
```
/\*==============================================================================

```
B-18 Oracle Process Manufacturing Process Execution API User's Guide
```

```
= Procedure
      close_step
    Description
      This procedure closes step.
    Parameters
      p_batch_step (R) The batch step row to identify the step
                              Following columns are used from this row.
                              batchstep_id (R)
                              step_close_date (O)
      p_delete_pending (R) Delete the pending allocations if any for the
                              material lines associated with the step.
      x_batch_step The batch step that is returned, with all the 
data
     x return status outcome of the API call
                              S - Success
                              E - Error
                              U - Unexpected Error
================================================================================
*/
   PROCEDURE close_step (
      p_api_version IN NUMBER := gme_api_pub.api_version
     ,p_validation_level IN NUMBER := gme_api_pub.max_errors
     ,p_init_msg_list IN BOOLEAN := FALSE
     ,p_commit IN BOOLEAN := FALSE
     ,x_message_count OUT NOCOPY NUMBER
     ,x_message_list OUT NOCOPY VARCHAR2
     ,x_return_status OUT NOCOPY VARCHAR2
     ,p_batch_step IN gme_batch_steps%ROWTYPE
     ,p_delete_pending IN BOOLEAN := FALSE
     ,x_batch_step OUT NOCOPY gme_batch_steps%ROWTYPE);
/*==============================================================================
= Procedure
      cancel_batch
    Description
      This procedure cancels batch and all the phantom batches.
       It also cancels all the steps.
```

```
 Parameters
      p_batch_header (R) The batch header row to identify the batch
                              Following columns are used from this row.
                              batch_id (R)
      x_batch_header The batch header that is returned, with all the 
data
      x_return_status outcome of the API call
                              S - Success
                              E - Error
                              U - Unexpected Error
================================================================================
*/
   PROCEDURE cancel_batch (
      p_api_version IN NUMBER := gme_api_pub.api_version
     ,p_validation_level IN NUMBER := gme_api_pub.max_errors
     ,p_init_msg_list IN BOOLEAN := FALSE
     ,p_commit IN BOOLEAN := FALSE
     ,x_message_count OUT NOCOPY NUMBER
     ,x_message_list OUT NOCOPY VARCHAR2
 ,x_return_status OUT NOCOPY VARCHAR2
 ,p_batch_header IN gme_batch_header%ROWTYPE
     ,x_batch_header OUT NOCOPY gme_batch_header%ROWTYPE);
/*==============================================================================
= Procedure
      terminate_batch
      Bug # 3184949
    Description
      This procedure terminates batch and all the phantom batches.
       It also terminates all the steps.
    Parameters
      p_batch_header (R) The batch header row to identify the batch
                              Following columns are used from this row.
                              batch_id (R)
      x_batch_header The batch header that is returned, with all the 
data
      x_return_status outcome of the API call
                              S - Success
```

```
 E - Error
                              U - Unexpected Error
================================================================================
*/
   PROCEDURE terminate_batch (
      p_api_version IN NUMBER := gme_api_pub.api_version
     ,p_validation_level IN NUMBER := gme_api_pub.max_errors
     ,p_init_msg_list IN BOOLEAN := FALSE
     ,p_commit IN BOOLEAN := FALSE
     ,x_message_count OUT NOCOPY NUMBER
     ,x_message_list OUT NOCOPY VARCHAR2
     ,x_return_status OUT NOCOPY VARCHAR2
     ,p_batch_header IN gme_batch_header%ROWTYPE
     ,x_batch_header OUT NOCOPY gme_batch_header%ROWTYPE);
/*==============================================================================
= Procedure
      reopen_batch
    Description
      This procedure reopens batch and all the phantom batches.
       It also reopens all the steps, if requested so.
    Parameters
      p_batch_header (R) The batch header row to identify the batch
                              Following columns are used from this row.
                              batch_id (R)
      p_reopen_steps (O) Reopen all the steps.
      x_batch_header The batch header that is returned, with all the 
data
      x_return_status outcome of the API call
                              S - Success
                              E - Error
                              U - Unexpected Error
================================================================================
*/
   PROCEDURE reopen_batch (
      p_api_version IN NUMBER := gme_api_pub.api_version
```

```
 ,p_validation_level IN NUMBER := gme_api_pub.max_errors
     ,p_init_msg_list IN BOOLEAN := FALSE
    , p_commit TN BOOLEAN := FALSE
     ,x_message_count OUT NOCOPY NUMBER
     ,x_message_list OUT NOCOPY VARCHAR2
     ,x_return_status OUT NOCOPY VARCHAR2
     ,p_batch_header IN gme_batch_header%ROWTYPE
 ,p_reopen_steps IN BOOLEAN := FALSE
 ,x_batch_header OUT NOCOPY gme_batch_header%ROWTYPE);
/*==============================================================================
= Procedure
      reopen_step
    Description
      This procedure reopens step.
    Parameters
      p_batch_step (R) The batch header row to identify the batch
                             Following columns are used from this row.
                             batchstep_id (R)
      x_batch_header The batch header that is returned, with all the 
data
      x_return_status outcome of the API call
                             S - Success
                             E - Error
                             U - Unexpected Error
================================================================================
*/
   PROCEDURE reopen_step (
      p_api_version IN NUMBER := gme_api_pub.api_version
     ,p_validation_level IN NUMBER := gme_api_pub.max_errors
     ,p_init_msg_list IN BOOLEAN := FALSE
     ,p_commit IN BOOLEAN := FALSE
     ,x_message_count OUT NOCOPY NUMBER
     ,x_message_list OUT NOCOPY VARCHAR2
     ,x_return_status OUT NOCOPY VARCHAR2
     ,p_batch_step IN gme_batch_steps%ROWTYPE
     ,x_batch_step OUT NOCOPY gme_batch_steps%ROWTYPE);
```

```
/*==============================================================================
= Procedure
      reroute_batch
    Description
      This procedure reroutes batch (typically change the route associated with 
the batch).
    Parameters
      p_batch_header (R) The batch header row to identify the batch
                              Following columns are used from this row.
                              batch_id (R)
      p_validity_rule_id (R) Recipe validity rule id for the new recipe.
      x_batch[header The batch header that is returned, with all the 
data
     x return status outcome of the API call
                              S - Success
                              E - Error
                              U - Unexpected Error
================================================================================
*/
   PROCEDURE reroute_batch (
      p_api_version IN NUMBER := gme_api_pub.api_version
     ,p_validation_level IN NUMBER := gme_api_pub.max_errors
     ,p_init_msg_list IN BOOLEAN := FALSE
     ,p_commit IN BOOLEAN := FALSE
     ,x_message_count OUT NOCOPY NUMBER
     ,x_message_list OUT NOCOPY VARCHAR2
     ,x_return_status OUT NOCOPY VARCHAR2
     ,p_batch_header IN gme_batch_header%ROWTYPE
     ,p_validity_rule_id IN NUMBER
     ,x_batch_header OUT NOCOPY gme_batch_header%ROWTYPE);
/*==============================================================================
= Procedure
      reschedule_batch
    Description
      This procedure reschedules batch and all the phantom batches.
       It also reschedules all the steps, if requested so.
```

```
 Parameters
      p_batch_header (R) The batch header row to identify the batch
                              Following columns are used from this row.
                              batch_id (R)
                              plan_start_date (R)
                             plan_cmplt_date (R)
     p_use_shop_cal NUMBER(0,1) - to use shop calendar or not.
      p_contiguity_override NUMBER(0,1) - for contigious period of calendar.
      x_batch_header The batch header that is returned, with all the 
data
      x_return_status outcome of the API call
                              S - Success
                              E - Error
                              U - Unexpected Error
================================================================================
*/
   PROCEDURE reschedule_batch (
      p_api_version IN NUMBER := gme_api_pub.api_version
     ,p_validation_level IN NUMBER := gme_api_pub.max_errors
     ,p_init_msg_list IN BOOLEAN := FALSE
     ,p_commit IN BOOLEAN := FALSE
     ,x_message_count OUT NOCOPY NUMBER
     ,x_message_list OUT NOCOPY VARCHAR2
     ,x_return_status OUT NOCOPY VARCHAR2
     ,p_batch_header IN gme_batch_header%ROWTYPE
     ,p_use_shop_cal IN NUMBER := NULL -- Pawan kumar bug 823188 
     ,p_contiguity_override IN NUMBER := 1 -- Pawan kumar bug 823188
    ,x_batch_header OUT NOCOPY qme_batch_header%ROWTYPE);
/*==============================================================================
= Procedure
      reschedule_step
    Description
      This procedure reschedules step and all the subsequent steps, if requested 
so.
    Parameters
      p_batch_step (R) The batch step row to identify the step
                              Following columns are used from this row.
                              batchstep_id (R)
                             plan_start_date (R)
```

```
 plan_cmplt_date (R)
      p_reschedule_other (O) Whether to reschedule subsequent steps.
      p_use_shop_cal NUMBER(0,1) - to use shop calendar or not.
     p_{\text{}c} ontiguity override NUMBER(0,1) - for contigious period of calendar.
      x_batch_step The batch step that is returned, with all the 
data
      x_return_status outcome of the API call
                              S - Success
                              E - Error
                              U - Unexpected Error
================================================================================
*/
   PROCEDURE reschedule_step (
      p_api_version IN NUMBER := gme_api_pub.api_version
     ,p_validation_level IN NUMBER := gme_api_pub.max_errors
     ,p_init_msg_list IN BOOLEAN := FALSE
     ,p_commit IN BOOLEAN := FALSE
     ,x_message_count OUT NOCOPY NUMBER
     ,x_message_list OUT NOCOPY VARCHAR2
     ,x_return_status OUT NOCOPY VARCHAR2
     ,p_batch_step IN gme_batch_steps%ROWTYPE
     ,p_reschedule_other IN BOOLEAN := TRUE
     ,p_use_shop_cal IN NUMBER := NULL -- Pawan kumar bug 823188
     ,p_contiguity_override IN NUMBER := 1 -- Pawan kumar bug 823188
     ,x_batch_step OUT NOCOPY gme_batch_steps%ROWTYPE);
/*==============================================================================
= Procedure
      scale_batch
    Description
      This procedure scaless batch up or down and all the phantom batches.
    Parameters
      p_batch_header (R) The batch header row to identify the batch
                              Following columns are used from this row.
                              batch_id (R)
      p_scale_factor (R) How much to scale. (scale multiplier;
                              to make the twice as much quantity,
                             scale factor = 2i; to reduce quantity to
                             half scale factor = -0.5.
      p_primaries (R) Scaling based on product or Ingredients
```

```
 INPUT - Ingredients
                              OUTPUT - Products
      p_qty_type (O) Whether to use formula quantities or batch 
quantities
                              0 - Formula
                              1 - Batch (Default)
      x_batch_header The batch header that is returned, with all the 
data
      x_over_allocations Tables of material lines, where trying to scale 
down
                               the batch, and the quantities are going below 
allocations
     x return status outcome of the API call
                              S - Success
                              E - Error
                              U - Unexpected Error
                              G - Over allocation exists
================================================================================
*/
   PROCEDURE scale_batch (
      p_api_version IN NUMBER := gme_api_pub.api_version
     ,p_validation_level IN NUMBER := gme_api_pub.max_errors
     ,p_init_msg_list IN BOOLEAN := FALSE
    , p_commit TN BOOLEAN := FALSE
     ,x_message_count OUT NOCOPY NUMBER
     ,x_message_list OUT NOCOPY VARCHAR2
     ,x_return_status OUT NOCOPY VARCHAR2
     ,x_over_allocations OUT NOCOPY gme_api_pub.unallocated_materials_tab
     ,p_batch_header IN gme_batch_header%ROWTYPE
     ,x_batch_header OUT NOCOPY gme_batch_header%ROWTYPE
     ,p_scale_factor IN NUMBER
     ,p_primaries IN VARCHAR2
    , p_qty_type IN NUMBER DEFAULT 1);
/*==============================================================================
= Procedure
      theoretical_yield_batch
    Description
      This procedure calculates theoretical yield for the batch, and updates the
       quantities for the product lines.
```

```
 Parameters
      p_batch_header (R) The batch header row to identify the batch
                              Following columns are used from this row.
                              batch_id (R)
      p_scale_factor (R) Theoretical yield in fractions
      x_batch_header The batch header that is returned, with all the 
data
      x_return_status outcome of the API call
                              S - Success
                              E - Error
                              U - Unexpected Error
================================================================================
*/
   PROCEDURE theoretical_yield_batch (
      p_api_version IN NUMBER := gme_api_pub.api_version
     ,p_validation_level IN NUMBER := gme_api_pub.max_errors
     ,p_init_msg_list IN BOOLEAN := FALSE
     ,x_message_count OUT NOCOPY NUMBER
     ,x_message_list OUT NOCOPY VARCHAR2
     ,p_commit IN BOOLEAN := FALSE
     ,x_return_status OUT NOCOPY VARCHAR2
     ,p_batch_header IN gme_batch_header%ROWTYPE
     ,p_scale_factor IN NUMBER);
/*==============================================================================
= Procedure
      allocate_batch
    Description
      This procedure auto-allocates batch and all the phantom batches.
    Parameters
      p_batch_header (R) The batch header row to identify the batch
                              Following columns are used from this row.
                              batch_id (R)
      p_alloc_type (O) Whether to allocate lines with the 
auto-allocation
                               or user-initiated allocations class
                              0 - User initiated allocation class
                              1 - Auto allocation class
```

```
 9 - All of the above (Default)
      p_release_type (O) Whether to allocate lines with consumption type
                             of auto, manual etc.
                            0 - Automatic
                             1 - Manual
                             2 - Incremental
                             3 - by Step
                             9 - All of the above (Default)
      p_del_exist_alloc (O) Delete existing allocations before, auto 
allocationg.
True True
                            False (Default)
      x_batch_header The batch header that is returned, with all the 
data
     x_unallocated_material Table of materials, if some of the lines did not 
get
                             allocated.
      x_return_status outcome of the API call
                            S - Success
                            E - Error
                            U - Unexpected Error
                            N - Items failed auto allocation
================================================================================
*/
   PROCEDURE allocate_batch (
     p_api_version IN NUMBER := gme_api_pub.api_version
     ,p_validation_level IN NUMBER := gme_api_pub.max_errors
     ,p_init_msg_list IN BOOLEAN := FALSE
     ,p_commit IN BOOLEAN := FALSE
     ,x_message_count OUT NOCOPY NUMBER
     ,x_message_list OUT NOCOPY VARCHAR2
    , x_return_status OUT NOCOPY VARCHAR2
     ,p_batch_header IN gme_batch_header%ROWTYPE
     ,x_unallocated_material OUT NOCOPY gme_api_pub.unallocated_materials_tab
     ,p_release_type IN NUMBER DEFAULT 9
    , p_alloc_type IN NUMBER DEFAULT 9
     ,p_del_exist_alloc IN BOOLEAN DEFAULT FALSE);
```

```
/*==============================================================================
=
```

```
 Procedure
      allocate_line
    Description
      This procedure auto-allocates material detail line.
    Parameters
      p_material_details (R) The material detail row to identify the material
                              Following columns are used from this row.
                              material_detail_id (R)
      p_alloc_type (O) Whether to allocate lines with the 
auto-allocation
                               or user-initiated allocations class
                               0 - User initiated allocation class
                               1 - Auto allocation class
                               9 - All of the above (Default)
      p_del_exist_alloc (O) Delete existing allocations before, auto 
allocationg.
                              True 
                              False (Default)
      x_unallocated_material Table of materials, if some of the lines did not 
get
                               allocated.
      x_return_status outcome of the API call
                              S - Success
                              E - Error
                              U - Unexpected Error
                              N - Items failed auto allocation
================================================================================
*/
   PROCEDURE allocate_line (
      p_material_details IN gme_material_details%ROWTYPE
    ,p_alloc_type IN NUMBER DEFAULT 9
     ,p_api_version IN NUMBER := gme_api_pub.api_version
      ,p_validation_level IN NUMBER := gme_api_pub.max_errors
     ,p_init_msg_list IN BOOLEAN := FALSE
     ,p_commit IN BOOLEAN := FALSE
     ,x_message_count OUT NOCOPY NUMBER
     ,x_message_list OUT NOCOPY VARCHAR2
     ,x_return_status OUT NOCOPY VARCHAR2
     ,p_del_exist_alloc IN BOOLEAN := FALSE);
```
/\*==============================================================================  $=$  Procedure convert\_fpo Description This procedure is used to convert the firm planned order to one of many batches. Parameters p\_batch\_header (R) The FPO row to identify the FPO Following columns are used from this row. batch\_id (R) p\_batch\_size (R) The size of the batch to be created. p\_num\_batches (R) Number of batches to be created. p\_validity\_rule\_id (R) The validity rule to be used to create the batch (if converting to 1 batch or p\_use\_for\_all is set to True) p\_validity\_rule\_tab (O) The validity rules tab (if converting to multiple batches) p\_leadtime (O) The batch duration in case routing data or production rules does not exists. p\_batch\_offset (O) The offset time between batches. p offset type (0) The offset type. 0 - Start to start 1 - Finish to start p\_plan\_start\_date (R) The start date of the first batch p\_plan\_cmplt\_date (O) The completion date of the last batch p\_use\_for\_all (O) Use the same validity rule for all the batches. p\_use\_shop\_cal NUMBER(0,1) - to use shop calendar or not. p\_contiguity\_override NUMBER(0,1) - for contigious period of calendar. x\_return\_status outcome of the API call S - Success E - Error U - Unexpected Error N - Items failed auto allocation V - Inventory shortages exist ================================================================================ \*/ PROCEDURE convert fpo ( p\_api\_version IN NUMBER := gme\_api\_pub.api\_version ,p\_validation\_level IN NUMBER := gme\_api\_pub.max\_errors p\_init\_msq\_list IN BOOLEAN := FALSE
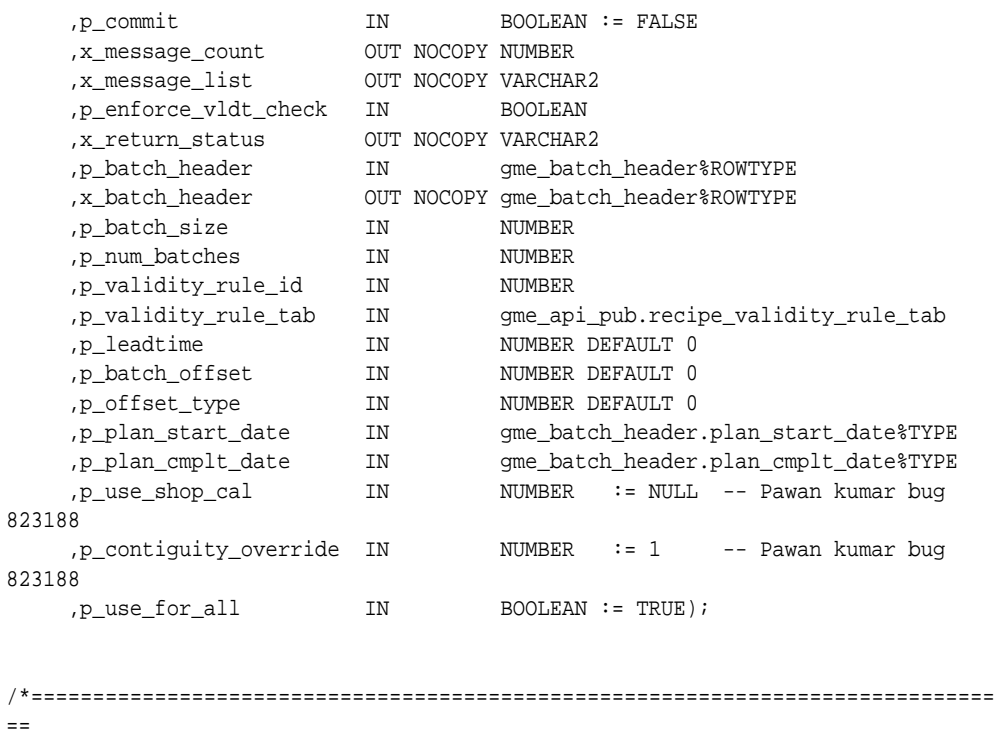

```
 Procedure
      delete_step
    Description
      This procedure deletes the step associated with the batch
    Parameters
      p_batch_step (R) The batch step row to identify the step
                               Following columns are used from this row.
                               batchstep_id (R)
      x_return_status outcome of the API call
                               S - Success
                               E - Error
                               U - Unexpected Error
================================================================================
*/
   PROCEDURE delete_step (
      p_api_version IN NUMBER := gme_api_pub.api_version
     ,p_validation_level IN NUMBER := gme_api_pub.max_errors
```

```
 ,p_init_msg_list IN BOOLEAN := FALSE
     ,p_commit IN BOOLEAN := FALSE
     ,x_message_count OUT NOCOPY NUMBER
     ,x_message_list OUT NOCOPY VARCHAR2
     ,x_return_status OUT NOCOPY VARCHAR2
    ,p_batch_step IN gme_batch_steps%ROWTYPE);
/*==============================================================================
= Procedure
      insert_step
    Description
      This procedure inserts the new step to the batch
    Parameters
      p_batch_step (R) The batch step row to insert to the batch.
      x_batch_step The batch step that is returned, with all the 
data
      x_return_status outcome of the API call
                             S - Success
                             E - Error
                             U - Unexpected Error
================================================================================
*/
   PROCEDURE insert_step (
      p_api_version IN NUMBER := gme_api_pub.api_version
     ,p_validation_level IN NUMBER := gme_api_pub.max_errors
     ,p_init_msg_list IN BOOLEAN := FALSE
     ,p_commit IN BOOLEAN := FALSE
     ,x_message_count OUT NOCOPY NUMBER
     ,x_message_list OUT NOCOPY VARCHAR2
     ,x_return_status OUT NOCOPY VARCHAR2
     ,p_batch_header IN gme_batch_header%ROWTYPE
     ,p_batch_step IN gme_batch_steps%ROWTYPE
     ,x_batch_step OUT NOCOPY gme_batch_steps%ROWTYPE);
/*==============================================================================
= Procedure
      partial_cert_batch
    Description
```
 This procedure is used to incrementally backflush the qty to the material line.

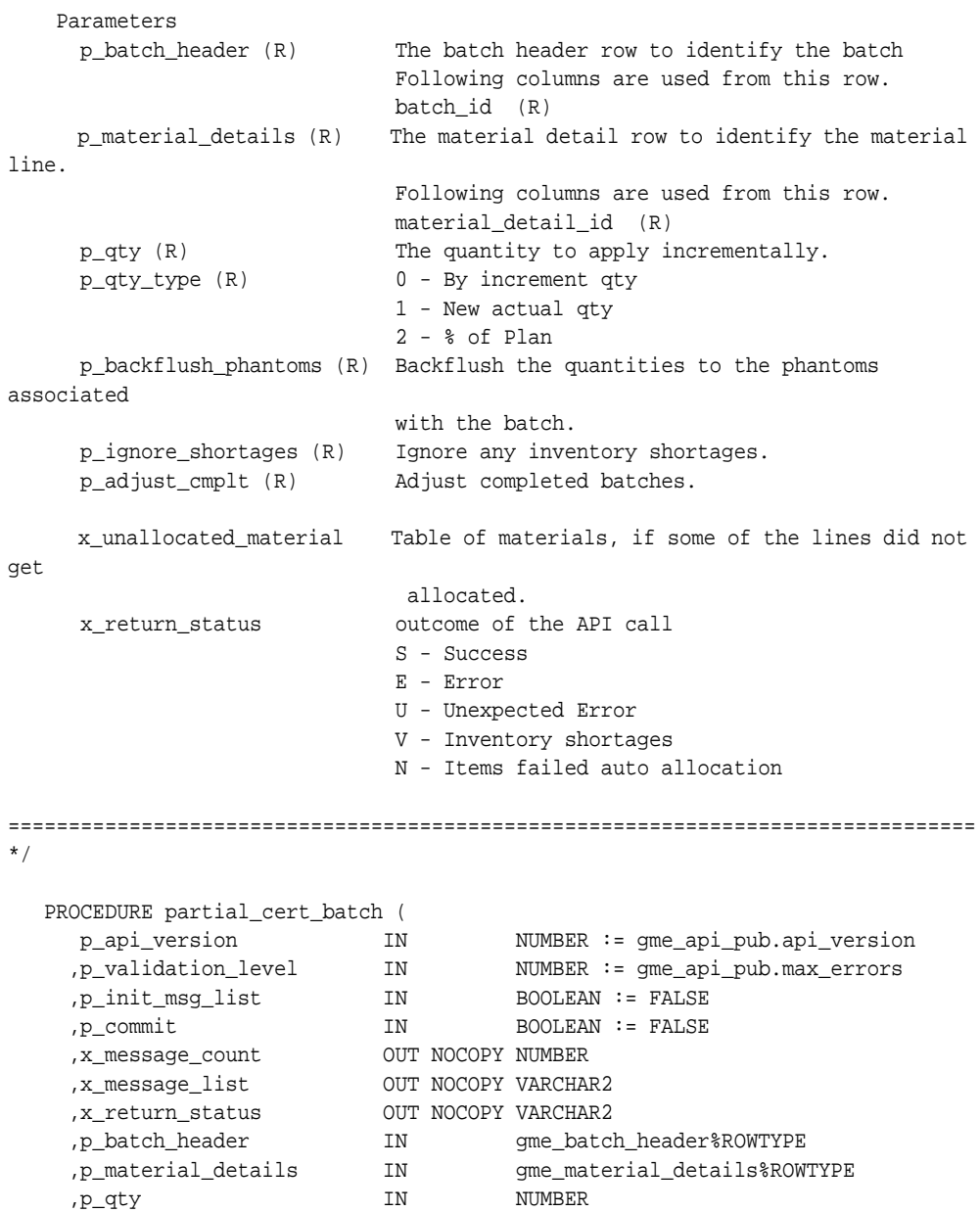

```
 ,p_qty_type IN NUMBER
     ,p_trans_date IN DATE
     ,p_backflush_phantoms IN BOOLEAN DEFAULT FALSE
     ,p_ignore_shortages IN BOOLEAN DEFAULT FALSE
     ,p_adjust_cmplt IN BOOLEAN DEFAULT TRUE
     ,x_unallocated_material OUT NOCOPY gme_api_pub.unallocated_materials_
tab);
/*==============================================================================
= Procedure
      insert_material_line
    Description
      This procedure is used to insert the material line to the batch.
    Parameters
      p_material_detail (R) The material detail row to insert the material 
line.
      p_batchstep_no (O) The batch step to which the material line should 
be associated.
      x_material_detail The material detail row with all the data 
assigned.
     x return status outcome of the API call
                             S - Success
                             E - Error
                             U - Unexpected Error
================================================================================
*/
   PROCEDURE insert_material_line (
      p_api_version IN NUMBER := gme_api_pub.api_version
     ,p_validation_level IN NUMBER := gme_api_pub.max_errors
     ,p_init_msg_list IN BOOLEAN := FALSE
    , p_commit TN BOOLEAN := FALSE
     ,x_message_count OUT NOCOPY NUMBER
     ,x_message_list OUT NOCOPY VARCHAR2
     ,x_return_status OUT NOCOPY VARCHAR2
     ,p_material_detail IN gme_material_details%ROWTYPE
    , p_batchstep_no IN NUMBER DEFAULT NULL
    ,x_material_detail OUT NOCOPY qme_material_details%ROWTYPE);
```

```
/*==============================================================================
```

```
= Procedure
      update_material_line
    Description
      This procedure is used to update the material line in the batch.
    Parameters
      p_material_detail (R) The material detail row with the values to 
update.
      p_values_tab (R) The columns in the material line which should be 
updated.
      p_scale_phantom (O) 
      x_material_detail The material detail row with all the data 
assigned.
      x_return_status outcome of the API call
                              S - Success
                              E - Error
                              U - Unexpected Error
================================================================================
*/
   PROCEDURE update_material_line (
      p_api_version IN NUMBER := gme_api_pub.api_version
     ,p_validation_level IN NUMBER := gme_api_pub.max_errors
     ,p_init_msg_list IN BOOLEAN := FALSE
    , p_commit TN BOOLEAN := FALSE
     ,x_message_count OUT NOCOPY NUMBER
     ,x_message_list OUT NOCOPY VARCHAR2
     ,x_return_status OUT NOCOPY VARCHAR2
     ,p_material_detail IN gme_material_details%ROWTYPE
     ,p_values_tab IN gme_api_pub.field_values_tab
     ,p_scale_phantom IN BOOLEAN := FALSE
     ,x_material_detail OUT NOCOPY gme_material_details%ROWTYPE);
/*==============================================================================
= Procedure
      delete_material_line
    Description
      This procedure is used to delete the material line in the batch.
    Parameters
      p_material_detail (R) The material detail row to be deleted
```

```
 x_return_status outcome of the API call
                              S - Success
                              E - Error
                              U - Unexpected Error
================================================================================
*/
   PROCEDURE delete_material_line (
      p_api_version IN NUMBER := gme_api_pub.api_version
     ,p_validation_level IN NUMBER := gme_api_pub.max_errors
      ,p_init_msg_list IN BOOLEAN := FALSE
     ,p_commit IN BOOLEAN := FALSE
     ,x_message_count OUT NOCOPY NUMBER
     ,x_message_list OUT NOCOPY VARCHAR2
     ,x_return_status OUT NOCOPY VARCHAR2
     ,p_material_detail IN gme_material_details%ROWTYPE);
/*==============================================================================
= Procedure
      insert_line_allocation
    Description
      This procedure is used to insert a pending or complete line allocation for 
an
      existing batch material line.
    Parameters
      p_tran_row (R) The transaction row to be inserted.
      p_lot_no (O) The lot no for the transaction 
                               (Required if the item is lot controlled and lot 
id 
                               is not passed in)
      p_sublot_no (O) The sublot no for the transaction 
                               (Required if the item is lot controlled and lot 
id 
                               is not passed in) 
      p_create_lot (O)TRUE, if the lot has to be created on fly.
      p_ignore_shortage (O) TRUE, if any shortages have to be ignored.
      p_scale_phantom (O) TRUE, if the allocation is for phantom and it 
has 
                               to be scaled.
      x_material_detail The updated material line.
      x_tran_row The updated transaction row.
```

```
 x_def_tran_row The default transaction row with any 
adjustments.
      x_return_status outcome of the API call
                             S - Success
                             E - Error
                             U - Unexpected Error
================================================================================
*/
   PROCEDURE insert_line_allocation (
      p_api_version IN NUMBER := gme_api_pub.api_version
     ,p_validation_level IN NUMBER := gme_api_pub.max_errors
     ,p_init_msg_list IN BOOLEAN := FALSE
     ,p_commit IN BOOLEAN := FALSE 
     ,p_tran_row IN gme_inventory_txns_gtmp%ROWTYPE
     ,p_lot_no IN VARCHAR2 DEFAULT NULL
     ,p_sublot_no IN VARCHAR2 DEFAULT NULL
     ,p_create_lot IN BOOLEAN DEFAULT FALSE
     ,p_ignore_shortage IN BOOLEAN DEFAULT FALSE
     ,p_scale_phantom IN BOOLEAN DEFAULT FALSE
     ,x_material_detail OUT NOCOPY gme_material_details%ROWTYPE
     ,x_tran_row OUT NOCOPY gme_inventory_txns_gtmp%ROWTYPE
     ,x_def_tran_row OUT NOCOPY gme_inventory_txns_gtmp%ROWTYPE
     ,x_message_count OUT NOCOPY NUMBER
     ,x_message_list OUT NOCOPY VARCHAR2
     ,x_return_status OUT NOCOPY VARCHAR2);
/*==============================================================================
= Procedure
      update_actual_rsrc_usage
    Description
      This procedure is used to insert a complete resource txn allocation for a
      resource.This procedure removes all the existing resource txn for the 
specified
      resource.This API can be used only bor a WIP or Complete step.
    Parameters
      p_batchstep_rsrc_id (O) The transaction row to be inserted.
      p_plant_code (R) Plant code of the batch.
     p_batch_no (R) Batch no.
     p_batchstep_no (R) Batch Step no .
      p_activity (R) Activity.
```

```
p_resource (R) Resource.
    p_trans_date (R) Transaction date
    p_start_date (R) start date of txn
     p_end_date (R) end date of txn.
     p_usage (R) resource txn usage in resource usage UOM .
     p_reason_code (R) reason code for adding a completed txn 
     p_instance_id (O) instance id - for WPS use 
     p_instance_no (O) instance no - for WPS use 
    x return status outcome of the API call
                            S - Success
                            E - Error
                            U - Unexpected Error
================================================================================
*/
   PROCEDURE update_actual_rsrc_usage (
     p_api_version IN NUMBER := gme_api_pub.api_version
     ,p_validation_level IN NUMBER := gme_api_pub.max_errors
     ,p_init_msg_list IN BOOLEAN := FALSE
     ,p_commit IN BOOLEAN := FALSE 
     ,p_batchstep_rsrc_id IN NUMBER
     ,p_plant_code IN VARCHAR2 := NULL
     ,p_batch_no IN VARCHAR2 := NULL
    ,p_batchstep_no IN NUMBER := NULL
     ,p_activity IN VARCHAR2 := NULL
     ,p_resource IN VARCHAR2 := NULL
     ,p_trans_date IN DATE
     ,p_start_date IN DATE
     ,p_end_date IN DATE
    , p_usage IN NUMBER
     ,p_reason_code IN VARCHAR2
    , p_instance_id IN NUMBER := NULL
    ,p_instance_no IN NUMBER := NULL
     ,x_poc_trans_id OUT NOCOPY NUMBER
     ,x_message_count OUT NOCOPY NUMBER
     ,x_message_list OUT NOCOPY VARCHAR2
     ,x_return_status OUT NOCOPY VARCHAR2);
/*==============================================================================
= Procedure
     insert_incr_actual_rsrc_txn
    Description
     This procedure is used to incrementally insert a complete resource txn
```

```
allocation for a
     resource.This API can be used only for a WIP or Complete step.
    Parameters
     p_batchstep_rsrc_id (R) The transaction row to be inserted.
     p_plant_code (O) Plant code of the batch.
     p_batch_no (O) Batch no.
    p_batchstep_no (0) Batch Step no .
     p_activity (O) Activity.
     p_resource (O) Resource.
    p_trans_date (R) Transaction date
     p_start_date (R) start date of txn 
     p_end_date (R) end date of txn.
     p_usage (R) resource txn usage in resource usage UOM .
     p_reason_code (R) reason code for adding a completed txn 
     p_instance_id (O) instance id - for WPS use 
    p_instance_no (0) instance no - for WPS use
     x_return_status outcome of the API call
                            S - Success
                            E - Error
                            U - Unexpected Error
================================================================================
*/
   PROCEDURE insert_incr_actual_rsrc_txn (
     p_api_version IN NUMBER := gme_api_pub.api_version
     ,p_validation_level IN NUMBER := gme_api_pub.max_errors
     ,p_init_msg_list IN BOOLEAN := FALSE
     ,p_commit IN BOOLEAN := FALSE 
     ,p_batchstep_rsrc_id IN NUMBER
     ,p_plant_code IN VARCHAR2 := NULL
    ,p_batch_no IN VARCHAR2 := NULL
     ,p_batchstep_no IN NUMBER := NULL
     ,p_activity IN VARCHAR2 := NULL
     ,p_resource IN VARCHAR2 := NULL
     ,p_trans_date IN DATE
     ,p_start_date IN DATE
     ,p_end_date IN DATE
    , p_usage IN NUMBER
     ,p_reason_code IN VARCHAR2
    ,p_instance_id IN NUMBER := NULL
    , p_instance_no IN NUMBER := NULL
     ,x_poc_trans_id OUT NOCOPY NUMBER
     ,x_message_count OUT NOCOPY NUMBER
     ,x_message_list OUT NOCOPY VARCHAR2
```

```
 ,x_return_status OUT NOCOPY VARCHAR2);
/*==============================================================================
= Procedure
      insert_timed_actual_rsrc_txn
    Description
     This procedure is used to insert a complete resource txn allocation for a
      resource.usage is calculated from txn dates supplied.
      This API can be used only for a WIP or Complete step.
    Parameters
     p_batchstep_rsrc_id (R) batch step resource id of resource 
     p_plant_code (O) Plant code of the batch.
    p_batch_no (0) Batch no.
    p_batchstep_no (0) Batch Step no .
     p_activity (O) Activity.
    p_resource (0) Resource.
    p_trans_date (R) Transaction date
    p_start_date (R) start date of txn
     p_end_date (R) end date of txn.
     p_reason_code (R) reason code for adding a completed txn 
     p_instance_id (O) instance id - for WPS use 
     p_instance_no (O) instance no - for WPS use 
     x_return_status outcome of the API call
                             S - Success
                             E - Error
                             U - Unexpected Error
================================================================================
*/
  PROCEDURE insert timed actual rsrc txn (
     p_api_version IN NUMBER := gme_api_pub.api_version
     ,p_validation_level IN NUMBER := gme_api_pub.max_errors
    ,p_init_msq_list IN BOOLEAN := FALSE
     ,p_commit IN BOOLEAN := FALSE 
     ,p_batchstep_rsrc_id IN NUMBER
     ,p_plant_code IN VARCHAR2 := NULL
     ,p_batch_no IN VARCHAR2 := NULL
     ,p_batchstep_no IN NUMBER := NULL
    ,p_activity IN VARCHAR2 := NULL
     ,p_resource IN VARCHAR2 := NULL
     ,p_trans_date IN DATE
     ,p_start_date IN DATE
```

```
 ,p_end_date IN DATE
     ,p_reason_code IN VARCHAR2
     ,p_instance_id IN NUMBER := NULL
    , p_instance_no IN NUMBER := NULL
     ,x_poc_trans_id OUT NOCOPY NUMBER
     ,x_message_count OUT NOCOPY NUMBER
     ,x_message_list OUT NOCOPY VARCHAR2
     ,x_return_status OUT NOCOPY VARCHAR2);
/*==============================================================================
= Procedure
      start_cmplt_actual_rsrc_txn
    Description
      This procedure is used to start a complete resource txn for a resource.
      usage of the txn is 0 as the txn has just started.end_cmplt_actual_rsrc_
txn
      API is used to complete a started txn
    Parameters
      p_batchstep_rsrc_id (R) batch step resource id of a resoure 
      p_plant_code (O) Plant code of the batch.
      p_batch_no (O) Batch no.
     p_batchstep_no (0) Batch Step no .
      p_activity (O) Activity.
     p_resource (0) Resource.
     p_trans_date (R) Transaction date
      p_start_date (R) start date of txn 
      p_reason_code (R) reason code for adding a completed txn 
      p_instance_id (O) instance id - for WPS use 
      p_instance_no (O) instance no - for WPS use 
      x_return_status outcome of the API call
                              S - Success
                              E - Error
                              U - Unexpected Error
================================================================================
*/
   PROCEDURE start_cmplt_actual_rsrc_txn (
      p_api_version IN NUMBER := gme_api_pub.api_version
     ,p_validation_level IN NUMBER := gme_api_pub.max_errors
     ,p_init_msg_list IN BOOLEAN := FALSE
     ,p_commit IN BOOLEAN := FALSE 
     ,p_batchstep_rsrc_id IN NUMBER
     ,p_plant_code IN VARCHAR2 := NULL
```

```
,p_batch_no IN VARCHAR2 := NULL
 ,p_batchstep_no IN NUMBER := NULL
,p_activity IN VARCHAR2 := NULL
 ,p_resource IN VARCHAR2 := NULL
 ,p_trans_date IN DATE
 ,p_start_date IN DATE
 ,p_reason_code IN VARCHAR2
 ,p_instance_id IN NUMBER := NULL
, p_instance_no IN NUMBER := NULL
 ,x_poc_trans_id OUT NOCOPY NUMBER
 ,x_message_count OUT NOCOPY NUMBER
 ,x_message_list OUT NOCOPY VARCHAR2
 ,x_return_status OUT NOCOPY VARCHAR2);
```

```
/*==============================================================================
= Procedure
      end_cmplt_actual_rsrc_txn
    Description
      This procedure is used to end a rsrc txn that was started earlier using 
      start_cmplt_actual_rsrc_txn API. The usage of specified txn must be 0.
    Parameters
      p_poc_trans_id (R) poc_trans_id to identify a rsrc txn uniquely 
     p_trans_date (0) Transaction date
      p_end_date (R) end date of txn.
      p_usage (R) resource txn usage in resource usage UOM .
      p_reason_code (R) reason code for adding a completed txn 
      p_instance_id (O) instance id - for WPS use 
      p_instance_no (O) instance no - for WPS use 
      x_return_status outcome of the API call
                                S - Success
                                E - Error
                                U - Unexpected Error
```

```
================================================================================
*/
  PROCEDURE end_cmplt_actual_rsrc_txn (
     p_api_version IN NUMBER := gme_api_pub.api_version
     ,p_validation_level IN NUMBER := gme_api_pub.max_errors
    ,p_init_msq_list IN BOOLEAN := FALSE
     ,p_commit IN BOOLEAN := FALSE 
     ,p_poc_trans_id IN NUMBER
    ,p_trans_date IN DATE := NULL
```

```
 ,p_end_date IN DATE
     ,p_reason_code IN VARCHAR2
     ,p_instance_id IN NUMBER := NULL
     ,p_instance_no IN NUMBER := NULL
     ,x_poc_trans_id OUT NOCOPY NUMBER --Bug#3479669 Raghu. 
     ,x_message_count OUT NOCOPY NUMBER
     ,x_message_list OUT NOCOPY VARCHAR2
     ,x_return_status OUT NOCOPY VARCHAR2);
/*==============================================================================
= Procedure
      update_line_allocation
    Description
      This procedure is used to update a pending or complete line allocation for 
an
      existing batch material line.
    Parameters
      p_tran_row (R) The transaction row to be updated.trans_id is 
required
      p_lot_no (O) The lot no for the transaction 
                               (Required if the item is lot controlled and lot 
id 
                               is not passed in)
      p_sublot_no (O) The sublot no for the transaction 
                               (Required if the item is lot controlled and lot 
id 
                               is not passed in) 
      p_create_lot (O)TRUE, if the lot has to be created on fly for 
prod/by-prod.
      p_ignore_shortage (O) TRUE, if any shortages have to be ignored.
      p_scale_phantom (O) TRUE, if the allocation is for phantom and it 
has 
                              to be scaled.
      x_material_detail The updated material line.
      x_tran_row The updated transaction row.
      x_def_tran_row The default transaction row with any 
adjustments.
      x_return_status outcome of the API call
                              S - Success
                              E - Error
                              U - Unexpected Error
================================================================================
```

```
*/
   PROCEDURE update_line_allocation (
      p_api_version IN NUMBER := gme_api_pub.api_version
     ,p_validation_level IN NUMBER := gme_api_pub.max_errors
     ,p_init_msg_list IN BOOLEAN := FALSE
    , p_commit TN BOOLEAN := FALSE
     ,p_tran_row IN gme_inventory_txns_gtmp%ROWTYPE
     ,p_lot_no IN VARCHAR2 DEFAULT NULL
     ,p_sublot_no IN VARCHAR2 DEFAULT NULL
     ,p_create_lot IN BOOLEAN DEFAULT FALSE
     ,p_ignore_shortage IN BOOLEAN DEFAULT FALSE
     ,p_scale_phantom IN BOOLEAN DEFAULT FALSE
     ,x_material_detail OUT NOCOPY gme_material_details%ROWTYPE
     ,x_tran_row OUT NOCOPY gme_inventory_txns_gtmp%ROWTYPE
     ,x_def_tran_row OUT NOCOPY gme_inventory_txns_gtmp%ROWTYPE
     ,x_message_count OUT NOCOPY NUMBER
     ,x_message_list OUT NOCOPY VARCHAR2
    ,x_return_status OUT NOCOPY VARCHAR2);
/*==============================================================================
= Procedure
      delete_line_allocation
    Description
      This procedure is used to delete a pending or complete line allocation for 
an
      existing batch material line.
    Parameters
      p_trans_id (R) The trans_id of the transaction to be deleted
      p_scale_phantom (O) TRUE, if the allocation is for phantom and it 
has 
                              to be scaled.
     x material detail The updated material line.
      x_def_tran_row The default transaction row with any 
adjustments.
     x return status outcome of the API call
                             S - Success
                             E - Error
                             U - Unexpected Error
================================================================================
*/ 
   PROCEDURE delete_line_allocation (
      p_api_version IN NUMBER := gme_api_pub.api_version
     ,p_validation_level IN NUMBER := gme_api_pub.max_errors
```

```
 ,p_init_msg_list IN BOOLEAN := FALSE
     ,p_commit IN BOOLEAN := FALSE 
     ,p_trans_id IN NUMBER 
     ,p_scale_phantom IN BOOLEAN DEFAULT FALSE
     ,x_material_detail OUT NOCOPY gme_material_details%ROWTYPE
     ,x_def_tran_row OUT NOCOPY gme_inventory_txns_gtmp%ROWTYPE
     ,x_message_count OUT NOCOPY NUMBER
     ,x_message_list OUT NOCOPY VARCHAR2
     ,x_return_status OUT NOCOPY VARCHAR2);
/*==============================================================================
= Procedure
      insert_batchstep_resource
    Description
      This procedure is used to insert a resource for an activity of a step 
    Parameters
      p_batchstep_resource (R) rsrc to be inserted for an activity 
      p_plant_code (O) organization code
      p_batch_no (O) batch number
      p_batchstep_no(O) batch step number
      p_activity (O) batch step activity 
      p_ignore_qty_below_cap (R) controls - allow rsrc_qty going below rsrc 
capacity 
      x_batchstep_resource (O) newly inserted rsrc row, can be used for 
update etc
      x_return_status outcome of the API call
                               S - Success
                               E - Error
                               U - Unexpected Error
================================================================================
*/
   PROCEDURE insert_batchstep_resource (
      p_api_version IN NUMBER := gme_api_pub.api_version
     ,p_validation_level IN NUMBER := gme_api_pub.max_errors
     ,p_init_msg_list IN BOOLEAN := FALSE
     ,p_commit IN BOOLEAN := FALSE 
     ,p_batchstep_resource_rec IN GME_BATCH_STEP_RESOURCES%ROWTYPE
     ,p_plant_code IN VARCHAR2 := NULL
     ,p_batch_no IN VARCHAR2 := NULL
     ,p_batchstep_no IN NUMBER := NULL
     ,p_activity IN VARCHAR2 := NULL
```

```
 ,p_ignore_qty_below_cap IN BOOLEAN 
     ,x_batchstep_resource_rec OUT NOCOPY GME_BATCH_STEP_
RESOURCES%ROWTYPE
     ,x_message_count OUT NOCOPY NUMBER
     ,x_message_list OUT NOCOPY VARCHAR2 
    , x_return_status OUT NOCOPY VARCHAR2);
/*==============================================================================
= Procedure
      update_batchstep_resource
    Description
      This procedure is used to update an existing resource of an activity of a 
step 
    Parameters
      p_batchstep_resource (R) rsrc to be updated for an activity 
      p_plant_code (O) organization code
      p_batch_no (O) batch number
      p_batchstep_no(O) batch step number
      p_activity (O) batch step activity 
      p_ignore_qty_below_cap (R) controls - allow rsrc_qty going below rsrc 
capacity 
      x_batchstep_resource (O) newly updated rsrc row, can be used for update 
etc
      x_return_status outcome of the API call
                              S - Success
                               E - Error
                               U - Unexpected Error
================================================================================
*/ 
   PROCEDURE update_batchstep_resource (
       p_api_version IN NUMBER := gme_api_pub.api_version
       ,p_validation_level IN NUMBER := gme_api_pub.max_errors
       ,p_init_msg_list IN BOOLEAN := FALSE
       ,p_commit IN BOOLEAN := FALSE 
       ,p_batchstep_resource_rec IN GME_BATCH_STEP_RESOURCES%ROWTYPE 
       ,p_plant_code IN VARCHAR2 := NULL
       ,p_batch_no IN VARCHAR2 := NULL
       ,p_batchstep_no IN NUMBER := NULL
      ,p_activity IN VARCHAR2 := NULL
       ,p_ignore_qty_below_cap IN BOOLEAN
       ,x_batchstep_resource_rec OUT NOCOPY GME_BATCH_STEP_
RESOURCES%ROWTYPE
```

```
 ,x_message_count OUT NOCOPY NUMBER
       ,x_message_list OUT NOCOPY VARCHAR2 
       ,x_return_status OUT NOCOPY VARCHAR2); 
/*==============================================================================
= Procedure
      delete_batchstep_resource
    Description
      This procedure is used to delete an existing resource of an activity of a 
step 
    Parameters
      p_batchstep_resource_id (R) uniquely identifies a rsrc 
      p_plant_code (O) organization code
      p_batch_no (O) batch number
      p_batchstep_no(O) batch step number
      p_activity (O) batch step activity 
      p_reosurce (O) batch step activity resource
      x_return_status outcome of the API call
                              S - Success
                              E - Error
                              U - Unexpected Error
================================================================================
*/ 
   PROCEDURE delete_batchstep_resource (
       p_api_version IN NUMBER := gme_api_pub.api_version
       ,p_validation_level IN NUMBER := gme_api_pub.max_errors
       ,p_init_msg_list IN BOOLEAN := FALSE
       ,p_commit IN BOOLEAN := FALSE 
       ,p_batchstep_resource_id IN NUMBER 
       ,p_plant_code IN VARCHAR2 := NULL
       ,p_batch_no IN VARCHAR2 := NULL
       ,p_batchstep_no IN NUMBER := NULL
       ,p_activity IN VARCHAR2 := NULL
       ,p_resource IN VARCHAR2 := NULL
       ,x_message_count OUT NOCOPY NUMBER
       ,x_message_list OUT NOCOPY VARCHAR2 
       ,x_return_status OUT NOCOPY VARCHAR2); 
/*==============================================================================
=
```
Procedure

```
 insert_batchstep_activity
    Description
      This procedure is used to insert an activity for a step
    Parameters
      p_batchstep_activity (R) activity to be inserted for a step
      p_batchstep_resource_tab (R) one or more resources to be inserted for the 
activity
      p_plant_code (O) organization code
      p_batch_no (O) batch number
      p_batchstep_no(O) batch step number
      p_ignore_qty_below_cap (R) controls - allow rsrc_qty going below rsrc 
capacity
      x_batchstep_activity newly inserted activity row, can be used for 
update etc
      x_return_status outcome of the API call
                                S - Success
                                E - Error
                                U - Unexpected Error
================================================================================
*/
  PROCEDURE insert_batchstep_activity (
     p_api_version IN NUMBER := gme_api_pub.api_version
     ,p_validation_level IN NUMBER := gme_api_pub.max_errors
     ,p_init_msg_list IN BOOLEAN := FALSE
     ,p_commit IN BOOLEAN := FALSE
     ,p_batchstep_activity IN GME_BATCH_STEP_ACTIVITIES%ROWTYPE
     ,p_batchstep_resource_tab IN gme_api_create_step.resources_tab
     ,p_plant_code IN VARCHAR2 := NULL
     ,p_batch_no IN VARCHAR2 := NULL
     ,p_batchstep_no IN NUMBER := NULL
     ,p_ignore_qty_below_cap IN BOOLEAN
     ,x_batchstep_activity OUT NOCOPY GME_BATCH_STEP_ACTIVITIES%ROWTYPE
     ,x_message_count OUT NOCOPY NUMBER
     ,x_message_list OUT NOCOPY VARCHAR2
     ,x_return_status OUT NOCOPY VARCHAR2 );
/*==============================================================================
= Procedure
      update_batchstep_activity
    Description
      This procedure is used to update an activity for a step
```

```
 Parameters
      p_batchstep_activity (R) activity to be updated
      p_plant_code (O) organization code
      p_batch_no (O) batch number
      p_batchstep_no(O) batch step number
      x_batchstep_activity updated activity row
      x_return_status outcome of the API call
                               S - Success
                               E - Error
                               U - Unexpected Error
================================================================================
*/
  PROCEDURE update_batchstep_activity (
      p_api_version IN NUMBER := gme_api_pub.api_version
     ,p_validation_level IN NUMBER := gme_api_pub.max_errors
     ,p_init_msg_list IN BOOLEAN := FALSE
     ,p_commit IN BOOLEAN := FALSE
     ,p_batchstep_activity IN GME_BATCH_STEP_ACTIVITIES%ROWTYPE
     ,p_plant_code IN VARCHAR2 := NULL
     ,p_batch_no IN VARCHAR2 := NULL
     ,p_batchstep_no IN NUMBER := NULL
     ,x_batchstep_activity OUT NOCOPY GME_BATCH_STEP_ACTIVITIES%ROWTYPE
     ,x_message_count OUT NOCOPY NUMBER
     ,x_message_list OUT NOCOPY VARCHAR2
     ,x_return_status OUT NOCOPY VARCHAR2 );
/*==============================================================================
= Procedure
      delete_batchstep_activity
    Description
      This procedure is used to delete an activity from a step. Note that 
either the
      activity_id must be provided or the combination of plant_code, batch_no, 
batchstep_no,
      and activity in order to uniquely identify an activity to be deleted.
    Parameters
      p_batchstep_activity_id (O) activity_id to be deleted
      p_plant_code (O) organization code
      p_batch_no (O) batch number
      p_batchstep_no(O) batch step number
```

```
 p_activity(O) activity
      x_return_status outcome of the API call
                               S - Success
                               E - Error
                               U - Unexpected Error
================================================================================
*/
  PROCEDURE delete_batchstep_activity (
     p_api_version IN NUMBER := gme_api_pub.api_version
     ,p_validation_level IN NUMBER := gme_api_pub.max_errors
     ,p_init_msg_list IN BOOLEAN := FALSE
     ,p_commit IN BOOLEAN := FALSE
     ,p_batchstep_activity_id IN NUMBER := NULL
     ,p_plant_code IN VARCHAR2 := NULL
     ,p_batch_no IN VARCHAR2 := NULL
     ,p_batchstep_no IN NUMBER := NULL
     ,p_activity IN VARCHAR2 := NULL
     ,x_message_count OUT NOCOPY NUMBER
     ,x_message_list OUT NOCOPY VARCHAR2
    ,x_return_status OUT NOCOPY VARCHAR2 );
/*==============================================================================
=============
   Procedure
      insert_process_parameter
   Description
     This particular procedure is used to insert parameter for an resource
   Parameters
     p_process_param_rec.batchstep_resource_id OR
     (p_plant_code,p_batch_no,p_batchstep_no,p_activity,p_resource,p_parameter ) 
to uniquely
      identify an process parameter
     p_process_param_rec gme_process_parameters%ROWTYPE - details of 
the process parameter
     x_return_status reflects return status of the API
================================================================================
=============*/
    PROCEDURE insert process parameter
( p_api_version IN NUMBER := gme_api_pub.api_version
```
,p\_validation\_level IN NUMBER := gme\_api\_pub.max\_errors

,p\_init\_msg\_list IN BOOLEAN := FALSE

```
 ,p_commit IN BOOLEAN := FALSE
         ,x_message_count OUT NOCOPY NUMBER
         ,x_message_list OUT NOCOPYVARCHAR2
         ,x_return_status OUT NOCOPY VARCHAR2
         ,p_batch_no IN VARCHAR2 := NULL
         ,p_plant_code IN VARCHAR2 := NULL
         ,p_batchstep_no IN NUMBER := NULL
         ,p_activity IN VARCHAR2 := NULL
         ,p_parameter IN VARCHAR2 := NULL
         ,p_process_param_rec IN gme_process_parameters%ROWTYPE
         ,x_process_param_rec OUT NOCOPY gme_process_parameters%ROWTYPE 
) ; 
/*==============================================================================
=============
   Procedure
      update_process_parameter
   Description
     This particular procedure is used to insert parameter for an resource
   Parameters
     p_process_param_rec.batchstep_resource_id OR
     (p_plant_code,p_batch_no,p_batchstep_no,p_activity,p_resource,p_parameter ) 
to uniquely
      identify an process parameter
     p_process_param_rec gme_process_parameters%ROWTYPE - details of 
the process parameter
    x_return_status reflects return status of the API
================================================================================
=============*/
PROCEDURE update_process_parameter
( p_api_version IN NUMBER := gme_api_pub.api_version
```
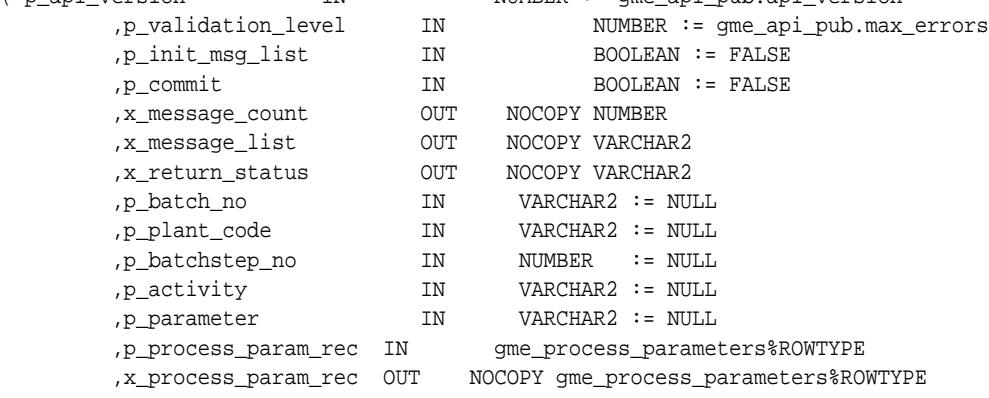

```
) ;
/*==============================================================================
=============
   Procedure
     delete_process_parameter
   Description
     This particular procedure is used to insert parameter for an resource
   Parameters
     p_process_param_rec.batchstep_resource_id OR
    (p_plant_code,p_batch_no,p_batchstep_no,p_activity,p_resource,p_parameter ) 
to uniquely
      identify an process parameter
     p_process_param_rec gme_process_parameters%ROWTYPE - details of 
the process parameter
    x_return_status reflects return status of the API
================================================================================
=============*/
PROCEDURE delete process parameter
( p_api_version IN NUMBER := gme_api_pub.api_version
        ,p_validation_level IN NUMBER := gme_api_pub.max_errors
       ,p_init_msq_list IN BOOLEAN := FALSE
        ,p_commit IN BOOLEAN := FALSE
        ,x_message_count OUT NOCOPY NUMBER
        ,x_message_list OUT NOCOPY VARCHAR2
        ,x_return_status OUT NOCOPY VARCHAR2
        ,p_batch_no IN VARCHAR2 := NULL
        ,p_plant_code IN VARCHAR2 := NULL
       ,p_batchstep_no IN NUMBER := NULL
        ,p_activity IN VARCHAR2 := NULL
       ,p_parameter IN VARCHAR2 := NULL
        ,p_process_param_rec IN gme_process_parameters%ROWTYPE
) ;
END gme_api_pub;
/
COMMIT;
```

```
EXIT;
```
# **Glossary**

#### <span id="page-202-0"></span>**Application Programming Interface (API)**

A documented, supported method for communicating within or between modules.

#### <span id="page-202-1"></span>**Business Object**

An independent item of significance in the business world. An example of a business object is a sales order.

#### <span id="page-202-2"></span>**Business Process API**

An API that performs a transaction for the calling module, e.g.*,* to hire an employee, enter an order, or cost a material movement transaction.

#### <span id="page-202-3"></span>**Entity**

An item of significance in the business world, that has no meaning without reference to a business object. An example of an entity is a sales order header. A Sales Order Header is an entity of the business object sales order.

#### <span id="page-202-4"></span>**Group API**

An API intended for use by other authorized Oracle Applications.

#### <span id="page-202-5"></span>**Module**

A module is a collection of one or more business objects and the associated transactions. A module publishes APIs for other modules and accesses other modules through their published APIs. An example of a module is Oracle Inventory.

#### <span id="page-202-6"></span>**Public API**

An API intended for use by all applications.

## <span id="page-203-0"></span>**Private API**

An API intended for use by the owning module only.

# **Index**

# **A**

[AFASMSGS.pls, A-1](#page-132-0) [Allocate Batch, 1-6,](#page-29-0) [4-1](#page-52-0) [Allocate Line, 1-6,](#page-29-1) [4-3](#page-54-0) [allocate\\_batch, 3-2](#page-47-0) [allocate\\_line, 3-2](#page-47-1) [API Wrapper Code, 2-3](#page-40-0) [Application Programming Interface \(API\), 1](#page-202-0)

# **B**

[Batch File, 1-4](#page-27-0) [Business Object, 1](#page-202-1) [Business Objects, 4-1](#page-52-1) [Business Process API, 1](#page-202-2)

# **C**

[Cancel Batch, 1-6,](#page-29-2) [4-4](#page-55-0) cancel batch, 3-2 [certify\\_batch, 3-2](#page-47-3) [certify\\_batch\\_step, 3-2](#page-47-4) [Close Batch, 1-6,](#page-29-3) [4-6](#page-57-0) [Close Steps, 1-6,](#page-29-4) [4-7](#page-58-0) [close\\_batch, 3-2](#page-47-5) [close\\_step, 3-2](#page-47-6) [Code Re-Use, 1-4](#page-27-1) [Complete Batch, 1-6,](#page-29-5) [4-8](#page-59-0) [Complete Steps, 1-7,](#page-30-0) [4-11](#page-62-0) [Consistent Behavior, 1-4](#page-27-2) [Convert FPO to Batches, 1-7,](#page-30-1) [4-14](#page-65-0) [convert\\_fpo, 3-2](#page-47-7) [Create Batch, 1-7,](#page-30-2) [4-16](#page-67-0)

[Create Phantom, 1-7,](#page-30-3) [4-20](#page-71-0) [create\\_batch, 3-2](#page-47-8) [create\\_phantom, 3-2](#page-47-9)

# **D**

[Delete Batch, 1-7](#page-30-4) [Delete Batchstep Activity, 1-7,](#page-30-5) [4-22](#page-73-0) [Delete Batchstep Resource, 4-23](#page-74-0) [Delete Line Allocation, 4-24](#page-75-0) [Delete Line Allocations, 1-7](#page-30-6) [Delete Material Detail Line, 1-8,](#page-31-0) [4-25](#page-76-0) [Delete Process Parameters, 4-26](#page-77-0) [Delete Step, 1-8,](#page-31-1) [4-27](#page-78-0) [delete\\_batchstep, 3-2](#page-47-10) [DELETE\\_BATCHSTEP\\_ACTIVITY, 1-14](#page-37-0) [delete\\_batchstepresource, 3-2](#page-47-11) [delete\\_line\\_allocation, 1-14,](#page-37-1) [3-2](#page-47-12) [delete\\_material\\_line, 3-2](#page-47-13) [DELETE\\_PROCESS\\_PARAMETER, 1-14](#page-37-2) [delete\\_process\\_parameter, 3-3](#page-48-0) [delete\\_step, 3-2](#page-47-14)

### **E**

[Ease of Integration, 1-4](#page-27-3) [End Completed Resource Transaction, 1-8,](#page-31-2) [4-28](#page-79-0) [end\\_cmplt\\_actual\\_rsc\\_txn, 3-2](#page-47-15) [Entity, 1](#page-202-3) [Error Messages, A-5](#page-136-0)

## **F**

[FND\\_API, 1-3](#page-26-0)

[FND\\_MESSAGE, 1-3](#page-26-1) [FND\\_MSG\\_PUB, A-1](#page-132-1) [FND\\_PUB\\_MSG, 1-3](#page-26-2) [formula information, importing, 1-2](#page-25-0)

#### **G**

[GET MESSAGES, 1-5](#page-28-0) [GMA\\_GME\\_TEXT\\_TBL\\_PKG, 1-14](#page-37-3) [GMD\\_AUTO\\_STEP\\_CALC, 1-14](#page-37-4) [GMD\\_COMMON\\_SCALE, 1-14](#page-37-5) [GMD\\_COMMON\\_VAL, 1-14](#page-37-6) [GMD\\_FETCH\\_OPRN, 1-14](#page-37-7) [GMD\\_FETCH\\_VALIDITY\\_RULES, 1-14](#page-37-8) [GMD\\_RECIPE\\_DATA\\_PUB, 1-14](#page-37-9) [GMD\\_RECIPE\\_FETCH\\_PUB, 1-14](#page-37-10) [GMD\\_VAL\\_DATA\\_PUB, 1-14](#page-37-11) [GMD\\_VALIDITY\\_RULES, 1-14](#page-37-12) [GMDRTVAL\\_PUB, 1-14](#page-37-13) [GME\\_API\\_ALLOCATE\\_BATCH\\_PVT, 1-12](#page-35-0) [GME\\_API\\_ALLOCATE\\_LINE\\_PVT, 1-12](#page-35-1) [GME\\_API\\_CERTIFY\\_BATCH, 1-12](#page-35-2) [GME\\_API\\_CERTIFY\\_BATCH\\_STEP, 1-12](#page-35-3) [GME\\_API\\_CLOSE\\_BATCH, 1-12](#page-35-4) [GME\\_API\\_CLOSE\\_STEP, 1-12](#page-35-5) [GME\\_API\\_CONVERT\\_FPO, 1-12](#page-35-6) [GME\\_API\\_CREATE\\_BATCH, 1-12](#page-35-7) [GME\\_API\\_CREATE\\_STEP, 1-12](#page-35-8) [GME\\_API\\_DELETE\\_BATCH\\_STEP, 1-12](#page-35-9) [GME\\_API\\_GRP, 1-12](#page-35-10) [GME\\_API\\_INSERT\\_STEP, 1-13](#page-36-0) [GME\\_API\\_MATERIAL\\_DETAILS, 1-12](#page-35-11) [GME\\_API\\_PARTIAL\\_CERT, 1-13](#page-36-1) [GME\\_API\\_PHANTOM, 1-13](#page-36-2) [GME\\_API\\_PUB, 1-12](#page-35-12) [gme\\_api\\_pub, 3-2](#page-47-16) [GME\\_API\\_RELEASE\\_BATCH, 1-13](#page-36-3) [GME\\_API\\_RELEASE\\_BATCH\\_STEP, 1-13](#page-36-4) [GME\\_API\\_REROUTE\\_BATCH, 1-13](#page-36-5) [GME\\_API\\_RESCHEDULE\\_BATCH, 1-13](#page-36-6) [GME\\_API\\_RESCHEDULE\\_BATCH\\_STEP, 1-13](#page-36-7) [GME\\_API\\_SCALE\\_BATCH, 1-13](#page-36-8) [GME\\_API\\_TEST, 1-13](#page-36-9) [GME\\_API\\_UNCERTIFY\\_BATCH, 1-14](#page-37-14) [GME\\_API\\_UNCERTIFY\\_BATCH\\_STEP, 1-14](#page-37-15)

[GME\\_API\\_UNRELEASE\\_BATCH, 1-14](#page-37-16) [GME\\_API\\_UNRELEASE\\_STEP, 1-14](#page-37-17) [GME\\_API\\_UPDATE\\_STEP\\_QTY, 1-14](#page-37-18) [GME\\_BATCH\\_HEADER\\_DBL, 1-12](#page-35-13) [GME\\_BATCH\\_HISTORY\\_DBL, 1-13](#page-36-10) [GME\\_BATCH\\_SALES\\_ORDERS\\_DBL, 1-13](#page-36-11) [GME\\_BATCH\\_STEP\\_ACTIVITIES\\_DBL, 1-13](#page-36-12) [GME\\_BATCH\\_STEP\\_DEPEND\\_DBL, 1-13](#page-36-13) [GME\\_BATCH\\_STEP\\_ITEMS\\_DBL, 1-13](#page-36-14) [GME\\_BATCH\\_STEP\\_RESOURCES\\_DBL, 1-13](#page-36-15) [GME\\_BATCH\\_STEP\\_TRANSFERS\\_DBL, 1-13](#page-36-16) [GME\\_BATCH\\_STEPS\\_DBL, 1-13](#page-36-17) [GME\\_CANCEL\\_BATCH\\_PVT, 1-12](#page-35-14) [GME\\_CANCEL\\_STEP\\_PVT, 1-12](#page-35-15) [GME\\_DEBUG, 1-12](#page-35-16) [GME\\_DELETE\\_BATCHSTEP, 1-14](#page-37-19) [GME\\_INSERT\\_BATCHSTEP, 1-14](#page-37-20) [GME\\_INV\\_TXNS\\_GTMP\\_DBL, 1-13](#page-36-18) [GME\\_LAB\\_BATCH\\_LOTS\\_DBL, 1-13](#page-36-19) [GME\\_MATERIAL\\_DETAILS\\_DBL, 1-13](#page-36-20) [GME\\_REOPEN\\_BATCH\\_PVT, 1-13](#page-36-21) [GME\\_REOPEN\\_STEP\\_PVT, 1-13](#page-36-22) [GME\\_RESOURCE\\_ENGINE\\_PVT, 1-13](#page-36-23) [GME\\_RESOURCE\\_TXNS\\_DBL, 1-13](#page-36-24) [GME\\_RESOURCE\\_TXNS\\_GTMP\\_DBL, 1-13](#page-36-25) [GME\\_TEXT\\_DBL, 1-13](#page-36-26) [GME\\_TRANS\\_ENGINE\\_GRP, 1-12](#page-35-17) [GME\\_TRANS\\_ENGINE\\_PVT, 1-13](#page-36-27) [GME\\_TRANS\\_ENGINE\\_UTIL, 1-12](#page-35-18) [GME\\_UPDATE\\_BATCHSTEP, 1-14](#page-37-21) [GMEPAPIS.pls, B-1](#page-150-0) [GMFPCSTB.pls, 3-2](#page-47-17) [GMFPCSTS.pls, 3-2](#page-47-18) [Group API, 1](#page-202-4)

#### **I**

[importing formula information, 1-2](#page-25-0) [Incremental Backflushing, 1-8,](#page-31-3) [4-29](#page-80-0) [Insert Batchstep Activity, 1-8,](#page-31-4) [4-32](#page-83-0) [Insert Batchstep Resource, 1-8,](#page-31-5) [4-33](#page-84-0) [Insert Incremental Completed Transaction, 1-8,](#page-31-6)  [4-36](#page-87-0) [Insert Line Allocation, 1-9,](#page-32-0) [4-38](#page-89-0) [Inser](#page-32-1)[t Material Detail Line, 1-9, 4-41](#page-26-0)

[Insert Process Parameters, 4-43](#page-94-0) [Insert Step, 1-9,](#page-32-2) [4-44](#page-95-0) [Insert Timed Resource Transaction, 1-9,](#page-32-3) [4-46](#page-97-0) insert allocation. 3-3 [insert\\_batchstep, 3-2](#page-47-19) [INSERT\\_BATCHSTEP\\_ACTIVITY, 1-14](#page-37-22) [insert\\_batchstepresource, 3-2](#page-47-20) [insert\\_incr\\_actual\\_rsrc\\_txn, 3-2](#page-47-21) [insert\\_material\\_line, 3-3](#page-48-2) [INSERT\\_PROCESS\\_PARAMETER, 1-14](#page-37-23) [insert\\_process\\_parameter, 3-3](#page-48-3) [insert\\_step, 3-3](#page-48-4) [insert\\_timed\\_actual\\_rsrc\\_txn, 3-3](#page-48-5) [Insulation from Changes, 1-4](#page-27-4) Item Cost [Structure, 3-2](#page-47-22)

## **M**

[Module, 1](#page-202-5)

## **N**

[NLS\\_LANGUAGE, A-5](#page-136-1)

# **O**

[Online User Interface \(UI\), 1-5](#page-28-1) [Oracle Messages, 1-5](#page-28-2)

## **P**

[p\\_api\\_version, 2-2,](#page-39-0) [3-4](#page-49-0) [p\\_commit, 2-2,](#page-39-1) [3-5](#page-50-0) [p\\_init\\_msg\\_list, 2-2,](#page-39-2) [3-5](#page-50-1) [p\\_validation\\_level, 2-2](#page-39-3) [partial\\_cert\\_batch, 3-2](#page-47-23) [PL/SQL, 1-2](#page-25-1) [Private API, 2](#page-203-0) [Public API, 1](#page-202-6)

## **R**

[Release Batch, 1-9,](#page-32-4) [4-47](#page-98-0) [Release Steps, 1-9,](#page-32-5) [4-50](#page-101-0) [release\\_batch, 3-3](#page-48-6)

[release\\_step, 3-3](#page-48-7) [Reopen Batch, 1-9,](#page-32-6) [4-52](#page-103-0) [Reopen Steps, 1-9,](#page-32-7) [4-53](#page-104-0) [reopen\\_batch, 3-3](#page-48-8) [reopen\\_step, 3-3](#page-48-9) [Reroute Batch, 1-10,](#page-33-0) [4-54](#page-105-0) [reroute\\_batch, 3-3](#page-48-10) [Reschedule Batch, 1-10,](#page-33-1) [4-55](#page-106-0) [Reschedule Step, 1-10,](#page-33-2) [4-57](#page-108-0) [reschedule\\_batch, 3-3](#page-48-11) [reschedule\\_step, 3-3](#page-48-12) [Revert to WIP Batch, 1-10,](#page-33-3) [4-59](#page-110-0) [Revert to WIP Steps, 1-10,](#page-33-4) [4-60](#page-111-0) [Robust Validation, 1-4](#page-27-5)

## **S**

[Scale Batch, 1-10,](#page-33-5) [4-61](#page-112-0) [scale\\_batch, 3-3](#page-48-13) [Standard Input Parameters, 2-2](#page-39-4) [Start Completed Resource Transaction, 1-10,](#page-33-6) [4-63](#page-114-0) [start\\_cmplt\\_actual\\_rsrc\\_txn, 3-3](#page-48-14) [Stored procedures, 1-2](#page-25-2) [support policy, 1-3](#page-26-3)

## **T**

[Technical Overview, 3-1](#page-46-0) [Terminate Batch, 1-11,](#page-34-0) [4-65](#page-116-0) [TERMINATE\\_BATCH, 1-14](#page-37-24) [terminate\\_batch, 3-3](#page-48-15) [Theoretical Yield Batch, 1-10,](#page-33-7) [4-66](#page-117-0) [theoretical\\_yield\\_batch, 3-3](#page-48-16)

### **U**

[uncertify\\_batch, 3-3](#page-48-17) [uncertify\\_batch\\_step, 3-3](#page-48-18) [Unrelease Batch, 1-11,](#page-34-1) [4-67](#page-118-0) [Unrelease Steps, 1-11,](#page-34-2) [4-68](#page-119-0) [unrelease\\_batch, 3-3](#page-48-19) [unrelease\\_step, 3-3](#page-48-20) [Update Actual Resource Usage, 1-11,](#page-34-3) [4-69](#page-120-0) [Update Batchset Resource, 1-11](#page-34-4) [Update Batchstep Activity,](#page-34-5)[1-11,](#page-34-5) [4-71](#page-122-0)

[Update Batchstep Resource, 4-72](#page-123-0) [Update Line Allocations, 1-11,](#page-34-6) [4-75](#page-126-0) [Update Material Detail Line, 1-12,](#page-35-19) [4-78](#page-129-0) [Update Process Parameters, 4-80](#page-131-0) [update\\_actual\\_resource\\_usage, 3-3](#page-48-21) [update\\_batchstep, 3-3](#page-48-22) [UPDATE\\_BATCHSTEP\\_ACTIVITY, 1-14](#page-37-25) [update\\_batchstepresource, 3-3](#page-48-23) [update\\_line\\_allocation, 1-14,](#page-37-26) [3-3](#page-48-24) [update\\_material\\_line, 3-3](#page-48-25) [UPDATE\\_PROCESS\\_PARAMETER, 1-14](#page-37-27) [update\\_process\\_parameter, 3-3](#page-48-26)

# **X**

[x\\_message\\_count, 2-2](#page-39-5) [x\\_message\\_list, 2-2](#page-39-6) [x\\_msg\\_count, 3-5](#page-50-2) [x\\_msg\\_data, 3-5](#page-50-3) [x\\_return\\_status, 2-2,](#page-39-7) [3-5](#page-50-4)